*UNIVERSITE MOULOUD MAMMERI DE TIZI OUZOU Faculté de Génie civil de la construction Département de Génie civil*

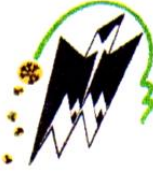

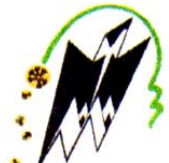

Mémoire de fin d'études

*En vue de l'obtention du Diplôme de Master en Génie civil Option : Constructions civiles et industrielles (C.C.I)*

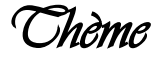

## *Etude d'un bâtiment (RDC+5 étages + S sol) A usage d'habitation et commercial en contreventement mixte*

**Réalisé par :**

**Melle : BELKACEM Samira Melle : BENMOUMENE Bahia** **Mme RAHMANI Naima Dirigé par :**

### **Jury de soutenance :**

Président : Mr AIT AIDER H Examinateur : M<sup>m</sup>**<sup>e</sup>** LARABI .S

*Promotion 2018/2019*

### **Sommaire**

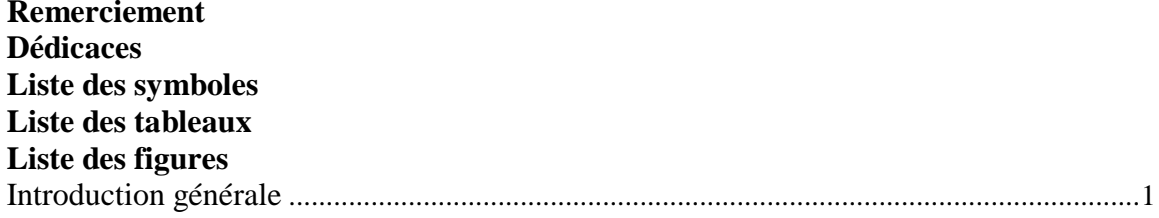

#### **Chapitre I : Présentation de l'ouvrage**

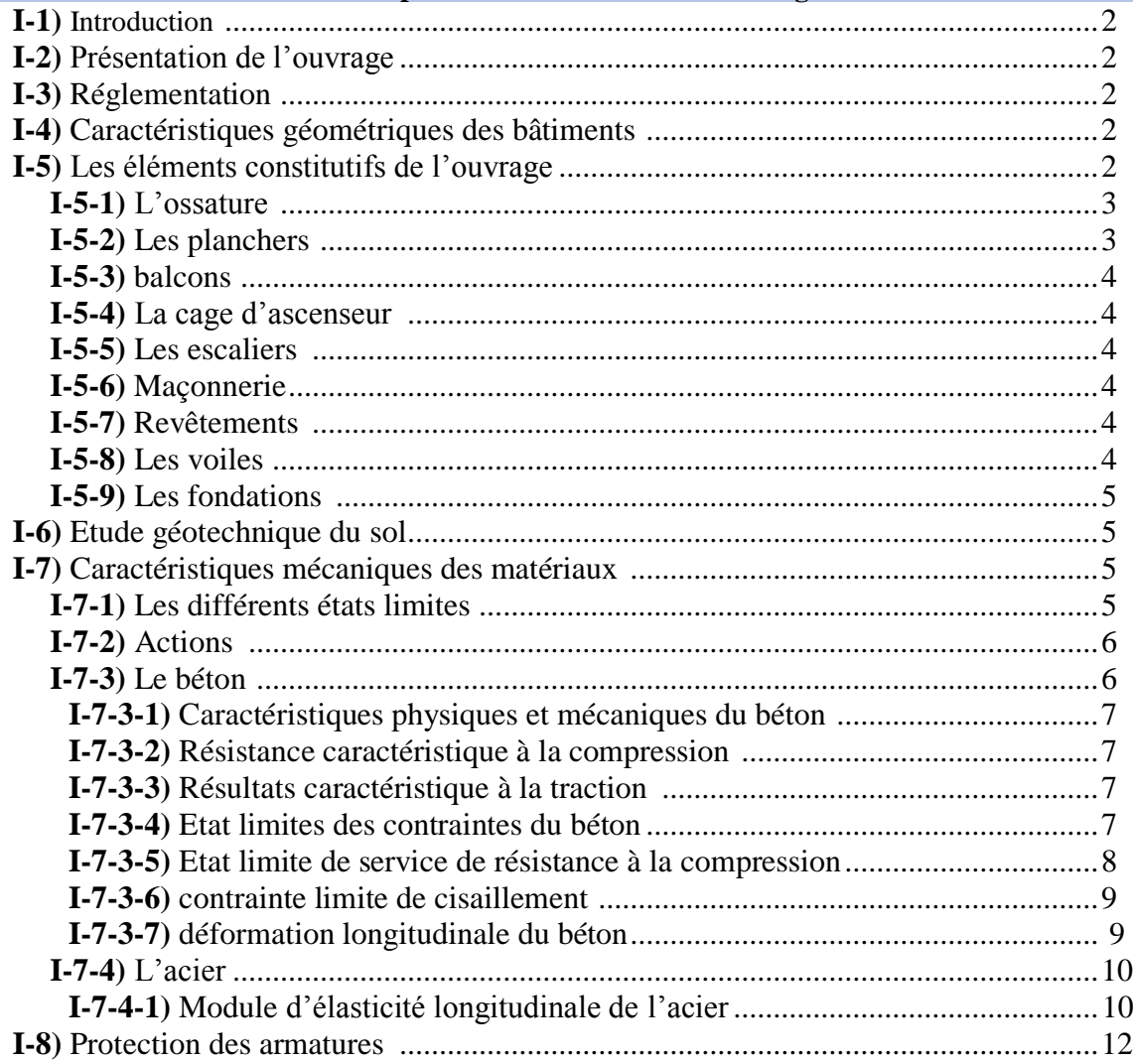

#### **Chapitre II : Pré-dimensionnement des éléments**

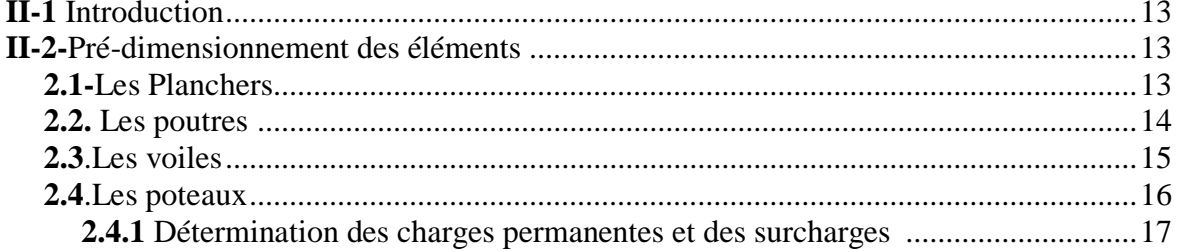

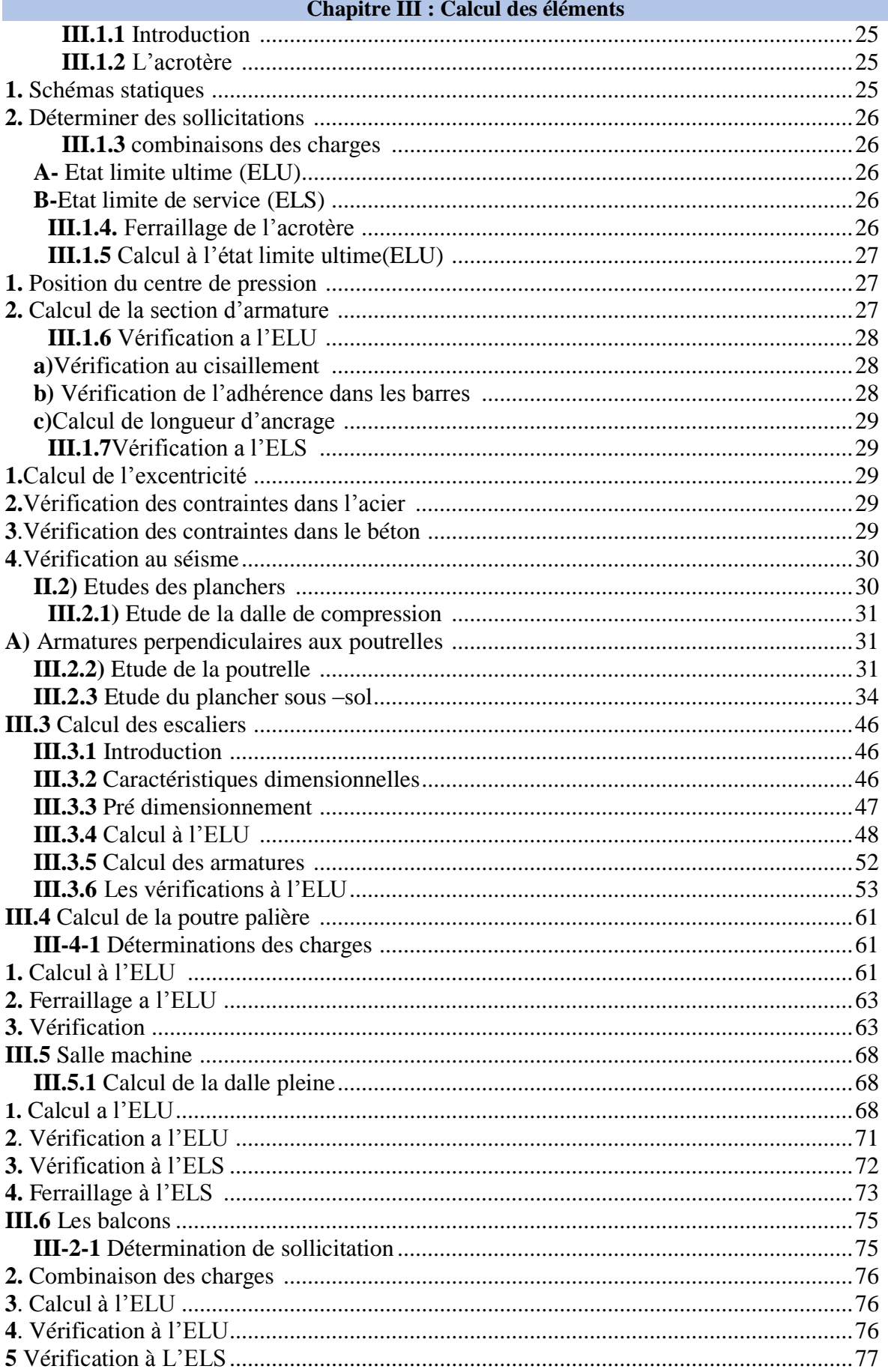

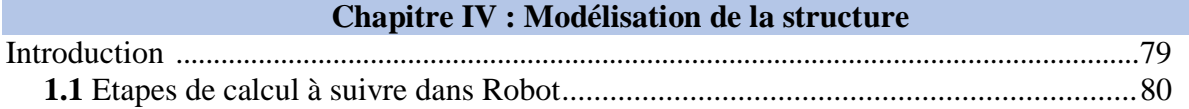

#### **Chapitre V : Vérification de la structure**

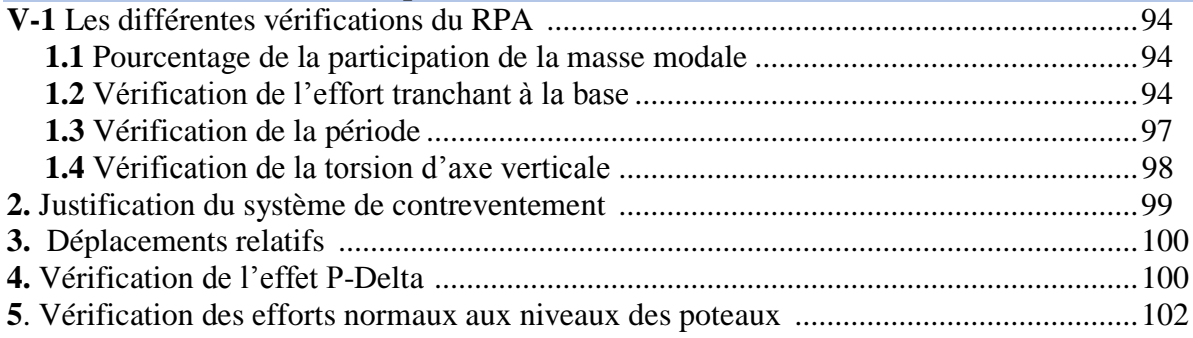

#### **Chapitre VI : Ferraillage des éléments structuraux**

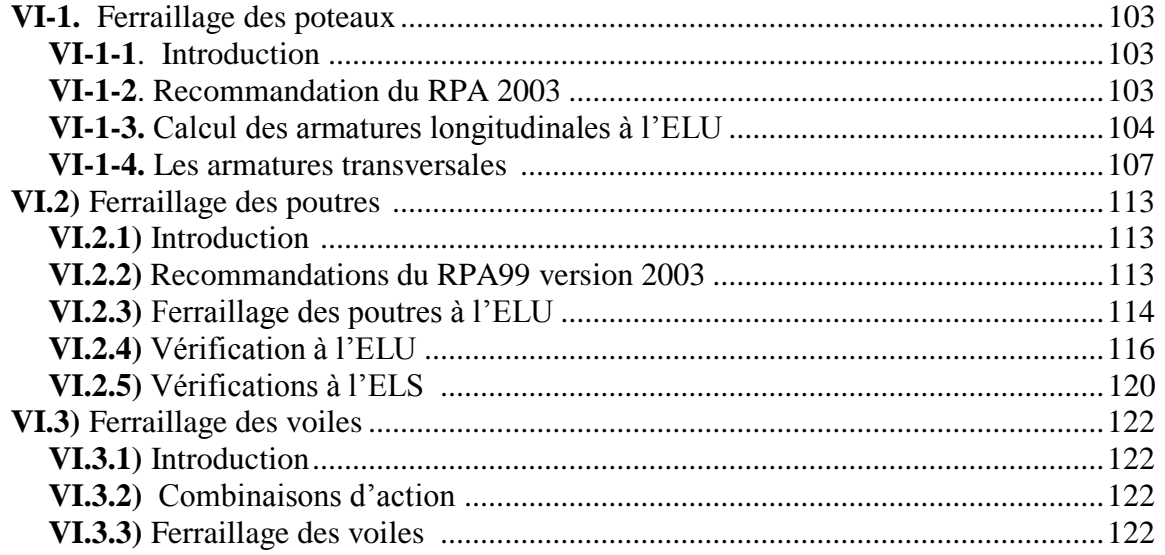

#### **Chapitre VII : Etude de l'infrastructure**

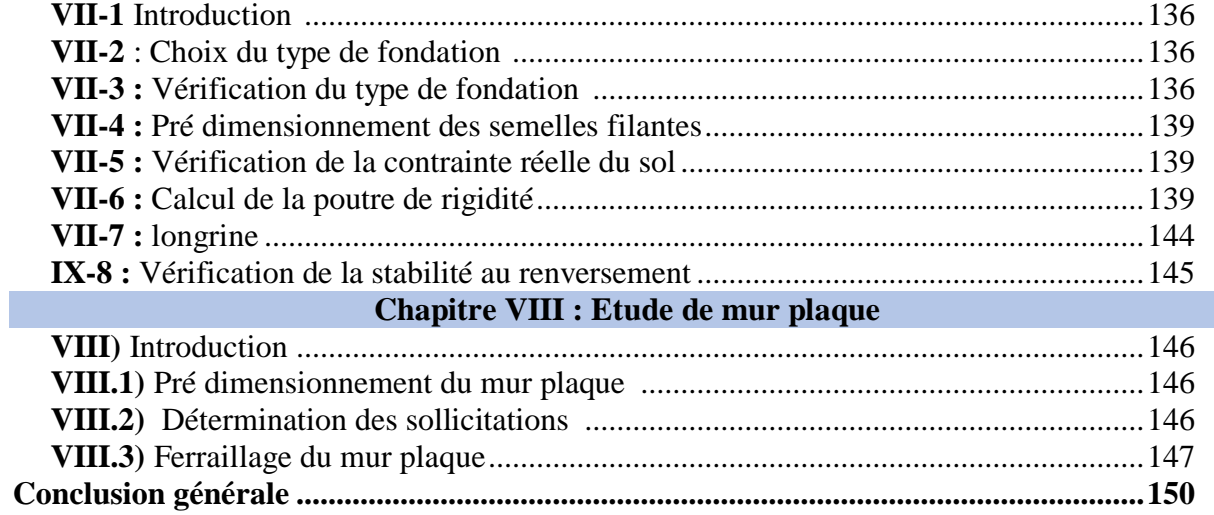

# *REMERCIMENT*

*En premier lieu, nous tenons à adresser nos vifs remerciements à notre promoteur Meme RAHMANI pour ces orientations et conseils tout le long de notre travail.*

*Que l'ensemble des enseignants qui ont contribué à notre formation et le personnel de l'institut de génie civil veuillent trouver ici l'expression de notre profonde reconnaissance.*

*Nous tenons également à remercier toutes les personnes qui ont participées de près ou de loin à la réalisation de ce projet.*

*Nos vifs remerciements iront aussi aux membres de jury qui nous ferons l'honneur de le juger et de l'enrichir par leurs propositions.*

*Dédicace* 

*Je dédie ce modeste travail à*

*Mes très chers parents quim'ont toujours soutenu tout au long de ma vie, qui <sup>m</sup>'ont orienté dans le bon chemin et qui' ont tout fait pour que je réussisse, Que Dieu vous bénisse et vous garde. <sup>A</sup> mon frère*

*A mes sœurs*

*A tous mes amis(es).*

*<sup>A</sup> toutes les personnes qui ont contribué de près ou de loin <sup>à</sup> la réalisation de ce modeste travail. A toute la promotion 2018 /2019.*

*Samira*

### *Dédicace*

### *Je dédie ce modeste travail à :*

*A mes très chers parents qui m'ont toujours soutenu tout au long de ma vie, qui <sup>m</sup>'ont orienté dans le bon chemin et qui' ont tout fait pour que je réussisse, que Dieu vous bénisse et vous garde.*

*<sup>A</sup> mes chers grands frères Ahmed; Hocine ; ma sœur fariel*

*A ma chère Leticia.*

*A MON CHERE Farid.*

*A toute ma famille.* 

*A tous mes amis(es).*

*A toute la promotion 2018/2019.*

*<sup>A</sup> toutes les personnes qui ont contribué de près ou de loin à la réalisation de ce modeste travail.*

*Bahia* 

### **Liste des symboles**

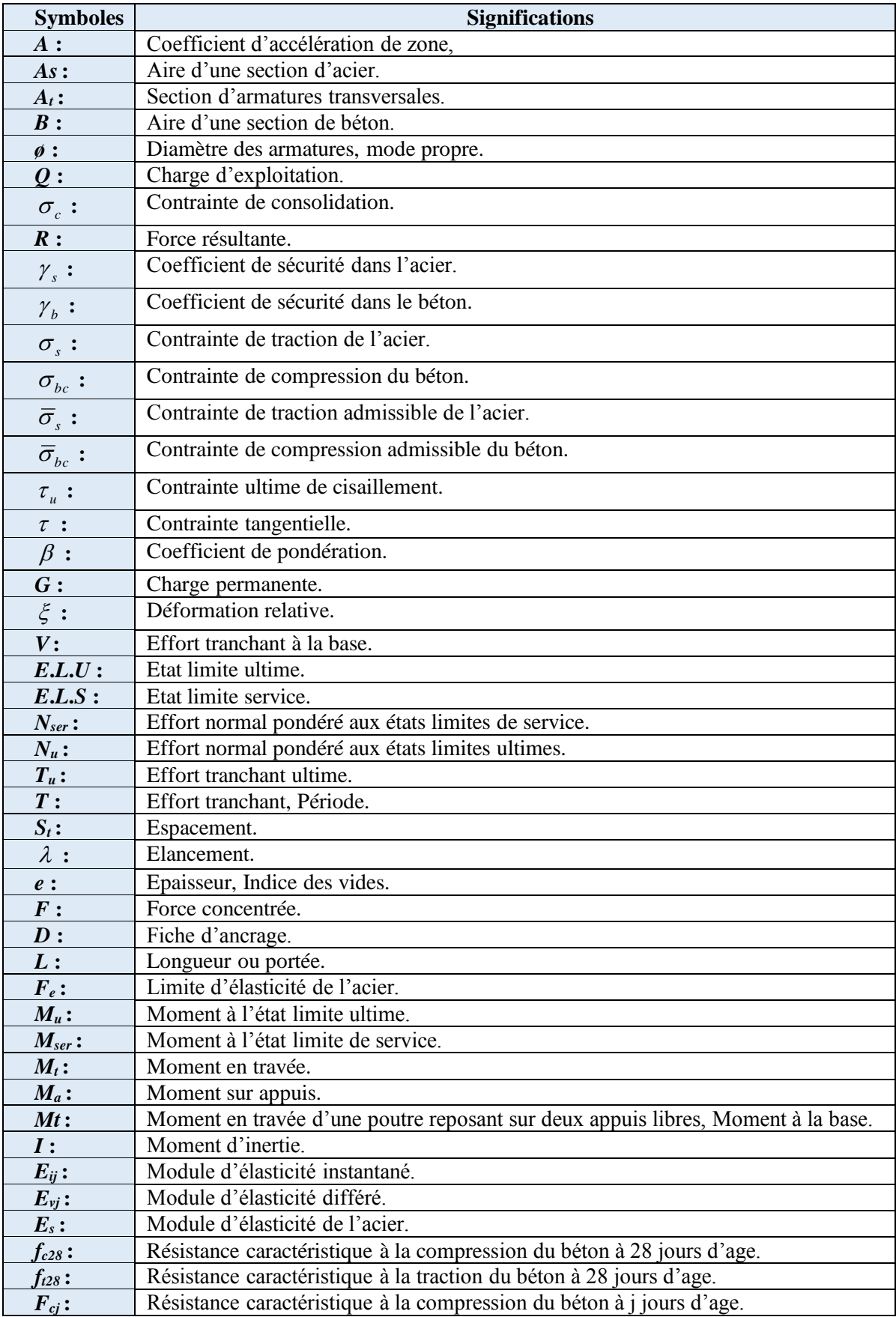

#### **LISTE DES FIGURES**

#### **Chapitre I : présentation de l'ouvrage.**

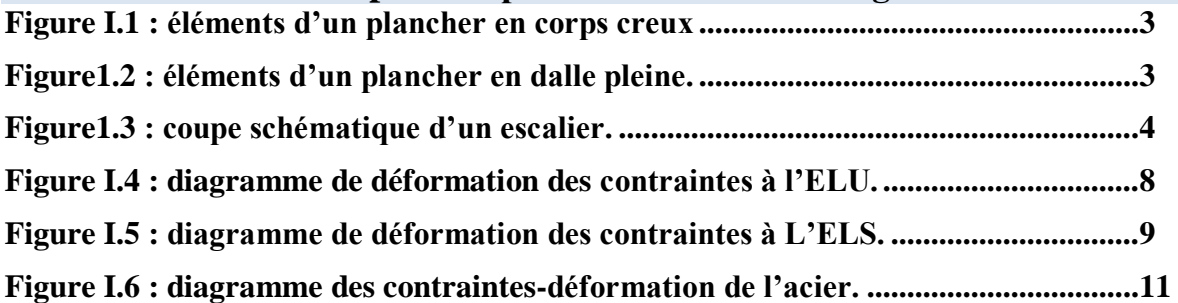

#### **Chapitre II : Pré-dimensionnement des éléments**

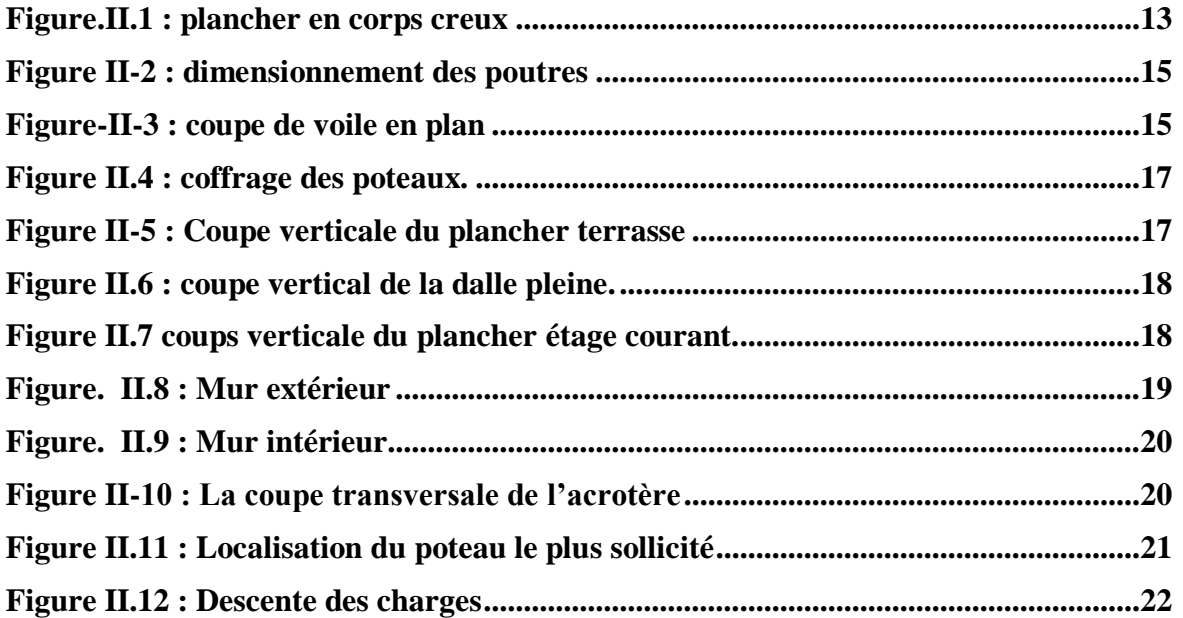

### **Chapitre III : Calcul des éléments**

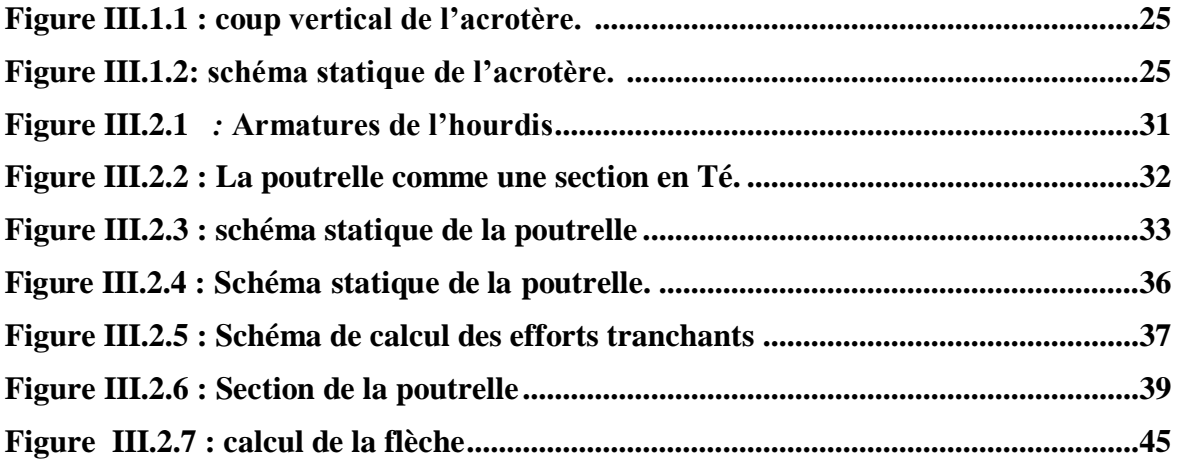

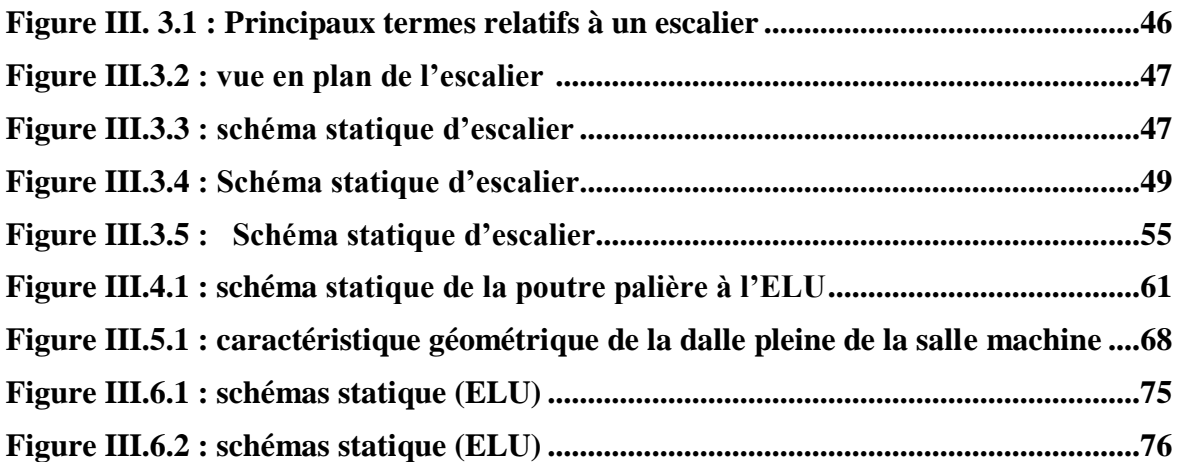

### **Chapitre IV : Présentation du logiciel ROBOT**

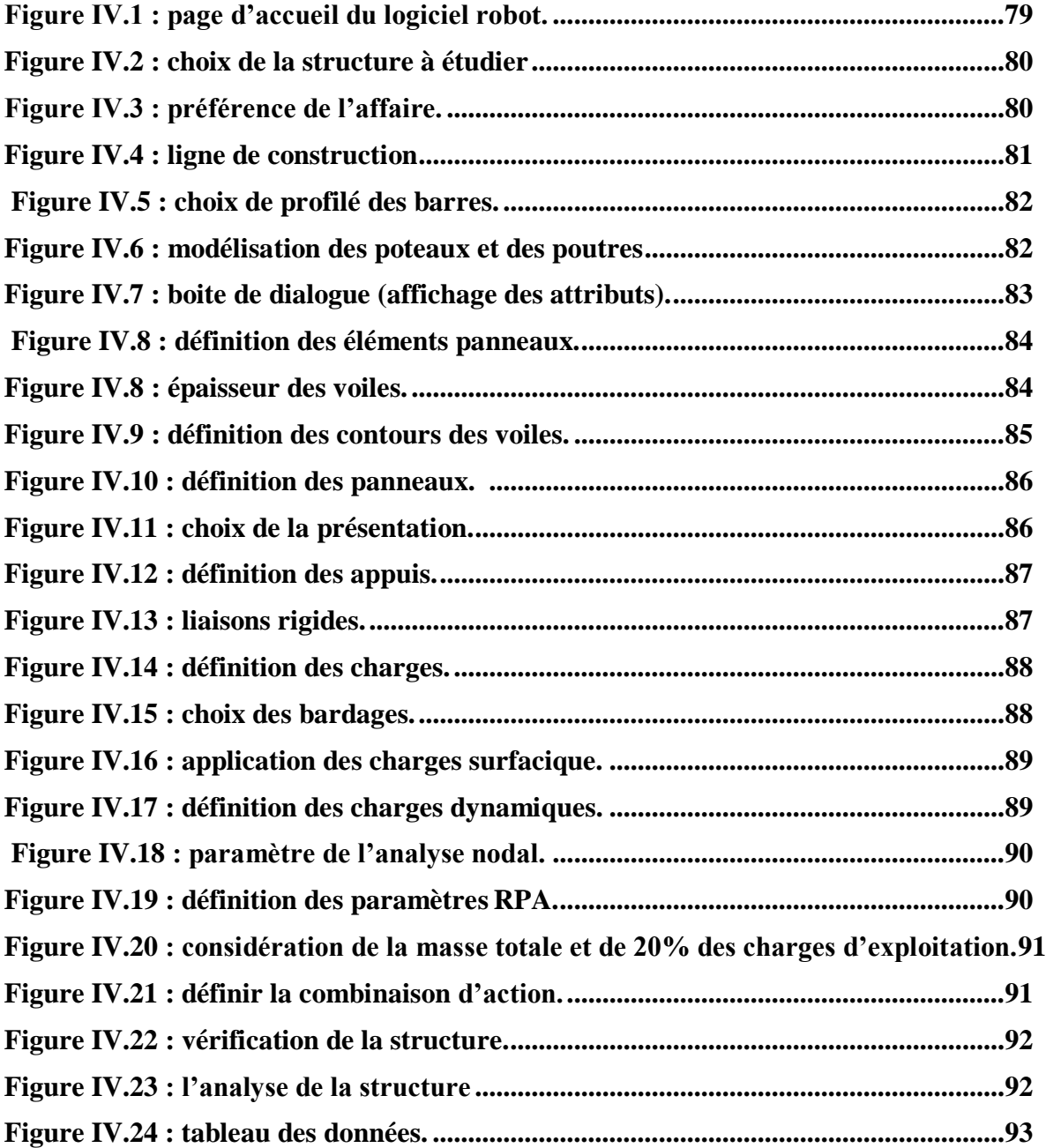

### **Chapitre V : Vérification de la structure**

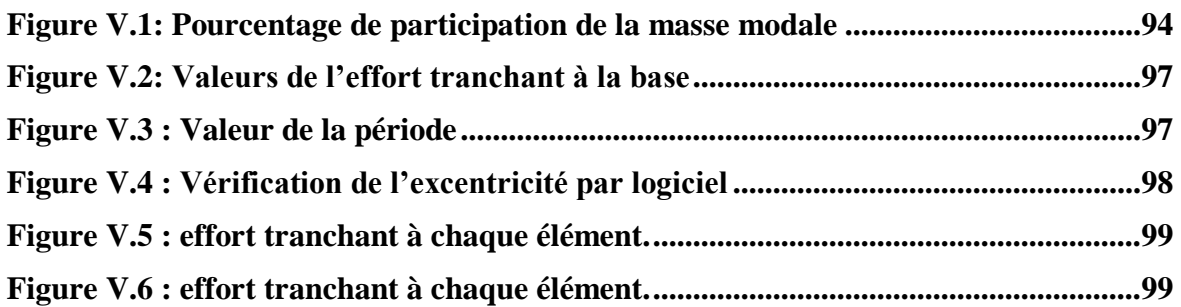

### **Chapitre VI : Ferraillage des éléments**

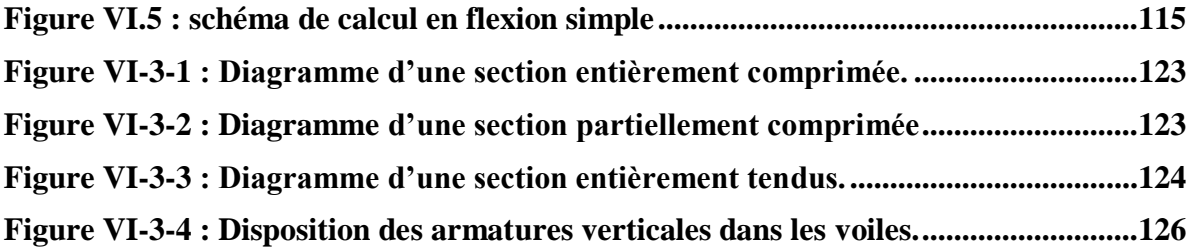

### **Chapitre VII : Infrastructure**

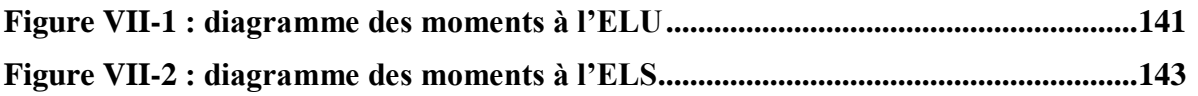

### **Chapitre VIII : Mur plaque**

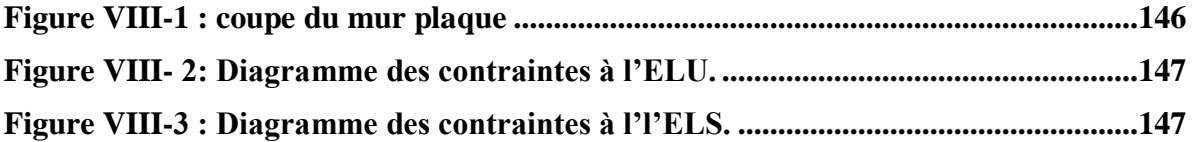

#### **LISTE DES TABLEAUX**

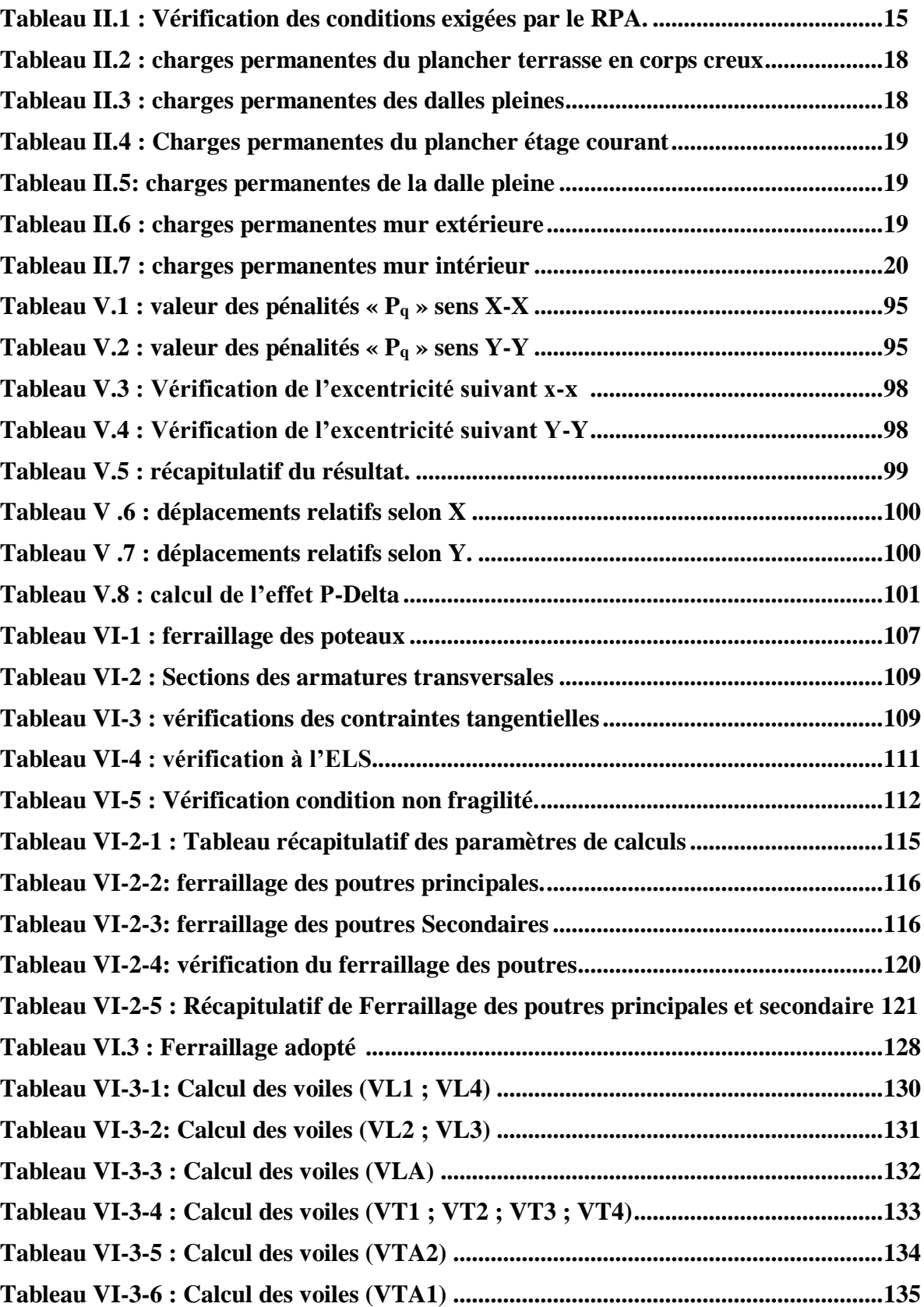

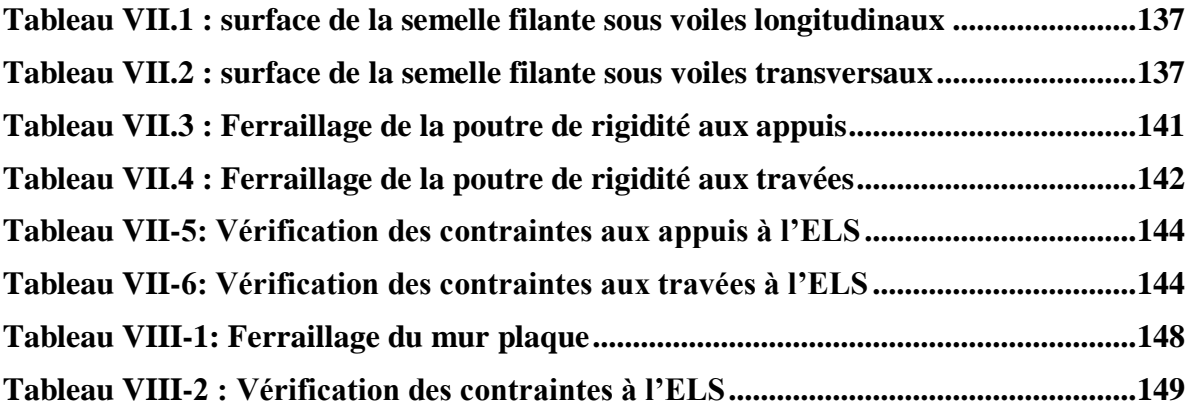

L'Algérie est parmi les payés qui est soumise à de grande activités et risques sismiques. Les récents tremblements de terre qui ont secoué l'Algérie (*partie nord*) au cours de ces trois dernières décennies, ont causé d'énormes pertes humaines et des dégâts matériels importants.

Pour mieux se protéger contre d'éventuels événements sismiques, il est nécessaire de bien comprendre le phénomène des tremblements de terre qui est à l'origine de mouvements forts de sol.

Les ingénieurs en génie civil sont appelés à concevoir des structures dotées d'une bonne rigidité et d'une résistance suffisante vis-à-vis de l'effet sismique, tout en tenant compte des aspects structuraux, fonctionnels, économiques, esthétiques et la viabilité de l'ouvrage. Toute fois le choix du système de contreventement dépend de certaines considérations à savoir la hauteur du bâtiment, la capacité portante du sol et les contraintes architecturales.

Le projet qui nous a été confié par le bureau d'études Ait chikh, porte sur l'étude d'une structure d'un bâtiment (*RDC+5etages+sous-sols*), commerces et habitations. Ce travail est structuré en huit chapitres principaux.

Après avoir présenté le projet et les principes de calcul vis-à-vis des règlements au premier chapitre, on a pré- dimensionné les éléments du bâtiment au chapitre deux.

Au chapitre trois, nous avons calculé tous les éléments secondaires tels que les planchers, les escaliers, la poutre palière, les balcons, et l'acrotère. Nous avons ensuite effectué la modélisation qui est faite par le logiciel ROBOT au chapitre quatre et on a opté pour les vérifications du RPA au chapitre cinq. Le calcul du ferraillage des éléments structuraux sera exposé dans le chapitre six, après on a opté au chapitre sept à l'étude des fondations et en fin l'étude du mur plaque fera l'objet du huitième chapitre.

Tous les calculs ont était mené en utilisant les différents codes de calcul et de conception des structures du génie civil, notamment, *DTU, DTR, BAEL91modifié99 et RPA99 version 2003.*

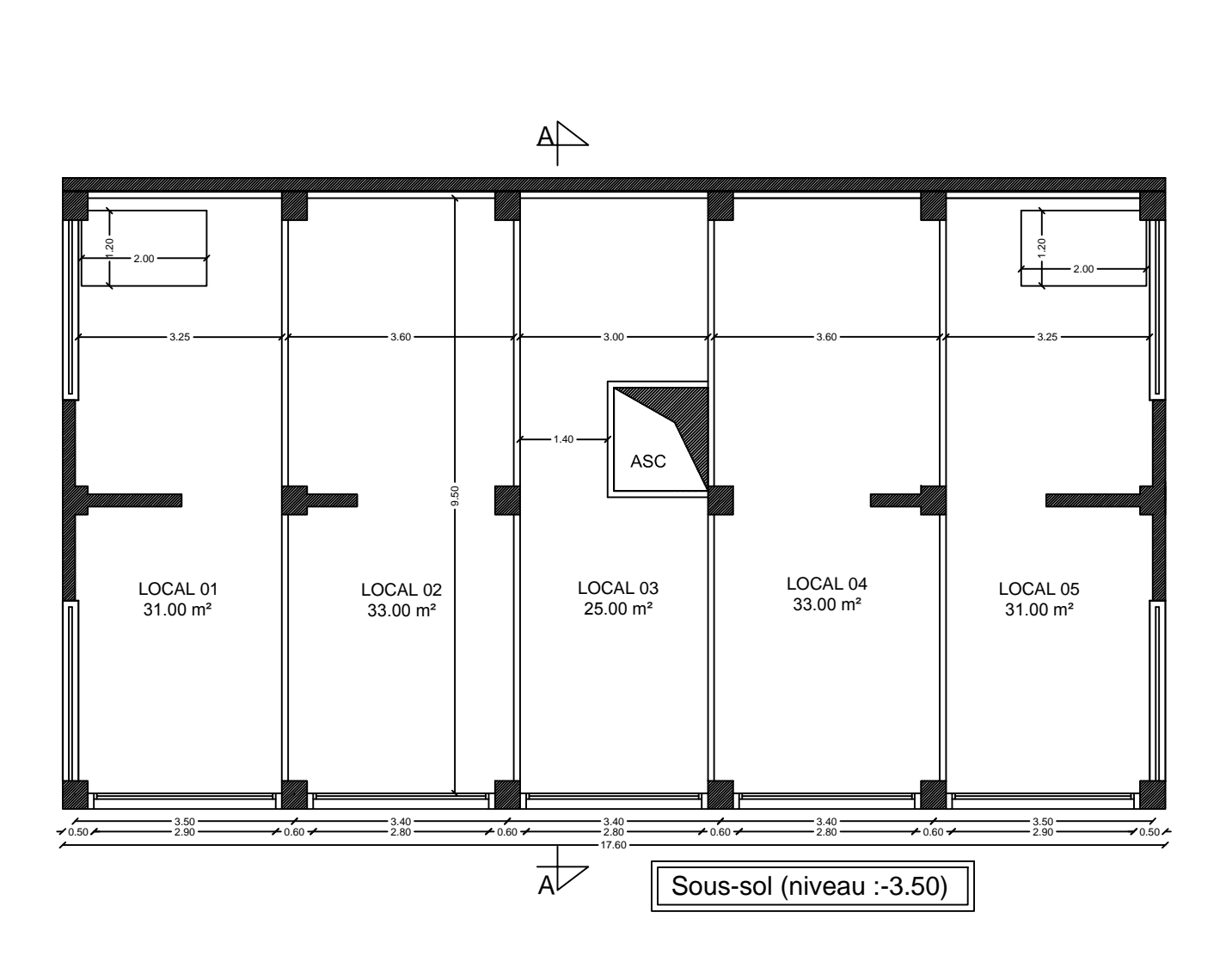

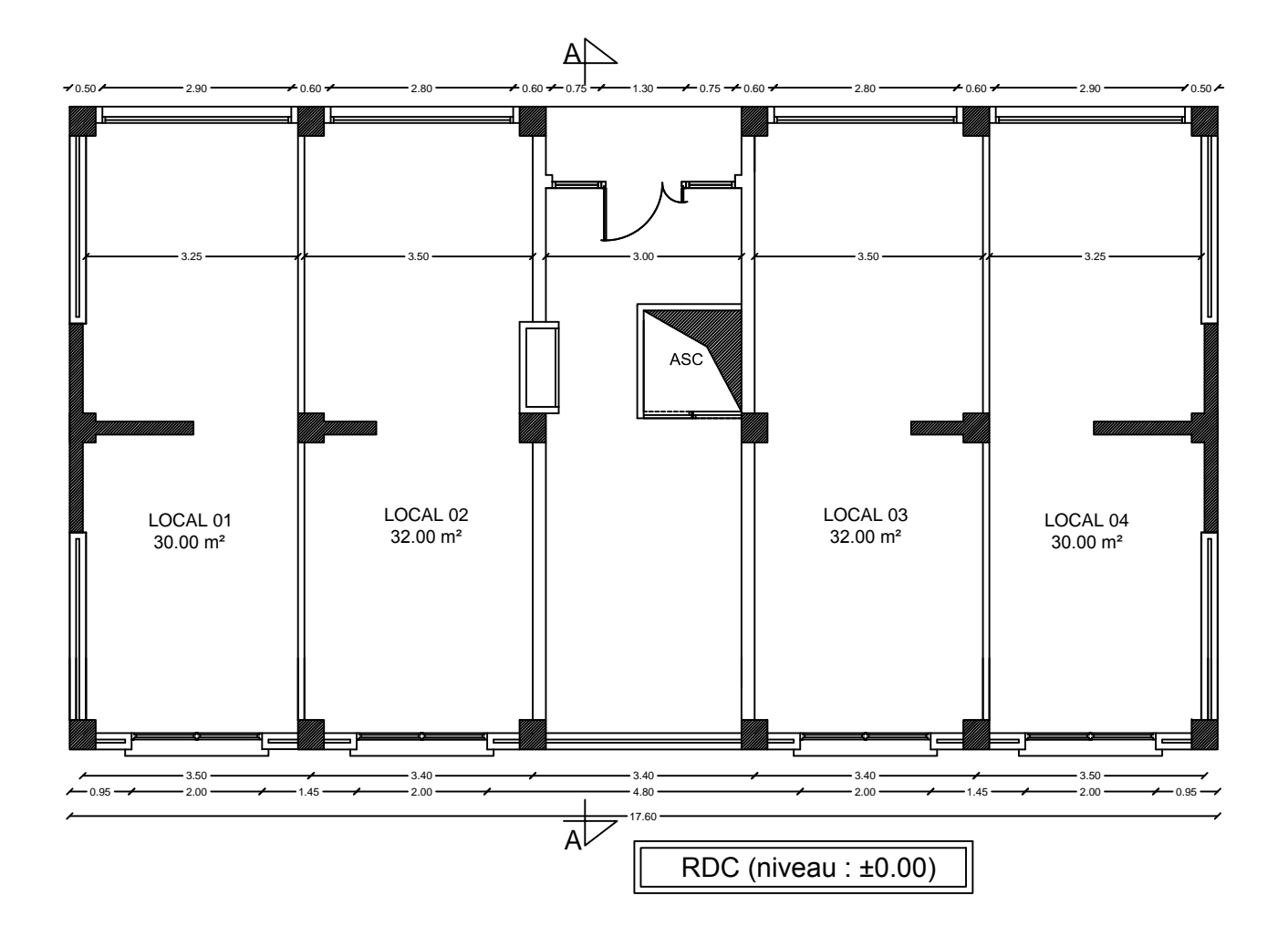

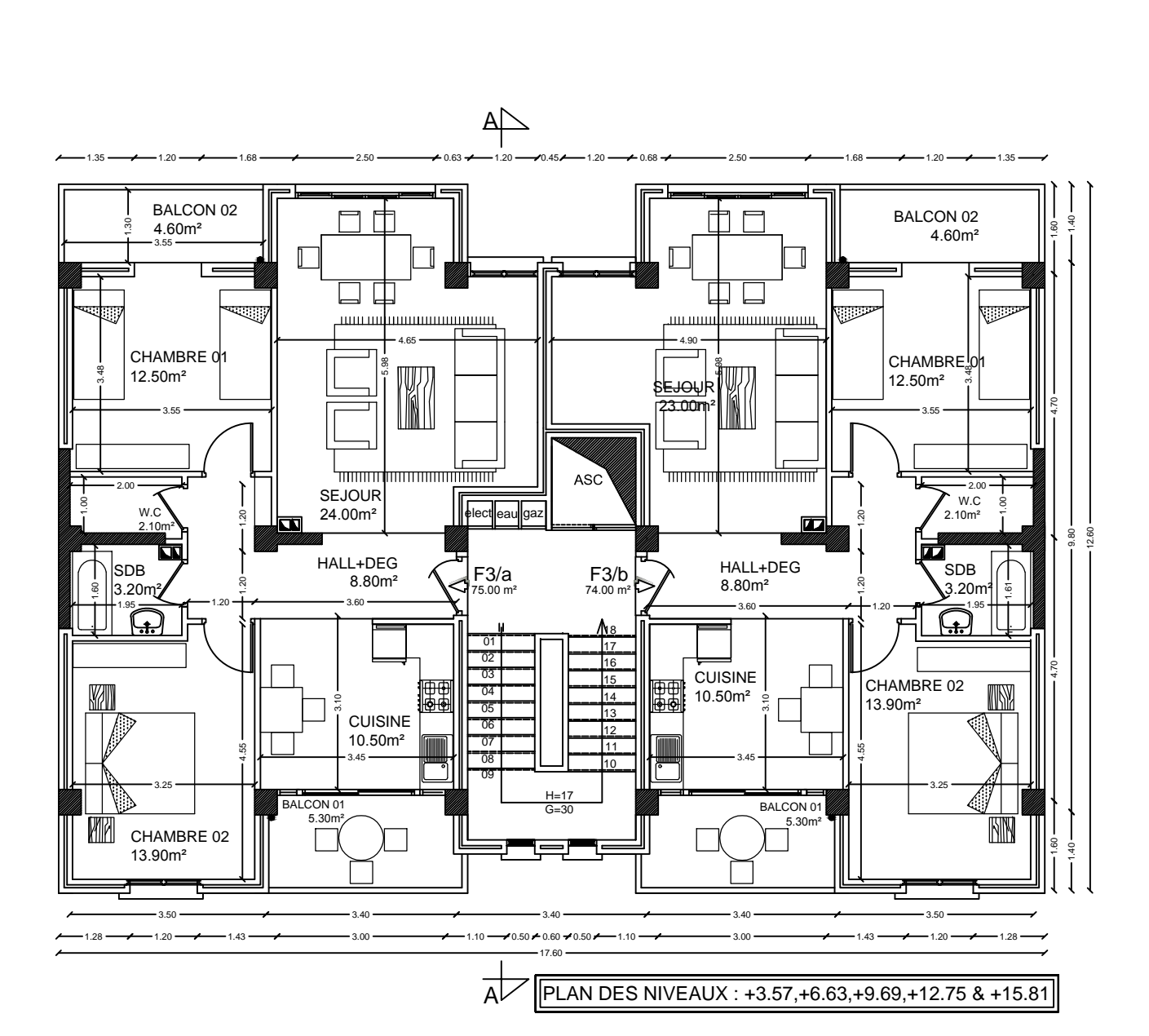

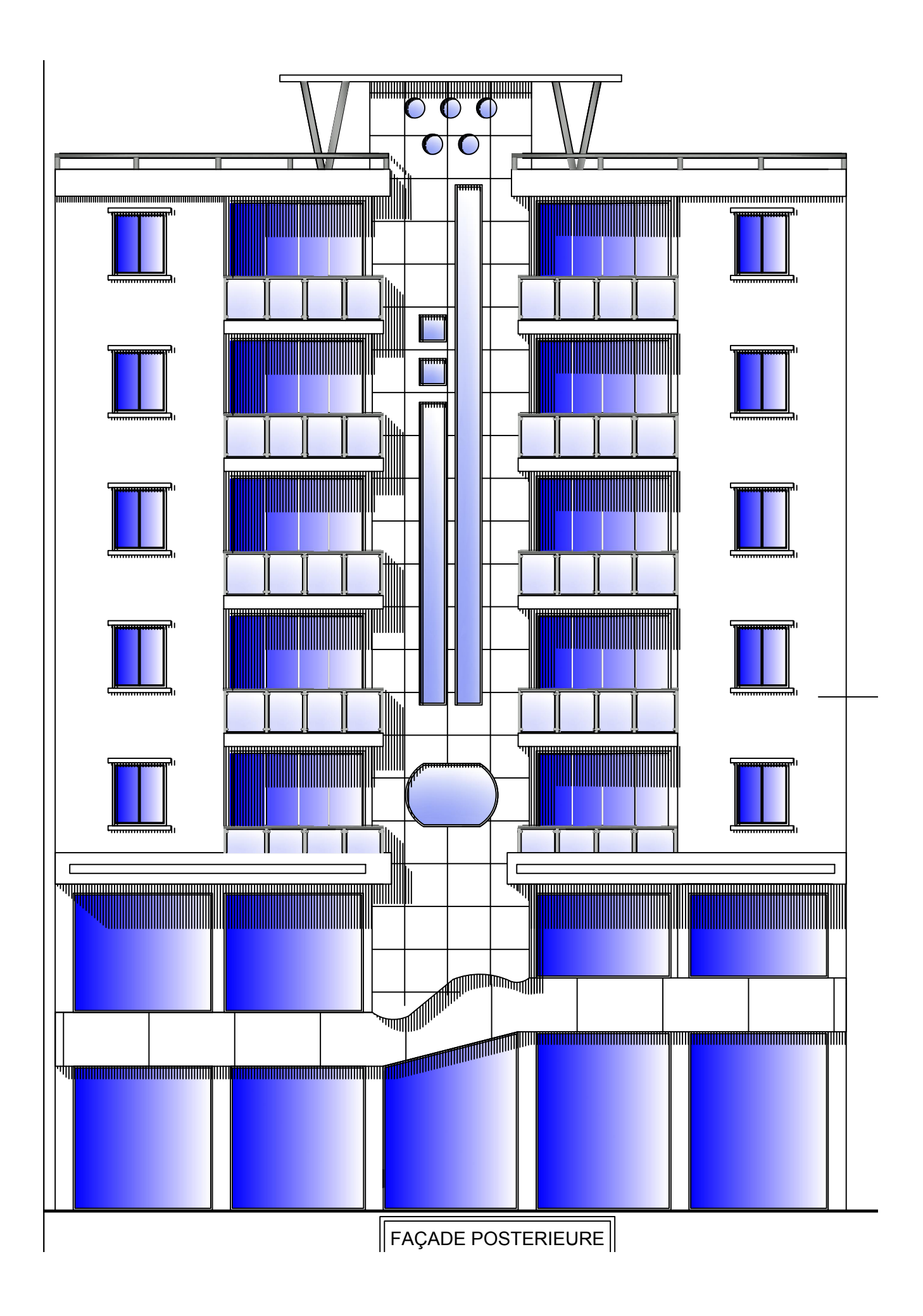

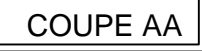

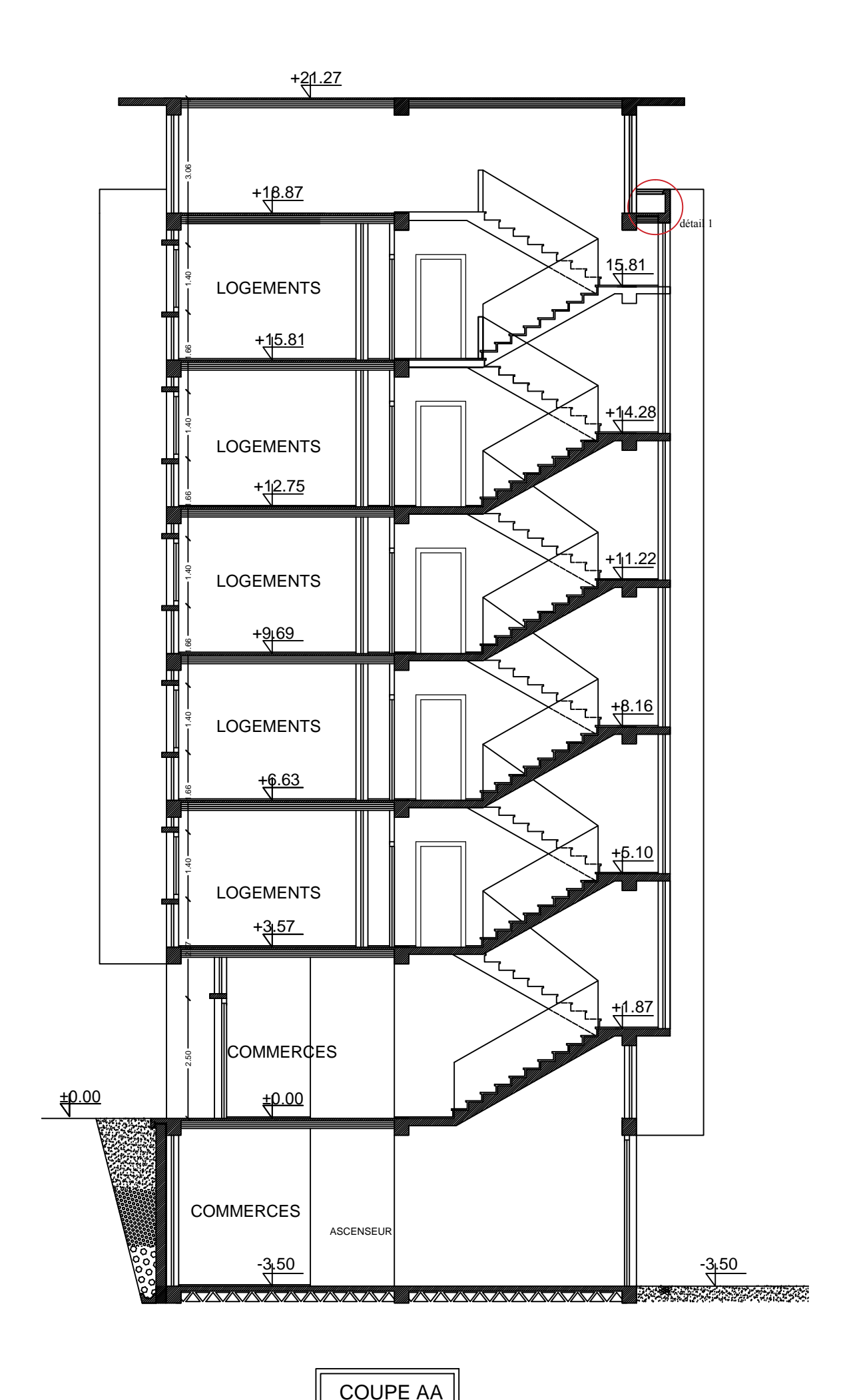

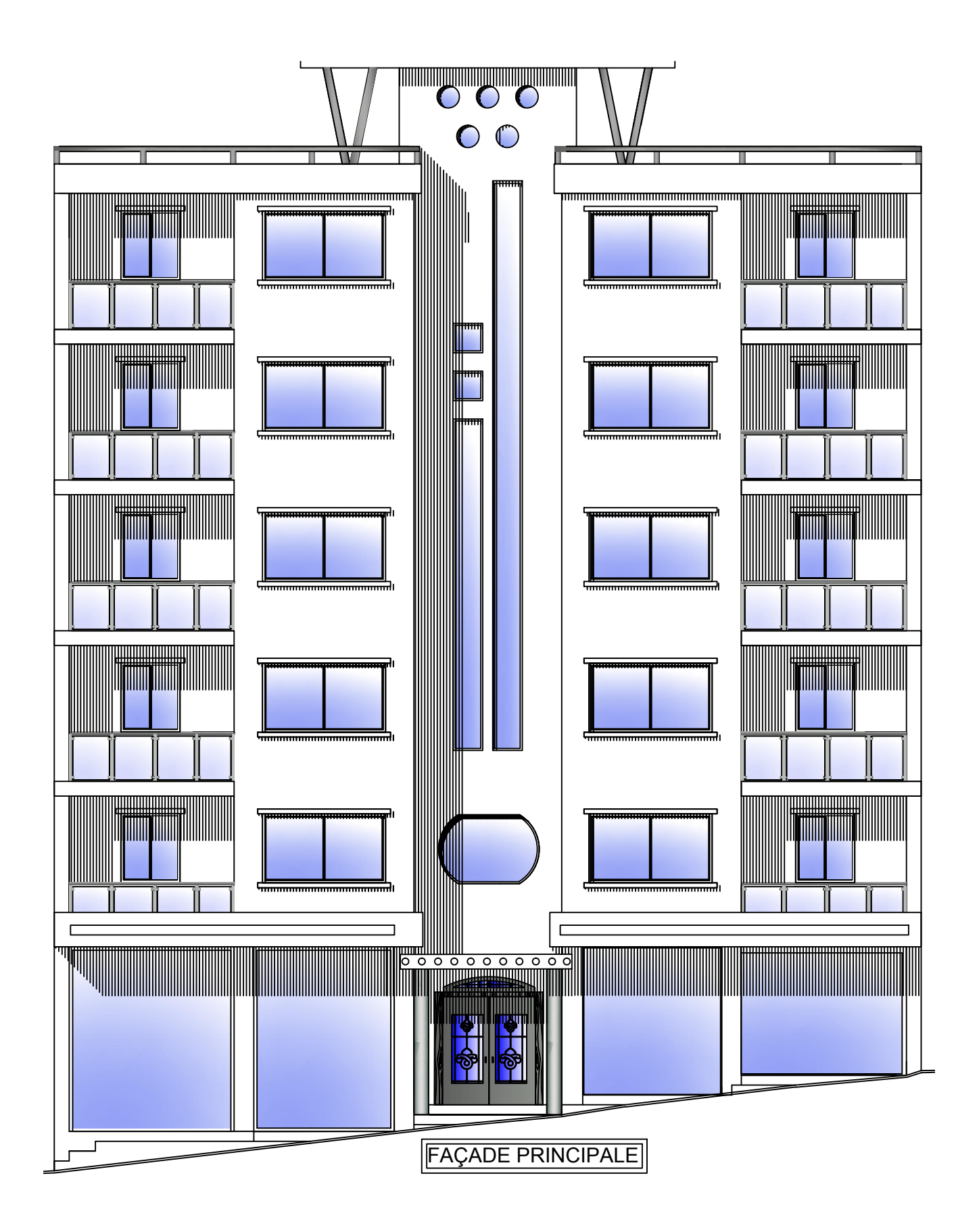

#### *I-1***) Introduction**

Notre projet consiste à l'étude d'un bâtiment (RDC+5E+Sous-sol) à usage d'habitations et commercial, implantée à Tizi-Ouzou classée zone de moyenne sismicité (**zone IIa**) selon le règlement parasismique algérien (**RPA99/version 2003**).

#### **I-2) Présentation de l'ouvrage**

Ce bâtiment est composé :

- D'un sous-sol (étage commercial) ;
- D'un rez-de-chaussée RDC (étage commercial) ;
- De(05) étages à usage d'habitation.

#### *I-3)* **Réglementation**

Afin de garantir la stabilité de notre ouvrage ainsi que la sécurité des usagers, nos calculs seront conformes aux règlements en vigueur en Algérie à savoir :

- Règle techniques de conceptions et de calcul des ouvrages et constructions en béton arme suivant la méthode des états limites **(BAEL 91, révisé 99)** ;
- Le règlement parasismique algérien **(RPA99/version 2003)** ;
- Documentation technique réglementaire charges permanente et surcharge d'exploitations **(DTR).**

#### **I-4) Caractéristiques géométriques des bâtiments**

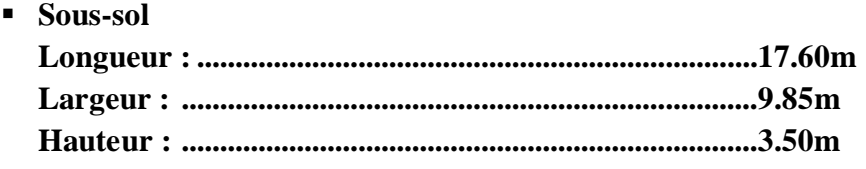

**RDC**

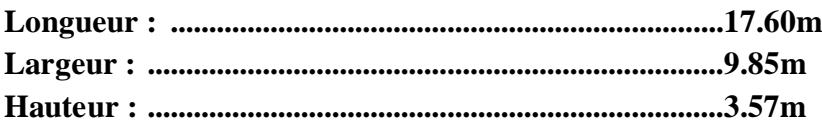

**Etage courant**

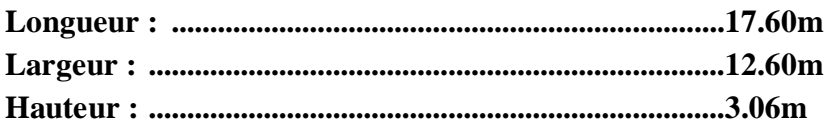

#### **Hauteur total du bâtiment : H=24.77m**

#### **I-5) Les éléments constitutifs de l'ouvrage**

Les règles de **B.A.E.L** comportent, après les règles générales, une partie concernant les ossatures et les éléments courants de structures en béton armé qui définit les règles de calcul ou des dispositions constructives applicables pour des nombreux éléments d'ouvrages.

#### **I-5-1) L'ossature**

Notre structure est ossature mixte, composée de :

- Portiques transversaux et longitudinaux qui reprennent essentiellement les charges et les surcharges verticales et éventuellement les charges horizontales.
- Voiles en béton armé disposé dans les deux sens (*longitudinal et transversal*), constituant un système de contreventement rigide, et assurant la stabilité de l'ensemble de l'ouvrage vis-à-vis des charges horizontales (*séisme, vent*……..) Et des charges verticales (poids propre, surcharge d'exploitation….

#### **I-5-2) Les planchers**

Les planchers sont des plans horizontaux séparant deux niveaux successifs d'un bâtiment et capables de supporter les charges et surcharges d'exploitations du bâtiment. Comme ils doivent reprendre à l'exigence de l'isolation thermique et acoustique de la structure en plus d'assuré le passage des différents types de gaine et conduite (*eau, chauffage, électricité*….)

Dans notre bâtiment nous distinguant deux types de planchers :

#### **Plancher en corps creux**

Porté par des poutrelles disposées parallèlement aux petites portées des travées sur les quelles sont posées les corps creux (hourdis).elles assurent la transmission des charges aux éléments porteurs de la structure (poteaux, poutres).

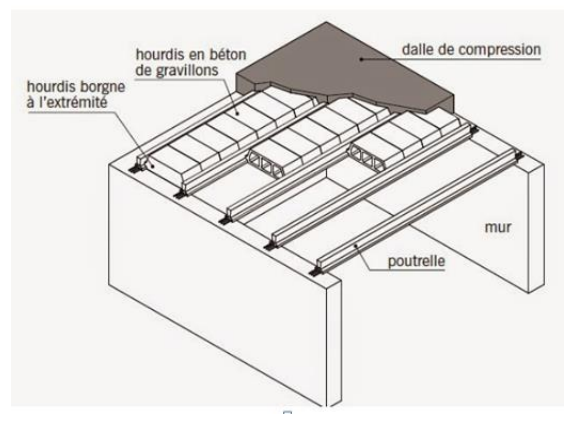

**Figure I.1 :** éléments d'un plancher en corps creux

#### **Plancher en dalle pleine en béton armé :**

Reliées en béton armé, ils sont en généralement coulés sur place.

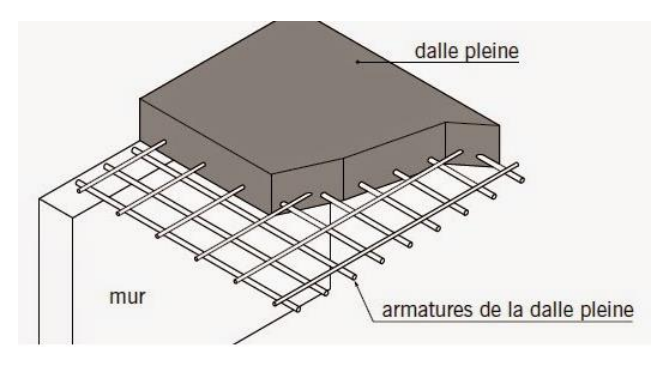

**FigureI.2 :** éléments d'un plancher en dalle pleine.

#### **I-5-3) balcons**

Les balcons de notre bâtiment seront réalisés en dalle pleine.

#### **I-5-4) La cage d'ascenseur**

La cage d'ascenseur de notre bâtiment est numi d'une cage d'ascenseur qui sera réalisée en voile.

**I-5-5) Les escaliers**

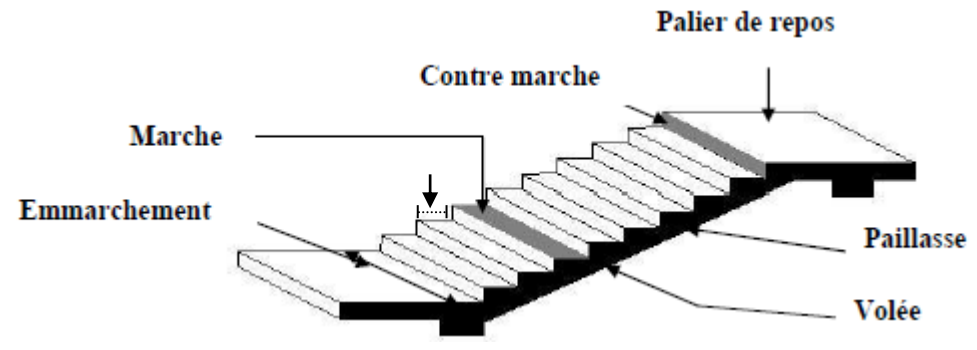

 **FigureI.3** : coupe schématique d'un escalier.

Principaux termes relatifs à un escalier :

- Emmarchement
- Le giron des marches (*largeur des marches*) ;
- Contre marche ;
- Palier de départ ;
- Palier d'arrivée ;
- Volée.

#### **I-5-6) Maçonnerie**

Dans notre ouvrage, la maçonnerie est constituée de deux types de murs :

- **Murs extérieurs** : ils sont réalisés en double cloisons de briques creuses de **10cm** d'épaisseur avec une lame d'air de 5 cm**.**
- **Murs intérieurs** : ils sont réalisés en simple cloisons de brique creuses de **10cm** d'épaisseur.

#### **I-5-7) Revêtements**

- Carrelage pour les planchers et les escaliers, et les balcons.
- céramique pour les salles d'eau et les cuisines
- Enduits en ciment de 2 cm d'épaisseur pour les murs de façade et les cages d'escaliers.
- plâtre de 2 cm d'épaisseur pour les cloisons intérieures et les plafonds.

#### **I-5-8) Les voiles**

Les voiles sont des murs en béton arme, appelés couramment refend.

Un voile est un élément qui a une importance prépondérante dans la résistance et l'équilibre de la structure, il est caractérise par une forme géométrique spécifique qui lui offre une importante inertie, grâce à laquelle il reprend les horizontaux à l'action du séisme et soulage considérablement les poteaux et les poutres dans une structure mixte (*portique– voiles*).

#### **Système de coffrage**

On opte pour un coffrage métallique pour les voiles dans le but de diminuer le temps d'exécution et réduire opérations manuelles, et pour un coffrage classique en bois pour les portiques.

#### **I-5-9) Les fondations**

Les fondations sont les éléments qui sont situés à la base de la structure, elles assurent la transmission des charges et surcharge au sol. Le type de fondation à choisir dépond de l'importance du bâtiment et des caractéristiques mécaniques et physiques du sol.

Il existe 2 types de fondations :

#### **Les fondations superficielles**

Lorsque les couches de terrain capables de supporter l'ouvrage sont à faible profondeur D / B≤3m : semelles isolées sous poteaux, semelles filantes sous murs, radiers.

#### **Les fondations profondes**

Lorsque les couches de terrain capables de supporter l'ouvrage sont à une grande profondeur  $L/B \ge 6$  et  $L \ge 3m$ : puits, pieux

**L :** longueur de fondation enterrée dans le sol.

**B :** largeur de la fondation ou diamètre.

#### **I-7) Etude géotechnique du sol**

Les essais réalisés par le laboratoire géotechnique spécialisé ont évalué :

- Contrainte admissible de sol est égale : **σsol** = **3.00 bars ;**
- Encrage entre 2.00 m et 2.50mpar rapport a la cote actuelle du terrain ;
- Site meuble (marne gris-bleu gisant a faible profondeur) ;
- Cohésion (bars) :0.40≤Cuu≤0.90 ;
- Angle de frottement interne (°) :25 $\leq \varphi u \leq 30^\circ$ ;
- Résistance a la compression simple (bars) : 4≤Rc≤12 ;
- Masse volumique apparente sèche : $\gamma_D = 19.30 \text{KN/m}^3$

#### **I-7) Caractéristiques mécaniques des matériaux**

Le choix des matériaux entrant dans la composition d'une structure à grande dimension dépend d'un critère majeur qui est sa résistance mécanique. Cependant, d'autres critères sont pris en considération tel que la disponibilité des matériaux sur place, leur cout et la facilitée la mise en œuvre.

Dans notre ouvrage nous allons utiliser deux matériaux essentiels : le béton et l'acier qui doivent satisfaire les règles parasismiques algériennes **RP A 99 version 2003** ainsi que les règles de béton armé aux états limite **(BAEL 91 modifiée 99).**

#### **I-7-1) Les différents états limites**

Les états limites correspondent aux diverses conditions de sécurité et de bon comportement par lesquels la structure peut être calcule. On distingue deux catégories d'états limites :

**a. Les états limites ultimes (ELU) :** dont le dépassement esquivant a la structure.

- **L'état limite d'équilibre statique :** glissement, renversement, tassement ;
- **L'état limite ultime de résistance :** concerne la non-rupture de l'ouvrage sous l'effet des efforts qui lui sont appliques, cela conduira à déterminer par exemple les quantités ;
- **L'état limite de stabilité de forme :** concerne les pièces élances, par exemple un poteau qui est soumis à la flexion composé doit résister au risque de flambement.

**b. Les états limites de services (ELS) :** dont le non-respect compromet la durabilité de l'ouvrage.

- **L'état limite de service vis-à-vis de la compression de béton ;**
- **L'état limite e service d'ouvertures des fissures** : la corrosion des armatures insuffisamment protégées compromet la durabilité de l'ouvrage ;
- **L'état limite de service de déformation :** des déformations importantes de l'ouvrage peuvent créer des désordres (*comme la fissuration de carrelages sur une dalle trop fléchie*).

#### **I-7-2) Actions**

Les actions sont l'ensemble des charges (*permanentes, climatiques, d'exploitations,….etc*) qui s'appliquent à une construction, on distingue :

- **a. Les actions permanentes (G) :** s'applique pratiquement avec la même intensité pendant touts la durée de vie de l'ouvrage et comportant :
	- Le poids propre de la structure ;
	- Les charges de la superstructure (*équipements fixe*).
	- **b. Les actions variables (Q) :** actions dont l'intensité est plus au moins constante et définis par des textes réglementaires (DTR-BC-22).
	- **c. Les actions accidentelles :** séisme, action du feu, chocs,…..etc.

#### **I-7-3) Le béton**

Le béton est un matériau de construction constitué d'un mélange de ciment, des granulats (*gravier et sable*) et d'eau, qui après sa mise en œuvre, durcit avec le temps grâce aux liants qu'il contient. Il est défini du point de vue par résistance à la compression qui vraie avec la granulométrie, le dosage et l'âge du béton.

Ça composition dépend de l'ouvrage à construire et des moyens utilisés pour le mettre en œuvre, elle sera tablée par un laboratoire en tenant compte des caractéristiques des matériaux et de leurs prévenances.

Il est nécessaire de fixer les trois critères suivants :

- La résistance que devra atteindre le béton en service ;
- L'ouvrabilité qu'il devra avoir au moment de collage ;
- La dimension maximale des granulats (d).

Dans le cas général, la composition est :

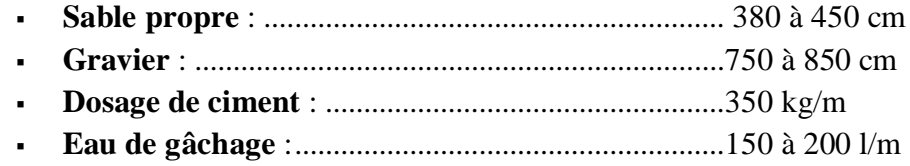

#### **I-7-3-1) Caractéristiques physiques et mécaniques du béton**

- **Masse volumique**: pour les bétons courants, elle est comprise entre :
	- **2300 à 2400**  $\frac{kg}{m^3}$  s'il n'est pas armé ;
	- **2500**  $\frac{kg}{m^3}$  s'il est armé.
- **Coefficient de dilatation :** le coefficient de dilatation du béton est le même est celui de l'acier et il est de **5 à 10 ;**
- **Retrait hygrométrique :** au cours de sa vie, le béton subit une variation de volume. Lorsque le béton est conservé dans une atmosphère sèche, il diminue de volume, ses dimensions se raccourcissent :«*c'est le retrait*».

Lorsque le béton est conservé dans l'eu, le retrait est beaucoup plus faible.

**Fluage de béton :** sous chargement constant, la déformation du béton augmente continuellement avec le temps .pour le béton les déformations de fluage sont loin d'être négligeables puisqu'elles peuvent représenter jusqu'à trois fois les déformations instantanées. **EV=E∞= 3Ei**

#### **I-7-3-2) Résistance caractéristique à la compression : (Art A.2.1 ; 11 BAEL 91 modifiées99)**

Dans les cas courants, un béton est défini par une valeur de sa résistance à l'âge de 28 jours, dits « *valeur caractéristique requise* ». Cette résistances ce mesure par des essais de compression simple sur éprouvettes cylindriques de section **200 cm²** et de leur diamètre (*les éprouvettes sont dites « 16-32 »)*

Elle est notre **fc28** et s'exprime en **MPa** et correspond dans a norme à la valeur de la résistance au-dessous de laquelle peuvent se situer au plus 5 de la population de tous les résultats des essais sur éprouvette 16×32.

Cette résistance caractéristique est donc bien inférieure à la valeur moyenne des résultats d'essai.

Cette résistance varie en fonction de l'âge du béton et le règlement donne des lois d'évolution de **fcj** (résistances en compression à jour) en fonction de l'âge « j » en jours.

**I-7-3-3) Résultats caractéristique a la traction (Art A.2.1, 11 BAEL 91 modifiée 99)** La résistance caractéristique à la traction du béton est très faible à j jours, notée **ftj** est conventionnellement définie par les relations suivantes :

 $f(t) = 0.6 + 0.06fc28$  Avec:  $fc28=25 MPa$ 

$$
f_{tj} = 0,6+0,06(25)=2.10
$$
 MPa

#### **I-7-3-4) Etat limites des contraintes du béton**

 Etat limite ultime de résistance à la compression **(E.L.U) (Art A.4.3.41BAEL 91 modifiées 99).**

La contrainte limite du béton à **l'ELU** correspond à l'état limite de compression du béton, elle est donnée par la formule suivante :

S'exprime en (MPA) 
$$
\mathbf{f}_{bc=}
$$

$$
\int_{\text{bc}}^{B} \frac{0.85 \text{fc} 28}{\theta \text{ yb}}
$$

**(γb)** coefficients de sécurité partiale

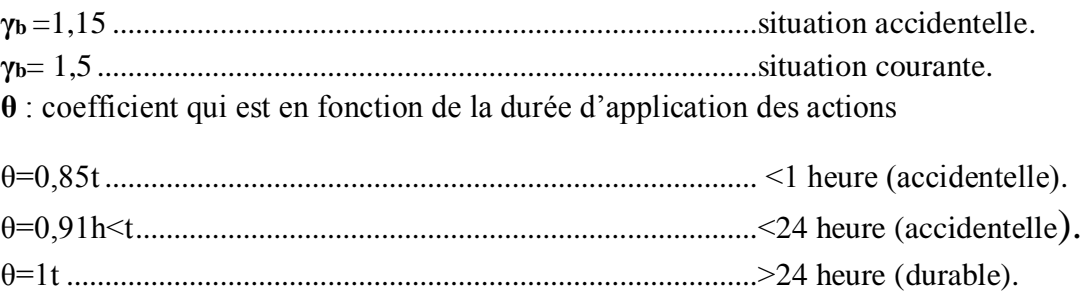

#### **Diagramme des contraintes de déformation de béton à l'Etat Ultime :**

Pour la vérification a l'état ultime, on adopte le diagramme dit «parabole-rectangle».

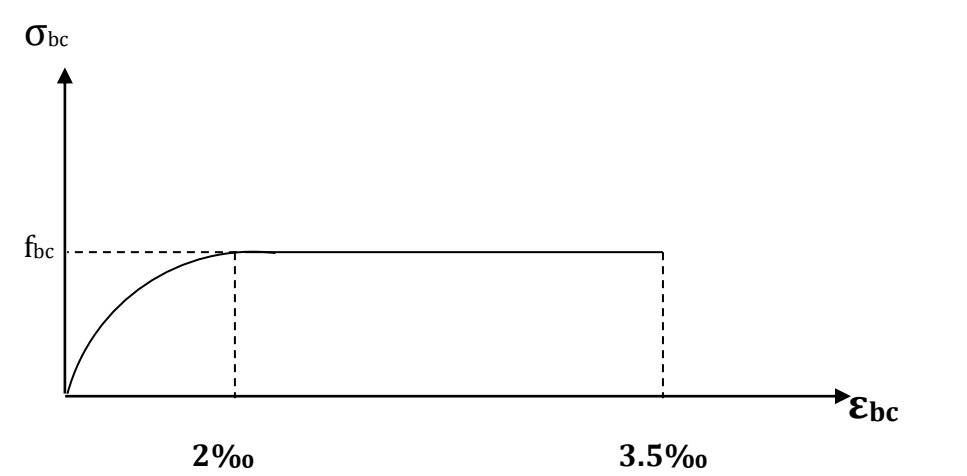

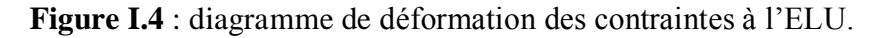

#### **I-7-3-5) Etat limite de service de résistance à la compression (ElS) (Art A.4.5.2 BAEL 91 modifiée99)**

Correspondent aux états au-delà desquels les critères d'exploitation spécifiée ne sont pas satisfaits. Les déformations nécessaires pour atteindre L'ELS. Sont relativement faibles et on suppose donc que le béton reste de le domaine élastique. Ce qui nous donne un diagramme de (contrainte-déformation) linéaire la contrainte limite de service à la compression de béton est limite par :  $\sigma_{bc} \leq \overline{\sigma}_{bc}$ 

 $\overline{\sigma}_{bc}$  =0.6.fc28 Avec  $\overline{\sigma}_{bc}$ : la contraint admissible à l'ELS Dans notre cas : **fc28 = 25 MPa**

$$
\overline{\sigma}_{bc} = 0.6 \times 25 = 15 \text{ MPa}
$$

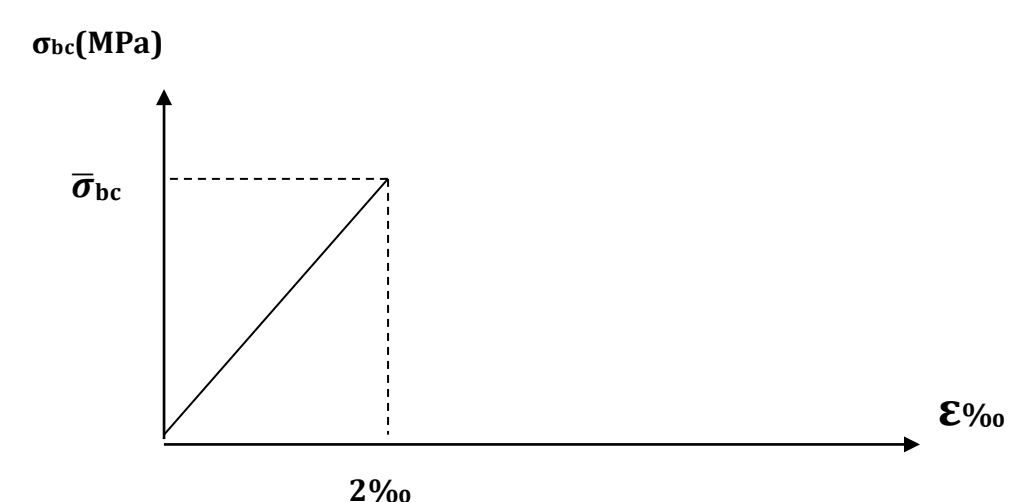

 **Figure I.5 :** diagramme de déformation des contraintes à L'ELS.

#### **I-7-3-6) contrainte limite de cisaillement : (Art A.5.1.21 BAEL91 modifiée 99)**

La contrainte tangentielle du béton pour une section rectangulaire est définie par :

$$
\tau = \frac{Vu}{bo \times d}
$$

#### **I-7-3-7) déformation longitudinale du béton**

**1.** Module déformation longitudinale instantanée du béton à j jours (Art A.2.1.21 BAEL 91)  $E_{ij} = 11000\sqrt[3]{(fcj)}$ 

Dans notre cas  $fc28 = 25MPa$   $\xrightarrow{\text{E}}$   $E_{ij} = 32164.2 MPa$ 

**2.** Module de déformation différée du béton à j jours :(Art.2.1.21 BAEL91)

$$
E_{ij} = 3700 \sqrt[3]{fcj}
$$

Dans notre cas :  $f_{c28} = 25 \text{ MPa}$   $\longrightarrow$   $E_{ij} = 3700 \sqrt[3]{25} = 10818,87 \text{ MPa}$ **3.** Module déformation transversale :

$$
G = \frac{E}{2(1+v)} \quad (\text{MPa})
$$

Avec : **E** : module de Yong [module d'élasticité]

**V**: coefficient de poisson

#### **Coefficient de poisson : [Art A.2.1.3 BAEL91 modifiées 99]**

C'est le rapport des déformations transversales et longitudinales.

$$
\mathcal{V} = \frac{\text{deformation transversale}}{\text{deformation longitudinal}} = \frac{\Delta d}{d}
$$

Il sera égal à :

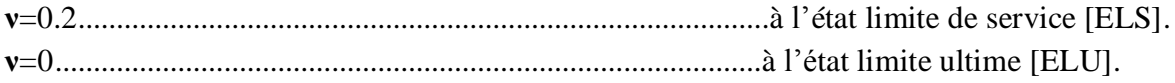

#### **I-7-4) L'acier**

Les aciers enrobée dans le béton portent le nom d'armatures, les armatures sont disposées de manière à équilibrer les efforts auxquels le béton résiste mal par lui-même –c'est –à dire les efforts de traction en général, comme elles peuvent être disposées dans les zones de compression lorsque le béton seul ne peut remplacer ce vide.

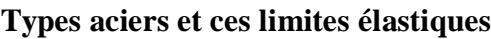

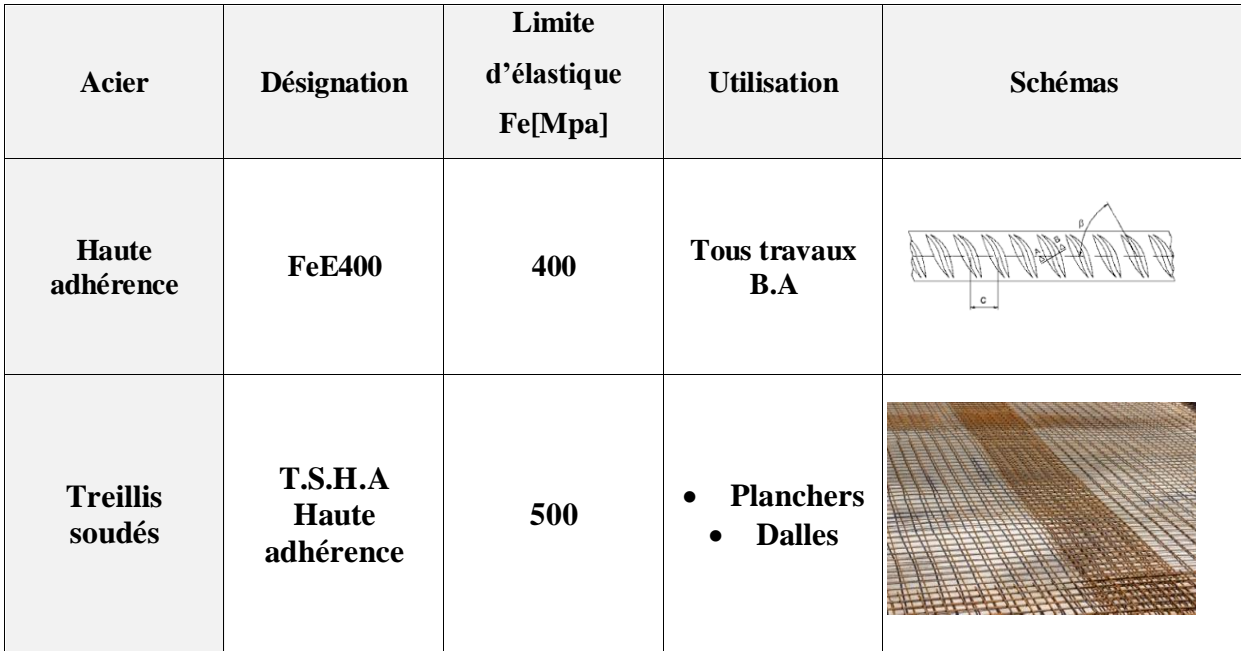

**I-7-4-1) Module d'élasticité longitudinale de l'acier :** Quel que soit le type d'acier, on admet généralement : **ES=2×10<sup>5</sup>** [Mpa]

- **Coefficient de poisson des aciers :** il est pris égale à : **ν=0,3. I-7-4-3) contraintes limites d'élasticité de l'acier :**
- **a) Etat limite ultime (ELU)**

L'allongement et le raccourcissement sont limites à 100.

La contrainte limite de déformation de l'acier est donnée selon l'article par :

$$
\sigma = \frac{fe}{\gamma s}
$$

Avec **γs** : coefficient de sécurité

- **γs=1** ................................................................................situation accidentelle.
- **γs=1.15**...........................................................................situation courante (durable).

Pour situation courante, on obtient les valeurs suivantes :

Pour les aciers HA(FeE400)...................................................**σs=348 MPa.**  Pour les treillis TL520 ............................................................**σs=452.17 MPa.**

#### **b) Etat limite services (ELS)**

Pour éviter le risque de corrosion des armatures, les ouvertures des fissurations dans le béton ouvertures dans le béton doivent être limitées ; en limitant les contraintes dans les armatures tendues sous l'action des sollicitations de service.

**Fissuration peu nuisible (Art.A.4.5.32 BAEL91 modifiée 99)**

Cas des éléments situé dans des locaux couverts et cols aucune vérification n'est nécessaire, car la contrainte n'est soumise à aucune limitation.

$$
\sigma_{st} = fe
$$

#### **Fissuration préjudiciable (Art.A.4.5.33 BAEL91 modifiées 99)**

Cas des éléments exposés aux intempéries outil d'infiltration, la contrainte de traction des armatures est limitée à :

$$
\overline{\sigma_{st}} = Min\left[\left\{\frac{2}{3}fe, 110\sqrt{n \times ftj}\right\}\right]
$$

#### **Fissuration très préjudiciable (Art.A.4.5.33 BAEL91 modifiées99)**

Cas d'un milieu agressif ou l'étanchéité doit être assurée, la contrainte de traction des armatures est limitée à :

$$
\sigma st = \left[ min \left\{ \left( \frac{1}{2} f e; 90 \sqrt{n \times f t j} \right) \right\} \right]
$$

Avec : **n** : coefficient de fissuration qui dépend de l'adhérence.

- n=1..............................................................pour les aciers ronds lisses et treillis soudés.
- n=1,3...........................................................pour les aciers hauts adhérence φ≤6mm.
- n=1,6...........................................................pour les aciers moyens adhérence φ≥6mm.

On obtient donc la valeur suivante : pour n= 1.6 (pour les aciers HA).

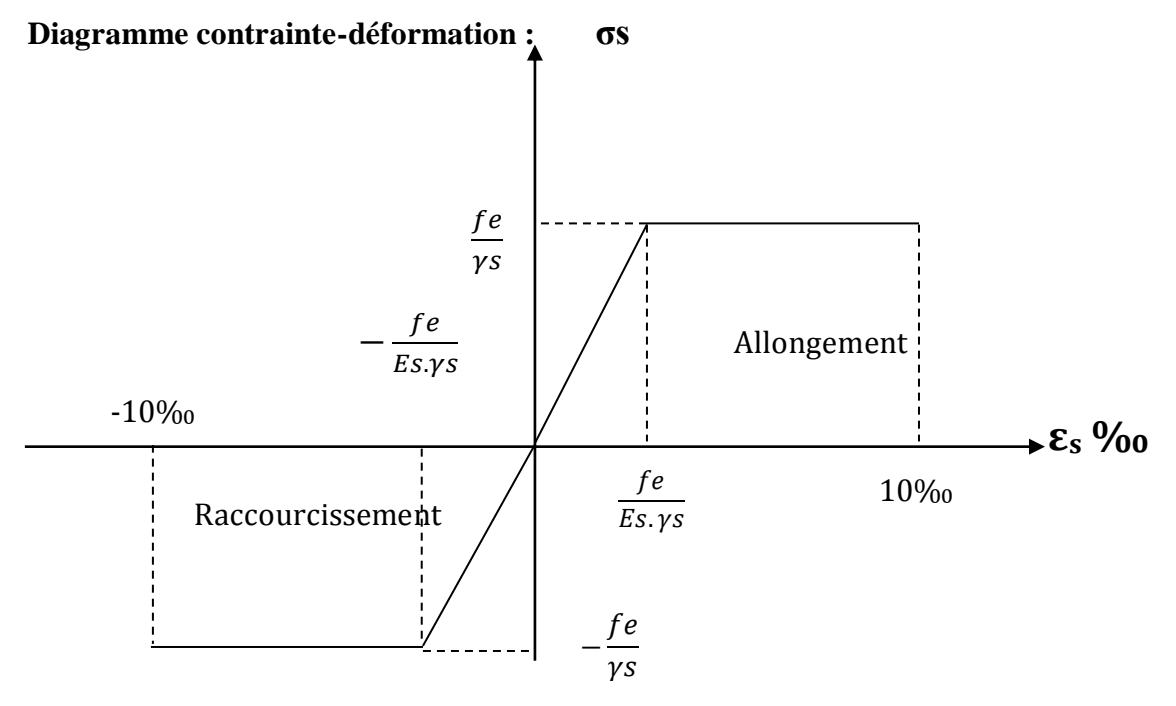

**Figure I.6 :** diagramme des contraintes-déformation de l'acier.

#### *I-8) Protection des armatures :* selon (**BAEL 91modifié 99/Art 7.2)**

Pour éviter les problèmes de corrosion des aciers, il est nécessaire de les enrobe par une épaisseur de béton suffisante qui dépend des conditions d'exploitation de l'ouvrage. On adopte les valeurs suivantes :

- **C≥5cm :** pour les ouvrages exposés à la mer ou aux atmosphères très agressives (industrie chimique).
- **C≥3cm :** pour les parois soumises à des actions agressives ou à des intempéries ou des condensations.
- **C≥1cm :** pour les parois situées dans un local couvert et clos et qui ne sont pas exposées aux condensations.

En outre l'enrobage de chaque armature est au moins égal à son diamètre si elle est isolée, ou à la largeur du paquet dont elle fait partie, afin de permettre le passage de l'aiguille vibrante, il convient de laisser des espacements d'au moins **5cm.**

#### **II-1 Introduction**

Afin d'éviter un surcout de béton et d'acier, le pré-dimensionnement est une étape qu'on détermine, par un pré-calcul, l'ordre de grandeur des différents éléments résistants de la structure.

Le pré-dimensionnement sera effectué selon le règles de conception et de calcul des structures en béton armé (CBA93), du règlement parasismique algérien (RPA99 version 2003) ainsi que des règles techniques de conception et de calcul des ouvrages et constructions en béton armé suivant la méthode des états limité (BAEL91 modifiée 99).

#### **II-2-Pré-dimensionnement des éléments**

#### **2.1-Les Planchers**

Dans notre projet, les planchers sont constitués de dalle de compression ferraillée de treillis soudés et de corps creux reposant sur des poutrelles préfabriquées placées pareillement à la petite portée.

L'épaisseur de ce type de plancher doit être calculée de manière à ce que les flèches développés durant la durée d'exploitation de l'ouvrage ne soient pas trop élevées à cause des désordres que cela occasionnerait aux cloisons, aux revêtements et au plancher lui-même. L'épissure du plancher est déterminée par la formule suivante :

$$
h_t \ge \frac{Lmax}{22.5}
$$
 [Cm] (Art B.6.8.424BAEL).

**Avec** : **Lmax :** porté libre de la plus grande travée dans le sens des poutrelles.

 **:** Hauteur totale du plancher.

$$
Lmax = 350-25 = 325 \text{ cm} \rightarrow \text{ht} \geq \frac{325}{22.5} = 14,444 \text{ cm}
$$

**Donc :**

On optera pour un plancher deh<sub>t</sub>= 20cm d'épaisseur est composé d'un corps creux de **16cm** et d'une dalle de compression de **4cm.**

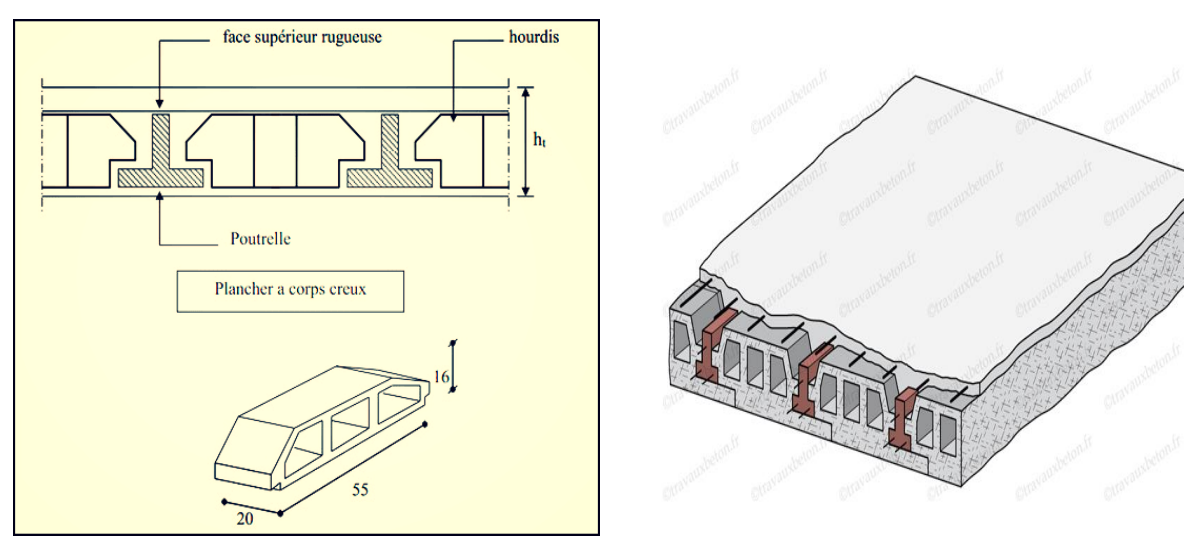

 **Coupe transversale du plancher Figure .II.1 : plancher en corps creux** 

#### **2.2. Les poutres**

Les poutres sont des éléments porteurs horizontaux en béton armé coulé sur place, elles assurent la transmission des charges et surcharges des planchers aux éléments verticaux (poteaux, voiles).

On distingue :

- Les poutres principales qui constituent des appuis aux poutrelles ;
- Les poutres secondaires qui assurent le chainage.

Les dimensions des poutres isostatiques sont définies en fonction de leurs portées L, telles que :

**L'article A.4.14 du BAEL 91 modifié 99** nous donne les conditions suivantes :

$$
\frac{L}{15} \le h \le \frac{L}{10}
$$
  
0.4h \le b \le 0.7h

Avec : **h :** Hauteur de la poutre.

**b** : largeur de la poutre.

 **L :** longueur maximum entre nu d'appuis.

Par ailleurs, le RPA exige pour une zone IIa **:**

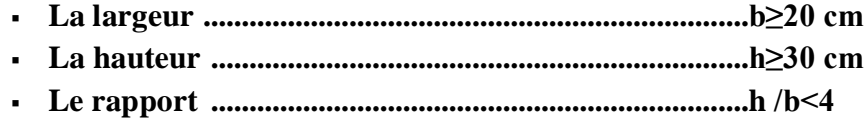

#### **Poutre principales**

Elles sont disposées perpendiculairement aux poutrelles constituant ainsi un appui à celles-ci.  $L = 470 - 25 = 445$ cm;

445  $\frac{145}{15} \le h \le \frac{445}{10}$  $\Rightarrow$  29.66 cm≤ h≤ 44.50 cm. On opte pour : h=40 cm .  $0.4 \times 40 \leq b \leq 0.7 \times 40$   $\longrightarrow$  18 cm \le b \le 31.5 cm.

On opte pour : b=30 cm.

Donc : La section des poutres principales adopte est : **30×40cm².**

Poutres principales  $\longrightarrow$  (30×40) cm<sup>2</sup>

#### **Poutres secondaires**

Disposées parallèlement aux poutrelles. Elles assurent le chainage.  $L = 350 - 25 = 325$ cm. 325  $\frac{325}{15} \le h \le \frac{325}{10}$  $rac{32.5}{10}$   $\Longrightarrow$  21.66cm  $\leq$  h  $\leq$ 32.5 cm. On opte donc : h=35 cm.  $0.4 \times 35 \le b \le 0.7 \times 35 \implies 14 \text{ cm} \le b \le 24.5 \text{ cm}$ On opte donc : b=30 cm Donc : La section des poutres secondaires adoptée est : **30×35cm²**. Poutres secondaires  $\longrightarrow$  (30x35) cm<sup>2</sup>

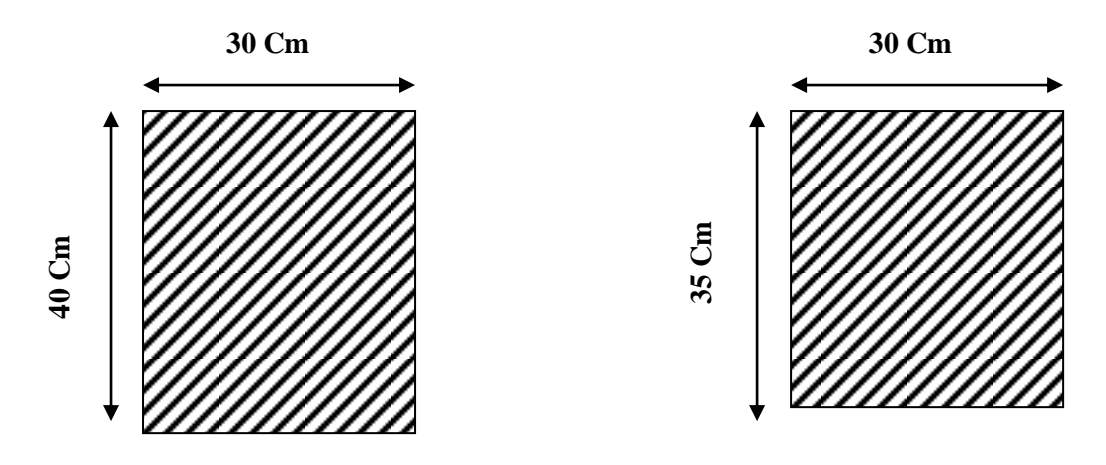

**Figure II-2 : dimensionnement des poutres.**

**Vérification des conditions exigées par le RPA (Article 7.5.1)**

**Tableau II.1 : Vérification des conditions exigées par le RPA.**

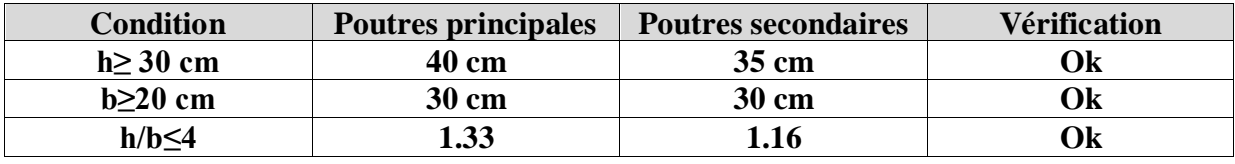

**2.3. Les voiles**

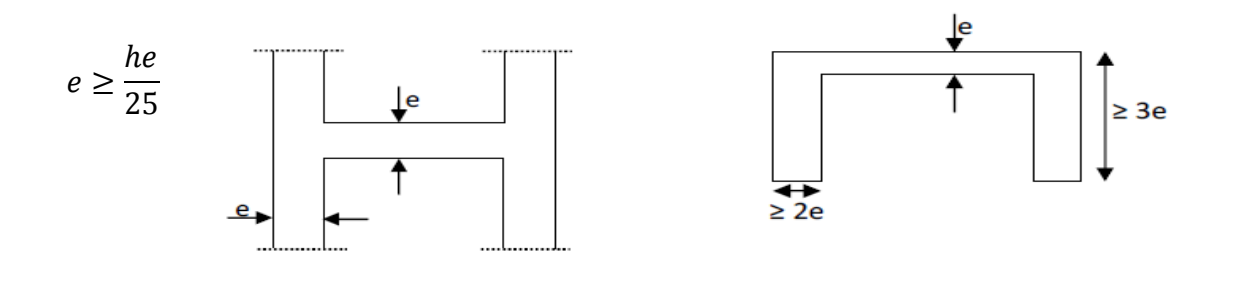

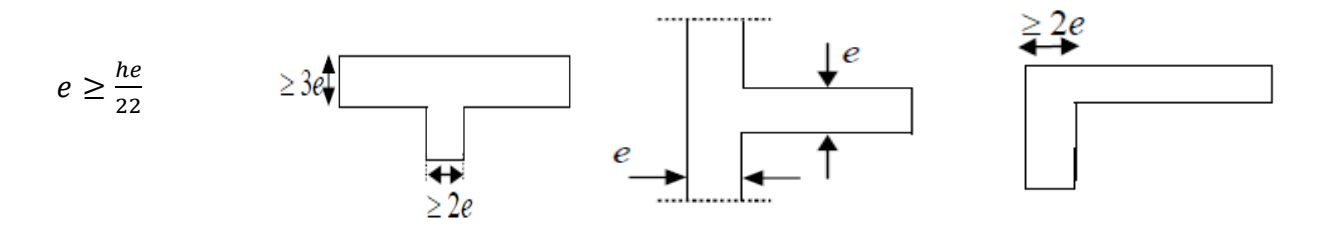

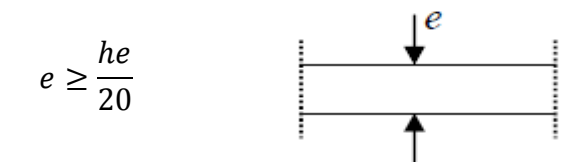

**Figure. II-3 : coupe de voile en plan**

Les voiles sont éléments rigide en béton armé destinés, d'une part à assurer la stabilité de l'ouvrage sous l'effet des charges horizontales, d'autre part à reprendre une partie des charges verticales.

Selon le RPA 99 modifié en 2003, 7.7.1. ; le pré-dimensionnement des éléments considère comme voiles doivent satisfaire la condition suivants **: L ≥ 4e Avec : e :** épaisseur des voiles.

 **L :** longueur min des voiles.

L'épaisseur doit déterminée en fonction de la hauteur libre de l'étage (he) et des conditions de rigidités aux extrémités, avec un minimum de 15 cm.

 $e= max \geq (\frac{he}{25})$  $\frac{he}{25}, \frac{he}{22}$  $\frac{he}{22}$ ,  $\frac{he}{20}$  $\frac{he}{20} = \frac{he}{20}$ avec:  $\mathbf{h}_e = \mathbf{h} - \mathbf{e}_{\text{dalle}}$ 

 **h** : hauteur d'étage  **edalle** : épaisseur de la dalle

**a. Sous- sol**

 $h_e = 3.50 - 0.2 = 3.3$ cm  $e \geq 330/20 = 16.5$ cm  $e \ge 330/22 = 15$ cm  $e \ge 330/25 = 13.2$ cm

#### **b. RDC**

 $h_e = 3.57 - 0.20 = 3.77$ cm

 $e \geq 377/20 = 18.85$ cm  $e \geq 377/22 = 17.14$  cm

 $e \geq 377/25 = 15.08$ cm

#### **c. étage courant**

 $h_e = 3.06 - 0.2 = 2.86$  cm

 $e \ge 286/20 = 14.3$  cm

$$
e \ge 286/22 = 13
$$
 cm

 $e\geq 286/25 = 11.44$  cm

La majorité des voiles dans notre ouvrage sont linéaire, donc on choisira :

 $e \ge h_e/20 = \max(14.30; 18.85; 16.5)$  on prend **: e = 20 cm** 

Pour qu'un voile puisse assurer un contreventement, sa longueur (L) doit être au moins égale à 4 fois son épaisseur :

#### $L_{\min} \ge 4x20 = 80$  cm

#### **Les poteaux**

Ce sont les éléments verticaux qui composent le squelette d'un bâtiment, destiné à stabiliser la structure et transmettre les charges verticales et horizontales subies par l'édifice aux fondations.

Ils sont pré-dimensionnés à L'ELS en compression simple en supposant que seul le béton reprend l'effort normal  $N_s = G + Q$ 

L'effort N<sub>S</sub> sera déterminé (une fois que le poteau le plus sollicité soit repéré) par la descente de charge, en tenant compte de la proposition des plans d'architecture et des limites imposées par (le RPA 99 modifié en 2003).

Leur sections et donnée par :

Nos calculs seront effectués sur le poteau le plus sollicité en compression :

$$
\mathbf{S}_{\mathrm{pot}} \geq \frac{N\mathbf{S}}{\overline{\sigma_{bc}}}
$$

**Avec :**

- **Spot :** section transversale du poteau ;
- **N :** Effort normal de compression a L'ELS à la base du poteau ;
- $\overline{\sigma_{hc}}$ : contraire limite admissible de service du béton en compression.

 $\overline{\sigma_{bc}}$  =0.6xf<sub>c28</sub>  $\longrightarrow \overline{\sigma_{bc}}$ =0.6 x 25 =**15 MPa** 

Solon le **(RPA 99 /version 2003, A.7.4.1)** la dimension des sections transversales des poteaux doivent satisfaire les conditions suivantes :

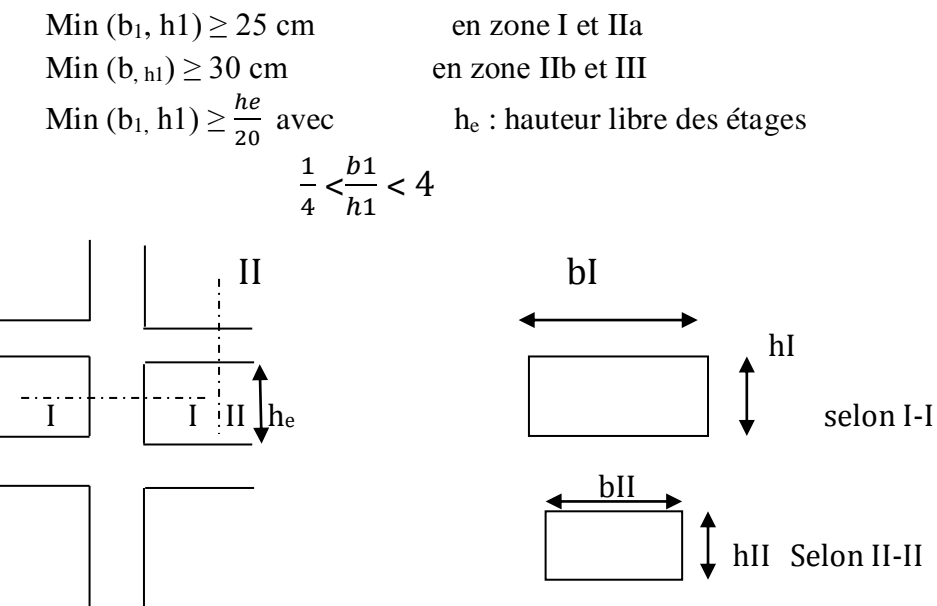

**Figure II.4 : coffrage des poteaux.**

#### **2.4.1.Détermination des charges permanentes et surcharges d'exploitation**

Pour déterminer les charges permanentes G (KN/m²) ; et les surcharges d'exploitation Q (KN/m2) ; nous allons nous réfère **au DTR B. C2.2.**

- **A. Charges permanences G**
- **Plancher terrasse**

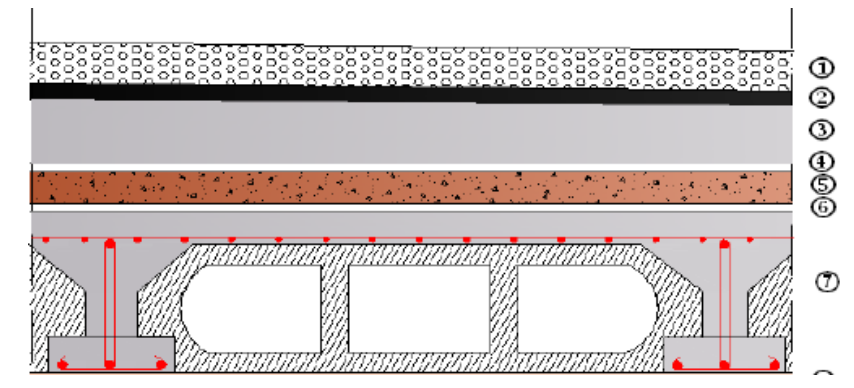

**Figure II-5 : Coupe verticale du plancher terrasse**
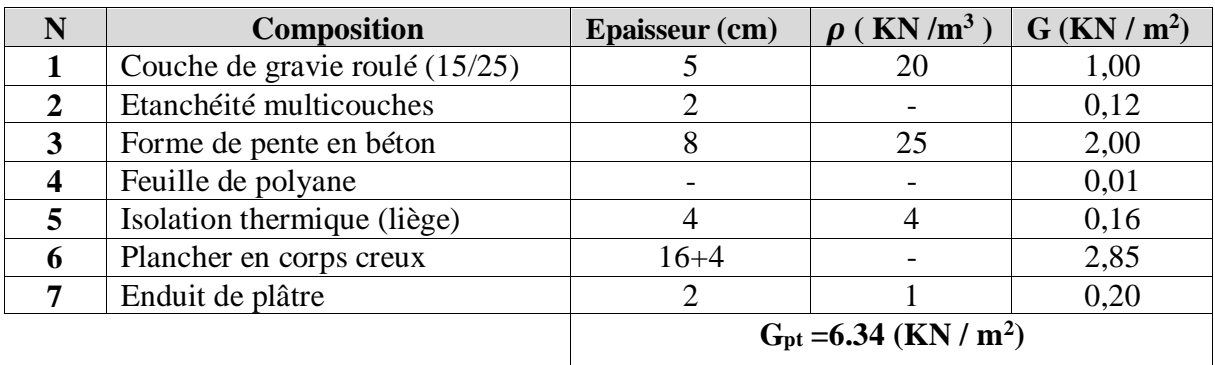

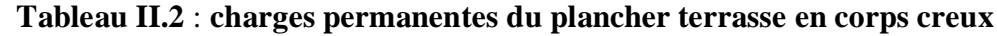

# **Dalle pleine : salle machine**

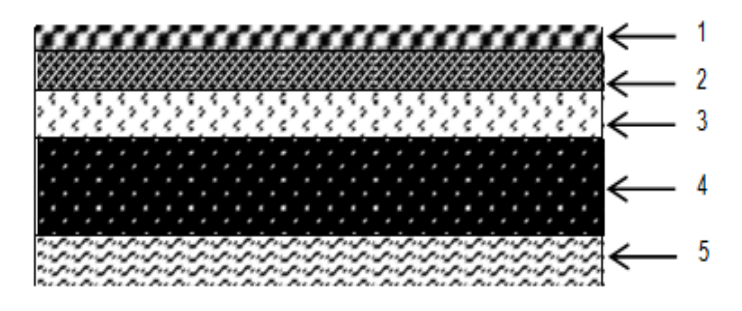

**Figure II.6 : coupe vertical de la dalle pleine**

# **Tableau II.3 : charges permanentes des dalles pleines**

| $\mathbf{N}^{\circ}$    | <b>Composition</b>            | Epaisseur (cm)                    | $\rho$ (KN/m <sup>3</sup> ) | G (KN/m <sup>2</sup> ) |
|-------------------------|-------------------------------|-----------------------------------|-----------------------------|------------------------|
|                         | Revêtement en<br>carrelage    | 02                                | 20                          | 0,40                   |
| $\mathbf{2}$            | Mortier de pose               | 03                                | 20                          | 0,60                   |
| 3                       | Couche de sable               | 02                                | 18                          | 0,36                   |
| $\overline{\mathbf{4}}$ | Dalle pleine en béton<br>armé | 15                                | 25                          | 3,75                   |
|                         | <b>Enduit de ciment</b>       | 02                                | 20                          | 0,4                    |
|                         |                               | $G = 5.51$ (KN / m <sup>2</sup> ) |                             |                        |

**Plancher en corps creux étage courant**

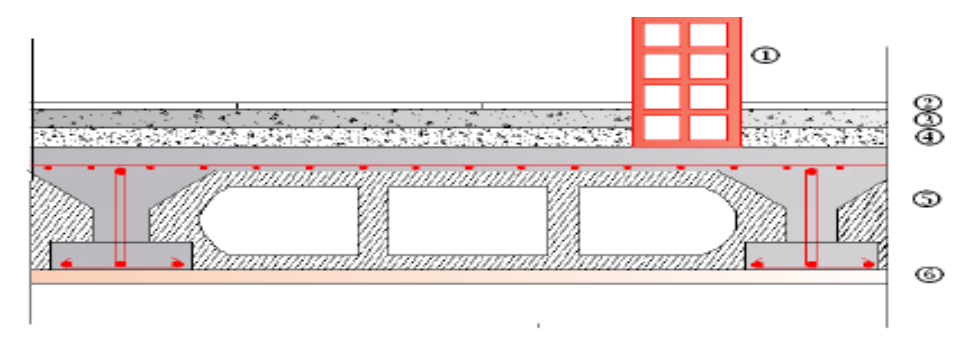

**Figure II.7 : Coups verticale du plancher étage courant**

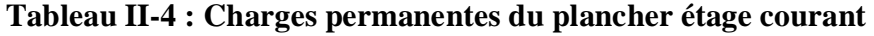

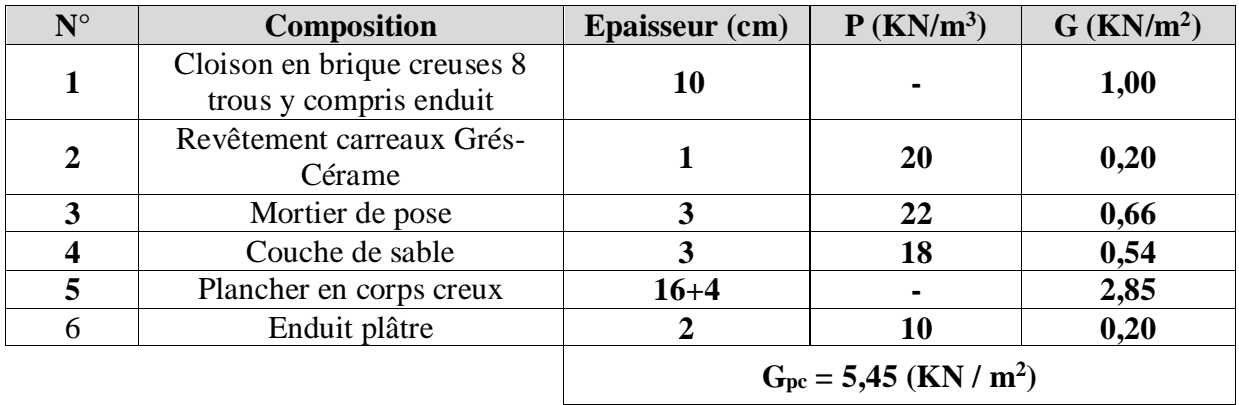

**Dalle pleine (balcon, palier, cage d'escalier)**

**Tableau II-5: charges permanentes de la dalle pleine (balcon, palier, cage d'escalier)**

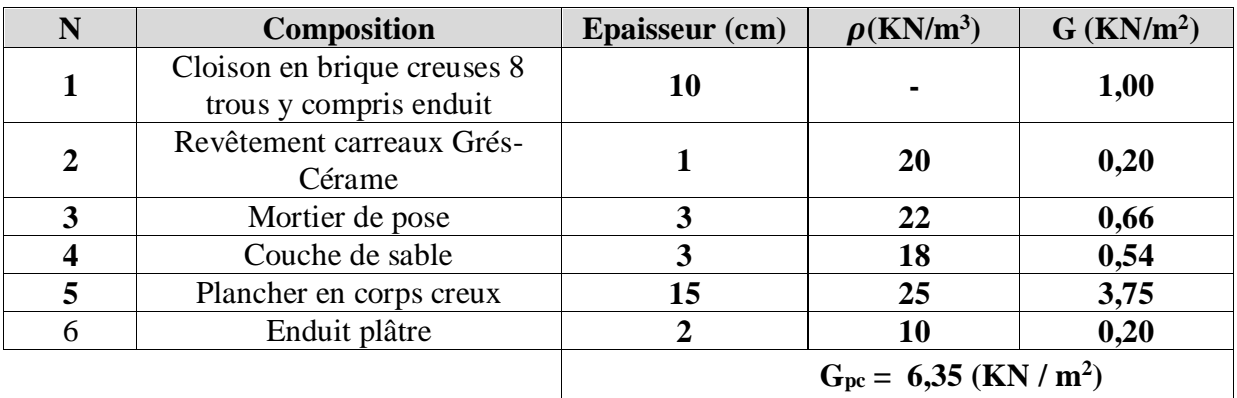

### **Remarque :**

La charge de la cloison intérieure (1 KN) est par mètre carré de **surface horizontale**.

**Mur extérieur :**

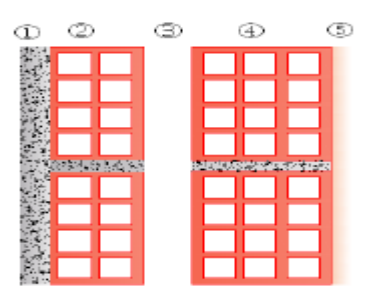

**Figure. II**.**8 : Mur extérieur**

# **Tableau II.6 : charges permanentes mur extérieure**

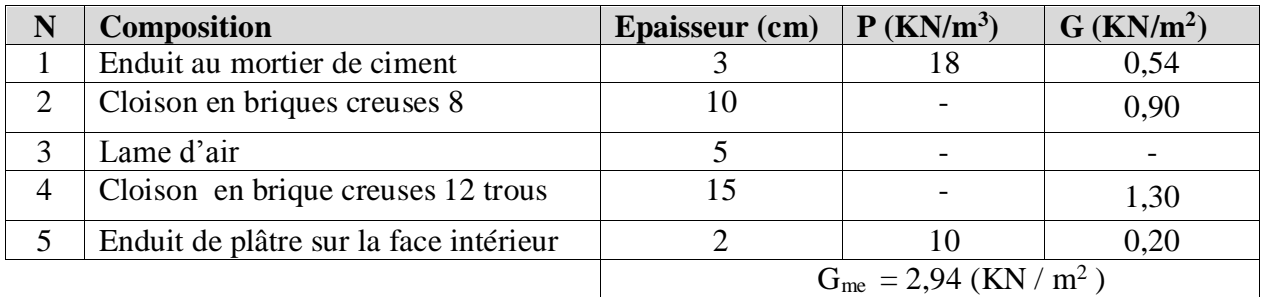

**Mur intérieur**

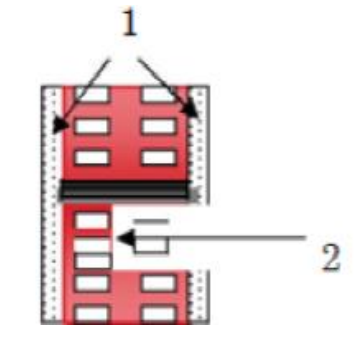

**Figure. II**.**9 : Mur intérieur**

### **Tableau II.7 : charges permanentes mur intérieur**

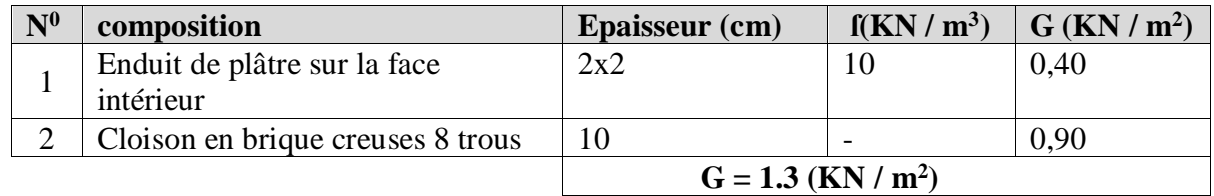

#### **Remarque :**

La charge du mur extérieur (G<sub>me</sub>) est par mètre carré de **surface verticale.** 

**L'acrotère**

G= (0,50x0, 10+0,07x0, 20+0, 03 $\frac{0,20}{2}$ ) x25=1,675 KN/m<sup>2</sup>

**G=1,675 KN /m²**

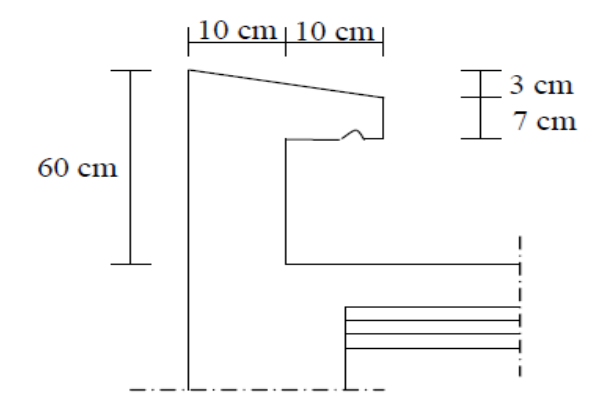

**Figure II-10 : La coupe transversale de l'acrotère**

# **B. Surcharge d'exploitation Q**

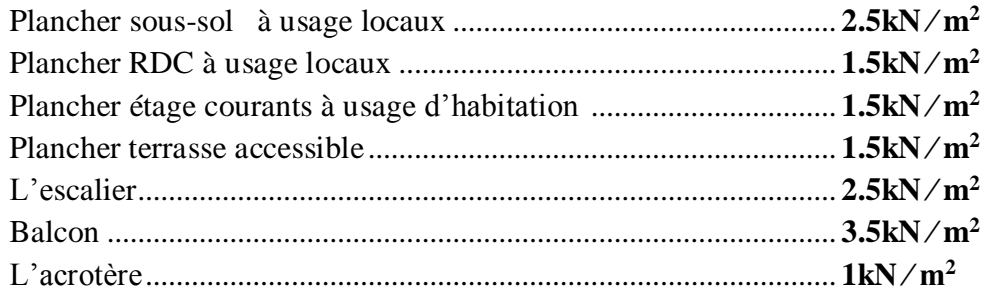

**Descente de charge :** surface du plancher revenant au poteau le plus sollicité

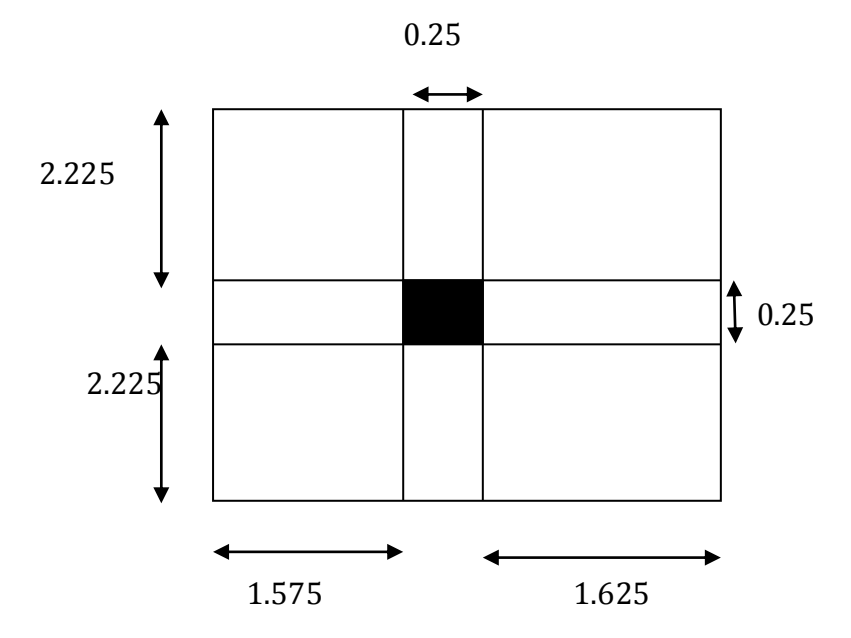

**Figure II.11 : Localisation du poteau le plus sollicité**

- **La surface d'influence** 
	- Section nette

 $S_n = S_1 + S_2 + S_3 + S_4$  $S_n=(1.575\times2.225)\times(2)+(1.625\times2.225)\times(2)=14.24 \text{ m}^2$ .

• Section brute

 $S_b = 3.45 \times 4.7 = 16.215$  m<sup>2</sup>.

#### **Calcule des poids propres des éléments :**

#### **Calcul de poids propre des poutres**

 Poutres principales  $\rho = 25 \text{ kN/m}^3$ .  $G_{pp} = (0.3 \times 0.4) \times (1.625 + 1.575) \times 25 = 9.6$  KN

Poutres secondaires

 $G_{ps}=(0.30\times0.35)\times(2.225+2.225)\times25=11.681$  kN

# **Le poids total : Gtot =GPP + GPS**

 $G_{\text{tot}} = 9.6 + 11.681 = 21.281$  kN

# **Le poids propre des poteaux**

Gsous sol =25 **×**0.25**×** 0.25 **×**3.50 =5.468 kN GRDC =25 **×**0.25**×** 0.25 **×** 3.57 =5.578 kN G<sub>etage courant</sub> = 25 x 0.25 x 0.25 x 3.06 = 4.78 kN Gterrasse = 25 x 0.25 x 0.25 x 2.40 = 3.75 Kn

**Calcul de poids propre des plancher**

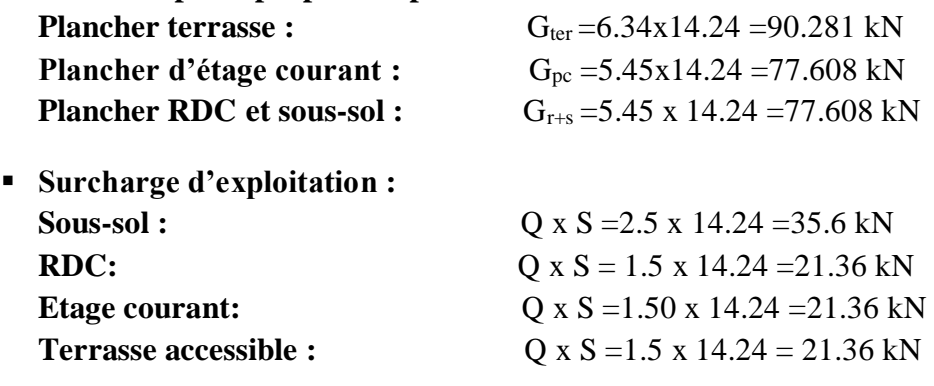

**La dégression des charges**

La descente des charges est obtenue en déterminant le cheminement des efforts dans la structure depuis leurs point d'application jusqu'aux fondations. D'une façon générale, les charges se distribuent en fonction des surfaces d'influences.

D'après le **D.T.R.B.C 2.2,** cette loi s'applique aux bâtiments à grand nombre de nivaux **n≥ 5 niveau** ou les occupations des divers niveaux peuvent être considérés comme indépendantes.

Dans notre cas la loi de dégression de charge est applicable **D.T.R.B.C 2.2 ART 6.3**

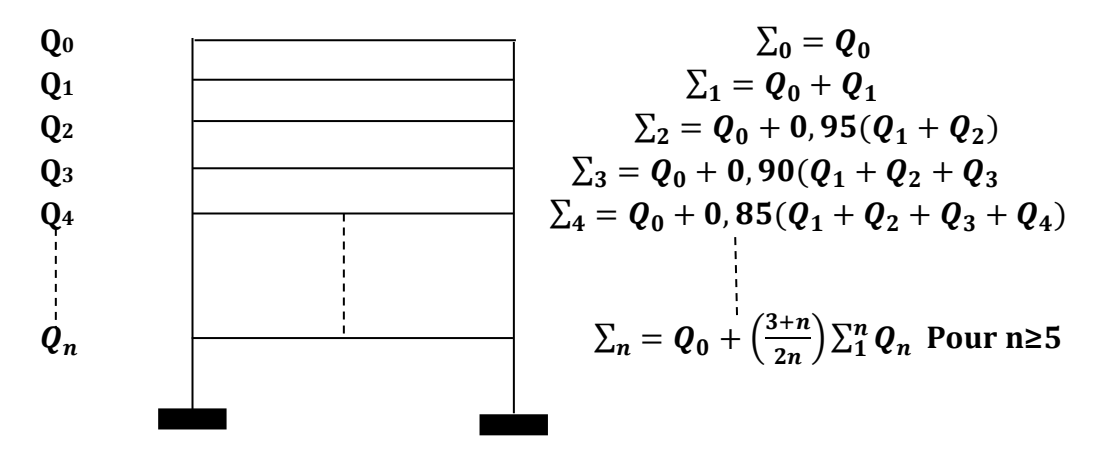

#### **Figure II.12 : Descente des charges**

**Avec :** Q : surcharges d'exploitation à la terrasse.

Qi : surcharge d'exploitation de l'étage.

n : numéro de l'étage du haut vers le bas.

- **Loi de dégression des surcharges :** 
	- Terrasse .................................................Q<sup>0</sup>
	- Niveau5 ............................................. Q0+Q<sup>1</sup>
	- Niveau4 .................................... Q0+0.95 (Q1+Q2)
	- Niveau3 .................................Q0+0.90 (Q1+Q2+Q3)
	- Niveau2 ..............................Q0+0.85 (Q1+Q2+Q3+Q4)
	- Niveau1 .......................... Q0+0.80 (Q1+Q2+Q3+Q4+Q5)
	- RDC.......................... Q0+0.75 (Q1+Q2+Q3+Q4+Q<sup>5</sup> +QRDC)
	- S/SOL .................Q0+0.714 (Q1+Q2+Q3+Q4+Q<sup>5</sup> +QRDC+Qs/sol)
- **Calcul des surcharges d'exploitation selon la loi de dégression**
	- Terrasse=  $Q_0$ =21.36KN
	- Niveau  $5 = Q_0 + Q_1 = 42.72$ KN
	- Niveau  $4=Q_0+0.95 (Q_1+Q_2)=61.944kN$
	- Niveau3= $Q_0+0.90 (Q_1+Q_2+Q_3)=79.032$ KN
	- Niveau2= $Q_0+0.85 (Q_1+Q_2+Q_3+Q_4)=93.984$ KN
	- Niveau1 = Q<sub>0</sub>+0.80 (Q<sub>1</sub>+Q<sub>2</sub>+Q<sub>3</sub>+Q<sub>4</sub>+Q<sub>5</sub>)=106.8KN
	- RDC = $Q_0+0.75 (Q_1+Q_2+Q_3+Q_4+Q_5+Q_{RDC})=117.48KN$
	- S/SOL = $Q_0+0.714 (Q_1+Q_2+Q_3+Q_4+Q_5+Q_{RDC}+Q_{S-Sol})=138.28$ KN

# **Tableau récapitulatif de la descente de charge**

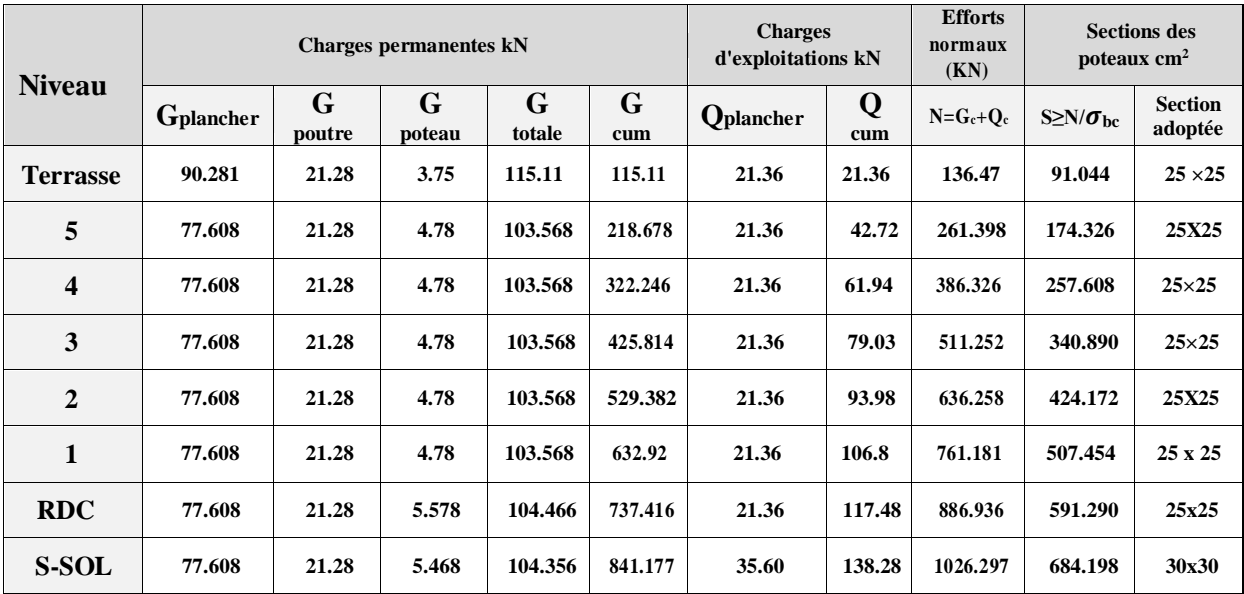

#### **Remarque :**

La descente de la charge ne tient pas de l'effet du séisme et afin de satisfaire certaine condition lors de la modélisation de notre structure, nous avons étais contraint de majoré les sections des poteaux.

**Conclusion :** Finalement les sections adoptées pour nos poteaux sont :

- $(45 \times 45)$  cm<sup>2</sup> pour le S/SOL ; RDC.
- $(40\times40)$  cm<sup>2</sup> pour le 1<sup>er</sup> ; 2<sup>eme</sup>
- (35 x 35) cm<sup>2</sup> pour le 3<sup>eme</sup>;  $4^{em}$ ;  $5^{em}$  étages.
- **Vérification des exigences du RPA (Art 7.4.1)** Min (b1, b1)≥ 25cm en zone I et Iia ..................................1 Min (b1, h1) ≥ ℎ 20 ..................................................................2 1 4 ˂ b1 / h1 ˂ 4 .....................................................................3 **Pour le sous-sol** Min (b, h) = 45 cm  $\geq \frac{he}{20} = \frac{330}{20}$ 20 = 16.5 cm ..........................C.V
	- 1 4 ⁄ ˂ 1 ℎ1 ⁄ = 45 45 ⁄ = 1 ˂ 4 ...........................................C.V

#### **Pour le RDC**

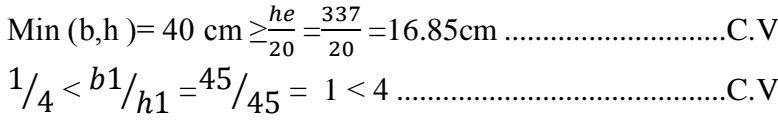

# **Pour le 1er et le 2eme étage**

Min (b,h)=40 cm  $\geq \frac{he}{20} = \frac{286}{20}$ 20 =14.3cm ................................C.V 1 4 ⁄ ˂ 1 ℎ1 ⁄ = 40 40 ⁄ = 1 ˂ 4 ...........................................C.V

**Pour le 3 eme et 4emeet 5 eme étages** 

Min (b,h)=35 cm 
$$
\ge \frac{he}{20} = \frac{286}{20} = 14.3
$$
 cm \n................. C.V  
\n $1/4 b1/h1 = 35/35 = 1 < 4$ 

#### **Vérification des poteaux au flambement**

Le flambement est un phénomène d'instabilité de forme qui peut survenir dans les éléments comprimés la condition suivante :

$$
\lambda = \frac{lf}{i} \le 50
$$

**λ:** L'élancement du poteau

**Іf:** Longueur de flambement

**І0:** Hauteur libre du poteau

**i :** Rayon de giration.  $i = \sqrt{\frac{lx}{m}}$  $\frac{1x}{spot} = \frac{b}{\sqrt{1}}$ √12

**I :** Moment d'inertie de la section du poteau par rapport à l'axe xx (axe faible)

 $I = (h \times b^3 / 12)$ 

**Spot** =section du poteau

# **Finalement**

$$
\lambda = \frac{lf}{i} = \frac{0.7L}{\sqrt{\frac{l}{B}}} = \frac{0.7L}{\sqrt{\frac{abs}{ab}}} = \frac{0.7l}{b}
$$

Avec  $l_0$ =he-h <sub>poutre</sub>

- pour le sous sol (poteau  $45 \times 45$ ) :l<sub>0</sub> = 3.3m  $\rightarrow \lambda$ =17.78 < 50
- pour le RDC (poteau  $45 \times 45$ ) : l<sub>0</sub>=3.37m  $\rightarrow \lambda$ =18.21 <50

• pour le 1<sup>er</sup>; 2<sup>eme</sup> (poteau 40×40) : 
$$
l_0
$$
 = 2.86 m  $\rightarrow \lambda$ =17.33 < 50

• Etages 3, 4 ; 5(poteau 35×35) : l<sub>0</sub> = 2.86m →  $\lambda$ =19.81 < 50

# **Conclusion**

Tous les poteaux vérifient la condition de non flambement.

# **III .1. Calcule de l'acrotère**

# **III.1.1 Introduction**

Dans ce chapitre on fera l'étude des éléments constitutifs de notre ouvrage tel que : l'acrotère, le plancher, le balcon l'escalier …etc.

Rappelons que, le calcul proprement dit sera basé sur les règles en vigueur du **BAEL 91 modifié 99**

# **III.1.2 L'acrotère**

L'acrotère est un élément destiner à assurer la sécurité au niveau de la terrasse, il forme un écran évitant toute chute, il sera calculé comme console encastrer au niveau de la poutre du plancher terrasse.

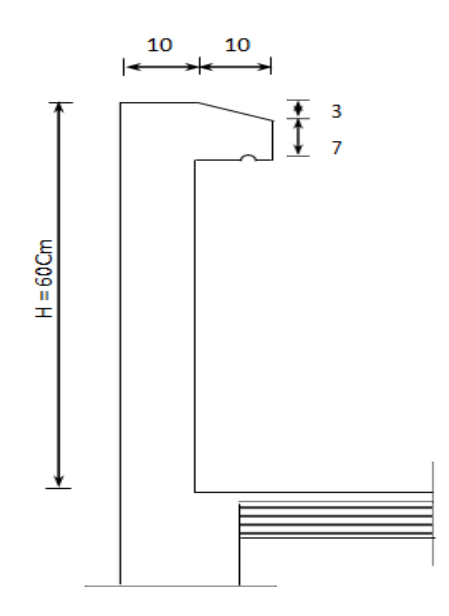

**Figure- III.1.1 : coupe verticale de l'acrotère**

# **1. Schémas statiques**

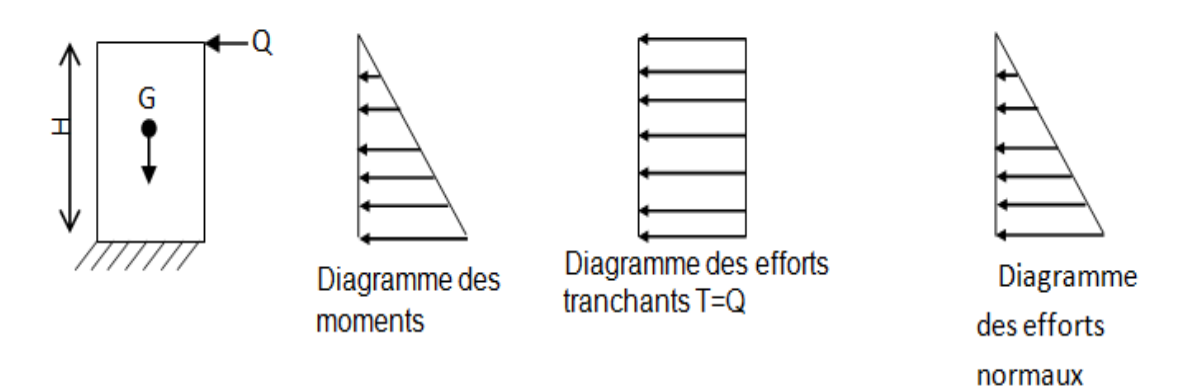

**Figure - III.1.2 : Schémas statiques de l'acrotère**

# **2. Déterminer des sollicitations**

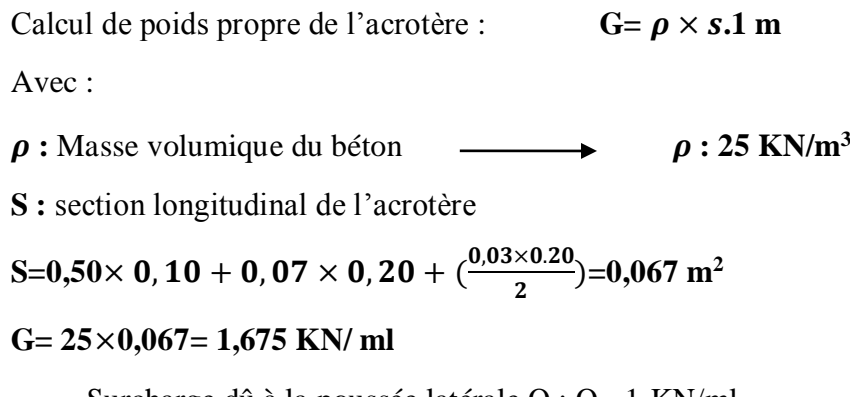

- Surcharge dû à la poussée latérale  $Q : Q = 1$  KN/ml.
- Effort normal du au poids propre :  $N_G=G\times1=1,675$  KN.
- Effort normal du à la surcharge  $Q: N_0=0$
- Moment de renversement du à  $Q: M_0=Q.h = 1 \times 0, 6=0, 6$  KN.m
- Moment de renversement du à  $G: M_G=0$

# **III.1.3 combinaisons des charges**

# **A- Etat limite ultime (ELU) :**

La combinaison de charge à considérer est **: 1.35G+1.5Q**

- **Effort normal de compression : Nu**=1,35N=1,35x1,675 =2,26 KN
- **Effort tranchant :**  $T_u = 1.5$  T=1,5 KN
- **Moment fléchissant : M<sup>u</sup>** =1,5MQ =0,9 KN.m

# **B-Etat limite de service (ELS)**

La combinaison de charge à considérer est **: G+Q** 

- **Effort normal de compression :**  $N_s = N = 1,675$  KN
- **Effort tranchant :**  $T_s = T = 1KN$
- **Moment fléchissant :**  $M_s = Q \times H = 0,6$  KN.m

# **III.1.4. Ferraillage de l'acrotère**

La console est soumis à un effort G du à son poids propre, et à un effort latéral Q du à la main courante engendrant un moment de renversement M dans la section d'encastrement (section dangereuse)

Le ferraillage sera déterminé en flexion composée pour une bonde de 1m de largeur.

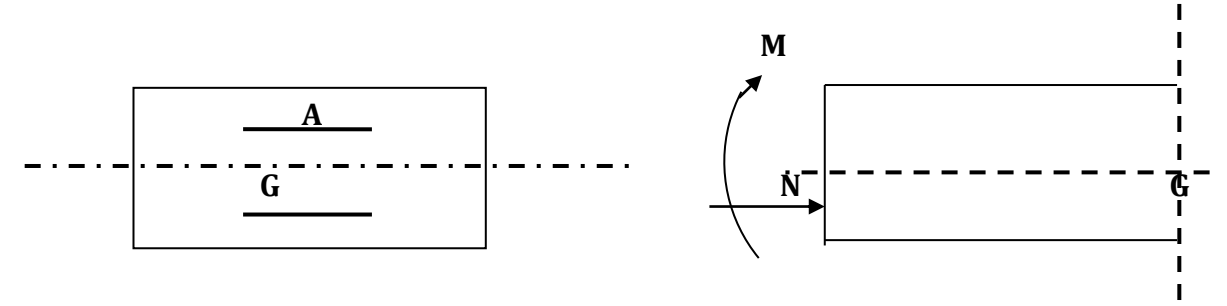

**H :** épaisseur de la section avec h=10

C et c' c'est l'enrobage (la distance entre centre de gravité de l'acier et de la section extrême du béton) avec c=c'= 3cm

**d** : hauteur utile  $d= h-c = 7$  cm

M<sup>f</sup> : moment fictif calculé par rapport au CDG des armatures

 $b = 100$  cm  $h = 10$  cm  $d = 7$  cm

#### **III.1.5 Calcul à l'état limite ultime(ELU)**

#### **1) Position du centre de pression**

 $e_u = \frac{Mu}{v}$  $\frac{M u}{N u} = \frac{0.9}{2.26}$  $\frac{0.9}{2.26}$  = 0,39 m  $\approx$  40 cm On a :  $\frac{h}{a}$  $\frac{h}{2}$ -c= $\frac{10}{2}$  $\frac{10}{2}$ -3 = 2 cm implique : e<sub>u</sub> >  $\frac{h}{2}$  $\frac{n}{2}$  - c

Donc le centre de pression se trouve à l'extérieur de la section, et puisque N<sup>u</sup> est un effort de compression, nous pouvons déduire que la section est partiellement comprimée. Le calcul des armatures se fera en deux étapes.

# **2) Calcul de la section d'armature**

#### **Calcul du moment fictif**

**M<sup>f</sup>** : moment fictif par rapport au centre de gravité des armatures tendues.

$$
M_f = M_u + N_u(\frac{d}{2} \cdot c) = 0.9 + 2.261(\frac{0.01}{2} \cdot 0.03) = 0.9452 \text{ KN.m}
$$

**Moment réduit**

 $M_f = f_{bu} \cdot b \cdot d^2$ .  $\mu_f = \mu_f = \frac{Mf}{F_{b} \cdot b}$  $\frac{Mf}{Fbu.b.d^2} = \frac{0.9452 \times 10^6}{14,2.100.7^2}$  $\frac{1}{14,2.100.7^2} = 0.01358 < \mu_1 = 0.392$  $\mu_b$ = 0,01358  $\lt \mu_R$ = 0.392  $\longrightarrow$  section est simplement armée  $\mu_b = 0.01358$   $\longrightarrow$   $\beta = 0.993$ 

**Armatures fictive**

$$
\mathbf{A_f} = \frac{Mf}{\sigma st.d.\beta} = \frac{0.9452 \times 10^3}{0.993 \times 7^2 \times \frac{400}{1.15}} = 0.39 \text{ cm}^2
$$

**Armatures réelle (flexion composée)**

$$
A = A_f - \frac{Nu}{\sigma st} = 0.39 - \frac{2.26}{34.8} = 0.325 \text{ cm}^2
$$

#### **III.1.6 Vérification a l'ELU**

#### **Vérification de la condition de non fragilité Art.4.2,1/BAEL91 modifié 99**

Un élément est considéré non fragile lorsque la section d'armature tendue qui travaille à la limite élastique est capable d'équilibré de la 1er fissuration de la section droite

#### **Armatures principales**

**A**<sub>min</sub> =0,23b.d  $\frac{ft28}{fe}$   $\left(\frac{es-0.45.d}{es-0.185.c}\right)$  $\frac{es-0.45.d}{es-0.185.d}$  avec  $e_s = \frac{Ms}{Ns}$  $\frac{Ms}{Ns} = \frac{0,6}{1,67}$  $\frac{0.0}{1,675}$  = 0.36 cm **Ft28** =0,6+0,06f<sub>c28</sub> =0,6+0,06x25 =2,1 MPa **A**min≥ 0,23x100x7 $\frac{2,1}{400}$  ×  $\frac{36-0,45\times7}{36-0,185\times7}$ 36−0,185×7  **A min= 0,800 cm²**

#### **Conclusion :**

Les armatures calculées à la condition de non fragilité son supérieures à celle calculées à L'ELU donc on opte pour Amin.

Amin > As ce qui fait que :  $0.800 > 0.39$ Donc on prend pour  $A = 0.800$  cm<sup>2</sup> Soit : As =  $4HA8$  2.01 cm<sup>2</sup> espacement St=  $100/4$  = 25 cm

# **Armatures de répartition**

 $A_r = \frac{Ar}{4}$  $\frac{4r}{4} = \frac{2,01}{4}$  $\frac{1}{4}$  =0,5 cm<sup>2</sup> Soit :  $A_r = 4HAB = 2.01$  cm<sup>2</sup>/ml avec espacement de  $S_t = 15$  cm

#### **a) Vérification au cisaillement : (Art.5.1.1 BAEL91modifié 99)**

Pour la fissuration préjudiciable nous avons :

$$
\tau_{\mathbf{u}} = \frac{Vu}{b \times d} \leq \overline{\tau u} = \min(0, 15x \frac{f28}{\gamma b})
$$
; 4MPA)

La contrainte de cisaillement est donnée par la formule suivante :

$$
\tau_{\mathbf{u}} = \frac{Vu}{b \times d} = \frac{1.5 \times 103}{100 \times 70} = 0,214 \text{ MPa}
$$
  

$$
\tau_{\mathbf{u}} = \min(0,15 \times \frac{f28}{\gamma b}; 4\text{ MPA}) = \min(2,5\text{ MPa}; 4\text{ MPa}) = 2,5\text{ MPa}
$$

On remarque que :  $\tau_u < \bar{\tau}_u$ 

La condition est vérifier donc on n'aura pas besoin d'armatures transversal.

Aucune armature d'effort tranchant n'est à prévoir.

#### **b) Vérification de l'adhérence dans les barres : ( Art .A.6.1.3./ BAEL 91 modifié 99)**

 $\bar{\bar{\tau}}_{se} = \psi_s \times f_{t28} = 3.15M Pa \longrightarrow \Psi_s = 1.5$  (acier de haute adhérence)

 $Avec$  :  $\psi_s$ : Coefficient de scellement

$$
\tau_{se} = \frac{V_u}{0.9 \times d \times \Sigma \, U_i}
$$

 $\sum U_i$ : Somme des périmètres ultimes des barres.

 $\sum U_i = \pi \times n \times \emptyset = 3.14 \times 4 \times 0.8 = 10.05$  cm Avec : n : nombre des barres

D'où :  $\tau_{se} = \frac{1.5 \times 10}{0.9 \times 7 \times 10}$  $\frac{1.5 \times 10}{0.9 \times 7 \times 10.7}$  = 2.37MPa  $\tau_{se} = 2.37 \; MPa < \bar{\tau}_{se} = 3.15 \; MPa \rightarrow condition \; verifi\acute{e}e$ Pas de risque d'entrainement des barres

#### **c) Calcul de longueur d'ancrage**

 $\tau$ <sub>se</sub> =0.6 $\Psi$ <sup>2</sup>.f<sub>t28</sub> =0,6x(1,5)<sup>2</sup>x2,1=2,84 MPa  $L_S = \frac{\varphi f e}{4 \times \pi s}$  $\frac{\varphi f e}{4 \times \tau s e} = \frac{0,8 \times 400}{4 \times 2,84}$  $\frac{4 \times 2.84}{4 \times 2.84}$  = 28,22 cm  $L_s = 40\varphi = 40 \times 0.8 = 32 \text{ cm}$  [B.A.E.L91 modifié 99 (A.6.1.2.2.1)] **Soit :**  $L_S = 32$  cm

#### **III.1.7 Vérification a l'ELS**

La fissuration étant préjudiciable, on doit calculer les sections d'acier, car risqué d'obtenir une section plus importante que celle calculée à l'ELU.

On doit vérifier les conditions suivantes :

Dans le béton  $\sigma_{bc} \leq \overline{\sigma bc}$ 

Dans l'acier  $\sigma_{st} < \overline{\sigma_{st}}$ 

**σ bc** : contrainte dans le béton comprimé.

 $\bar{\sigma}_{hc}$ : Contrainte limitée dans le béton comprimé.

 $\bar{\sigma}_{st}$ : Contrainte limite dans les aciers tendus.

#### **1. Calcul de l'excentricité**

 $e_s = \frac{Ms}{Nc}$  $\frac{Ms}{Ns} = \frac{0,6}{1,67}$  $\frac{0.0}{1.675}$  = 0.35 m = 35 cm  $a = \frac{h}{a}$  $\frac{h}{2}$ -C =  $\frac{10}{2}$  $\frac{10}{2} - 3 = 2$ cm ;  $e_u \geq \frac{h}{2}$  $\frac{n}{2}$  - c

2. Vérification des contraintes dans l'acier 
$$
\frac{M_S}{M_S}
$$

$$
\sigma_{st} = \frac{m_3}{\beta_1 dAs}
$$
  
\nAvec:  $\rho_1 = \frac{100 \times Au}{b \times d} = \frac{100 \times 2.01}{100 \times 7} = 0.287$   
\n $\rho_1 = 0.287 \longrightarrow \beta_1 = 0.915$   
\nD'ou:  $\sigma_{st} = \frac{0.6 \times 103}{0.915 \times 7 \times 2.01} = 46,66$  MPa  
\n $\overline{\sigma}_{st} = \min \left[ \frac{2}{3} f_e \right; \max(0.5 f_e ; 110 \sqrt{\eta} f_{t28}]$   
\n $\overline{\sigma}_{st} = \min \left[ 266.6 \right; \max(200; 201, 63) \right] \longrightarrow \overline{\sigma}_{st} = 201,63$  MPa  
\n $\sigma_{st} = 46,66 < 201,63$  MPa

#### **3. Vérification des contraintes dans le béton**

 $\bar{\sigma}_{bc}$ =0.6 f<sub>c28</sub> =15 MPa **σ** bc  $=\frac{\sigma st}{l}$  $\boldsymbol{k}$ on a :  $\rho_1 = 0.287 \longrightarrow \beta = 0.915 \longrightarrow K = 43.82$ **σ** bc  $=\frac{1}{1}$  $\frac{1}{k}$ .  $\sigma_{st} = \frac{1}{43}$ .  $\frac{1}{43.82}$  x0.466=0.012 MPa

**σ bc** =0.012 MPa

 $\sigma$  **bc** = 0.012 MPa <  $\bar{\sigma}_{bc}$ =15 MPa  $\longrightarrow$  Condition vérifier

Donc il n'ya pas de risque de fissuration le béton est comprimé.

#### **4. Vérification au séisme**

Pour assurer la résistance de l'acrotère à l'action des forces horizontales, « Fp » doit être inferieur ou égale à l'action de la main courante « *Q* ».

**Fp**= 4.A.Cp.Wp (RPA99 version 2003).

- **A :** Coefficient d'accélération pour la zone et le groupe d'usage appropriés.
- **Cp :** Facteur de force horizontale variant entre 0.3 et 0.8.
- **Wp :** Poids propre de l'acrotère.

Dans notre cas, on a : A= 0,15 (zone IIa, groupe d'usage 2)

- $C_p = 0,3$
- $W_p = 1.675KN$

Fp= 4x0.15x0.3x1.675= 0.301KN/ml ˂ Q= 1KN/ml **Condition vérifiée.**

#### **Conclusion**

La condition étant vérifiée, donc l'acrotère sera calculé avec un effort, horizontal supérieur à la force sismique d'où le calcul au séisme est inutile.

Donc on réalisera le ferraillage adopté à l'ELU du moment qu'il est justifié a l'ELS.

Armatures principales  $4HAs = 2.01$  cm<sup>2</sup> avec st=25cm. Armatures de répartitions  $4HAB = 2.01$  cm<sup>2</sup> avec st=15 cm.

# **II.2) Etudes des planchers**

Les planchers de notre bâtiment sont constitués de corps creux et d'une dalle de compression reposant sur des poutrelles préfabriquées sur chantier qui sont disposées suivant la petite portée, ces dernières possèdent des armatures d'attentes qui sont liées à celles de la dalle de compression.

# **III.2.1) Etude de la dalle de compression**

La dalle de compression est calculée sur place, elle aura une épaisseur de **4 cm** et sera armée d'un treillis soudé (**TLE 520, Φ** ≤ **6 mm**) ; dont les mailles ne doivent pas dépasser les normes qui sont mentionnées au **BAEL 91modifié99 (Art B.6.8.423).**

- **20 cm** pour les barres perpendiculaires aux poutrelles ;
- **33 cm** pour les barres parallèles aux poutrelles.

# **A) Armatures perpendiculaires aux poutrelles**

$$
A\underset{\text{L}}{\geq}\frac{4\times L}{f_{e}}
$$

 **Avec :**

- **A**⊥**:** section en cm<sup>2</sup> par mètre linéaire,
- **L** : distance entre axes des poutrelles en (cm)=65cm,
- **fe** : limite d'élasticité de l'acier utilisé (MPa) =520 MPa .

A 
$$
\perp
$$
  $\ge \frac{4 \times 65}{520} = 0.5$  cm<sup>2</sup>

On adopte :  $5T4/ml = 0,63 \text{ cm}^2$  avec  $e = 20 \text{ cm}$ 

# **B) Armatures parallèles aux poutrelles**

 $A_{\parallel\parallel} = \frac{A\perp}{2}$  $\frac{\Delta L}{2} = \frac{0.63}{2}$  $\frac{1}{2}$  = 0.315 cm<sup>2</sup>/ml

On adopte :  $5T4/ml = 0,63$  cm<sup>2</sup> / ml avec  $e = 20$  cm

On adopte pour le ferraillage de la dalle de compression un treillis soudé (TLE 520).

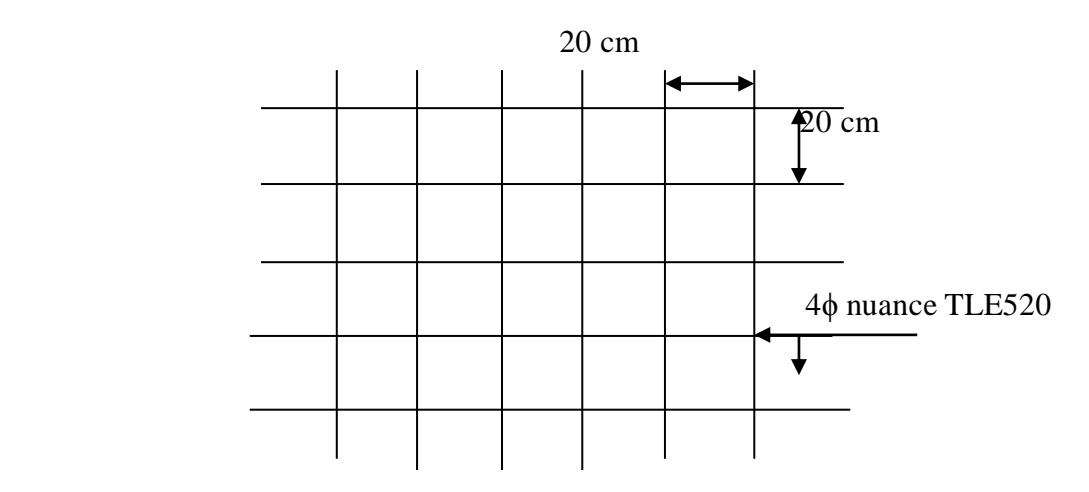

**Figure III-2-1** *:* Armatures de l'hourdis

# **III.2.2) Etude de la poutrelle**

# **A) Disposition des poutrelles**

La disposition des poutrelles se fait suivant deux caractères :

- **Critère de la petite portée :** Les poutrelles sont disposées parallèlement à la petite portée.
- **Critère de la continuité :** Si les deux sens ont les mêmes dimensions, alors les poutrelles sont disposées parallèlement aux sens de plus grand nombre d'appuis.

Les poutrelles sont calculées comme des poutres on Té, les règles **BAEL91 modifié99**  préconise que la largeur **b1** de la dalle de compression à prendre en compte dans chaque côtés d'une nervure, est limitée par la plus faible des valeurs suivantes :

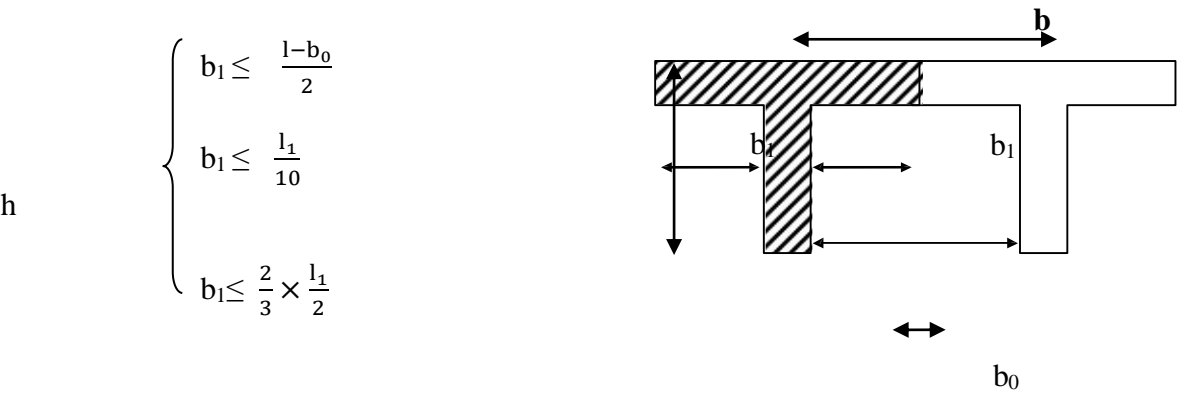

**Figure III-2-2 :** La poutrelle comme une section en Té.

#### **Avec :**

h

**l:** distance entre axe des poutrelles ;

**l1** : portée de la plus grande travée telle que  $l_1 = 3.50$  m (la travée la plus sollicitée) ; **b:** largeur de la dalle de compression à prendre en considération dans les calculs ;

**b**<sup>0</sup> **:** largeur de la nervure ( $b$ <sup>0=</sup> 12 cm) ;

**h** $\bf{0}$  **:** épaisseur de la dalle de compression ( $\bf{h}_0 = 4 \text{ cm}$ ) ;

# **B) Calcul de la poutrelle**

Le calcul de la poutrelle se fait en deux étapes :

# **Etape 01 : Avant coulage de la dalle de compression**

La poutrelle est considérée comme simplement appuyée à ses deux extrémisées. Elle travaille en flexion simple et doit supporter son poids propre, le poids du corps creux qui est estimé à 0.95 KN/ $m^2$  et la surcharge de l'ouvrier.

# **a) Chargement**

Poids propre de la poutrelle :  $G1 = 0.12 \times 0.04 \times 25 = 0.12$ KN/ml Poids du corps creux :  $G2 = 0.95 \times 0.65 = 0.62$ KN/ml Avec :  $l = 65$ cm: largeur de l'hourdis  $G = G1 + G2 = 0.12 + 0.62 = 0.74$ KN/ml Surcharge due à l'ouvrier :  $Q = 1$ KN/ml.

#### **b) Calcul à L'ELU**

Nous ferons le calcul pour la travée la plus défavorable, en considérant la fissuration non préjudiciable ( $L = 3.50$ m).

# **Combinaison de charges**

qu =  $1.35G + 1.5Q$ qu=  $1.35 (0.74) + 1.50 (1) = 2.5$ KN/ml

# **Calcul du moment en travée**

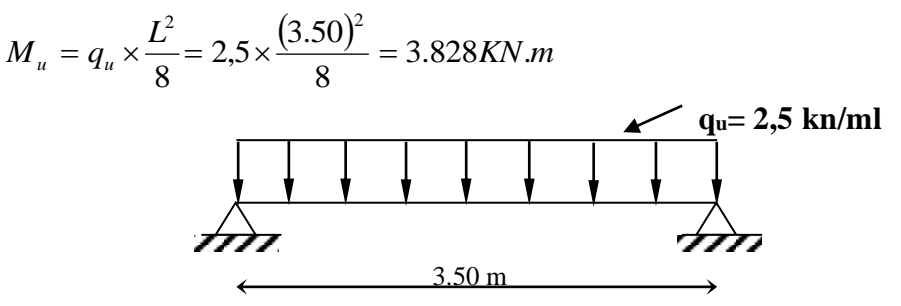

**Figure III-2-3 :** schéma statique de la poutrelle

# **Calcul de l'effort tranchant**

$$
T = q_u \times \frac{L}{2} = 2.5 \times \frac{3.50}{2} = 4.375 \, KN
$$

#### **c) Ferraillage**

$$
\mu_b = \frac{M_u}{b \times d^2 \times f_{bu}} = \frac{3.828 \times 10^3}{12 \times (2)^2 \times 14.2} = 5.616
$$

Avec :  $c = 2$  cm

d: La hauteur utile  $(d = h - c = 4 - 2 = 2$  cm)

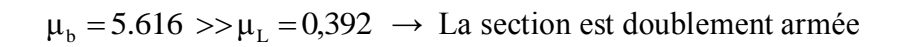

Vu les faibles dimensions de la poutrelle **(12 x 4)** ; il est impossible de réaliser deux nappes d'armatures, par conséquent il est nécessaire de prévoir un étayage pour aider la poutrelle à supporter les charges d'avant coulage de la dalle de compression.

# **Etape 02 : Après coulage de la dalle de compression.**

Le calcul sera conduit en considérant que la poutrelle travaille comme une poutre continue de section en **Té** ; avec une inertie constante reposant sur des appuis. Les appuis de rive sont considérés comme des encastrements partiels et les autres comme appuis simple.

La poutrelle travaille en flexion simple sous la charge **« qu »** uniformément repartie (*combinaison des charges et surcharges*).

A ce stade, la poutrelle doit reprendre son poids propre, le poids du corps creux et celui de la dalle de compression ainsi que les charges et les surcharges revenant au plancher.

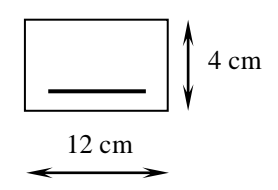

#### **a) Largeur efficace de la table de compression**

# **(Article A.4.1, / BAEL 91modifié 99) (Voir cours BAEL 91 modifié 99, E.II.5.b)**

La largeur efficace est une longueur réduite de la table de compression avec une répartition uniforme des contraintes normales.

Les contraintes de compression diminuent lorsqu'on s'éloigne de l'âme ; ce phénomène est plus sensible pour les tables dont la largeur est plus importante par rapport à l'épaisseur.

La largeur des hourdis à prendre en compte de chaque côté d'une nervure à partir de son parement est limitée par la plus petite des valeurs suivantes :

$$
\begin{cases}\nb_1 \leq \frac{65-12}{2} = 26.5 \text{ cm} \\
b_1 \leq \frac{350}{10} = 35 \text{ cm} \\
b_1 \leq \frac{2}{3} \times \frac{350}{2} = 166.67 \text{ cm}\n\end{cases}
$$

**On prend: b<sup>1</sup> = 26.5 cm**

$$
b = 2b_1 + b_0 = 2 (26.5) + 12 = 65 \, \text{cm}.
$$

# **b) Charges et surcharges**

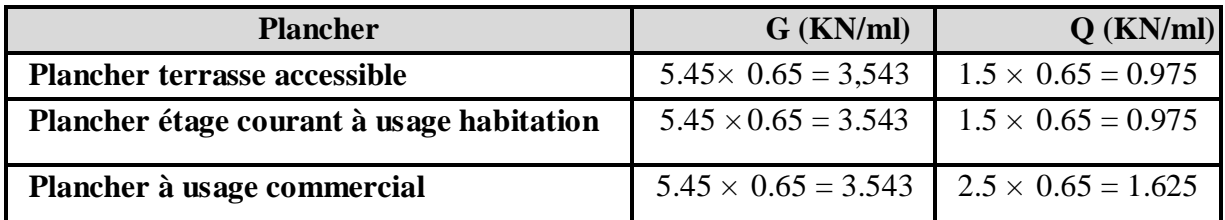

#### **c) Combinaison de charges**

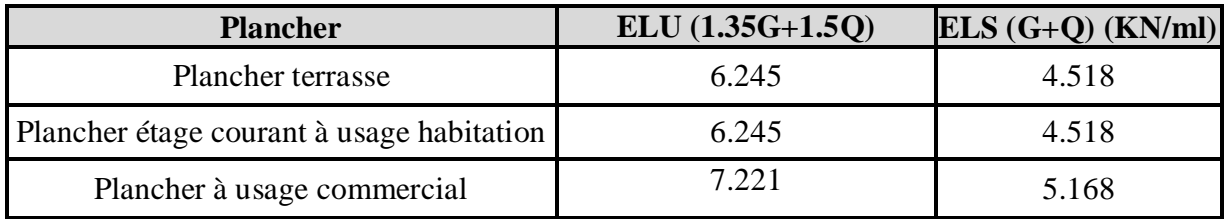

# **III.1.3 Etude du plancher sous -sol (à usage commercial)**

# **A) Choix de la méthode de calcul :**

Les efforts internes sont déterminés, selon le type du plancher à l'aide de l'une des méthodes usuelles qui sont :

- Méthode forfaitaire ;
- Méthode de Caquot ;
- Méthodes des trois moments.

Lorsque la méthode forfaitaire ne peut être appliquée, on fait recours à l'une des deux autres méthodes.

# **a) Méthode forfaitaire**

 **Vérification des conditions d'application de la méthode forfaitaire (Article B.6.2, 210 / BAEL 91 modifié 99)**

La méthode s'applique aux planchers à surcharge d'exploitation modéré. La surcharge d'exploitation au plus égale à 2 fois la charge permanente ou 5 KN/ m<sup>2</sup>

 $Q \le \max \{ 2G, 5 \text{ KN/m}^2 \}.$ 

 $Q = 2.5$  KN/m<sup>2</sup> < 2G = 7.087 KN/m  $\longrightarrow$  condition vérifiée

- Le moment d'inertie des sections transversales est le même dans les différentes travées.
- Les portées successives sont dans un rapport compris entre  $0,8$  et  $1,25$  c à d :

$$
0.8 \le \frac{L_i}{L_{i+1}} \le 1.25
$$

Les portées successives sont dans un rapport compris entre 0,8 et 1,25 c à d :

$$
0.8 \le \frac{L_i}{L_{i+1}} \le 1.25
$$
  
\n
$$
\frac{l_1}{l_2} = \frac{3.50}{3.40} = 1.029
$$
;  $\frac{l_2}{l_3} = \frac{l_3}{l_4} = \frac{3.40}{3.40} = 1$ ;  $\frac{l_4}{l_5} = \frac{3.40}{3.50} = 0.971$ 

La fissuration est considérée comme **non préjudiciable.**

# **Conclusion**

Toutes les conditions sont vérifiées, donc la méthode forfaitaire applicable.

# **b) Principe de la méthode**

Elle consiste à évaluer les valeurs maximales des moments en travées et des moments sur appuis à une fraction fixée de manière forfaitaire de la valeur maximale du moment «  $M_0$  » dans la travée dite de comparaison, c'est – à – dire dans la travée isostatique indépendante de même portée et soumise aux même charge que la travée considérée.

# **c) Exposé de la méthode**

Les valeurs Mt,  $M_w$  et Me doivent vérifier les coefficients suivants tel que :

- **M0 :** moment maximale du moment fléchissant dans la travée comparaison.  $M_0 = q l^2 / 8$ ; dont « l » longueur entre nus d'appuis.
- **M<sup>w</sup>** et Me : moments aux valeurs absolues sur appuis de gauche et de droite de la travée considérée.
- M<sup>t</sup> **:** moment Max aux travées pris en compte dans les calculs de la travée considéré

$$
\begin{cases}\nM_t \ge -\frac{M_e + M_w}{2} + \max(1.05M_0; (1 + 0.3\alpha)M_0) \\
\text{Avec} \\
M_t \ge \frac{1 + 0.3\alpha}{2}M_0 \quad \text{Dans le cas d'une través intermédiaire} \\
M_t \ge \frac{1.2 + 0.3\alpha}{2}M_0 \quad \text{Dans le cas d'une través de rive}\n\end{cases}
$$

 La valeur absolue de chaque moment sur un appui intermédiaire doit être au moins égale à :

**0,6M<sup>0</sup>** dans le cas d'une poutre à deux travées.

**0,5M<sup>0</sup>** pour les appuis voisins des appuis de rive dans le cas d'une poutre à plus de deux travées

**0,4M<sup>0</sup>** pour les autres appuis intermédiaires dans le cas d'une poutre à plus de trois travées **0,3M<sup>0</sup>** pour les appuis de rive semi encastrés.

#### **d) Rapport de charge**

Soit α : le rapport des charges l'exploitation à la somme des charges permanentes et d'exploitation, en valeurs non pondérées.

$$
\alpha = \frac{Q}{Q+G} \quad \text{avec} \quad 0 \le \alpha \le \frac{2}{3}
$$
  

$$
\alpha = \frac{1,625}{1,625+3,543} = 0,314
$$

#### **B) Calcul a l'ELU**

**Charge reprise par les poutrelles**

**q<sup>u</sup> =**7.221KN /m

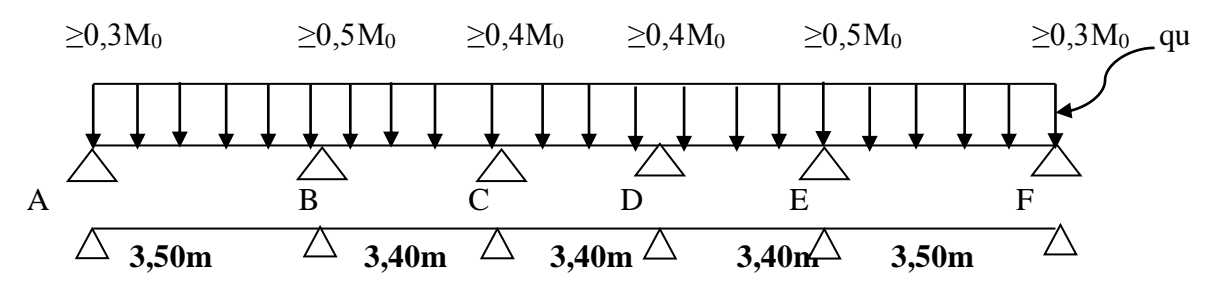

 **Figure III-2-4 :** Schéma statique de la poutrelle.

**a) Calcul des moments isostatique**

 $\mathbf{M}_{0\mathbf{AB}} = \mathbf{M}_{0\mathbf{EF}} = \frac{q u \times l^2}{2}$  $\frac{R_{\lambda}}{8}$  = 11,055 KN.m  $M_{0BC} = M_{0CD} = M_{0DE} = \frac{qu \times l^2}{2}$  $\frac{1}{8}$  = 10,433 KN.

**b) Calcul des moments sur des appuis**

 $M_A = M_F = 0.3M_{0AB} = 0.3x11.055 = 3.316$  KN.m

 $M_B = M_E = 0$ , 5 max ( $M_{0AB}$ , $M_{0BC}$ ) = 0,5x11,055 = 5,528 KN.m

$$
M_C = M_D = 0
$$
, 4 max ( $M_{OBC}$ ,  $M_{OCD}$ ) = 0,4x10,433 = 4,173 KN.m

#### **c) Calcul des moments en travée**

**Moments en travées :** 

$$
\begin{cases}\n\text{Travée AB} \\
M_t \ge 1,094 \times 11,055 - \frac{5,528 + 3,316}{2} = 7,672 \text{ KN.m.} \\
M_t \ge 0,647 \times 11.055 = 7,153 \text{KN.m.} \\
\text{Soit } M_{tAB} = 7,672 \text{ KN.m.}\n\end{cases}
$$

- Travée BC  $\int_0^{\frac{\pi}{2}} M_t \ge 1,094 \times 10,433 \frac{4,173 + 5,528}{3}$  $\frac{15,528}{2}$  = 6,563KN.m  $\left\{ M_t \geq 0.547 \times 10.433 = 5.707 \text{ KN.m.} \right\}$  $\text{Soit } M_{tBC} = 6,563 \text{ KN.m.}$
- Par symétrie

$$
M_{tAB} = M_{tEF} = 7,672
$$
 KN.m  

$$
M_{tBC} = M_{tCD} = M_{tDC} = 6,563
$$
KN.m

#### **d) Calcul de l'effort tranchant**

Pour calculer les efforts tranchants, on isole les différentes travées, on calcul les réactions d'appuis en tenant compte des moments de continuité et on les détermine en utilisant la méthode de la RDM :  $\sum M / i = 0$ 

$$
T (x) = \theta (x) + \frac{M_{i+1} - M_i}{L_i}
$$
  
 
$$
A \text{vec}: \theta (x) = + \frac{q_{u \times L_i}}{2} \text{ a } (x=0)
$$
  
 
$$
\theta (x) = - \frac{q_{u \times L_i}}{2} \text{ a } (x=L)
$$
  
 
$$
\mathbf{M_w} \begin{pmatrix} \mathbf{i} & \mathbf{j} & \mathbf{k} \\ \mathbf{i} & \mathbf{k} & \mathbf{k} \\ \mathbf{I_w} & \mathbf{I_w} & \mathbf{I_w} \end{pmatrix}
$$
  
 
$$
\mathbf{L}
$$

 **Figure III-2-5 :** Schéma de calcul des efforts tranchants

**T(x)** : effort tranchant sur appui ;à une distance x.

θ **(x)** : effort tranchant de la travée isostatique ;

**Mi** et **Mi+1** : moment sur appuis i et i+1 respectivement en valeur algébrique ;

**Tw** : effort tranchant sur appui gauche de la travée ;

**Te** : effort tranchant sur appui droit de la travée ;

**L** : longueur de la travée.

**Travée AB**

$$
T_A = \frac{7,220 \times 3,50}{2} + \frac{-5,528 - (-3,316)}{3,50} = 12,003KN
$$
  
\n
$$
T_B = -\frac{7,220 \times 3,50}{2} + \frac{-5,528 - (-3,316)}{3,50} = -13,267 KN
$$

**Travée BC** 

$$
T_B = \frac{7,220 \times 3,40}{2} + \frac{-4,173 - (-5,528)}{3,40} = 12,672KN
$$
  
\n
$$
T_C = -\frac{7,220 \times 3,40}{2} + \frac{-4,173 - (-5,528)}{3,40} = -11,876KN
$$

**Travée CD**

$$
\begin{cases}\nT_C = \frac{7,220 \times 3,40}{2} + \frac{-4,173 - (-4,173)}{3,40} = 11,335KN \\
T_D = -\frac{7,220 \times 3,40}{2} + \frac{-4,173 - (-4,173)}{3,40} = -11,335KN\n\end{cases}
$$

**Travée DE** 

$$
\begin{cases}\nT_{\rm D} = \frac{7,220 \times 3,40}{2} + \frac{-5,528 - (-4,173)}{3,40} = 11,875KN \\
T_{\rm E} = \frac{7,220 \times 3,40}{2} + \frac{-5,528 - (-4,173)}{3,40} = -12,672KN\n\end{cases}
$$

**Travée EF** 

$$
\begin{cases}\nT_E = \frac{7,220 \times 3,50}{2} + \frac{-3,316 - (-5,528)}{3,50} = 13,267KN \\
T_F = -\frac{7,220 \times 3,50}{2} + \frac{-3,316 - (-5,525)}{3,50} = -12,003KN\n\end{cases}
$$

**Diagramme des moments**

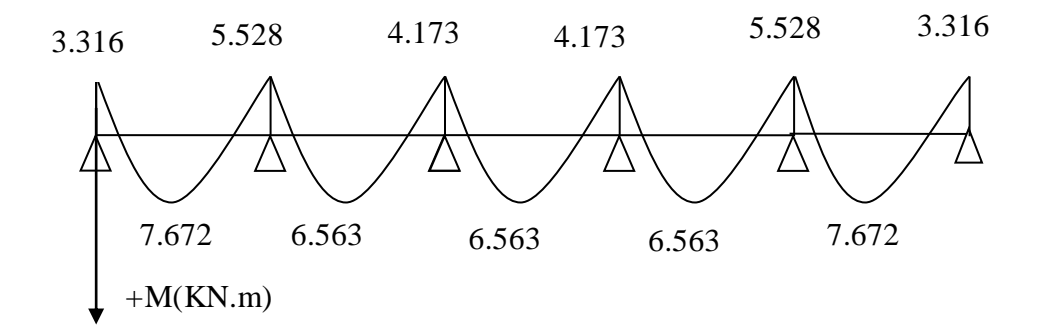

**Diagramme de l'effort tranchant**

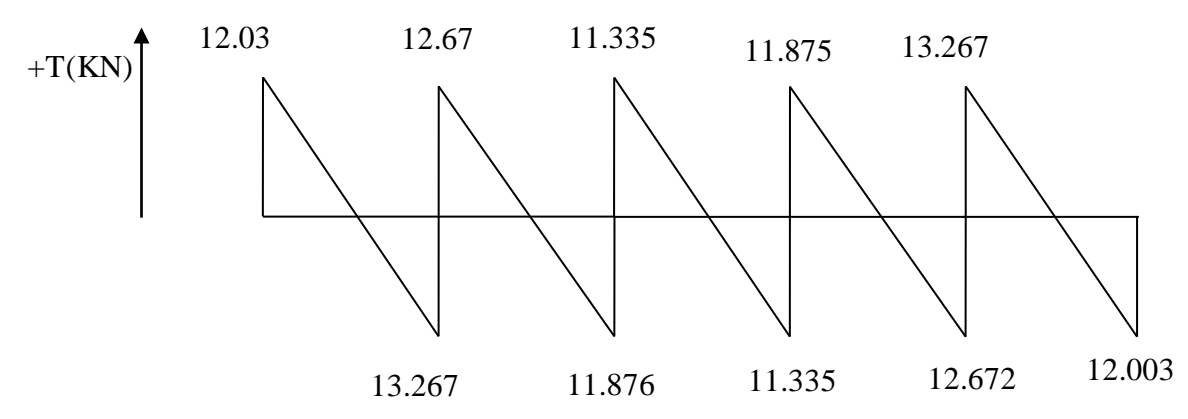

#### **C) Ferraillage a l'ELU**

On adoptera le même ferraillage en travée avec le moment maximum Mt max = 7,672 KN.m et aux appuis avec le moment maximum M  $_{a max} = 5,528$  KN.m.

#### **a)Armature longitudinal**

La poutrelle sera calculée comme une section en Té dont les caractéristiques géométriques sont les suivantes :  $b= 65$  cm;  $b0= 12$  cm;  $h= 20$  cm;  $h0= 4$  cm;  $d= 18$  cm

#### **En travée**

Le moment équilibré par la table de compression :

$$
M_0 = bh_0 \times f_{cb} \times (d - \frac{h_0}{2}) = 0.65 \times 0.04 \times 14.2 \times 0.18 \times \frac{0.04}{2} \times 10^3 = 59.072 \text{ KN}.
$$

 $M_t$  max = 7.672 KN.m < M0 = 59.072 KN.m  $\rightarrow$  l'axe neutre tombe dans la table de compression donc le calcul se fera pour une section rectangulaire (bxh) = (65x20) *cm*<sup>2</sup>

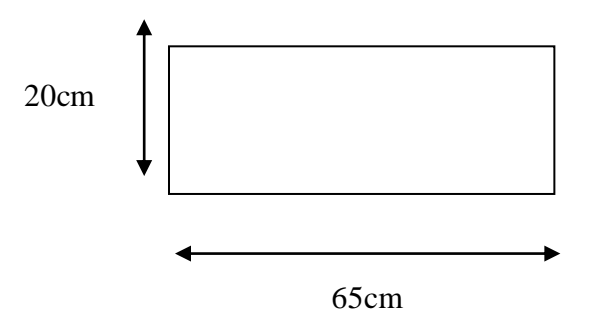

#### **Figure III-2-6 : Section de la poutrelle**

 $\mu = \frac{M_t^{max}}{h \times d^2 \times f}$  $\frac{M_t^{max}}{b \times d^2 \times f_{bu}} = \frac{7.673 \times 10^6}{650 \times 180^2 \times 1}$  $\frac{100,30410}{650\times180^2\times14.2} = 0,0256 < \mu_l = 0.392$  (SSA).  $\mu$ =0.0256  $\longrightarrow \beta$  = 0,8492

 $A_s = \frac{M_t^{max}}{g_{\times d_{\times d}}$  $\frac{M_t^{max}}{\beta \times d \times \sigma_s} = \frac{M_t^{max}}{\beta \times d \times \frac{f}{s}}$  $\beta \times d \times \frac{fe}{\omega}$ γs  $= \frac{7.673 \times 10^5}{2.2433 \times 10^{14} \text{ m/s}^2}$  $0.8492\times18\times\frac{400}{1.15}\times10^{2}$  $= 1.04$ cm<sup>2</sup>

#### **Soit : As=3 HA10= 2.36cm<sup>2</sup>**

#### **En appuis**

La table de compression est entièrement tendue, la section à considérer pour le calcul est une section rectangulaire de la hauteur utile d=18 cm et de largeur  $b_0 = 12$  cm.  $M_{a}^{max} = 5,528$  KN.m.

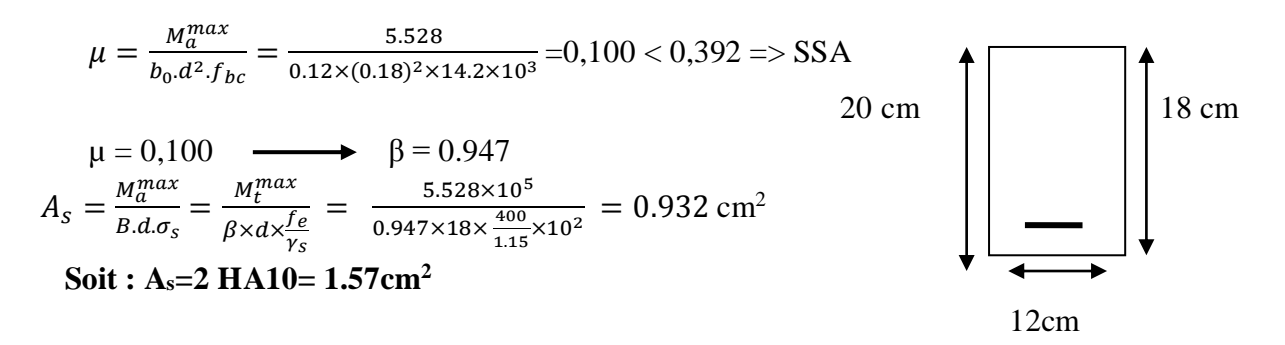

**b) Armature transversale :** D'après l'article (**A.7.2.12.BAEL91 modifié99),** le diamètre minimal des armatures transversales est donné par :

$$
\varphi_t \leq \min(\frac{h}{35};\frac{b_0}{10};\varphi_l)
$$

**Φt:** Diamètre des armatures transversales **Φl:** Diamètre max des armatures longitudinales  $\phi_t \leq \min(\frac{20}{35})$  $\frac{20}{35}$ ;  $\frac{12}{10}$  $\frac{12}{10}$ ; 1.0) = 0.571cm  $\Phi_t \leq 0.571$ cm ≈ 6mm On prend  $φ$ <sub>l</sub> = HA8

**c) L'espacement des cadres : (Art. A.5.1.22/BAEL91 modifié99)** St ≤ min (0,9d; 40cm) = min (0,9 × 18; 40cm) = 16,2cm. On prend  $St = 15$  cm

#### **D) Vérification à l'ELU**

#### **a) Vérification au cisaillement : (Art. A.5.1.1/BAEL 91 modifié99)**

On doit vérifier que :

 $\tau_u \leq \overline{\tau_u} = \min (0.13 \text{ f}_{c28,} 5 \text{ MPa}) \longrightarrow$  Fissuration peu nuisible

$$
\overline{\tau_u} = \min (3.25 \text{ MPa}, 5 \text{ MPa}) = 3.25 \text{ MPa}
$$

$$
\tau_{\rm u} = \frac{V_u^{max}}{b \times d} = \frac{13.267 \times 10^3}{120 \times 180} = 0.614 \text{ MPa}
$$

 $\tau_{\rm u}$ = 0.614 MPa <  $\tau_{\rm u}$ = 3.25 MPa  $\longrightarrow$  Condition vérifiée

**b) Condition de non fragilité** 

$$
A_{min} = \left(\frac{0.23.b_0.d.f_{t28}}{f_e}\right)
$$

**En travée** 

Amin=0.23 b d
$$
\left(\frac{f_{t28}}{f_e}\right)
$$
 = 0,23×12×18×2,1/400 =0.26 cm<sup>2</sup>  
At =2.36cm<sup>2</sup> > Amin =0.26 cm<sup>2</sup>

**En appuis** 

Amin= 0.23 b0 d  $\int_{0}^{f_{t28}}$  $\left(\frac{t_{28}}{f_e}\right)$  = 0,23×12×18×2,1/400 = 0,26 cm<sup>2</sup> Aa = 1.57 cm<sup>2</sup>> Amin = 0,26 cm2 **Condition vérifiée.**

**c) Vérification de la contrainte d'adhérence acier-béton : (Art. A.6.13/BAEL91 modifié99)**

On doit vérifier que :  $\tau_{se} \leq \bar{\tau}_{se}$ 

La contrainte d'adhérence, au niveau de l'appui le plus sollicité est :

$$
\tau_{se} = \frac{V_{\text{max}}}{0.9 \times d \times \Sigma U_i}
$$
 Avec:  $\Sigma u_i = n \times \pi \times \Phi$ 

 $\tau_{se} = \frac{13.267 \times 10^3}{9.0 \times 190 \times 2 \times 10^3}$  $\frac{13.289 \times 10}{0.9 \times 180 \times 2 \times 10 \times 3.14} = 1.30 \text{ MPa}$ 

La contrainte d'adhérence,  $\bar{\tau}_{se}$  pour l'entrainement des barres est :  $\bar{\tau}_{se}$  =  $\psi$ s.f<sub>t28</sub> = 1,5 x 2,1 = 3,15 MPa avec  $\psi$ <sub>s</sub> = 1,5 pour les aciers HA. Donc  $\tau_{se} = 1.30 \text{ MPa} \le \bar{\tau}_{se} = 3.15 \text{ MPa}$  condition vérifiée

#### **d) Ancrage des barres**

Les barres rectilignes de diamètre  $\phi$  et de limite d'élasticité f<sub>e</sub> sont ancrées sur une longueur l<sub>s</sub> dite longueur de scellement droite.

La longueur du scellement d'après les règles de BAEL 91 est donnée par la formule suivante :

$$
\mathbf{l}_\mathbf{s} = \frac{\text{a.F}_e}{4\tau_{su}}
$$

 $\tau_{su} = 0.6 \ \text{W}_s^2 \cdot \text{ft}_{28}$  (contrainte d'adhérence)

**ψ<sup>s</sup>** : coefficient de scellement, dépend de l'état de surface de la barre.

**ψs** = 1.5 pour les barres à haute adhérence.

 $\tau_{\text{su}}$  = 0,6 x (1,5)<sup>2</sup>x2, 1 = 2,835 MPa

D'où  $l_s = \frac{1.0 \times 400}{4 \times 3.835}$  $\frac{1.6 \times 466}{4 \times 2,835} = 35.27$  cm

Pour  $f_{c28}=25$  MPa et  $f_e 400$ ;  $l_s = 35.27$  cm.

Les règles de BAEL 91 (Art.6.1.253modifiée 99) admettent que l'ancrage d'une barre rectiligne terminée par un crochet normal est assuré lorsque la portée ancrée mesurée hors crochet « *Lc* » est au moins égale à 0,4.Ls pour les aciers H.A.

Lc =  $0.4$ Ls =  $0.4 \times 35.27 = 14.11$  cm.  $\implies$  Lc =14 cm

# **e) Influence de l'effort tranchant sur les armatures**

On doit vérifier que :

 $A_a \geq \frac{\gamma_s}{f_e} \left( V_u^{\text{max}} + \frac{M_{\text{max}}}{0.9d} \right)$  **Appuis de rive**  $A_a = 1.57 > \frac{1.15}{400 \times 10^{-1}} \times (13.267 - \frac{3.316}{0.9 \times 0.1})$  $\frac{3.310}{0.9 \times 0.18}$ Aa = 1.57 > − 0.20 **Condition vérifiée Appuis intermédiaires**  $A_a = 1.57 > \frac{1.15}{400 \times 10^{-1}} \times (12.672 - \frac{5.528}{0.9 \times 0.1})$  $\frac{3.328}{0.9 \times 0.18}$ Aa = 1.57 > − 0.62 **Condition vérifiée** Donc les armatures calculées sont suffisantes. **f) Influence de l'effort tranchant sur le béton :** On doit vérifier que :  $V_u^{\text{max}} \le \frac{0.4 \cdot a \cdot 10 \cdot 10 \cdot 28}{\gamma_b}$  avec a=0,9 d  $V_u^{\text{max}} \leq \frac{0.4 \times 0.9 \times 18 \times 12 \times 2.5}{1.5} = 129, 6$  KN **Appuis de rive**  Vumax=13.267 kN < 129, 6kN **Condition vérifiée**

#### **Appuis intermédiaires**

 $V<sub>u</sub><sup>max</sup> = 5.528$  KN < 129.6 KN  $\longrightarrow$  **Condition vérifiée** 

# **E) Calcul a l'ELS**

# **Charge reprise par les poutrelles**

qs= 5.168KN /m

# **Rapport qs/qu:**

Lorsque la charge est la même sur les différentes travées, le BAEL (A-6-5-1) précise que la multiplication des résultats du calcul à l'ELU par le coefficient (qs/qu) nous donne les valeurs des efforts internes de calcul à l'ELS. Les valeurs des efforts internes sont résumées dans les tableaux suivants :

 **qs/qu**=5.168 /7.221=0.716

#### **a) Calcul des moments isostatique**

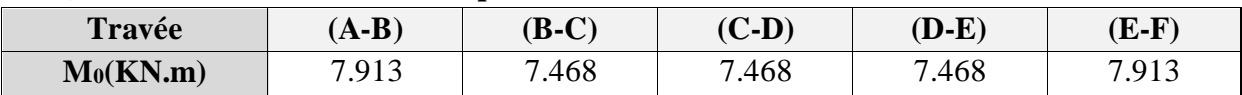

#### **b) Calcul des moments sur des appuis**

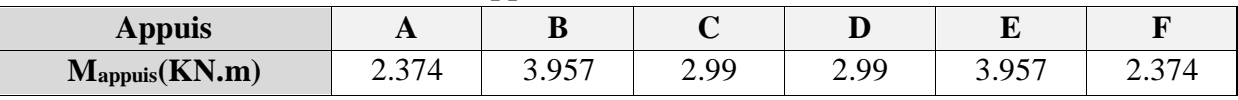

#### **c) Calcul des moments en travée**

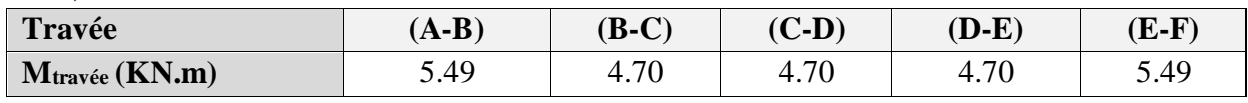

#### **d) Calcul de l'effort tranchant**

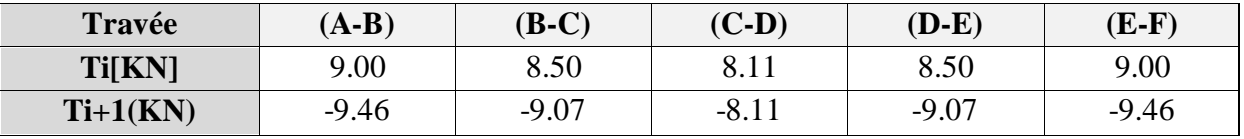

#### **Digramme des moments**

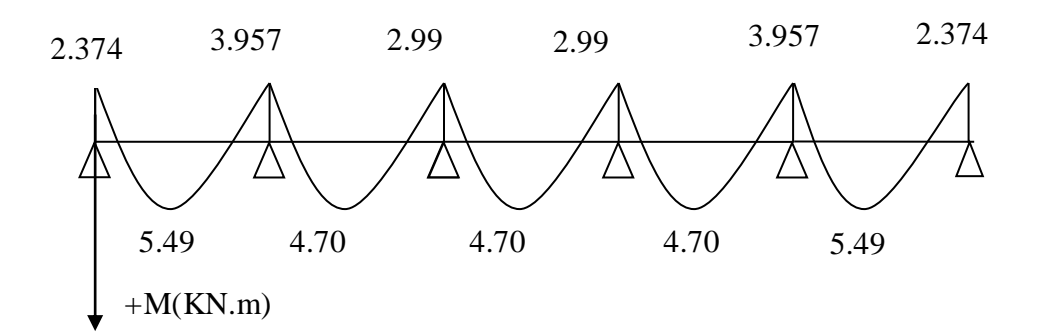

#### **Diagramme de l'effort tranchant :**

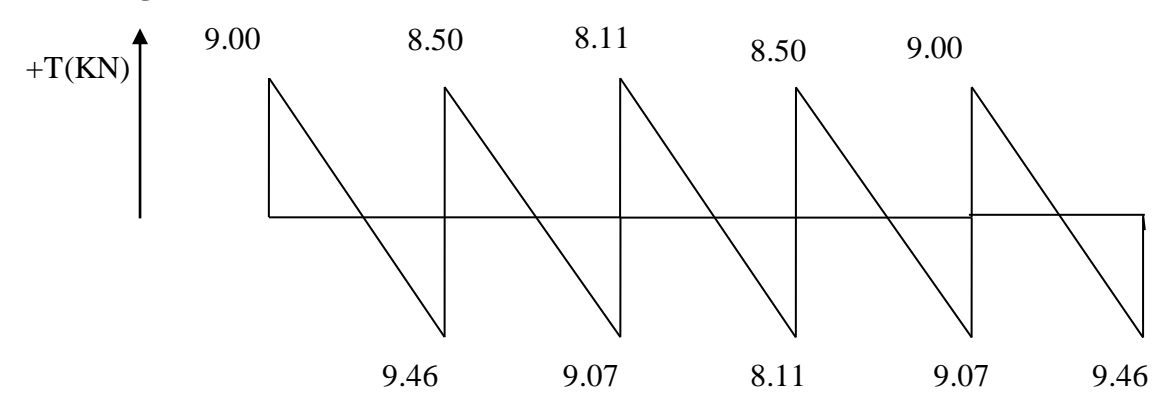

#### **E) Vérification à L'ELS**

# **a) Etat limite de la compression du béton**

 **En travée** :  $M_{max} = 5.49$  KN.m

#### **Contrainte dans les aciers**

 $\rho_1 = \frac{\rho \times A_{st}}{b \times d}$  $\frac{d \times A_{st}}{b \times d} = \frac{100 \times 2.36}{18 \times 12}$  $\frac{18 \times 12}{18 \times 12} = 1.09$  $\rho_1 = 1.09$   $\longrightarrow \beta_1 = 0.856$   $\longrightarrow \mathbf{K}_1 = 19.72$  $\sigma_{\rm s} = \frac{M_t^{max}}{R}$  $\frac{M_t^{max}}{\beta_1 \times d \times A_{st}} = \frac{5.49 \times 10^3}{0.856 \times 18 \times 2}$  $\frac{3.43 \times 10^{8}}{0.856 \times 18 \times 2.36} = 150.98 \text{ MPa}$  $\overline{\sigma_{\rm s}} = \frac{f_e}{v_s}$  $\frac{f_e}{\gamma_s} = \frac{400}{1.15}$  $\frac{400}{1.15}$  = 348 MPa  $\sigma_s = 150.98 \text{ MPa} < \overline{\sigma_s} = 348 \text{ MPa}$   $\longrightarrow$  Condition vérifiée

#### **Contrainte de compression dans le béton**

 $\sigma_{bc} \leq \overline{\sigma_{bc}} = 0.6 \times f_{c28} = 15 \text{ MPa}$  $\sigma_{bc} = \frac{\sigma s}{v_1}$  $\frac{\sigma s}{K1} = \frac{150.98}{19.72}$  $\frac{150.96}{19.72}$  = 7.656 MPa  $\sigma_{bc}$  =7.656 MPa  $\sigma_{bc}$  = 15 MPa **Condition vérifié** 

Alors la section est vérifiée vis-à-vis de la compression.

**Aux appuis** 

\n- **Contrainte dans les aciers**\n
$$
M_{a max} = 3,957 \text{KN.m}
$$
\n
$$
\rho_1 = \frac{\rho \times A_a}{b \times d} = \frac{100 \times 1.57}{18 \times 12} = 0.727
$$
\n
$$
\rho_1 = 0.727 \longrightarrow \beta_1 = 0.87675 \longrightarrow K_1 = 25.485
$$
\n
$$
\sigma_s = \frac{M_a^{max}}{\beta_1 \times d \times A_a} = \frac{3,957 \times 10^3}{0.8765 \times 18 \times 1.57} = 159.75 \text{MPa}
$$
\n
$$
\overline{\sigma_s} = \frac{f_e}{\gamma_s} = \frac{400}{1.15} = 348 \text{ MPa}
$$
\n
$$
\sigma_s = 159.75 \text{ MPa} < \overline{\sigma_s} = 348 \text{ MPa}
$$
\n
\n

#### **Contrainte de compression dans le béton**

 $\sigma_{bc} \leq \overline{\sigma_{bc}} = 0.6 \times f_{c28} = 15 \text{ MPa}$  $\sigma_{bc} = \frac{\overline{\sigma_s}}{V_A}$  $\frac{\overline{\sigma}_s}{K1} = \frac{159.75}{25.485}$  $\frac{139.75}{25.485}$  = 6.27 MPa  $\sigma_{bc} = 6.27 \text{ MPa} < \overline{\sigma_{bc}} = 15 \text{ MPa}$  **condition vérifiée** Alors la section est vérifiée vis-à-vis de la compression.

**b) Vérification de la section vis-à-vis de l'ouverture des fissures** 

La fissuration étant peu nuisible donc aucune vérification n'est nécessaire.

#### **c) Etat limite de déformation (vérification de la flèche Art.A.3.6.51/BAEL99)**

La flèche développée au niveau de la poutrelle doit rester suffisamment petite par rapport à la flèche admissible pour ne pas nuire à l'aspect et l'utilisation de la construction.

Les règles du BAEL91modifié 99 **(Art.B.5.6.1)**, précisent qu'on peut se disposer de vérifier l'ELS les poutres associées aux hourdis si les conditions suivantes sont satisfaites :

$$
\begin{cases} \frac{h}{l} \geq \frac{1}{22.5} \\ \frac{h}{l} \geq \frac{M_t}{15M_0} \\ \frac{A_S}{b \times d} \leq \frac{3.6}{f_e} \end{cases}
$$

Avec :

 **h** : hauteur total de la section ;  **l** : portée libre maximal ;  **M<sup>t</sup>** : maximum de flexion ; **b** : largeur de nervure.  $\overline{\mathcal{L}}$  $\mathbf{I}$  $\mathbf{I}$  $\mathbf{I}$  $\overline{1}$ 20  $\overline{350} = 0.057 > 0.044$  condition vérifié 20  $\frac{1}{350}$  = 0.057 > 5.49  $15 \times 7.913$ = 0.046 condition vérifié  $A_{\rm s}$  $b \times d$ = 2.36  $12 \times 18$  $= 0.011 >$ 3.6 400 = 0.009 condition non vérifié

**Calcul de la flèche**

$$
f = \frac{M_t^s \times l^2}{10 \times E_v \times I_{fv}} \le \bar{f} = \frac{L}{500}
$$

 $\bar{f}$ : la flèche admissible

E<sub>V</sub>: module de déformation différée (E<sub>v</sub>=3700 $\sqrt[3]{f_{c28}} = 3700 \sqrt[3]{25} = 10819$  MPa)  $I_{fv}$ : moment d'inertie totale de la section homogène

$$
I_{fv} = \frac{1.1 \times I_0}{1 + \mu \times \lambda_v}
$$

 $I_0$ : Moment d'inertie de la section homogénéisée (n=15) par rapport au centre de gravité de la section.

Aire de la section homogénéisée  $B_0 = B + nA = b_0 \times h + (b - b_0)h_0 + 15A_s$ 

 $B_0 = 12 \times 20 + (65 - 12) \times 4 + 15 \times 2.36 = 487.4 \text{cm}^2$ 

b

#### **Calcul de V<sup>1</sup> et V<sup>2</sup>** :

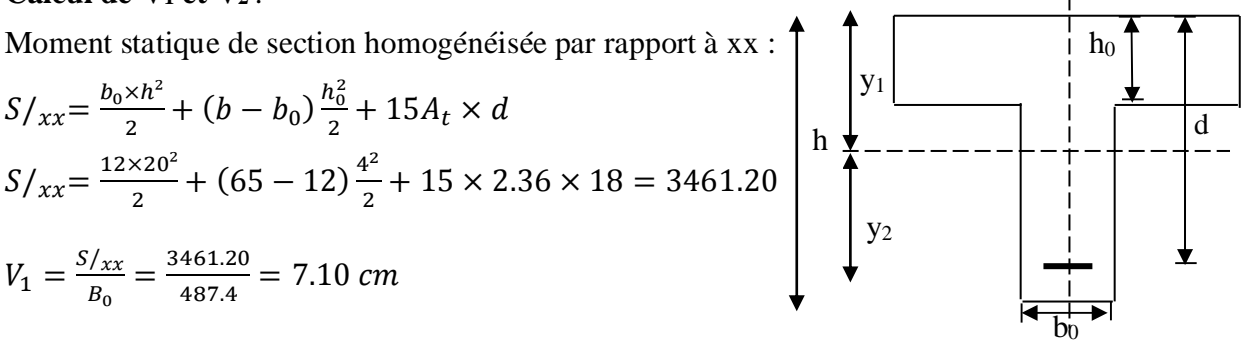

#### **Figure III.2.7 : calcul de la flèche**

$$
V_2 = h - V_1 = 20 - 7.10 = 12.90 \text{ cm}
$$
  
\n
$$
I_0 = \frac{b_0}{3} (V_1^3 + V_2^3) + (b - b_0) h_0 \left[ \frac{h_0^2}{12} + \left( V_1 - \frac{h_0}{2} \right)^2 \right] + 15 A_s (V_2 - c)^2
$$
  
\n
$$
I_0 = 20840.114 \text{ cm}^2
$$

**Calcul des coefficients :**

$$
\rho = \frac{A}{b_0 \times d} = \frac{2.36}{12 \times 18} = 0.011
$$
  

$$
\lambda_v = \frac{0.02 \times f_{t28}}{\left(2 + \frac{3 \times b_0}{b}\right) \rho} = \frac{0.02 \times 2.1}{\left(2 + \frac{3 \times 12}{65}\right) \times 0.011} = 1.49
$$
  

$$
\mu = \max\left\{1 - \frac{1.75 \times f_{t28}}{4 \times \rho \times \sigma_s + f_{t28}}; 0\right\} = \max\{0.788; 0\} = 0.788
$$
  

$$
I_{fv} = \frac{1.1 \times I_0}{1 + \lambda_v \times \mu} = \frac{1.1 \times 20840.114}{1 + 1.49 \times 0.788} = 11683.34 \text{ cm}^2
$$

**D'où la flèche**

$$
f = \frac{M_t^5 \times l^2}{10 \times E_v \times I_{fv}} = \frac{5.49 \times 10^6 \times 3500^2}{10 \times 10819 \times 11683.34 \times 10^4} = 5.32 \text{ mm} < \bar{f} = \frac{3500}{500} = 7 \text{ mm} \rightarrow
$$
  
condition *v*érifiée

#### **Conclusion :**

Apres toute vérification, nous avons adopté le ferraillage suivant :

- Armatures en travées : **3 HA10= 2.36 cm².**
- Armatures en appuis :  $2 \text{ HA } 10 = 1.57 \text{ cm}^2$ .
- Armatures transversales **: 2HA8=1.00 cm²,** avec un espacement de **15 cm.**

# **III.3 Calcul des escaliers**

# **III.3.1 Introduction**

Notre bâtiment comporte un seul type d'escaliers en béton armé coulé sur place.

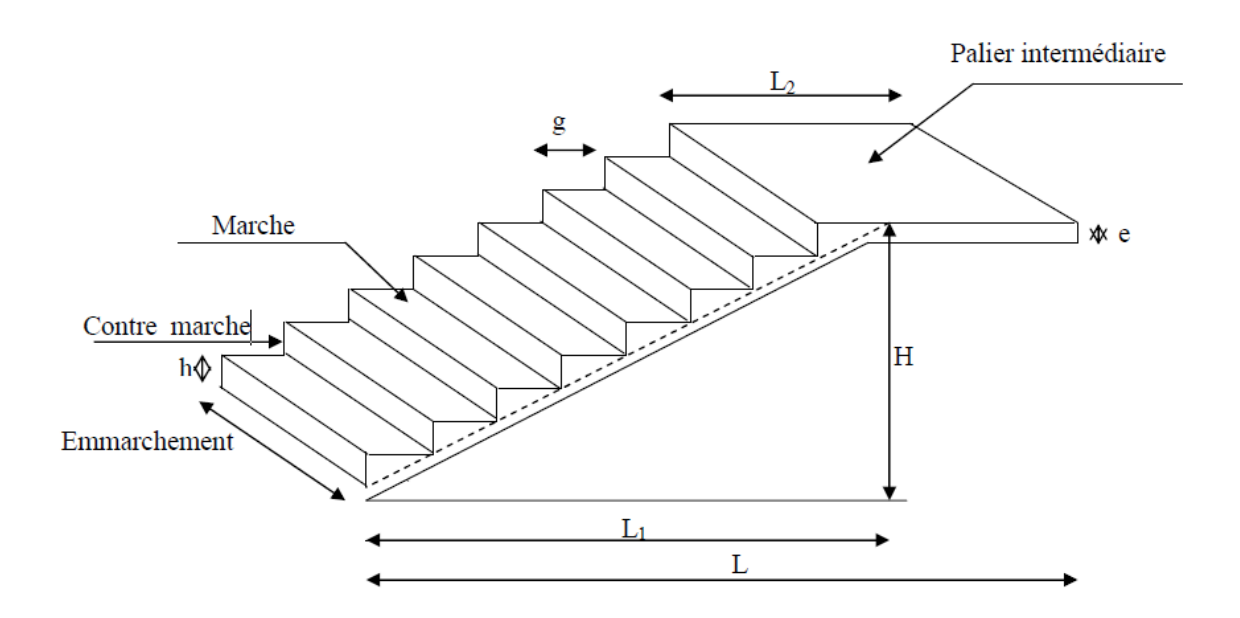

#### **Figure III. 3.1 : Principaux termes relatifs à un escalier**

# **III.3.2 Caractéristiques dimensionnelles**

- **La marche :** est la partie horizontale qui reçoit le pied, sa forme est rectangulaire, ou arrondie, etc.
- **La contre marche :** est la partie verticale entre deux marches évitant les chutes des objets.
- **Hauteur de contre marche :** est la différence de niveau entre deux marches successives, valeurs courantes varies de 14 à18 cm.
- **Le giron (g) :** est la distance en plan, mesurée sur la ligne de foulée, séparant deux contre marches.
- **La montée :** correspond à la hauteur entre le niveau final de sol de départ et d'arrivée.
- **Une volée :** est l'ensemble des marches compris entre deux paliers consécutifs.
- **Un palier :** est une plateforme constituant un repos entre deux volées intermédiaires et /ou à chaque étage.
- **L'emmarchement (E) :** représente la largeur de la marche.
- **La ligne de foulée :** représente en plan le parcours d'une personne qui emprunte l'escalier, et en général, à 0,65 m de collet, si E≥ 1m.
- **La paillasse :** est une dalle inclinée en béton armé incorporant les marches et contre marches.

# **III.3.3 Pré dimensionnement :(Escalier de l'étage courant)**

L'escalier se compose de 2 volets identiques, donc le calcul se fera pour d'une seule volée

#### **Présentation schématique**

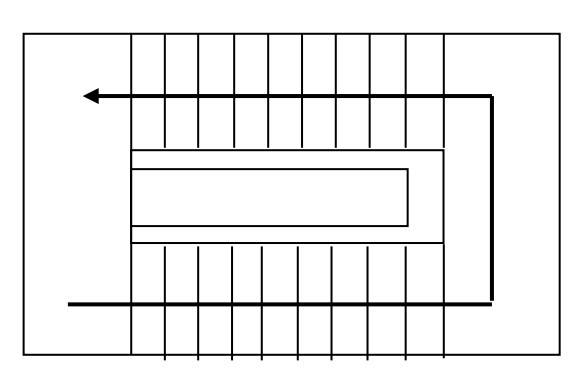

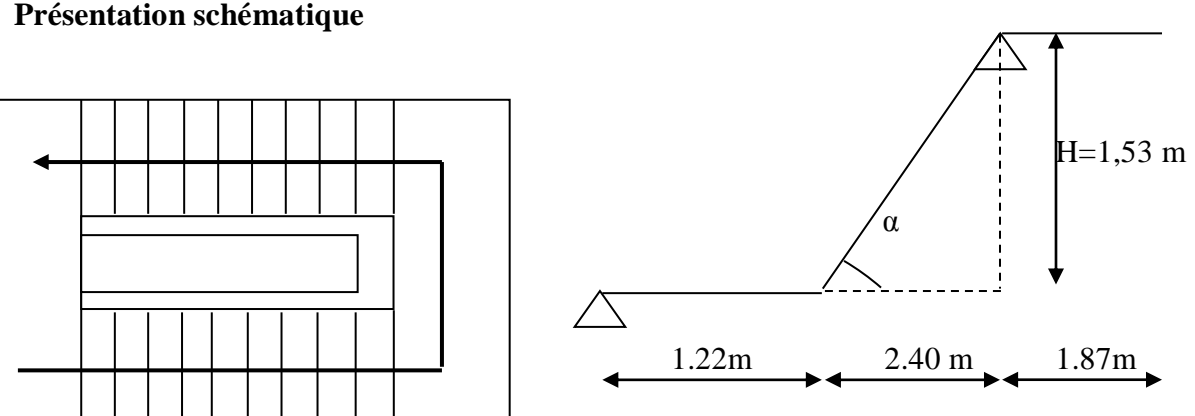

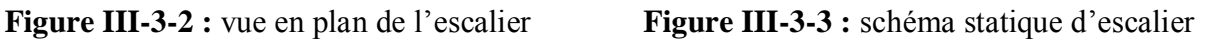

Avec une hauteur d'étage de 3,06m, pour un bâtiment à usage habitation, la hauteur des marches :

14 cm≤ h≤ 18 cm. 28 cm  $\leq$  g  $\leq$  36 cm.

On prend la hauteur des marches : h=17 cm.

Nombre de contre marches : n=9 contre marches.

Le nombre de marches est prise égale à  $m = n-1 = 9-1=8$  marches.

Hauteur de monter (hauteur libre sous plafond + épaisseur du plancher fini) : H=nxh. H=9x0, 17=1,53 m.

# **Loi de BLONDEL**

Est une relation qui lié h et g et qui permet de concevoir un escalier ou l'on se déplace de façon confortable.

60 cm≤ g+2h ≤64 cm.

Pour h=17 cm on aura 26 cm≤ g ≤30 cm. Donc on prend g=30 cm.

Vérification de la loi de BLONDEL : 60 cm  $\leq$  g+2h  $\leq$  64 cm. 60 cm ≤ 30+2x17 ≤ 64 cm 60cm ≤ 64 ≤ 64 cm……….condition vérifiée .

**Dimensionnement de la paillasse et du palier :**(d'après le BEAL 91, modifié 99)

 $\iota$  $\frac{L}{30} \le e_p \le \frac{L}{20}$ 20 Avec L' : la longueur totale entre nœud d'appui.  $L_2 = 8x30 = 240$ cm  $tg(\alpha) = \frac{h}{a}$  $\frac{h}{g} = \frac{17}{30}$  $\frac{17}{30} = 0.57 \rightarrow \alpha = 29.54^{\circ}$ L  $=L_1+L_2+L_3= 122+240+187=549$  cm

D'où :

$$
\frac{549}{30} \le e_p \le \frac{549}{20} \to 18,30 \, \text{cm} \le e_p \le 27,45 \, \text{cm}
$$

On prend ep=20 cm.

**Détermination des charges et surcharge** : le calcul se fera en flexion simple 1ml d'emmarchement pour une bande d' 1m de projection horizontale de la volée.

# **Charges permanentes :**

# **1. Palier**

Poids propre : 25x0, 20x1=5KN/ml Poids de Revêtement (mortier+carrelage+lit de sable) :  $[2(0,02x22) + (0,02x18)]$ x1m=1,24KN/ml. Enduit plâtre : 0,10KN/ml

#### **Poids total du palier : G1=6,34KN/ml**

# **2. Paillasse**

Poids de la paillasse :  $G_p=25 \times \frac{e_p}{200}$  $\frac{e_p}{\cos \alpha} = 25 \times \frac{0.20}{\cos 29.5}$  $\frac{0,20}{\cos 29,54^{\circ}} \times 1 = 5,74 \frac{KN}{ml}$ Poids des marches :  $G_m = 25 \times \frac{0.17}{2}$  $\frac{2.17}{2} \times 1 = 2,125KN/ml$ Revêtement carrelage : 0,44KN/ml Mortier de pose : 0,44KN/ml Enduit plâtre : 0,10KN /ml Le poids de grande-corps : 0,2 KN/ml Lit de sable : 18x0, 02=0,36KN/ml

# **Poids total du paillasse : G2=9,41 KN/ml.**

- **3. Mur extérieur : P =2,36 KN /ml**
- **Surcharges d'exploitations :** la surcharge d'exploitation des escaliers donnée par la DTR B.C.2.2 est : Q=2,5x1m=2,5 KN/ml

# **III.3.4 Calcul à l'ELU**

# **Combinaison de charges :**

**Palier :**  $q_{u1}$ =1.35G+1.5Q= (1,35x6,34+1,5x2,5) x1m=**12,31 KN/ ml** 

**Volée :** qu2=1,35G+1,5Q= (1,35x9,41+1,5x2,5) x1m=**16,45 KN/ml**

**Mur extérieur** : P=2,36x1,35x(3,06-0,20)x1m=**9,11 KN**

**Calcul des efforts internes :** (par mètre linéaire)

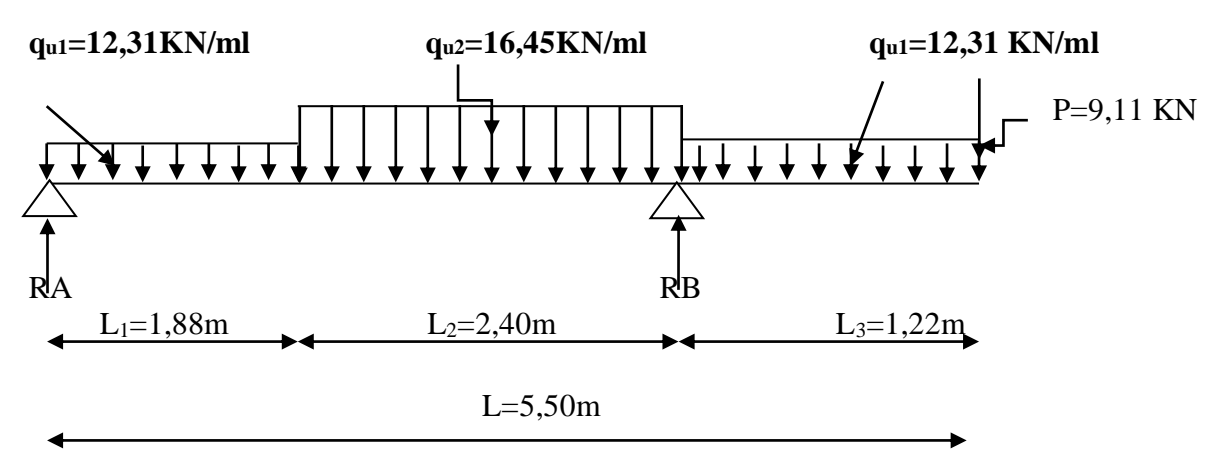

**Figure III-3-4 : Schéma statique d'escalier.**

**Les réactions aux appuis**

 $\sum \frac{F}{YY'}=0$  $RA+RB= q_{U1}XL_1+q_{u2}XL_2+q_{u1}xL_3+P$ RA+RB=12,31x1,88+16,45x2,40+12,31x1,22+9,11=86,751m RA+RB=86,751 m  $L_1^2$  $L_2$ 

$$
\sum M/_{A} = 0 \rightarrow RBX (L_1 + L_2) - q_{u1} \times \frac{L_1^2}{2} - L_2 q_{u2} \times (L_1 + \frac{L_2}{2}) - L_3 q_{u1} \times (L_1 + L_2 + \frac{L_3}{2} - P \times L_2)
$$
  

$$
L = 0
$$

RBX4,28 =12,31x1,767+16,45x7,392+12,31x5,9658+9,11x5,50=266,894 m

 **RB=62,358KN/ml RA= 24,393KN/ml**

# **Calcul des efforts tranchants et les moments fléchissant**

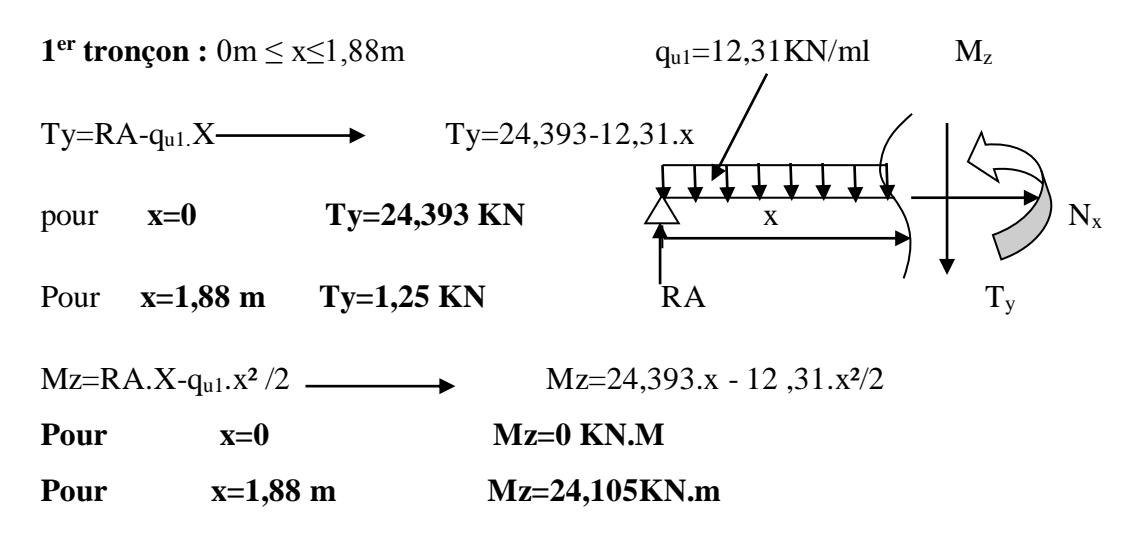

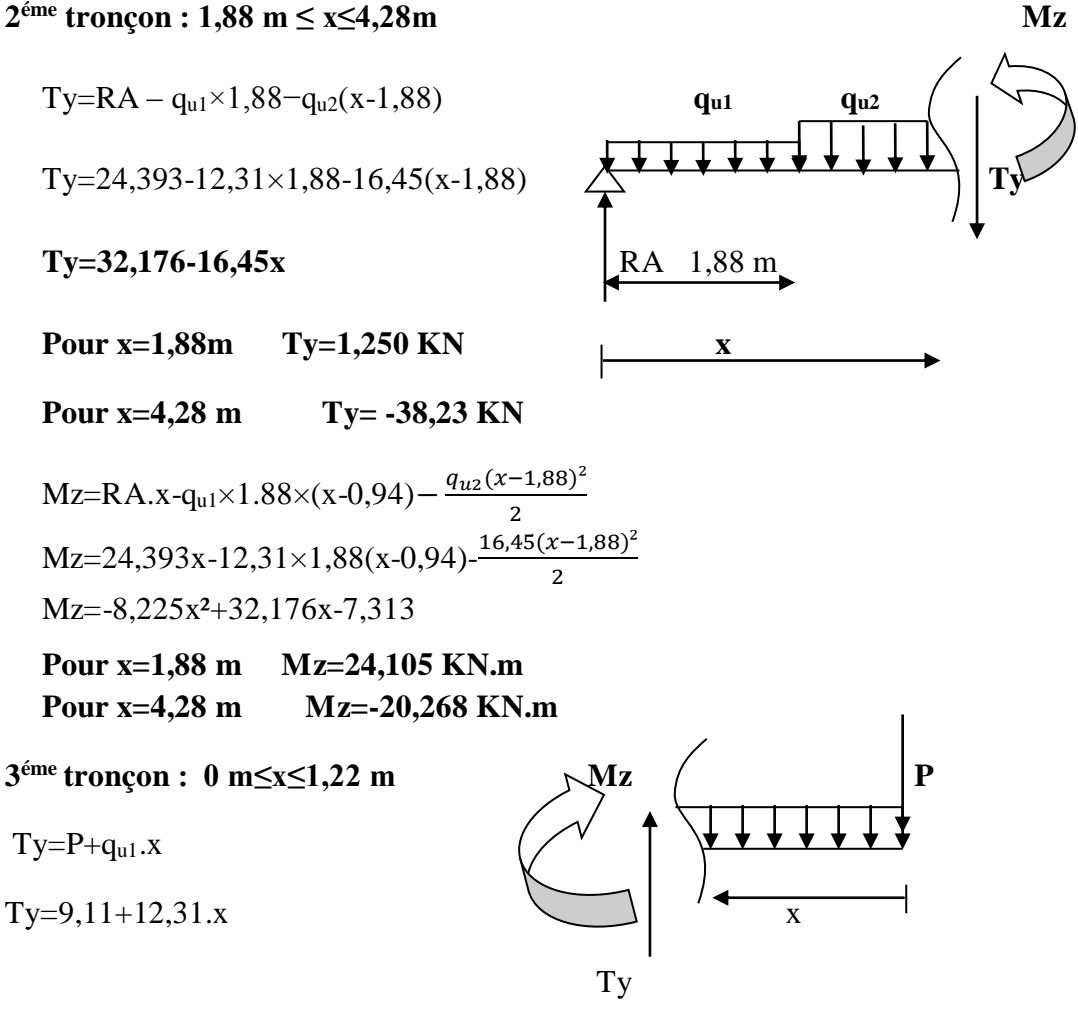

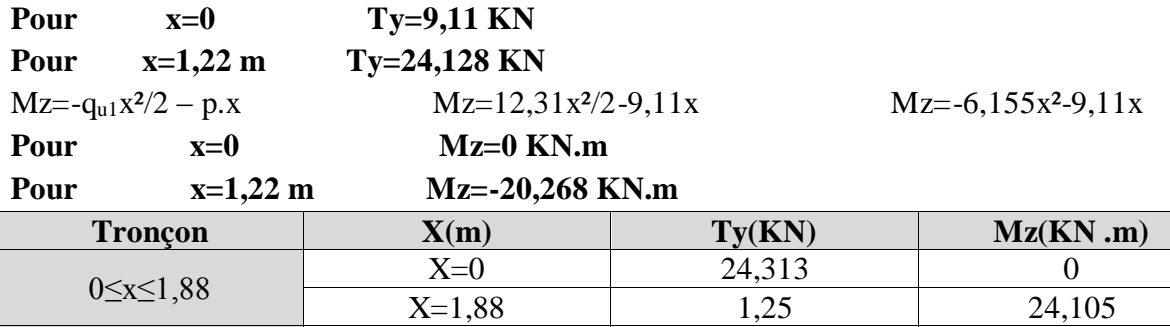

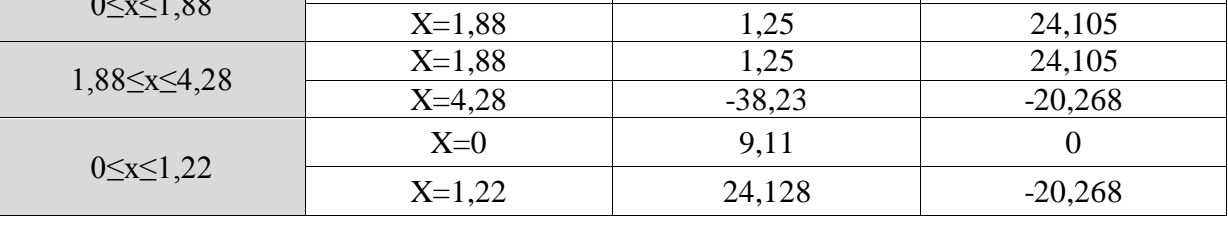

Le moment Mz est maximal pour Ty=0

 $Ty=0 \longrightarrow 32,176-16,45x=0 \longrightarrow x=1,956m$ 

Donc: $M_u$ <sup>MAX</sup>=24,155 KN.m= $M_0$ 

#### **Remarque :**

Afin de tenir compte du semi encastrement aux extrémités, on porte une correction à l'aide des coefficients réducteurs, pour les moments max aux appuis et en travées.

**Aux appuis**  $:M_uA = M_u^{max} \times 0, 3 = -24, 155 \times 0, 3 = -7, 246$  KN.m **En travées :**  $M_{u}t = -M_{u}^{max} \times 0.85 = 24,155 \times 0.85 = 20,532$  KN.m  $M_B$  appui =-20,268KN.

**Diagramme des efforts internes à l'ELU**

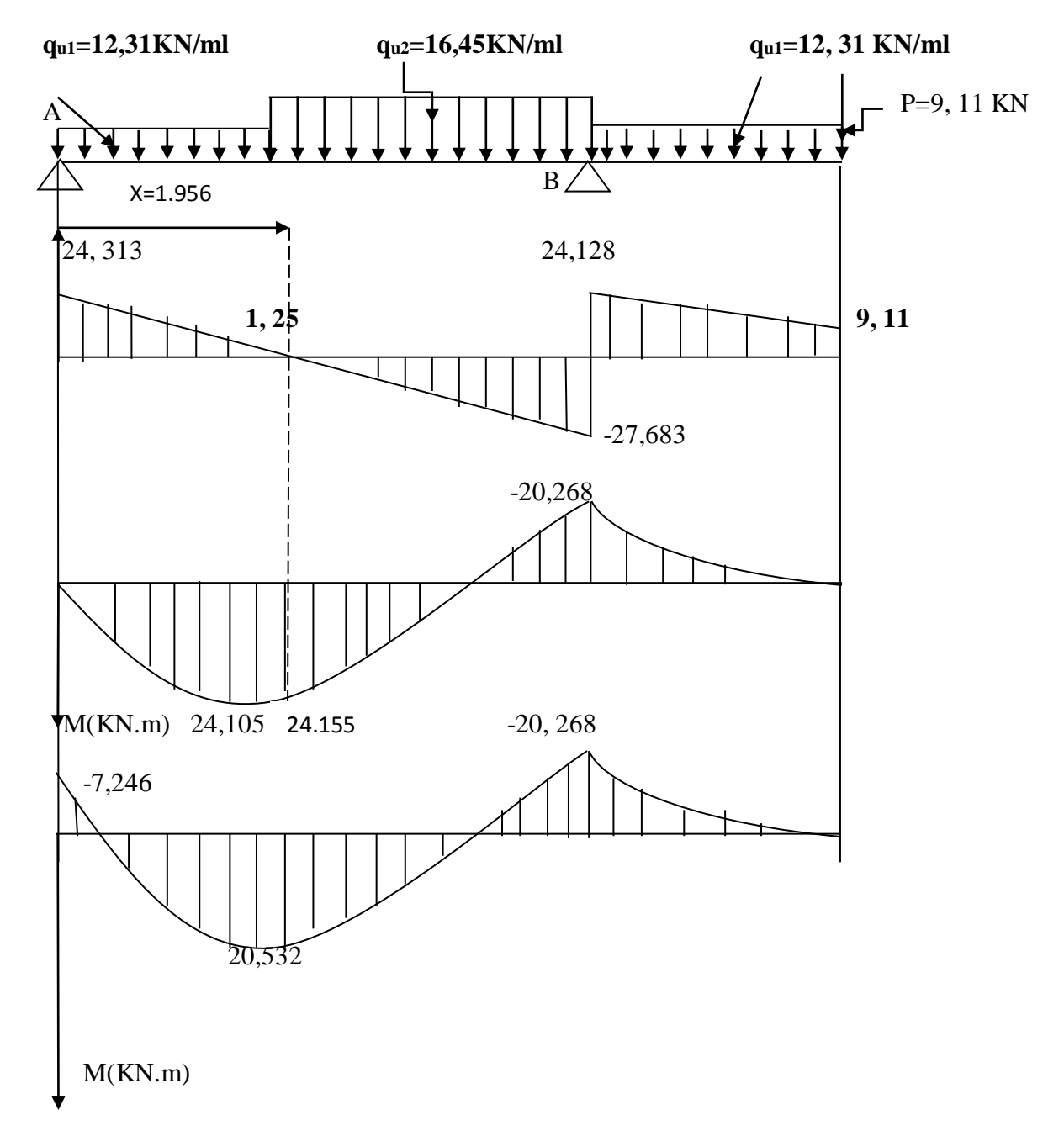
# **III.3.5 Calcul des armatures**

On calcul une section rectangulaire dont les caractéristiques géométriques sont :

$$
b=100 \text{ cm}; c=2 \text{ cm}; d=18 \text{ cm}; h=20 \text{ cm}
$$

$$
\blacksquare
$$
 Appui A

MA=-7,246 KN.m

 $\mu_b = \frac{M_A}{bd^2f}$  $\frac{M_A}{bd^2f_{bu}} = \frac{7{,}246\times10^6}{1000\times180^2\times10^6}$  $\frac{1000 \times 10^{2} \times 14,2}{1000 \times 180^{2} \times 14,2} = 0,016 \le 0,392 \rightarrow S.S.A$ 

# **Remarque**

La section est simplement armée (SSA), les armatures comprimées ne sont pas nécessaires Asc=0. Donc on a uniquement des armatures tendues.

 $\mu_b = 0.016 \rightarrow \beta = 0.992$ 

$$
A \text{vec}: \sigma_{st} = \frac{f_e}{\gamma_s} = \frac{400}{1.15} = 348 \, MPa
$$

 $A_{a=\frac{M_A}{R_A\pi}}$  $\frac{M_A}{\beta d \sigma_S} = \frac{7,246 \times 10^6}{0,992 \times 180 \times 3}$  $\frac{7,246\times10^{6}}{0,992\times180\times348}\times10^{-2}$  = 1,17 cm<sup>2</sup>

$$
Soit: 5HA10=3,93 \text{ cm}^2
$$

avec un espacement S**t**=20 cm

# **2) Armatures de répartitions**

$$
A_r = \frac{A_a}{4} = \frac{1.17}{4} = 0.29 \text{ cm}^2
$$

Soit : **5HA10=3,93 cm<sup>2</sup> avec un espacement St**=20 cm

**En travée**

**Mu=20,532 KN.m**

#### **1) Armatures principales**

$$
\mu_b = \frac{M_u^t}{bd^2 f_{bu}} = \frac{20,532 \times 10^6}{1000 \times 180^2 \times 14,2} = 0,045 \le 0,392 \to SSA
$$
  

$$
\mu_b = 0,045 \qquad \beta = 0,977
$$

$$
A_t = \frac{M_u^t}{\beta d \sigma_s} = \frac{20,532 \times 10^6}{0,977 \times 180 \times 348} \times 10^{-2} = 3,35 \, \text{cm}^2
$$

Soit : **5HA12=5,65 cm<sup>2</sup> avec un espacement St**=20 cm

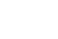

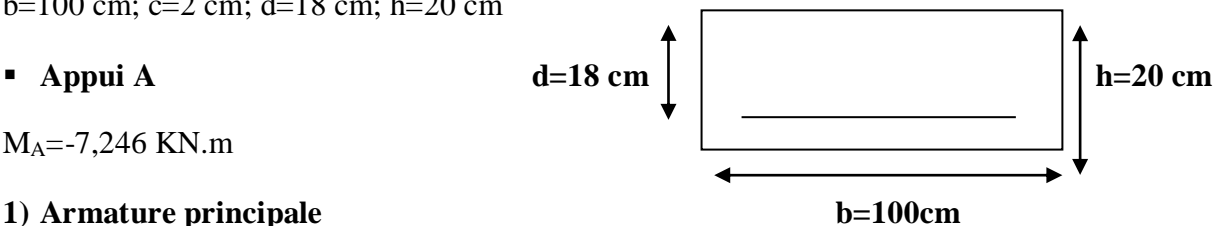

# **2) Armatures de répartition**

$$
A_r = \frac{A_t}{4} = \frac{3.35}{4} = 0.837 \, \text{cm}^2
$$

Soit : **5HA10=3,93 cm<sup>2</sup>** avec un espacement  $S_t$ =20 cm

**Appui B**

**M<sup>B</sup>=-20,268 KN.m** 

# **1) Armatures principales**

$$
\mu_b = \frac{M^B}{bd^2 f_{bu}} = \frac{20,268 \times 10^6}{1000 \times 180^2 \times 14,2} = 0,044 \le 0,392 \to SSA
$$

 $\mu_b = 0.044$   $\beta = 0.978$ 

$$
A_B = \frac{M^B}{\beta d \sigma_s} = \frac{20,268 \times 10^6}{0,978 \times 180 \times 348} \times 10^{-2} = 3,31 \, \text{cm}^2
$$

$$
Soit: 5HA12=5,65 cm2 \t\t avec espacement St=20 cm
$$

# **2) Armatures de répartitions**

$$
A_r = \frac{A_B}{4} = \frac{3.31}{4} = 0.83 \text{ cm}^2
$$

Soit : **5HA10=3,93 cm<sup>2</sup> <b>avec un espacement St**=20 cm

# **III.3.6 Les vérifications à l'ELU**

# **A. Vérification du non fragilité du béton : [Art A4.2.1/BAEL 91 modifié 99]**

A<sub>min</sub>=0,23×b×d× $\frac{f_{t28}}{f_e}$  = 0,23 × 100 × 18 ×  $\frac{2.1}{400}$  $\frac{2.1}{400}$  = 2,17 cm<sup>2</sup>

 $(A_t;A_a;A_B) > A_{min}$  condition vérifiée.

# **B. Espacements des barres**

**Armatures principales**

 $S_{tmax} = 20$ cm <Min (3h; 33 cm) = 33 cm C.V

# **Armatures de répartitions**

 $S_{tmax} = 20$ cm <Min (4h; 45 cm)=45 cm C.V

# **C. Vérification de contrainte tangentielle : [Art 4.2,1/BAEL 91 modifié 99] On doit avoir : τu≤**̅**<sup>u</sup>**

$$
\tau_u = \frac{T_u^{max}}{b \times d} = \frac{38,23 \times 10^3}{1000 \times 180} = 0,21 MPa
$$

#### **D. La fissuration est peu nuisible**

Donc:  $\overline{\tau_u} \leq \min\left(\frac{0.2 \times f_{c28}}{\nu_u}\right)$  $\frac{N_{C28}}{N_b}$ ; 5MPa) = 3,33 MPa =0,21 MPa<̅u=3,33 MPa…………………condition vérifiée.

D'où : le béton seul peut reprendre l'effort de cisaillement, les armatures transversales sont pas nécessaires.

#### **E. Vérification de la contrainte d'adhérence d'entrainement [BAEL91modifié 99]**

$$
\tau_{se} \leq \overline{\tau_{se}}
$$

 $\overline{\tau_{se}} = \psi_s \times f_{t28} = 1.5 \times 2.1 = 3.15 MPa$ avec :ψ<sub>s</sub> :coefficient de scellement  $ψ_s=1,5(pour les aciers HA)$  $\tau_u = \frac{V_u}{0.9 \times d}$ 0,9× $d\times \sum u_i$ Avec  $\sum u_i$ : somme des périmètres utiles des barres. Avec : $\sum u_i = \sum n \times \pi \times \emptyset$  avec :  $\varphi = 12$ mm n : nombres des barres (n=5)  $\Sigma u_i = 5 \times 3,14 \times 12 = 188,4$  mm  $\tau_{se} = \frac{38,23\times10^3}{0.9\times180\times181}$  $\frac{36,23\times10}{0,9\times180\times188,4}$  = 1,25 MPa ( $\tau_{se}$  d'appui= $\tau_{se}$  de travée)  $\tau_{se} = 1.25 \text{ MPa} \le \overline{\tau_{se}} = 3.15 \text{ MPa}$  condition vérifiée Pas de risque d'entrainement des barres longitudinales.

#### **F. Encrages des barres : BAEL 91 modifie 99.Art A.6.1, 2.1).**

La longueur de scellement doit être : $L_S = \frac{\phi_l f_e}{4\pi \epsilon_l}$  $4\tau_{se}$ Avec :  $\tau_{se} = 0.6 \times 10^{2} \times f_{128} = 0.6 \times 10^{2} \times 2.1 = 2.835 \text{ MPa}$  $L_S = \frac{1,2\times400}{4\times2.835}$  $\frac{1,2\times400}{4\times2,835}$  = 42,33 cm

Les armatures doivent comportées des crochets.

La longueur de scellement mesurée hors crochet est : $l \geq 0.4 \times L_s = 0.4 \times 42.33 = 16.93$  cm

Le BAEL limite  $L_s$ =40 $\varphi$  lorsque en utilise  $f_e$ =400 MPa donc  $L_s$ = $\varphi \times 40$ 

#### **G. Influence de l'effort tranchant au niveau des appuis : (BAEL99 Art 5.1.3)**

#### **a) Influence sur le béton**

On doit vérifier que :  $T_u^{\text{max}} \leq 0.4 \times \frac{f_{c28}}{\gamma_b} \times a \times b$  ;  $T_u^{\text{max}} = 38.23$  KN

Avec a: Longueur d'appuis de la bielle.  $(a = 0.9 \times d)$ 

$$
\overline{T_u} = 0.4 \frac{25}{1.5} \times 0.9 \times 1000 \times 180 \times 10^{-3} = 1080 \text{ KN}
$$

 $T_u^{max} = 38,23KN < \overline{T_u}$ =1080 KN condition vérifiée.

**b) Influence de l'effort tranchant sur les armatures longitudinales des appuis**

Il faut avoir :  $A_a \ge \frac{1.15}{fe} \Big[ V_u + \frac{M_a}{0.9 \times 10^{-10}} \Big]$  $\left[\frac{M_a}{0.9 \times d}\right] = \frac{1.15}{400}$  $\frac{1,15}{400}$  ×  $\left[38,23 \times 10^3 + \frac{-7,246 \times 10^6}{0,9 \times 180}\right]$   $10^{-2}$  = 0,19 cm<sup>2</sup>  $A_a = 5{,}65$  cm<sup>2</sup> $> 0{,}19$  cm<sup>2</sup> condition vérifiée

# **III.3.7 Calcul à l'ELS**

#### **1) Combinaison des charges**

**Palier :**  $q_{s1} = G + Q = (6,34+2,5) \times 1 \text{m} = 8,84 \text{KN/ml}.$ **Volée** :  $q_{s2}=G+Q=(9,41+2,5)\times1m=11,91$  KN/ml. **Mur extérieur :** P=2,36×(3,06-0,20)×1m=6,75 KN.

#### **Calcul des efforts internes : (par mètre linéaire)**

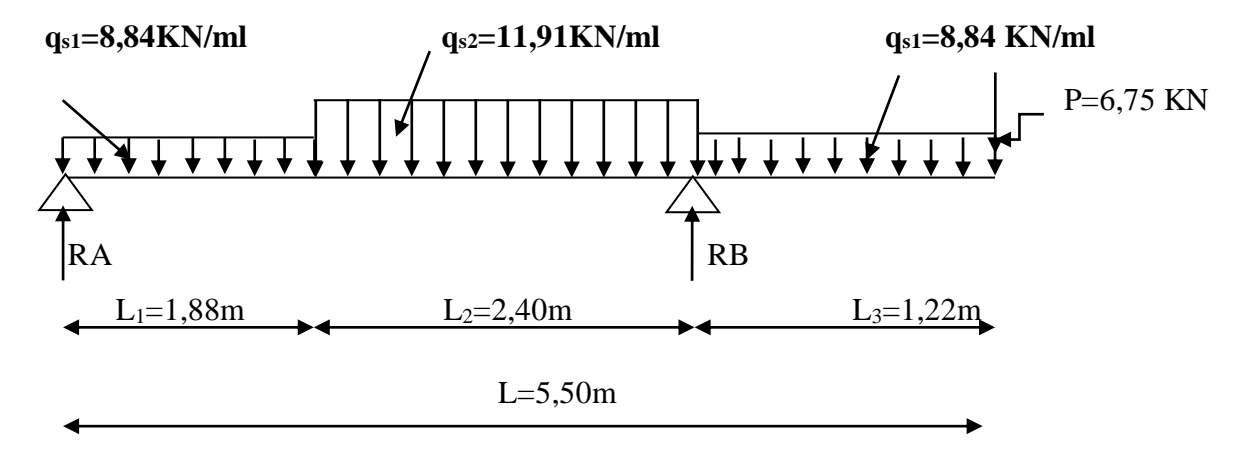

 **Figure III-3-5 : Schéma statique d'escalier**

**Les réactions aux appuis**

 $\sum F/yy' = 0$ 

 $RA+RB = q_{s1}.L_1+q_{s2}.L_2+q_{s1}.L_3+P$ 

RA+RB=8,84×1,88+11,91×2,40+8,84×1,22+6,75

RA+RB=62,738 KN.

$$
\sum M_{A} = 0 \rightarrow RBX (L_1 + L_2) - q_{s1} \times \frac{L_1^2}{2} - L_2 q_{s2} \times (L_1 + \frac{L_2}{2}) - L_3 q_{s1} \times (L_1 + L_2 + \frac{L_3}{2}) - P \times
$$
  
L=0

RBX4,28 =8,84x1,767+11,91x7,392+8,84x5,9658+6,75x5,50=193,523 m

 **RB=45,21 KN/ml RA=17,52 KN/ml**

#### **Calcul des efforts tranchants et les moments fléchissant**

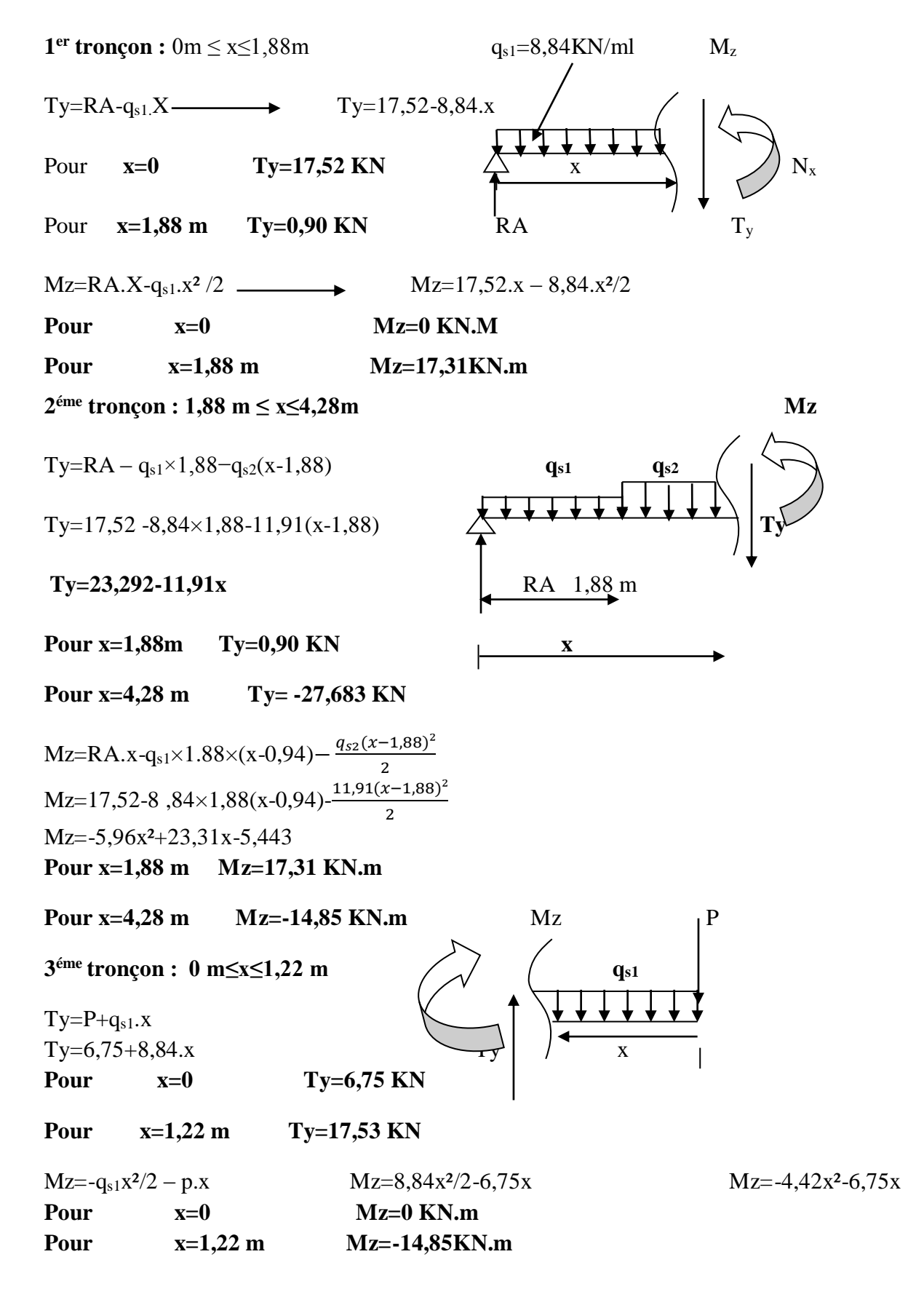

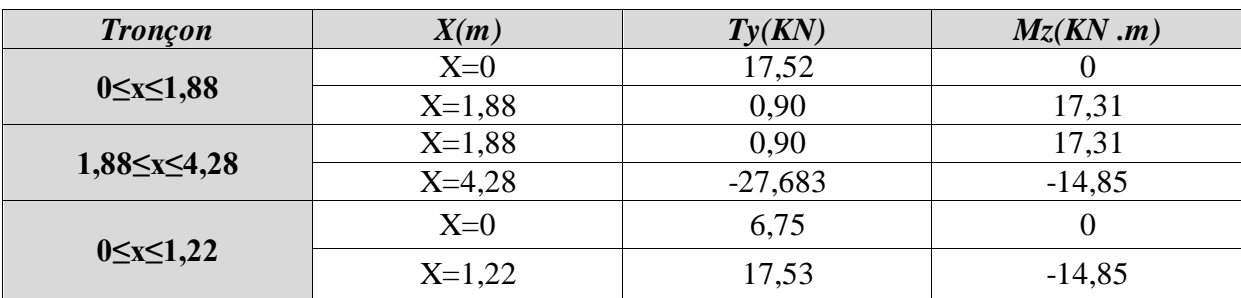

Le moment Mz est maximal pour Ty=0  $Ty=0 \longrightarrow 23,31-11,92x=0 \longrightarrow x=1,956m$ Donc: $M_s$ <sup>MAX</sup>=17,35 KN.m= $M_0$ 

### **Remarque**

Afin de tenir compte du semi encastrement aux extrémités, on porte une correction à l'aide des coefficients réducteurs, pour les moments max aux appuis et en travées.

Aux appuis : $M_sA = -M_s^{\text{max}} \times 0,3 = -17,35 \times 0,3 = -5,205 \text{ KN.m.}$ 

En travées :  $M_s t = -M_s^{\text{max}} \times 0.85 = 17,35 \times 0.85 = 14,747 \text{ KN.m}$ 

 $M_B$  appui =-14,85KN.m

**Diagramme des efforts internes à l'ELS**

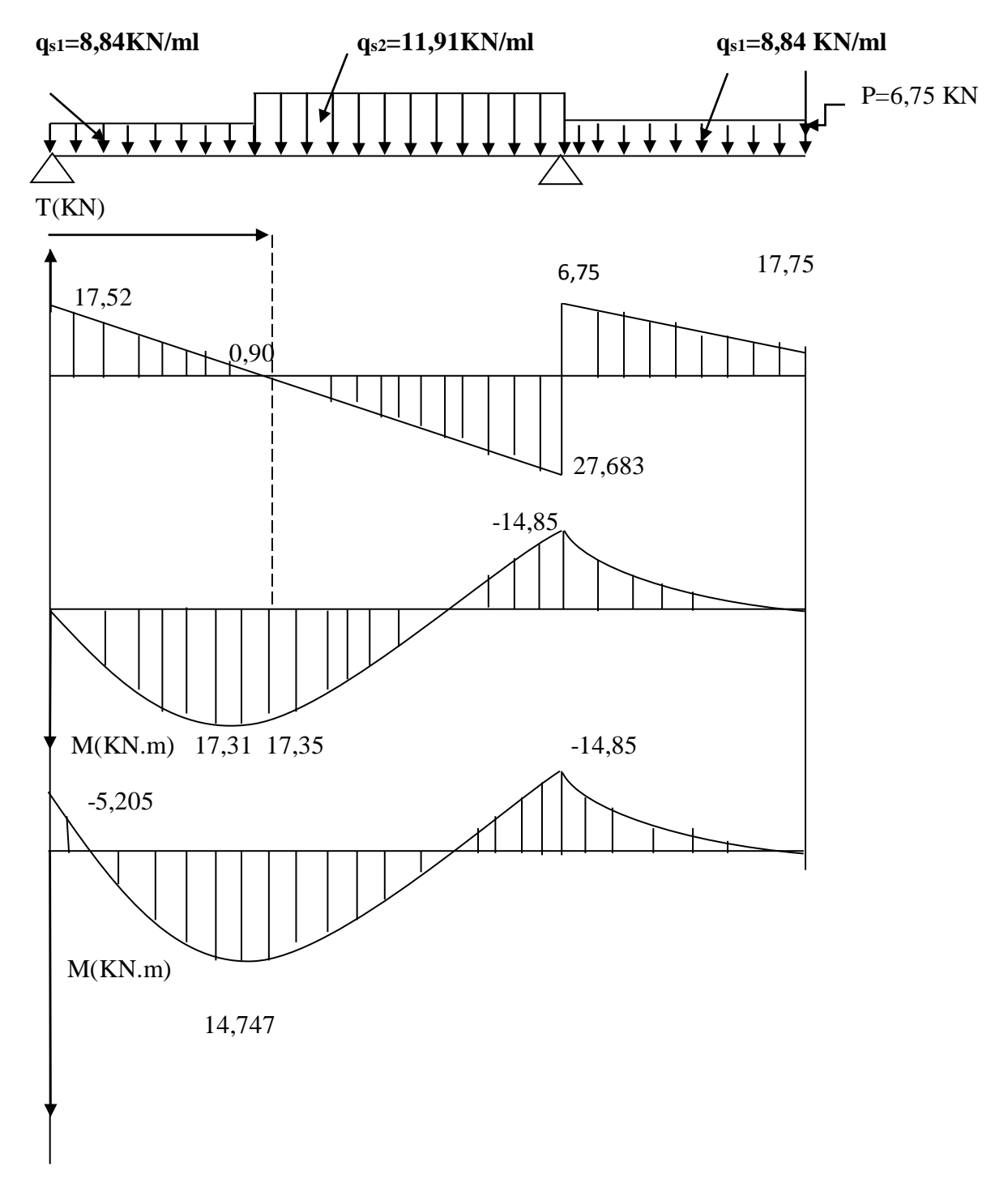

#### **2) Vérification à l'ELS**

**Etat limite d'ouverture des fissures**

La vérification n'est pas nécessaire car l'élément est couvert donc la fissuration est peu nuisible.

**Etat limite de compression du béton**

$$
\sigma_{bc} \leq \overline{\sigma}_{bc}
$$

 $\overline{\sigma}_{bc} = 0.6 f_{c28} \rightarrow \overline{\sigma}_{bc} = 0.6 \times 25 = 15 MPa$ 

$$
\sigma_{bc} = \frac{\sigma_{st}}{k_1} \qquad \qquad \text{Avec} \qquad \sigma_{st} = \frac{Ms}{\beta_1 d A_{st}}
$$

#### **En travée**

 $M_t^S = 14,747KN.m$ Ast=5, 65 cm² (5HA12)  $\rho_1 = \frac{100 \times Ast}{h \times d}$  $\frac{10 \times Ast}{b \times d} = \frac{100 \times 5,65}{100 \times 18}$  $\frac{100 \times 3,03}{100 \times 18} = 0,31$  $\rho_1 = 0.31 \rightarrow \beta_1 = 0.912 \rightarrow k_1 = 41.82$  $\sigma_{st} = \frac{14,747\times10^6}{5.65\times10^2\times0.912^5}$  $\frac{14,747 \times 10^{9}}{5,65 \times 10^{2} \times 0.912 \times 180} = 159 \; MPa$  $\sigma_{bc}=\frac{\sigma_{st}}{k_A}$  $\frac{\sigma_{st}}{k_1} = \frac{159}{41,8}$  $\frac{137}{41,82}$  = 3,80MPa  $\leq \overline{\sigma}_{bc}$  = 15 MPa Condition vérifiée.

**Aux appuis**

**Appui A**

$$
M_s = -5,205
$$
 KN.m  
\n
$$
Ast = 3,93
$$
 cm<sup>2</sup>  
\n
$$
\rho_1 = \frac{100 \times 4st}{b \times d} = \frac{100 \times 3,93}{100 \times 18} = 0,21
$$
  
\n
$$
\rho_1 = 0,21 \rightarrow \beta_1 = 0,925 \rightarrow k_1 = 51,67
$$
  
\n
$$
\sigma_{st} = \frac{5,205 \times 10^6}{3,93 \times 10^2 \times 0.925 \times 180} = 79,54
$$
 MPa  
\n
$$
\sigma_{bc} = \frac{\sigma_{st}}{k_1} = \frac{79,54}{51,67} = 1,39
$$
 MPa  $\leq \overline{\sigma}_{bc} = 15$  MPa Condition vérifiée.

#### **Appui B**

 $M_s = -14,85$ KN.m Ast=5, 65 cm²  $\rho_1 = \frac{100 \times Ast}{b \times d}$  $\frac{10 \times Ast}{b \times d} = \frac{100 \times 5,65}{100 \times 18}$  $\frac{100\times3,03}{100\times18} = 0,31$  $\rho_1 = 0.31 \rightarrow \beta_1 = 0.912 \rightarrow k_1 = 41.82$  $\sigma_{st} = \frac{14,85\times10^6}{5.65\times10^2\times0.912}$  $\frac{14,63\times10}{5,65\times10^2\times0.912\times180} = 160,11 MPa$  $\sigma_{bc}=\frac{\sigma_{st}}{k_a}$  $\frac{\sigma_{st}}{k_1} = \frac{160,11}{41,82}$  $\frac{100,11}{41,82} = 3,83 MPa \le \overline{\sigma}_{bc} = 15 MPa$  Condition vérifiée.

#### **Etat limite de déformation (BAEL91 modifié 99/ART B.6.5.2)**

Les règles (ArtB6.5,2/BAEL91 modifié 99),précisent qu'on peut se dispenser de vérifier à l'ELS l'état limite de déformation pour les poutres associées aux hourdis si les conditions suivantes sont satisfaites :

Le calcul de la flèche s'impose si une des trois conditions suivantes, n'est pas vérifiée  $\boldsymbol{h}$  $\frac{h}{L} \geq \frac{1}{16}$  $\frac{1}{16}$   $\rightarrow$   $\frac{h}{L}$  $\frac{h}{L} = \frac{20}{550}$  $\frac{20}{550} = 0,036 < \frac{1}{16}$  $\frac{1}{16}$  = 0,062 → Condition non vériif iée.  $\boldsymbol{h}$  $\frac{h}{L} \geq \frac{M_t}{10M}$  $10M_0$ 

 $\boldsymbol{A}$  $\frac{A}{bd} \leq \frac{4.2}{f_e}$  $f_e$ 

La première condition n'est pas vérifiée, donc le calcul de la flèche s'impose.

# **Calcul de la flèche**

 $f = \frac{5q_{max}L^4}{324E}$  $\frac{5q_{max}L^4}{384E_vI_{fv}} \leq \bar{f} = \frac{L}{50}$  $\frac{2}{500}$  avec  $q_{\text{max}} = \text{max} (q_{\text{pailing}}; q_{\text{palier}})$ 

 $\bar{f}$  : la flèche admissible

**Ev** : module de déformation différée ( $E_y$ =10818,865 MPa) **Ifv :** moment d'inertie totale de la section homogène La position de l'axe neutre :

$$
V_1 = \frac{\frac{S}{xx'}}{B_0} = \frac{\frac{bh^2}{2} + 15A_t \times d}{b \times h + 15A_t} = \frac{50 \times 20^2 + 15 \times 5,65 \times 18}{100 \times 20 + 15 \times 5,65} = 10,32
$$

 $V_2=h-V_1=20-10,32=9,68$  cm.

$$
I_{fv} = (V_1^3 + V_2^3) \frac{b}{3} + A_t (V_1 - c)^2 = 71870,22 \text{ cm}^4
$$
  

$$
f = \frac{5}{384} \cdot \frac{11,91 \times 10^3 \times 5.50^4}{10818.86 \times 10^6 \times 71870,22 \times 10^{-8}} = 0.018 \text{ m}
$$

 $f = 0.018$ m  $\leq \bar{f} = 0.02$ m  $\rightarrow$  condion vérifiée.

# **Conclusion**

Après toutes vérifications, l'escalier étage courant sera ferraillé comme suit : Aux appuis :

**Appui A :**

Armatures principales : 5HA10/ml avec un espacement St=20 cm. Armatures de répartitions : 5HA10/ml avec un espacement St=20 cm.

**Appui B :**

Armatures principales : 5HA12/ml avec un espacement St=20 cm. Armatures de répartitions : 5HA10/ml avec un espacement St=20 cm.

**En travée**

Armatures principales : 5HA12/ml avec un espacement St=20 cm. Armatures de répartitions : 5HA10/ml avec un espacement St=20 cm.

# **III.4 Calcul de la poutre palière**

La poutre palière est une poutre de section rectangulaire de dimension (bxh).elle soumise à son poids propre et à la réaction des escaliers. Elle est semi encastrée à ses extrémités dans les deux poteaux.

Pré dimensionnement

# **Hauteur de la poutre h<sup>t</sup>**

$$
\frac{L}{15} \le h_t \le \frac{L}{10}
$$
\n
$$
\text{Avec} \quad h_t: \text{hauteur de la pourte}
$$
\n
$$
L: \text{la longueur libre de la pourte}
$$
\n
$$
\frac{340}{15} \le h_t \le \frac{340}{10} \to 22,667 \le h_t \le 34 \to h_t = 35 \text{ cm}
$$

# **La largeur de la poutre b**

 $0.4h_t \le b \le 0.7h_t \to 14 \le b \le 24.5 \to b = 30 \, \text{cm}$ 

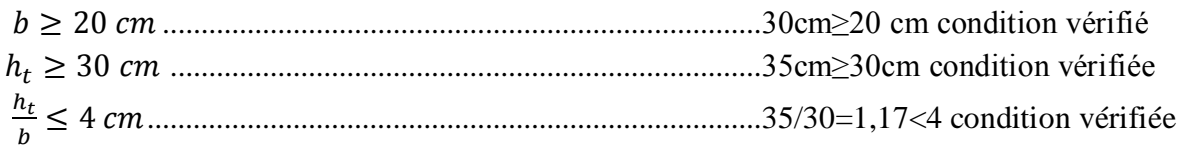

# **Conclusion**

La poutre palière a pour dimensions :( $bxh$ ) = (30x35) cm<sup>2</sup>.

# **III-4-1 Déterminations des charges**

Poids propre de la poutre : G=0,35x0,30x25=2,625 KN/ml Réaction du palier(ELU) : R<sub>B</sub>=62,358KN/ml Réaction du palier(ELS) : R<sub>B</sub>=45,21 KN/ml

# **1. Calcul à l'ELU**

**Combinaison des charges**

$$
q_u = 1,35G + \frac{2T_u}{L}
$$
  
\n
$$
q_u = 1,35 \times 2,625 + \frac{2 \times 62,358}{3,4} = 40,225
$$
 KN/ml  
\n
$$
q_u = 40,225
$$
 KN/ml

# **Calcul du moment et de l'effort tranchant**

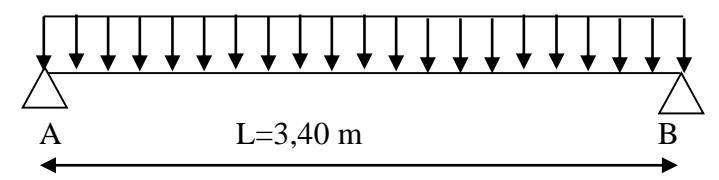

 **Figure III.4.1 :** schéma statique de la poutre palière à l'ELU

- **Les réactions d'appuis**  $RA = RB = q_u \times \frac{L}{2}$  $\frac{L}{2}$  = 40,225  $\times \frac{3,40}{2}$  $\frac{1}{2}$  = 68,382KN/ml L'effort tranchant : Tmax=68,382 KN
- **Moment isostatique**  $M_u = q_u \times \frac{L^2}{8}$  $\frac{L^2}{8} = 40,225 \times \frac{3,40^2}{8}$  $\frac{18}{8}$  = 58,125KN. m
- **Moment aux appuis Ma=-0,3 Mu=-0,3×58,125=-17,437 KN.m**
- **En travée Mt=0,85Mu=0,85×58,125=49,406KN.m.**

**Diagramme du moment et de l'effort tranchant**

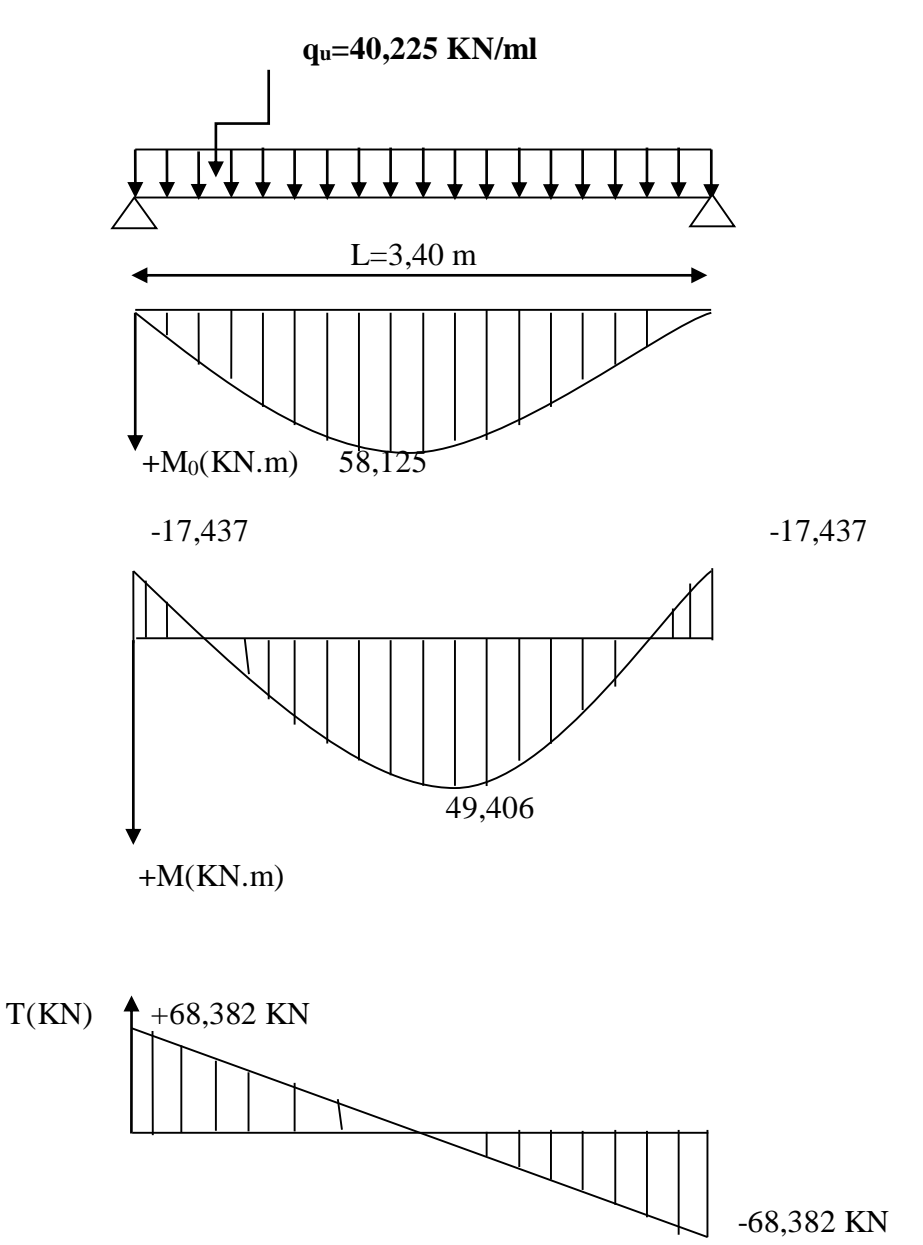

# **2. Ferraillage a l'ELU**

**Aux appuis : Mu=-17,437 KN.m**

**d=33 cm**  $\vert$  | | 35 cm

$$
\mu_b = \frac{M_u}{b \times d^2 \times f_{bu}} = \frac{17,437 \times 10^6}{330 \times 300^2 \times 14.2} = 0,038 < 0,392 \to S.S.A
$$

30 cm

$$
\mu_b = 0.038 \rightarrow \beta = 0.981 \text{ (Tableau)}
$$

 $A_a = \frac{M_u}{B \cdot d}$  $\frac{M_u}{\beta.d.\sigma_{st}} = \frac{17,437\times10^3}{0,981\times33\times38}$  $\frac{17,437\times10}{0,981\times33\times384}$  = 1,40 cm<sup>2</sup>

On prend 3HA12=3,39 cm²

#### **En travée : Mu=49,406KN.m.**

$$
\mu_b = \frac{M_u}{b \times d^2 \times f_{bu}} = \frac{49,406 \times 10^6}{330 \times 300^2 \times 14.2} = 0,117 < 0,392 \to S.S.
$$
  

$$
\mu_b = 0,117 \to \beta = 0,937 \text{ (Tableau)}
$$
  

$$
A_t = \frac{M_u}{\beta. d.\sigma_{st}} = \frac{49,406 \times 10^3}{0,937 \times 33 \times 384} = 4,16 \text{ cm}^2
$$

On prend  $3HA14=4,62$  cm<sup>2</sup>

#### **3. Vérification**

#### **a. Condition non fragilité :(BAEL 99 Art 4.2.21)**

 $A_{min} = \frac{0.23 bdf_{t28}}{f}$  $\frac{bdf_{t28}}{f_e} = \frac{0,23\times30\times33\times2,1}{400}$  $\frac{30 \times 33 \times 2,1}{400} = 1,19cm^2$ 

**Aux appuis**

Aa=3,39 cm²>1,19 cm²→C.V

**En travée**

At=4,62 cm²>1,19 cm²→C.V

#### **b. Vérification de l'effort tranchant**

 $\tau_u = \frac{T_u^{max}}{bd}$  $\frac{max}{bd} = \frac{68,382 \times 10^3}{300 \times 330}$  $\frac{300\times330}{300\times330}$  = 0,69 MPa  $\overline{\tau_u} = \min\left\{0, 20 \frac{f_{c28}}{\gamma_b}; 5MPa\right\} \rightarrow \overline{\tau_u} = \min\left\{0, 20 \times \frac{25}{1.5}\right\}$  $\left\{\frac{25}{1.5}\right\}$ ; 5*MPa*} = 3,33*MPa* (Fissuration peu nuisible)

 $\tau_u = 0.69 MPa < \overline{\tau_u} = 3.33 MPa \rightarrow \text{pas}$  de risque de cisaillement.

# **c. Influence de l'effort tranchant au niveau des appuis :(Art A.5.1.313/BAEL91/modifier 99)**

#### **1. Influence sur le béton**

 $T_{max} \leq 0.4 \frac{f_{c28}}{v_{h}}$  $\gamma_b$  Avec a : la longueur d'appuis de la bielle a=0,9d  $T_{max} \le 0.4 \times 0.9 \times 300 \times 330 \times \frac{25}{1.5}$  $\frac{25}{1,5} \times 10^{-3}$ =594 KN  $T_{max} = 68,382$  KN  $\leq 594$  KN  $\rightarrow$  condition vérifiée

#### **2. Influence des armatures**

$$
(T_{max} + \frac{M_{max}}{0.9d}) \frac{Y_s}{f_e} < A \rightarrow \left(68,382 \times 10^3 - \frac{17,437 \times 10^6}{0.9 \times 330}\right) \frac{1.15}{400} = 0.28 \, \text{cm}^2 < 3.39 \, \text{cm}^2 \rightarrow C. \, V
$$

# **d. Vérification de la contrainte d'adhérence et d'entrainement des barres :(ART A.6.1,3/BAEL 91 modifie 99)**

**On doit vérifier la condition suivante**

$$
\tau_u < \overline{\tau_{se}}
$$

$$
\overline{\tau_{se}} = \psi_s \times f_{t28}
$$
 Avec  $\psi_s$ : coefficient de scellement,  $\psi_s = 1.5$  (pour les aciers HA)  
\n
$$
\overline{\tau_{se}} = 1.5 \times 2.1 = 3.15 \text{ MPa}
$$
  
\n
$$
\tau_u = \frac{\tau_{max}}{0.94 \Sigma u_i}
$$
 Avec:  $\Sigma u_i = n\pi \phi = 3 \times 3.14 \times 12 = 113.04 \text{ mm}$   
\n
$$
\tau_u = \frac{68.382 \times 10^3}{0.9 \times 330 \times 113.04} = 2.04 \text{ MPa}
$$
  
\n
$$
\tau_u = 2.04 \text{ MPa} < \overline{\tau_{se}} = 3.15 \text{ MPa} \rightarrow \text{condition} \text{veitifie.}
$$
  
\nDonc il y'a aucun risque d'entrainement des barres.

#### **e. Encrage des barres**

$$
L_{s} = \frac{\varphi f_{e}}{4\overline{\tau}_{s}} \qquad \text{Avec}: \overline{\tau}_{s} = 0.6 \times \psi_{s}^{2} f_{t28} \qquad \qquad \psi_{s} = 1.5
$$
  

$$
\overline{\tau}_{s} = 0.6 \times 1.5^{2} \times 2.1 = 2.835 \text{ MPa}
$$
  

$$
L_{s} = \frac{1.2 \times 400}{4 \times 2.835} = 42.33 \text{ cm}
$$

Forfaitairement :Ls=40ϕ=40×1,2=48 cm.

#### **f. Calcul les armatures transversale**

Le diamètre minimal des armatures transversales est donné par (Art A.7.2.12/BAEL 91)

 $\emptyset_t \leq min \left\{ \frac{h}{3}, \frac{h}{3} \right\}$  $\frac{h}{35}$ ;  $\frac{b}{10}$  $\frac{v}{10}$ ;  $\emptyset$ <sub>l</sub>  $\{$  avec :  $\emptyset_l$  : diamètre armature longitudinal

 $\varnothing_t$ : Diamètre armature transversal

$$
\emptyset_t \le \min\left\{\frac{350}{35}; \frac{300}{10}; 14\right\} = \min\{10; 30; 14\} = 10cm
$$

Nous prenons : $\phi_l = 8$  mm.

# **L'espacement des armatures transversales**

 $S_{tmax} \leq min\{0,9d; 40 \text{ cm}\} \rightarrow S_{tmax} \leq min\{29,7; 40 \text{ cm}\} = 29.7 \text{ cm}$ 

Soit: $S_t=25$  cm

selon le RPA VERSION 2003(Art 7.5,2)

L'espacement doit vérifier :

**Zone nodal** :  $S_t \leq min \left\{ \frac{h}{4} \right\}$  $\frac{\pi}{4}$ ; 12 $\phi$ ; 30 $\} = min\{8,75; 14,4; 30\} = 8,75 \; cm \rightarrow soit \quad S_t = 5 \; cm$ 

Zone courante :  $S_t \leq \frac{h}{2}$  $\frac{\pi}{2}$  = 16,5 cm  $\rightarrow$  soit  $S_t$  = 15 cm

# **4. Calcul a l'ELS**

# **Combinaisons des charges**

 $q_s = G + 2T_u/L$   $\rightarrow$   $q_s = 2,625 + 2 \times 45,21/3,4 = 29,219$  KN/ml qs=29,219 KN/ml

Calcul du moment et de l'effort tranchant :

### **Moment isostatique**

 $M_{s} = \frac{q_{s} \times L^{2}}{8}$  $\frac{\times L^2}{8} = \frac{29,219 \times 3,4^2}{8}$  $\frac{32.5,4}{8}$  = 42,221 KN. m

**Effort tranchant**

$$
T_s = \frac{q_s L}{2} = \frac{29,219 \times 3,4}{2} = 49,672 \text{ KN}
$$

**Moment aux appuis**

 $M_a = -0.3M_s = -0.3 \times 42,221 = -12,666$  KN.m

**Moment en travée :**

 $M_t=0,85M_s=0,85\times42,221=35,888KN.m$ 

#### **Diagramme du moment et de l'effort tranchant**

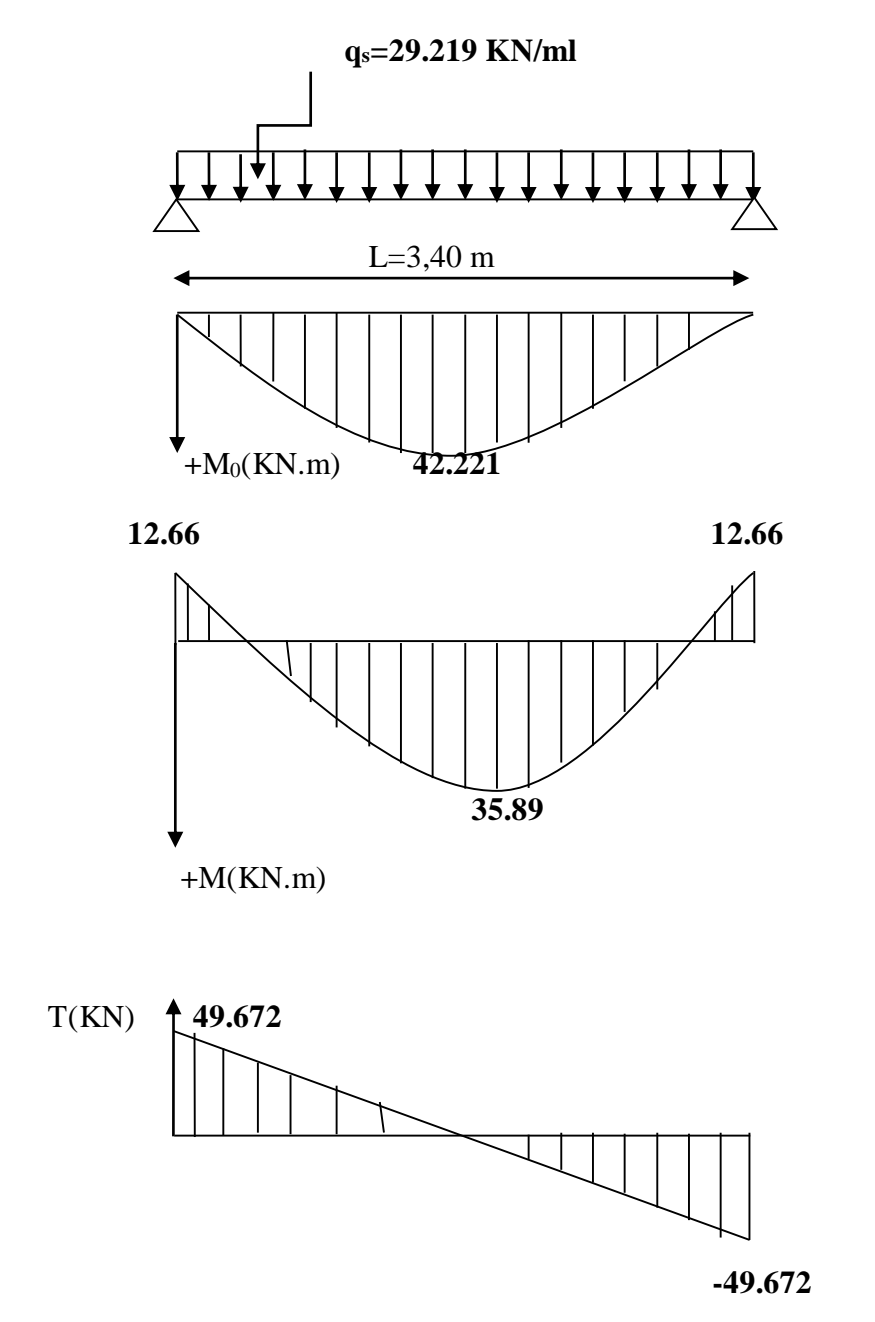

# **5. Vérification a l'ELS**

Etat limite d'ouverture des fissurations (Art.B.6.3/BAEL91 modifiée 99).

La fissuration est considérée comme peu nuisible, alors aucune vérification n'est pas nécessaire.

# **a. Vérification des contraintes :**

**Etat limite de résistance à la compression :(BAEL 91 modifié 99/Art.4.5,2)** 

$$
\sigma_{bc} \leq \overline{\sigma_{bc}}
$$

Avec :  $\overline{\sigma_{bc}} = 0.6 f_{c28} = 0.6 \times 25 = 15 MPa$ 

$$
\rho = \frac{100A_s}{bd} \; ; \sigma_{bc} = \frac{\sigma_s}{K_1} \; ; \sigma_s = \frac{M_s}{A_s \cdot \beta_1 \cdot d}
$$

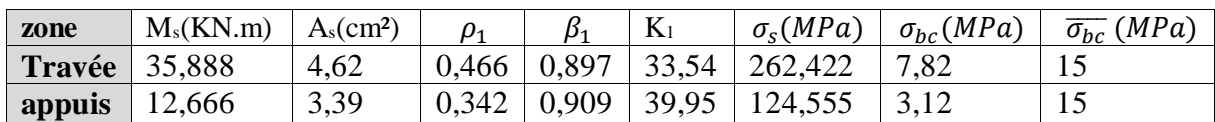

L'état limite de compression du béton aux appuis et en travées est vérifié, donc les armatures adoptées à l'ELU sont suffisantes.

Vérification de la flèche :(BAEL.99/Art6.5,2)

On peut se dispenser de calcul de la flèche si les codions suivantes sont vérifiées :

$$
\begin{cases} \frac{h}{l} \ge \frac{1}{16} \\ \frac{h}{l} \ge \frac{M_t}{10M_0} \\ \frac{A_t}{b.d} \le \frac{4.2}{f_e} \end{cases}
$$

Avec :

H : hauteur totale (h=35 cm).

L : porté entre nœud d'appuis (l=340).

 $M_t$ : moment max en travée.

 $M_t$ : moment max de la travée isostatique.

 $A_t$ : section des armatures.

b : la largeur de la nervure (b=30 cm).

d : hauteur utile de la section droite (d=33 cm).

$$
\frac{h}{t} = \frac{35}{340} = 0,103 > \frac{1}{16} = 0,0625
$$
.................C.V  

$$
\frac{h}{t} = 0,103 > \frac{M_t}{10M_0} = \frac{35,888}{10 \times 42,221} = 0,085
$$
.................C.V  

$$
\frac{A_t}{b.d} = \frac{4,62}{30 \times 33} = 0,0046 < \frac{4,2}{f_e} = 0,0105
$$
.................C.V

Toutes les conditions sont vérifiées, le calcul de la flèche n'est pas nécessaire.

# **Conclusion**

Le ferraillage de la poutre palière sera comme suit :

# **Les armatures longitudinales :**

- 3HA12 filantes pour le lit inférieur.
- 3HA14 filantes pour le lit supérieur.

#### **Armatures transversales :**

Cadre et étrier HA8.

#### **III.5 Salle machine**

L'ascenseur est un appareil élévateur permettant de déplacer verticalement des personnes ou des charges vers l'ensemble des étages de l'immeuble.

Caractéristique de la cage d'encenseur : l'ouvrage est muni d'une seule cage d'ascenseur en béton armé, avec une vitesse d'entrainement V=1m/s et une dalle pleine reposant sur 4 appuis dont les caractéristique sont les suivantes :

- La surface de la salle machine est de :  $2,00\times1,75=3,50$ m<sup>2</sup>.
- La surface de la cabine est de :  $1.50 \times 1.55 = 2.325$ m<sup>2</sup>.
- La charge totale du système de levage et la cabine chargée est : 5t (50KN).

L'étude de panneau de dalle se fera à l'aide des abaques de PIGEAU, qui donnent des coefficients permettant de calculer les moments de flexion du panneau de dalle dans les deux sens sont donnés par la superposition. Les moments engendrés par les charges localisées, suivant les deux sens. Les moments de flexion du panneau de dalle dans les deux sens sont donnés par la superposions des moments dus au poids et à la charge localisée.

#### **III.5.1 Calcul de la dalle pleine**

La dalle travaille dans les deux sens, son épaisseur est déterminée à partir de la condition suivante :

$$
h_0 \ge \frac{L_{max}}{30} \to h_0 \ge \frac{200}{30} \to h_0 \ge 6,667 \text{ cm}
$$

**h<sup>0</sup> :** épaisseur de la dalle pleine

Selon le RPA version 2003, l'épaisseur minimale de la dalle pleine est 12cm.

On adopte une épaisseur de 15 cm.

Soit  $h_0=15$  cm.

#### **1. Calcul a l'ELU**

$$
L_x=1,75\ \ m\ ;\ L_y=2\ \ m\ ;\ S=3,50\ m^2
$$

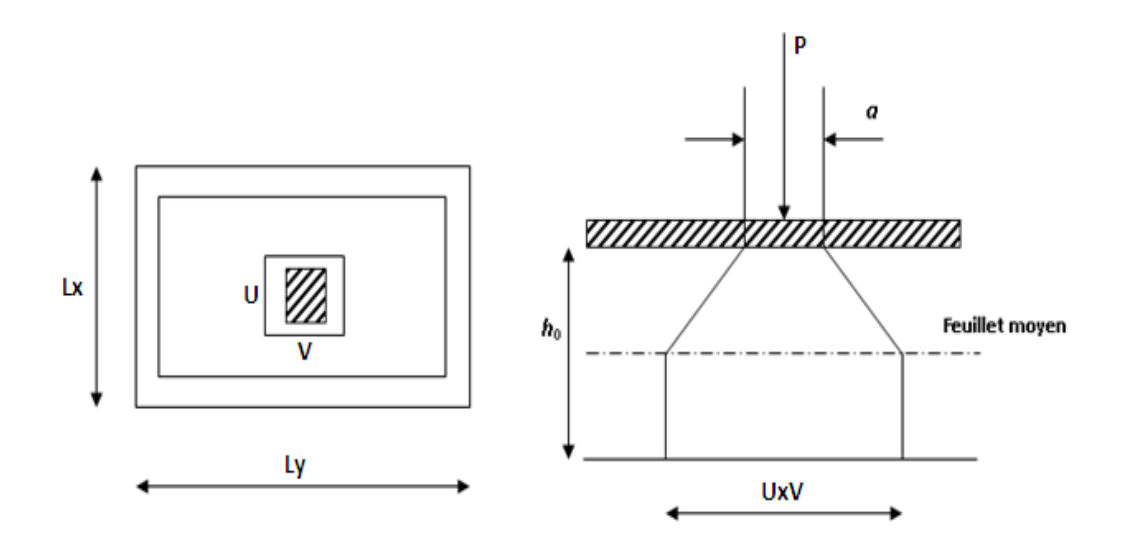

**Figure III.5.1 : caractéristique géométrique de la dalle pleine de la salle machine.**

# **Schéma statique de la salle machine**

On a:  $\begin{cases} U = U_0 + 2e + h_0 \\ V = V_0 + 2e + h_0 \end{cases}$  $V = V_0 + 2e + h_0$ **h**<sub>0</sub>**:** hauteur de la dalle pleine h<sub>0</sub>=15 cm. **e:**revetment de la dalle (e=5cm) On a:  $\rho = \frac{L_X}{L_X}$  $\frac{L_X}{L_Y} = \frac{1.75}{2.00}$  $\frac{2175}{200} = 0.87$ ;  $0.4 \leq \rho = 0.87 \leq 1$ Donc, la dalle travaille dans les deux sens.

**Calcul de U et V .**

On a:  $\int_{V} U = U_0 + 2e + h_0$  $V = V_0 + 2e + h_0$ 

 $U_0$  x  $V_0$ : surface de contact ( $U_0=V_0=80$  cm)

UXV : surface d'impact au niveau du feuillet moyen

**h**<sup>0</sup> **:**hauteur de la dalle ( $h$ <sup>0=15 cm)</sup>

**e :** épaisseur de revêtement (e=5 cm)

 $U = 80 + 2 \times 5 + 15 = 105$  cm  $V = 80 + 2 \times 5 + 15 = 105$  cm

# **Calcul Les moments**  $M_x$  **et**  $M_y$

$$
M_x = (M_1 + vM_2)q_u
$$

$$
M_{y} = (vM_1 + M_2)q_u
$$

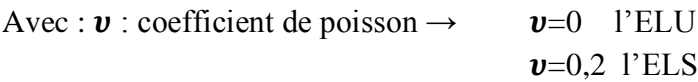

M<sub>1</sub>etM<sub>2</sub> coefficients données en fonction de  $(\rho, \frac{\partial}{\partial \rho})$  $\frac{U}{Lx}$ ;  $\frac{V}{Ly}$  $\frac{v}{Ly}$ ) a partir des abaques de PIGEAUD

On devra aussi tenir compte du fait que  $M_v$  ne peut être inférieure à 0,25  $M_x$ 

$$
\begin{cases}\n\rho = 0.87 \\
\frac{U}{Lx} = \frac{105}{175} = 0.6 \\
\frac{V}{Ly} = \frac{105}{200} = 0.5\n\end{cases}
$$
\nM<sub>1</sub>=0,089 et M<sub>2</sub>=0,073

 $l'ELU: \pmb{v}{=}0$ 

 $M_{x1} = qM_1$   $M_{y1} = qM_2$ 

Avec :q=1.35P=1.35×50=67.50 KN /ml

Mx1=67.50×0.089=6.0075 KN.m

 $M_{\rm v1}$ =108×0,073=7.884 KN.m

Example 1 Les moments du aux poids propre de la dalle pleine  $(M_{x2}; M_{y2})$ 

 $\rho = 0.87 > 0.4 \rightarrow$  La dalle travail dans les deux sens.  $\rho = 0.87 \rightarrow \mu_x = 0.0488$ ; $\mu_v = 0.721$ (tirer dans des tableaux de PIGEAUD)

 $M_{x2} = \mu_x. q L_x^2$ 

 $M_{v2} = \mu_v$ .  $M_{r2}$ Poids propre de la dalle : G=25×0,15+20×0,05=4,75 KN/m² La charge d'exploitation :  $Q=1KN/m^2$  $q_u=1.35G+1,5Q=1.35\times4.75+1.5\times1=7.912$  KN/m

$$
\begin{cases}\nM_{x2} = \mu_x. q L_x^2 = 0.0488 \times 7.912 \times 1.75^2 = 1.186 \text{ KN.m} \\
M_{y2} = \mu_y. M_{x2} = 0.721 \times 1.186 = 0.852 \text{KN.m}\n\end{cases}
$$

- **Superposition des moments agissant au centre du panneau**  $M_x = M_{x1} + M_{x2} = 6.0075 + 1.186 = 7.193$  KN. m  $M_{\gamma} = M_{\gamma 1} + M_{\gamma 2} = 4.927 + 0.852 = 5.78$  KN. m
- **Détermination des moments dans les deux sens Lx et Ly en travée et en appuis en tenant compte des encastrements**

Afin de tenir compte du semi encastrement de la dalle au niveau des voiles, les moments calculés seront minorés de 15% en travée et 70%aux appuis.

**Sens Lx**

Aux appuis : $M^a{}_x = -0.3M_x = -0.3 \times 7.193 = -3.158 \text{KN}$ .m En travée : $M_x^t = 0.85M_x = 0.85 \times 7.193 = 6.114$  KN.m

**Sens Ly**

Aux appuis : $M_{y}^{a}$ =-0.3M<sub>y</sub>=-0.3×5.78 =-1.734 KN.m En travée : $M_{y}^{t}$ =0.85 $M_{y}$ =0.85×5.78 =4.913 KN.m

#### **2. Ferraillage de la dalle à l'ELU**

**Il** se fera à l'ELU en considérant une bande de largeur unitaire. Etude d'une section rectangulaire soumise à la flexion simple : B=100 cm; h=15 cm; c=2 cm; d=13 cm.

#### **Dans le sens de la petite portée (X-X)**

#### **En travée**

 $M_u^t = 9.178.m$  $\mu = \frac{M_u^t}{h d^2 \epsilon}$  $\frac{M_u^t}{bd^2f_{bc}} = \frac{9.178 \times 10^6}{1000 \times 130^2 \times 10^6}$  $\frac{3.176 \times 10^{9} }{1000 \times 130^{2} \times 14.2} = 0.038 < 0.392 \rightarrow S.S.A$  $\mu = 0.038 \to \beta = 0.981$  $A_t = \frac{M_u^t}{\rho}$  $\beta$ .d $\frac{fe}{\gamma s}$  $=\frac{9.178\times10^6}{0.004\times10^{12}\text{N}}$  $\frac{3.176 \times 10}{0.981 \times 130 \times 348} = 206.80 \text{ mm}^2 \rightarrow 2.68 \text{ cm}^2$ Soit 4HA10=3,14 cm<sup>2</sup> avec un espacement S<sub>t</sub>=25 cm

#### **Aux appuis**

 $M_u^a = -3,239$ KN.m  $\mu = \frac{M_u^a}{h d^2 t}$  $\frac{M_u^a}{bd^2f_{bc}} = \frac{3.239 \times 10^6}{1000 \times 130^2 \times 10^6}$  $\frac{3.233 \times 10^{6}}{1000 \times 130^{2} \times 14.2} = 0,012 < 0,392 \rightarrow S.S.A$  $\mu = 0.012 \rightarrow \beta = 0.994$  $A_t = \frac{M_u^a}{\rho_d f}$  $\beta$ . $d \frac{fe}{\gamma s}$  $=\frac{3.239\times10^6}{2.004\times130\times10^6}$  $\frac{3.233 \times 10}{0.994 \times 130 \times 348} = 72.028 \text{ mm}^2 \rightarrow 0.72 \text{ cm}^2$ Soit 4HA8=2,01 cm<sup>2</sup> avec un espacement  $S_t$ =25 cm.

# **Dans le sens de la grande portée Y-Y**

# **En travée**

$$
M_{u}^{t} = 7.426 \text{ KN.m}
$$
\n
$$
\mu = \frac{M_{u}^{t}}{bd^{2}f_{bc}} = \frac{7.426 \times 10^{6}}{1000 \times 130^{2} \times 14,2} = 0,030 < 0,392 \to S.S.A
$$
\n
$$
\mu = 0,030 \to \beta = 0,985
$$
\n
$$
A_{t} = \frac{M_{u}^{t}}{\beta.d_{\gamma s}^{f_{e}}} = \frac{7.426 \times 10^{6}}{0,985 \times 130 \times 348} = 166.65 \text{ mm}^{2} \to 1,66 \text{ cm}^{2}
$$
\n
$$
\text{Soit } 4\text{HA}10 = 3.14 \text{ cm}^{2} \text{ avec un espacement } S_{t} = 25 \text{ cm}
$$

### **Aux appuis**

$$
M_{u}^{a} = -2.621
$$
 KN.m  
\n
$$
\mu = \frac{M_{u}^{a}}{bd^{2}f_{bc}} = \frac{2.621 \times 10^{6}}{1000 \times 130^{2} \times 14.2} = 0,010 < 0,392 \rightarrow S.S.A
$$
  
\n
$$
\mu = 0,010 \rightarrow \beta = 0,995
$$
  
\n
$$
A_{t} = \frac{M_{u}^{a}}{\beta. d_{ys}^{fe}} = \frac{2.621 \times 10^{6}}{0.995 \times 130 \times 348} = 58,226
$$
 mm<sup>2</sup>  $\rightarrow$  0,58 cm<sup>2</sup>  
\nSoit 4HAS=2,01 cm<sup>2</sup> avec un espacement S<sub>t</sub>=25 cm.

# **3. Vérification a l'ELU**

# **a) Condition de non fragilité :(Art A-4-2-1 du BAEL91modifié 99)**

 $\rho = \frac{A_{min}}{h}$  $\frac{A_{min}}{b \times ht} \geq \rho_0 \frac{3 - \frac{Lx}{Ly}}{2}$ Ly  $\frac{v_{Ly}}{2}$   $\rightarrow$   $A_{min} \ge \rho_0 \times b \times ht/2(3 - \frac{Lx}{Ly})$  $\frac{Lx}{Ly}$  $\rho_0$ : Taux d'armature dans chaque direction :  $\rho_0 = 0.80\%$  $A_{st} \ge 0,0008 \times 100 \times \frac{15}{2}$  $\frac{15}{2}$  $\left(3 - \frac{175}{200}\right) = 1,245$   $cm^2$  $A_{st} = 3,14$   $cm^2 \ge 1,245$   $cm^2 \rightarrow C.V$ 

# **b) Diamètre minimal des barres (Art A-7,21/ BAEL91modifié 99)**

On doit vérifier : 
$$
\emptyset_{max} \le \frac{h}{10} = \frac{150}{10} = 15
$$
 mm  
\n $\Phi = 8 \text{mm} \le \phi_{max} = 15 \text{mm} \to C.V$ 

# **c) Ecartement des barres (Art A-8-2-42/ BAEL91modifié 99)**

L'écartement des armatures, dans la direction la plus sollicitée, ne doit pas dépasser (2h, 25cm).

 $S_t = 25$  cm $\leq$ (2h=30 cm ;25 cm) $\rightarrow$ C.V.

De même, dans la direction perpendiculaire a la plus sollicitée, il ne doit pas dépasser (3h ; 33 cm).

 $S_t = 25$  cm $\leq$  (3h=45 cm; 33 cm)  $\rightarrow$  C.V.

# **d) Condition de non poinçonnement (Art A-5-2-42)**

 $q_u \le 0,045\mu_c.h\frac{f_{c28}}{\gamma b}$ q<sup>u</sup> : charge de calcul à l'ELU

ht : épaisseur totale de la dalle

 $\mu_c$ : périmètre du contour de l'aire sur laquelle agit la charge au niveau du feuillet moyen  $\mu_c = 2(U+V) = 2(105+105) = 420$  cm=4,2 m

 $q_u=108$  KN $\leq$ 0,045×4,2×0,15× $\frac{25\times10^3}{1,5}$  = 472,5 KN  $q_u = 108KN \leq 472,5 KN \rightarrow C.V.$ 

#### **e) Vérification des contraintes tangentielles**

Les efforts tranchants sont max au voisinage de la charge : On a U=V, alors :

Au milieu de U  $: T_{max} = V_u = \frac{P}{2V}$  $\frac{P}{2V+U} = \frac{108}{2 \times 1,05+1}$  $\frac{100}{2 \times 1,05+1,05} = 34.28KN$ **Avec :** P=1,35G=108 KN. **Au milieu de V** :  $T_{max} = V_u = \frac{P}{3I}$  $\frac{P}{3U} = \frac{108}{3 \times 1.0}$  $\frac{100}{3 \times 1,05} = 34.28KN$  $\tau=\frac{V_u}{\hbar d}$  $\frac{V_u}{bd} \leq \bar{\tau} = 0$ ,07  $\frac{f_{c28}}{ \gamma b} \rightarrow \bar{\tau} = 1$ ,167 MPa(la fissuration est peu nuisible)  $\tau = \frac{34.28 \times 10^3}{1000 \times 130}$  $\frac{34.28 \times 10}{1000 \times 130} = 0,264 \text{ MPa} < \bar{\tau} = 1,167 \text{ MPa} \rightarrow C.V$ 

#### **4. Vérification à l'ELS**

**a) Moments engendrés par le système de levage**  $v=0.2(ELS)$  M<sub>1</sub>=0,095 et M<sub>2</sub>=0,073  $M_{x1} = (M_1 + vM_2)q_s$  $M_{y1} = (vM_1 + M_2)q_s$  $q_s = G = 80$ KN/m<sup>2</sup>  $M_{\chi_1} = 80 \times (0.095 + 0.2 \times 0.073) = 8.768KN$ . m  $M_{\nu 1} = 80 \times (0.095 \times 0.2 + 0.073) = 7.36KN \cdot m$ 

# **b) Moment engendré par le poids propre de la dalle :** le calcul se fera pour une bande de 1 m de largeur

$$
q_s = G + Q = 4,75 + 1 = 5.75
$$
 KN/ml  
\n
$$
\rho = 0.92 \rightarrow \begin{cases} \mu_x = 0.0559 \\ \mu_y = 0.804 \end{cases}
$$
  
\n
$$
M_{x2} = \mu_x. q_s. L_x^2 = 0.0559 \times 5.75 \times 1.75^2 = 0.98KN.m
$$
  
\n
$$
M_{y2} = \mu_y. M_{x2} = 0.804 \times 0.98 = 0.96KN.m
$$

#### **c) Superposition des moments**

 $M_x = M_{x1} + M_{x2} = 8.768 + 0.98 = 9.748$  KN. m  $M_v = M_{v1} + M_{v2} = 7.36 + 0.96 = 8.32$ KN. m

#### **d) Correction des moments**

Détermination des moments dans les deux sens Lx et Ly en travée et en appuis en tenant compte des encastrements :

Afin de tenir compte du semi encastrement de la dalle au niveau des voiles, les moments calculés seront minorés de 15% en travée et 70%aux appuis.

# **Sens Lx**

Aux appuis : $M^a{}_{x} = -0,3M_x = -0,3 \times 9.748 = -2,924 \text{KN.m}}$ En travée : $M_{x}=0,85M_{x}=0,85\times8,256=8.28K$ N.m

#### **Sens Ly**

Aux appuis : $M_{y}^{a} = -0.3M_{y} = -0.3 \times 8.32 = -2.50$  KN.m En travée : $M_y=0,85M_y=0,85\times8.32=7.07$  KN.m

#### **5. Ferraillage à l'ELS**

#### **a) Etat limite de fissuration**

La fissuration est peu nuisible, aucune vérification n'est pas nécessaire.

#### **b) Vérification des contraintes de compression dans le béton**

 $\overline{\sigma_{bc}}$  = 0,6 ×  $f_{c28}$   $\rightarrow$   $\overline{\sigma_{bc}}$  = 0,6 × 25 = 15MPa

$$
\sigma_{bc} = \frac{1}{K_1} \times \sigma_{st}
$$

- **Dans le sens de la petite portée (X-X)**
	- **En travée**

$$
M_s^{\text{t=8.28KN.m}} \qquad A=3.14 \text{ cm}^2
$$
\n
$$
\rho_1 = \frac{100A}{bd} = \frac{100 \times 3.14}{100 \times 13} = 0,24
$$
\n
$$
\rho_1 = 0,24 \rightarrow \beta_1 = 0,921 \rightarrow K_1 = 49.29
$$
\n
$$
\sigma_{st} = \frac{M_s}{\beta_1 \cdot d \cdot A} = \frac{8.28 \times 10^3}{0.921 \times 13 \times 3.14} = 222,241 \text{ MPa}
$$
\n
$$
\sigma_{bc} = \frac{1}{K_1} \times \sigma_{st} = \frac{1}{49.29} \times 222.241 = 4,468 \text{ MPa}
$$
\n
$$
\sigma_{bc} = 4,468 \text{ MPa} \le \overline{\sigma_{bc}} = 15 \text{ MPa} \rightarrow C. \text{ V}
$$

**Aux appuis**

$$
M_s^a = -2.924 \text{KN.m} \qquad A = 2,01 \text{ cm}^2
$$
\n
$$
\rho_1 = \frac{100A}{bd} = \frac{100 \times 2,01}{100 \times 13} = 0,155
$$
\n
$$
\rho_1 = 0,155 \rightarrow \beta_1 = 0,935 \rightarrow K_1 = 61,92
$$
\n
$$
\sigma_{st} = \frac{M_s}{\beta_1 \cdot dA} = \frac{2.924 \times 10^3}{0.935 \times 13 \times 2,01} = 119.68 \text{ MPa}
$$
\n
$$
\sigma_{bc} = \frac{1}{K_1} \times \sigma_{st} = \frac{1}{61,92} \times 119.68 = 1,932 \text{ MPa}
$$
\n
$$
\sigma_{bc} = 1,932 \text{ MPa} \le \overline{\sigma_{bc}} = 15 \text{ MPa} \rightarrow C. \text{ V}
$$

**Dans le sens de la petite portée (y-y)**

 **En travée**  $M<sup>t</sup><sub>y</sub>=0,85M<sub>y</sub>=707$  KN.m A=3.14 cm<sup>2</sup>  $\rho_1 =$ 100  $\frac{1}{bd}$  =  $100 \times 3.14$  $100 \times 13$  $= 0,24$  $\rho_1 = 0.24 \rightarrow \beta_1 = 0.921 \rightarrow K_1 = 49.29$  $\sigma_{st}=\frac{M_s}{\beta_{sd}}$  $\frac{M_S}{\beta_1.d.A} = \frac{7.07 \times 10^3}{0.921 \times 13 \times 3}$  $\frac{1.67 \times 10}{0.921 \times 13 \times 3.14} = 188.056 MPa$  $\sigma_{bc} = \frac{1}{K}$  $\frac{1}{K_1} \times \sigma_{st} = \frac{1}{49}$  $\frac{1}{49.29}$  × 188.056 = 3.815 MPa  $\sigma_{bc} = 3.815 \; MPa \leq \overline{\sigma_{bc}} = 15 MPa \rightarrow C.V$ 

**Aux appuis**

$$
M^a{}_{y} = -0,3M_{y} = -2.50 \text{ KN.m} \qquad A = 2,01 \text{ cm}^2
$$
  
\n
$$
\rho_1 = \frac{100A}{bd} = \frac{100 \times 2,01}{100 \times 13} = 0,155
$$
  
\n
$$
\rho_1 = 0,155 \rightarrow \beta_1 = 0,935 \rightarrow K_1 = 61,92
$$
  
\n
$$
\sigma_{st} = \frac{M_s}{\beta_1 \cdot dA} = \frac{2.50 \times 10^3}{0,935 \times 13 \times 2,01} = 102.327 MPa
$$
  
\n
$$
\sigma_{bc} = \frac{1}{K_1} \times \sigma_{st} = \frac{1}{61,92} \times 102.327 = 1.65 MPa
$$
  
\n
$$
\sigma_{bc} = 1.65 MPa \le \overline{\sigma_{bc}} = 15MPa \rightarrow C.V
$$

#### **Conclusion**

Apres toute la vérification, la dalle de la salle machine sera ferraillée pour une bande de 1 m comme suit :

Dans les deux sens (x-x et y-y).

- En travée : 4HA10 (3.14 cm²).
- Aux appuis :  $4HAs$  (2,01 cm<sup>2</sup>).

# **III.6 Les balcons**

Le balcon est considéré comme une console encastré au niveau de la poutre de rive réalisé en dalle pleine, son épaisseur est donnée par la formule suivante :

$$
e_p \geq \frac{l}{10}
$$

avec l : largeur du balcon

 $e_p \geq \frac{160}{10}$ on prend  $e_p = 15$  cm

**III-2-1 Détermination de sollicitation**

# **Charge permanente**

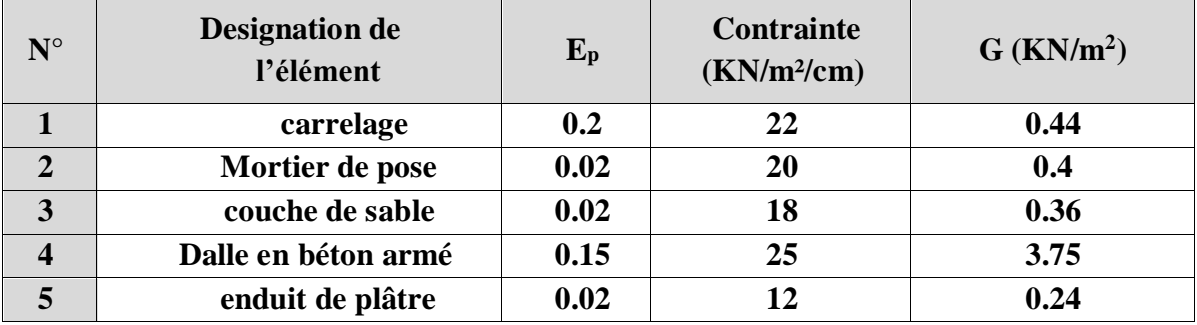

# **Figure III.6.1 : Tableau des charges permanentes (G) des balcons**

# **Garde de corps**

G<sup>2</sup> : poids de l'enduit ciment x 2 +poids de la brique Creus Enduit ciment :

 $G_2 = 0.44$  x 2 = 0.88 KN/m<sup>2</sup> et Maçonnerie : 0.9 KN/m<sup>2</sup>

- $G_2 = 1.78$  KN/m<sup>2</sup>
- **Schéma**

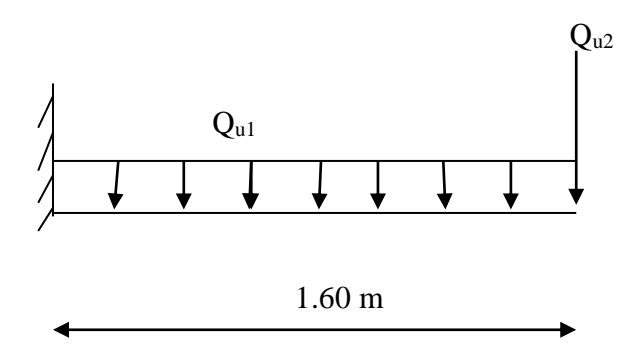

**Figure III.6.2 : schémas statique (ELU)**

Le calcul de ferraillage se fera pour une bande de un mètre de longueur dans la section est soumise à la flexion simple.

- Poids propre du garde-corps  $G2 = 1.78$  KN/ml
- Surcharge d'exploitation de la dalle :  $Q = 3.5$  KN/m
- Poids propre de la dalle G1 =  $5.19$  KN/ml

**Schéma**

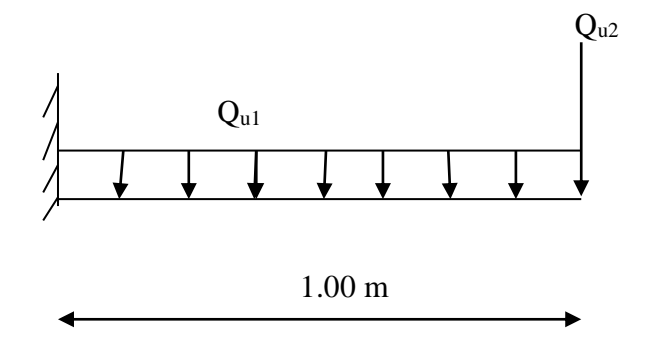

**Figure III.6.3 : schémas statique (ELU)**

- **2) Combinaison des charges**
- **ELU**

 $Q_{u1} = 1,35G_1 + 1,5Q_1 = 12,25$  KN/ml  $Q_{u2} = 1,35G_2 = 2.40$  KN/ml

**ELS**

 $Q_{s1} = G_1 + Q_1 = 8.69$  KN/ml  $Q_{s2} = G_2 = 1.78$  KN/ml

**3) Calcul à l'ELU** 

Soit : M<sub>u</sub> =  $-\frac{Q_{u_1}.l^2}{2}$  $\frac{a_1 l^2}{2}$  -Q<sub>u2</sub>.l =  $-\frac{12,25\times1,60^2}{2}$  $\frac{\lambda_{1,00}}{2}$  -2.40x1.60 =-19.52 KN/ml Le signe moins **(-)** désigne que la fibre supérieur est tendue.

**a)-Effort tranchant**

 $V_u = Q_{u1} \times l + Q_{u2} = -14.65$  KN

#### **b)- calcul de la section d'armature a la flexion simple**

 **Les armatures principales**  $\mu = \frac{M u}{\hbar d^2 E}$  $\frac{Mu}{bd^2 fbc} = \frac{19.52 \times 10^3}{100 \times 13^2 \times 14}$  $\frac{19.32 \times 10}{100 \times 13^2 \times 14.2} = 0,08$  $\mu_b = 0.08 \prec \mu_R = 0.392 \Rightarrow SSA$  $\mu = 0.08$  avec  $\alpha = 0.1044$  et  $\beta = 0.958$ 

 $As = \frac{Mu}{\beta d \sigma s r} = \frac{19.52 \times 10^3}{0.958 \times 13 \times 3^3}$  $\frac{19.32 \times 10}{0.958 \times 13 \times 348} = 4.50 \text{ cm}^2$ 

On adopte donc :  $A_{st} = 5HA12 = 5.65 \text{ cm}^2$  avec espacement  $S_t = 20 \text{ cm}$ 

**Les armatures de répartition**

 $A_r = \frac{As}{4}$  $\frac{4s}{4} = \frac{5.65}{4}$  $\frac{103}{4}$  = 1.41 cm<sup>2</sup>

On adopte donc :  $A_r = 5$  HA  $8 = 2,51$  cm<sup>2</sup> avec espacement  $S_t = 20$  cm.

# **4) Vérification a l'ELU**

#### **a) Condition de non fragilité**

A<sub>min</sub> = 0,23×b<sub>0</sub>×  $d \times \frac{ft28}{f}$  $\frac{7t28}{fe}$  = 0,23× 13 × 100 ×  $\frac{2,1}{400}$  $\frac{2.1}{400}$  = 1,57 cm<sup>2</sup>. On remarque que :  $A_s \ge A_{\text{min}}$  avec 5,65 cm<sup>2</sup>  $\ge 1.57$  cm<sup>2</sup>.............. condition vérifiée.

**b) Ecartement des barres**

 **Pour les armatures principales**  $S \leq min(3h; 33 cm) = min(45; 33) = 33 cm$ St1 =20 cm ˂33cm ……………………………………….. Condition vérifié.

# **Pour les armatures de répartition**  $S \le \min$  (4h; 45 cm)=min (60; 45)=45 cm St2 =20 cm˂45 cm …………………………………………Condition vérifié.

# **c) Vérification a l'effort tranchant**

 $\tau_{\rm u} = \frac{V u}{h V}$  $\frac{\partial u}{\partial x_d} \le \tau_u = \min \{0, 15f_{c28}; 25 \text{ MPa } \}$  fissuration préjudiciable  $\tau_{\rm u} = \frac{14.65 \times 10^3}{1000 \times 130}$  $\frac{14.63 \times 10^{6} \text{ m}}{1000 \times 130}$  = 0.12 MPa  $\lt \tau_{\text{u}}$  = 3,75 MPa...........................Condition vérifié.

# **d) Vérification de l'adhérence et de l'entrainement des barres**

$$
\bar{\tau}_{se} = \psi_s \times f_{t28} = 3.15 \text{ MPa}
$$

 $\Sigma$ Ui = 5  $\times \pi \times 1,2$  = 18.84 cm

$$
\tau_{\text{se}} = \frac{Vu}{0.9 \, \text{eV}u} = \frac{14.65 \times 10^3}{0.9 \times 130 \times 188.4} = 0,66 \, \text{MPa} \le \overline{\tau_{\text{se}}} = 3,15 \, \text{MPa} \dots \dots \text{ condition } \text{vein } \hat{\tau} \text{ is the same value of } \overline{\tau_{\text{se}}} = 3,15 \, \text{MPa} \dots \dots \text{...}
$$

- **La longueur de scellement droit ( Art A.6.1.22/ B.A.E.L 91 modifié 99)**
	- $\tau$ <sub>se</sub> : contrainte admissible d'adhérence

 $\tau$ <sub>se</sub> =0.6 $\Psi^2$ .f<sub>t28</sub> =0,6x(1,5)<sup>2</sup>x2,1=2,835 MPa

La longueur de scellement droit :  $I_s = \frac{\phi_l \times fe}{4\pi\epsilon_0}$  $4\tau$ se

$$
L_s = \frac{1.2 \times 400}{4 \times 2.835} = 42.33
$$
 cm

On prend :  $l_s = 42.33$  cm

Etant donné que la longueur de scellement dépasser la longueur de la poutre principale les barres seront ancrées, alors le BAEL 91 admet que l'ancrage d'une barre se termine par un crocher dont la longueur d'ancrage mesurée hors crochets :

 $l_c = 0.4l_s = 0.4x 42.33 = 17$  cm

# **5) Verification a L'ELS**

$$
M_s = -\frac{Q_s \times l^2}{2} - Q_{s2} \times 1 = -\frac{8.69 \times (1.6)^2}{2} - 1.78 \times 1.60 = -13.97
$$
 KN.m  
V<sub>s</sub> = q<sub>s1</sub> × l + q<sub>s2</sub> = 8.69 × 1.6 + 1.78 = 15.68 KN

#### **a. On va vérifier les contraintes dans l'acier**

$$
\sigma_{st} < \overline{\sigma st}
$$
 Et  $\sigma_{st} = k_1 \times \sigma_{st}$  avec  $\sigma_s = \frac{Ms}{\beta 1 \times d \times As}$   
\n
$$
\sigma_s \le \overline{\sigma st}
$$
  
\n
$$
\rho_1 = \frac{100 \times As}{b \times d} = \frac{100 \times 5.65}{100 \times 13} = 0,435
$$
  
\n
$$
\rho_1 = 0,435
$$
 du tableau on tire :  $k_1 = 41.18 \rightarrow \beta_1 = 0,899$ 

**b. Vérification de l'état limite d'ouverture des fissures ( Art .5.3.2 /BAEL 99)**

La fissuration est considérer préjudiciable

̅=min [<sup>2</sup> 3 f<sup>e</sup> ; max(0,5f<sup>e</sup> ; 110√ft28] =201,63 MPa. st = 1×× = 13.97×10<sup>6</sup> 0,899×130×565 =195.56 MPa. st =195.56 MPa ≤ ̅ =201,63 MPa …………………….. Condition vérifié.

# **c. Contrainte dans le béton**

La condition suivante doit être vérifiée :  $\sigma_{bc} < \bar{\sigma}_{bc}$  $\bar{\sigma}_{bc}$  =0,6 f<sub>c28</sub> =0,6x25 =15 MPa  $\sigma_{\rm st} = k_1 \sigma_{bc} \rightarrow \sigma_{bc} = \frac{\sigma_{\rm st}}{k_1}$  $\frac{\sigma_{st}}{k1} = \frac{195.56}{41,18}$  $\frac{153.56}{41,18}$  = 4,75 MPa bc =4,75 MPa ≤ ̅=15 MPa ……………………………….condition vérifié.

# **d. Etat limite de déformations ( Art 6.8.424/BAEL91 modifié 99)**

D'âpres les règles du BAEL99, on pourra se dispenser du calcul des déformations si les trois conditions suivantes sont vérifiées :

ℎ ≥ <sup>1</sup> 16 ; ×0 ≤ 4,2 ; ℎ ≥ 100 ℎ = 15 160 ≥ <sup>1</sup> 16 =0,0625 ça donne 0,094 ˃ 0,0625 …………condition vérifié. ×<sup>0</sup> = 3,92 16×100 = 0,0032 ≤ 4,2 = 4,2 400 = 0,0105 ……………..condition vérifié. ℎ ≥ 10<sup>0</sup> → 15 160 =0,125 ≥ 19.52 10×19.52 =0,1…………………..…condition vérifié.

#### **Conclusion**

On constate que toute les conditions sont vérifier donc ça ne serais pas nécessaire de calcule la flèche.

- Les armatures principales : 5HA12 avec l'espacement de 20 cm.
- Les armatures de répartition:5HA8 avec l'espacement de 20 cm.

# **Introduction**

Le système **Robot** est un progiciel dédié à l'analyse et au calcul des structures de génie civil. **Robot** dispose, en effet, de plusieurs modules spécialisés dans chacune des étapes de l'étude de la structure *(création du modèle de structure, calcul de la structure, dimensionnement et génération des dessins d'exécution des éléments dimensionnés*).

La définition de la structure est réalisée en mode entièrement graphique dans l'éditeur conçu à cet effet. On peut, cependant, importer la géométrie de la structure lorsque celle-ci est créée et définie dans un logiciel de CAO tel qu'AUTOCAD.

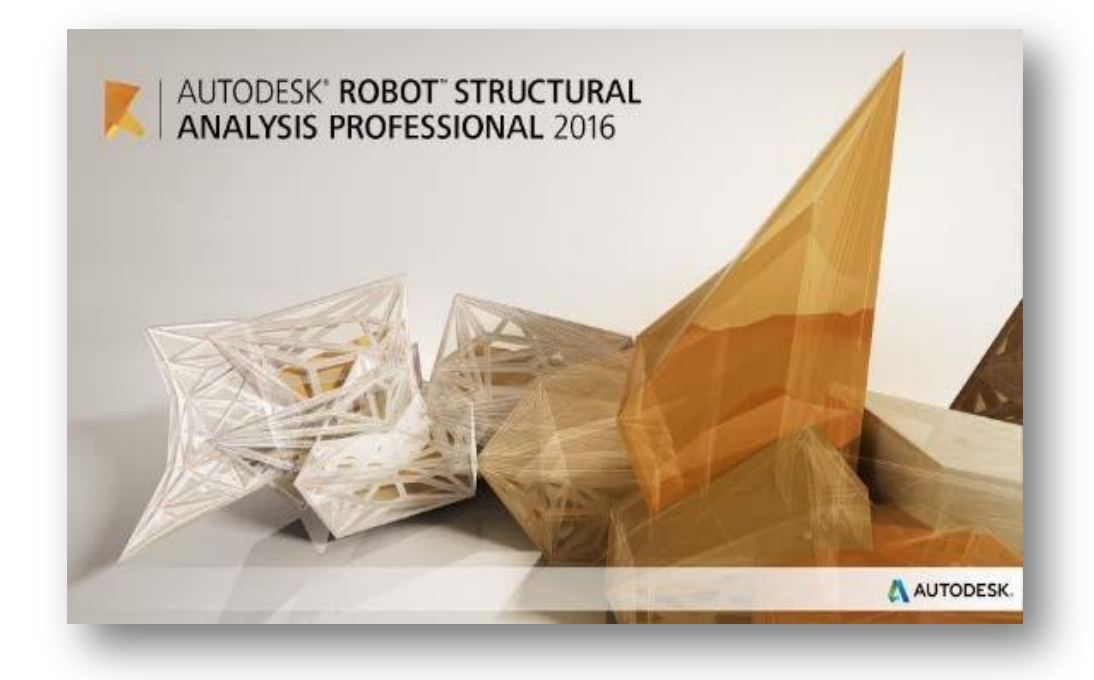

**Figure IV.1 :** *Page d'accueil du logiciel ROBOT.*

# **1.1 Etapes de calcul à suivre dans Robot**

# **Choix du type de structure**

Pour notre cas on choisit étude d'une Coque comme montré sur la figure IV.2

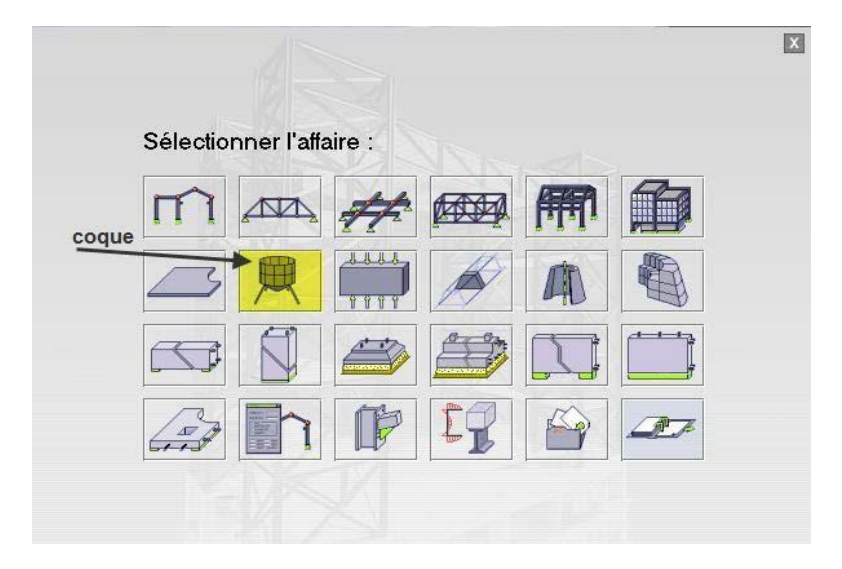

**Figure IV.2 :** *Choix de la structure à étudier.*

# **Configuration des préférences de l'affaire**

Dans le menu « *outils* » on choisit « *préférences de l'affaire* » pour définir les différents paramètres tels que les matériaux, unités et normes de l'affaire.

| Préférences de l'affaire                                                                                                    |                                                                                                    |                                        |                                                                | $?$ $\times$                                                                                                    |  |
|----------------------------------------------------------------------------------------------------|----------------------------------------------------------------------------------------------------|----------------------------------------|----------------------------------------------------------------|----------------------------------------------------------------------------------------------------|--|
|                                                                                                    | DEFAULTS                                                                                                    |                                        |                                                                |                                                                                                    |  |
| Unités et formats<br>e<br><b>Dimensions</b><br>Force<br><b>Autres</b><br>Edition des unités<br>Matériaux<br>Catalogues<br>闲<br>阐<br>Nomes<br>Analyse de la structure<br>阠<br>Paramètres du travail | Dimensions de la structure :<br>Dimensions de la section :<br>Caractéristiques de la section :<br>Assemblages acier (dimensions):<br>Barres du ferraillage (diamètre) :<br>Section d'acier du ferraillage :<br>Largeur des fissures : | m<br>cm<br>cm<br>mm<br>mm<br>cm2<br>mm | 0.21<br> 0.1<br>0.321<br>$-10$<br>$- 0.1$<br> 0.21 <br>$- 0.1$ | $\cdot$ $\cdot$ E<br>$\left  \cdot \right $ E<br>$\left  \cdot \right $ E<br>$\bullet$ $\bullet$ $E$<br>$\cdot \cdot$ E<br>$\left  \cdot \right $ E<br>$\bullet$ $\bullet$ E |  |
|                                                                                                    | Charger les paramètres par défaut                                                                                                    |                                        |                                                                |                                                                                                    |  |
| Ex Enregistrer les paramètres comme paramètres par défaut                                                                                                    |                                                                                                    | <b>OK</b>                              | Annuler                                                        | Aide                                                                                                    |  |

**Figure IV.3 :** *Préférences de l'affaire.*

- **Unités et formats** 
	- **Dimensions** : mettez toutes les valeurs avec trois (3) chiffres après la virgule.
	- **Force** : mettez la Force (KN), le Moment (KN.m), et la Contrainte (KN/m²).
	- **Autres** : mettez le Déplacement (cm), Rotation (deg), Température (°C), Poids (KN) et la Masse (kg).
	- **Edition des unités** : mettez les longueurs (m), Force (N) et Masse (kg).
- **Matériaux** : mettez la Langue (Français), Acier (acier), Béton (béton), Aluminium (Aluminium) et Bois (CR\_RESIN C18).
- **Catalogue** 
	- **Barres d'armatures** : Sélectionner BAEL99 et cliquer sur l'icône
	- **Treillis soudés** : Sélectionner BIOMETAL et cliquer sur l'icône
- **Normes de conceptions** : Pour Structure acier et aluminium avec Assemblage acier (CM66), Structure bois (CB71), Béton armé (BAEL91 modifie99, et Géotechnique (DTU 13.12). **Charges** : Pondérations (BAEL91), Charges de neige et vent (NV65/N84mod.96), Charges sismique (RPA99 /2003)).
- **Analyse de la structure** : Cocher (liaisons rigides). **Analyse modale** : Dans la rubrique Type de matrice de masse coché (Cohérente).
- **Paramètres du travail** : Dans type de maillage sélectionné (Normal). Avant de cliquer sur OK, donner un nom à la nouvelle configuration.

**Lignes de construction :** Avant de dessiner la structure, on doit créer les lignes de construction qui servent à modéliser la structure. Dans la barre d'outils « Modèle de structure », on clique sur l'icône :  $\frac{\phi}{\phi}$ 

Les cotes des lignes de construction de la structure sont introduites dans la fenêtre donnée ci- dessous dans un système de coordonnées cartésiennes.

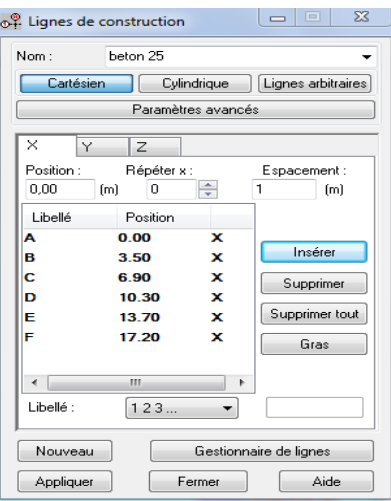

**Figure IV.4 :** *Lignes de construction.*

#### **Profilés des barres**

Cette étape permet de définir les différentes sections. Dans la barre d'outils « *Modèle de* structure », on clique sur l'icône : 工

Puis on clique sur « *Définir un nouveau profilé* » et on choisit le type et la géométrie de notre section, en introduisant les dimensions de nos éléments.

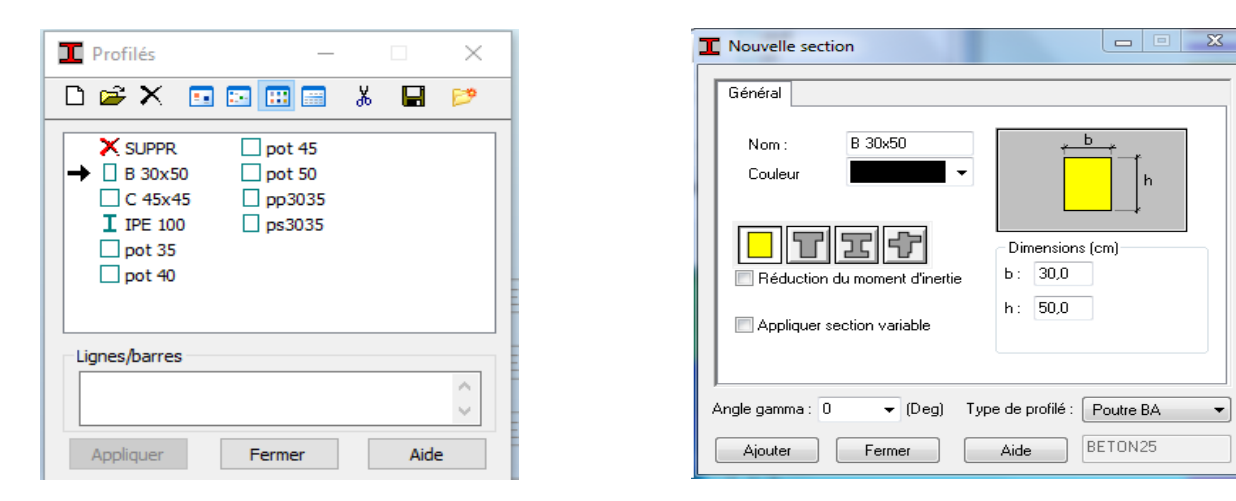

## **Figure IV.5 : Choix des profilés des barres.**

#### **Création du modèle de la structure**

Avec la commande « *poteau/poutre* »dans la barre d'outils,  $\Box$  on choisit le type et sa section et sa hauteur. Le dessin du modèle de la structure est fait suivant la commande poteau ou poutre.

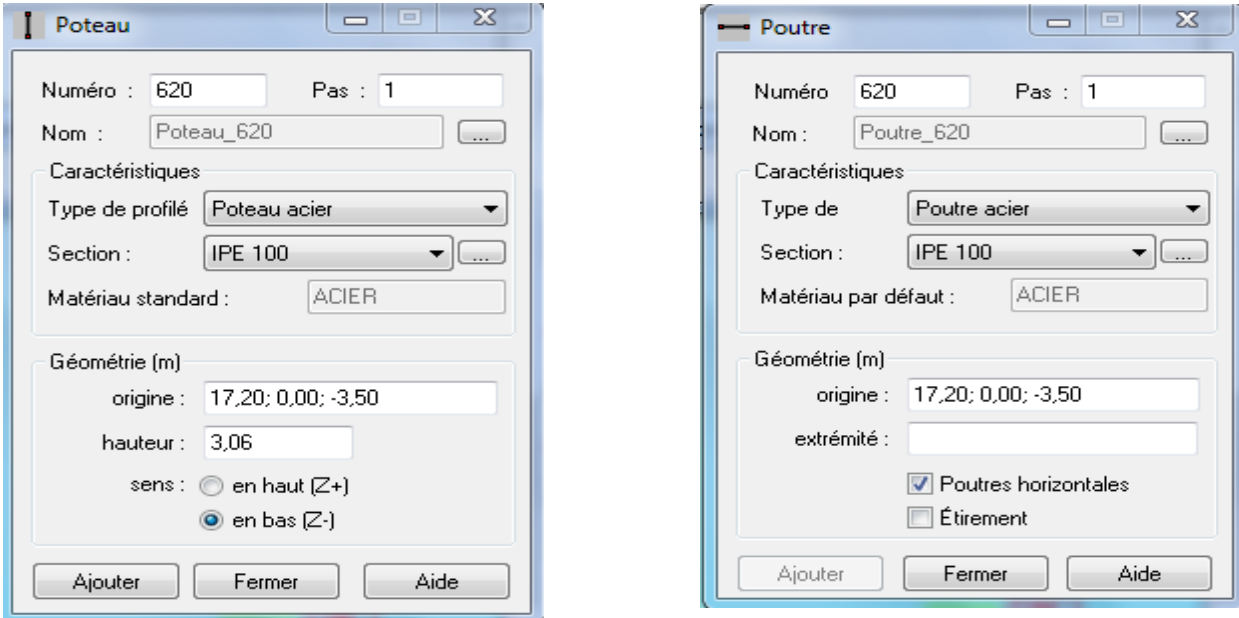

Figure IV.6 : Modélisation des poteaux et des poutres.

 $\overline{\phantom{a}}$ 

Après avoir dessiné la structure, le logiciel permet de donner aux éléments de la structure les attributs. Pour choisir les attributs à afficher à l'écran, on clique sur l'icône « *Affichage des attributs* » qui se trouve en bas et à gauche de la fenêtre de ROBOT.

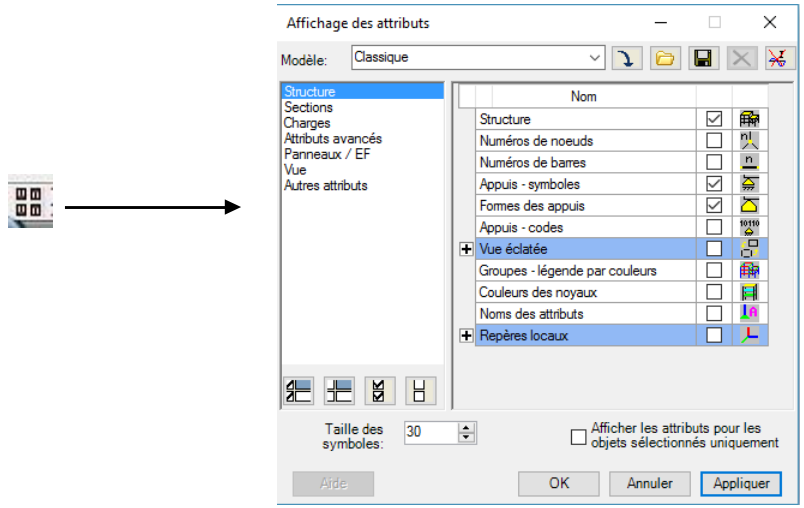

**Figure IV.7 :** Boite de dialogue « Affichage des attributs »

**Exemple :**

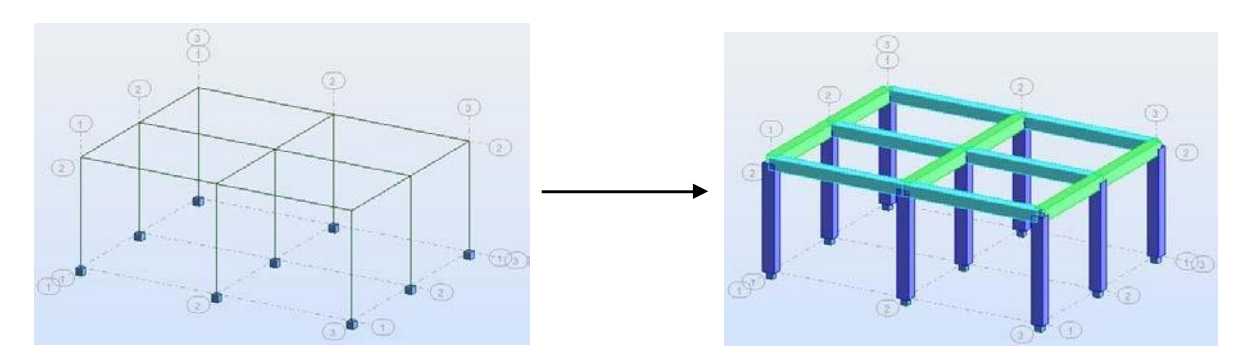

#### **Définition des éléments panneaux**

A partir du menu déroulant *« structure* **»**, **«** *caractéristiques* **»** puis **«** *Epaisseur EF* **»**, ou bien en Cliquant sur l'icône dans la barre d'outils vertical à droite de l'écran. Une boîte de dialogue Apparait, après un clic sur **«** *définir nouvelle épaisseur* **»** et sur l'onglet **«** *Uniforme* **»**  on Introduit le nom, l'épaisseur et sa variation ainsi que le matériau du panneau.

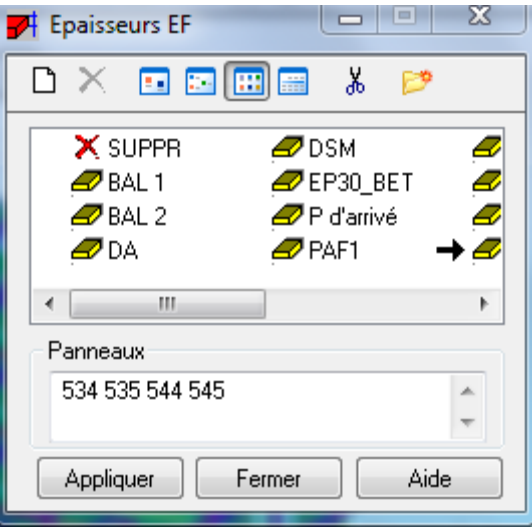

**Figure IV.8** : **définition des éléments panneaux**

#### **Définition des voiles de contreventement**

Dans la barre d'outils « *Modèle de structure* » de l'interface ROBOT on clique sur l'icône pour introduire les caractéristiques géométriques des voiles (épaisseur). On clique sur le bouton« *Définir nouvelle épaisseur* ». On choisit l'onglet « *Uniforme* » et on introduit le nom, l'épaisseur et le type de la géométrie ainsi que le matériau.

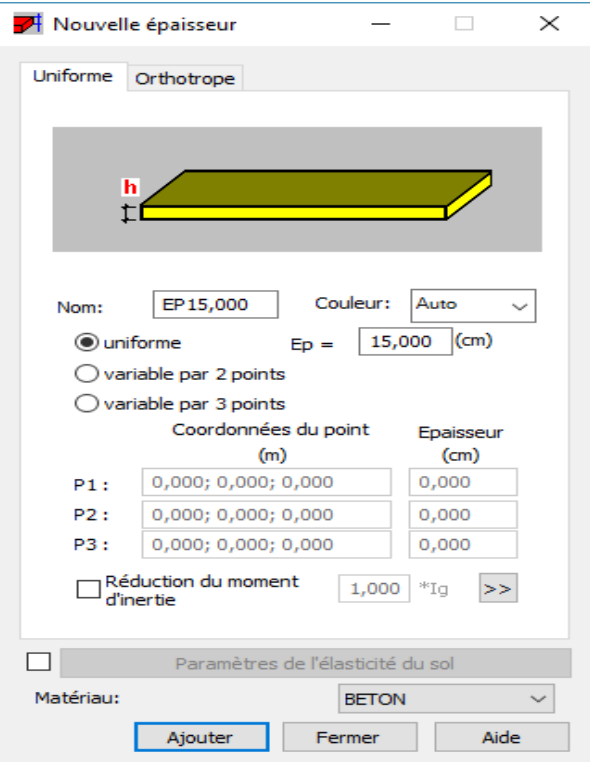

**Figure IV.8 :** *Epaisseur des voiles.*

Avant de modéliser les voiles, on crée leurs lignes de construction, comme montré précédemment. On doit pour cela définir les contours des voiles. On clique sur l'icône « *Polyligne-contour* »  $\Diamond$  et on coche la case contour ainsi que la case « *Panneau* » du bouton « *Paramètres* ». La construction du contour peut se faire aussi bien en mode graphique qu'en mode texte.

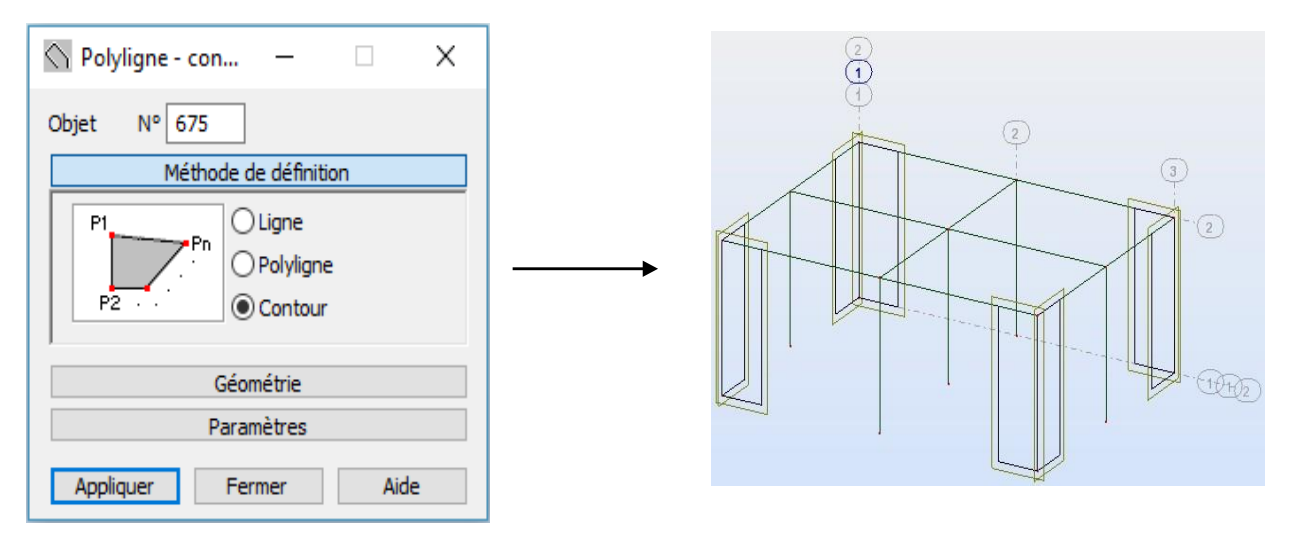

#### **Figure IV.9 : Définition des contours des voiles**

Pour modéliser les voiles, on clique sur l'icône « *Panneau* » **de la barre d'outils**, coche la case panneau et pose le curseur dans la case où l'on demande un point interne. La définition s'accomplit par un clic à l'intérieur du contour du voile.

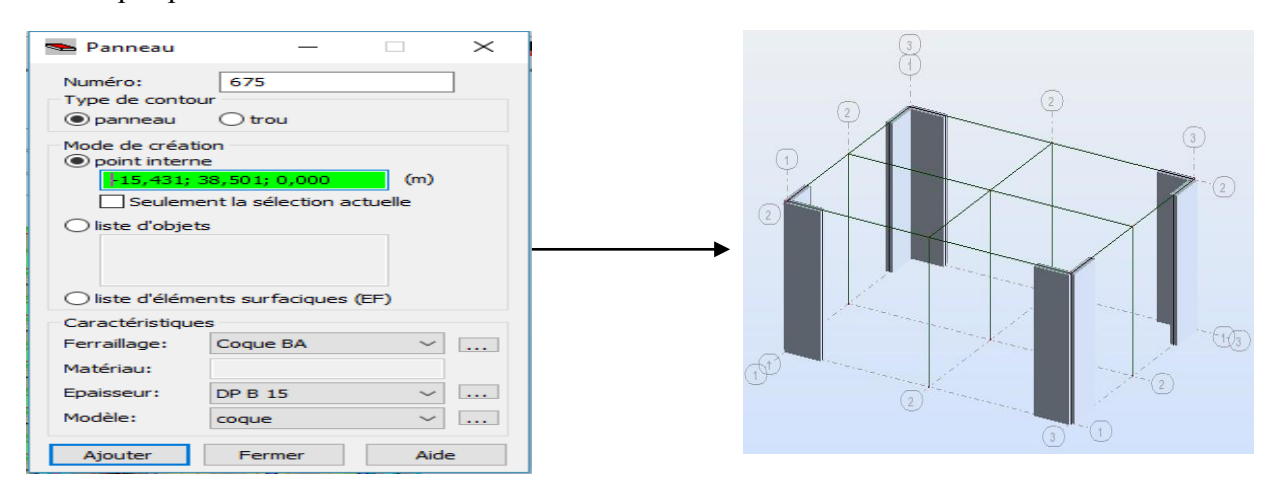

**Figure IV.9 : Définition des contours des voiles**
Pour modéliser les voiles, on clique sur l'icône « *Panneau* » de la barre d'outils, coche la case panneau et pose le curseur dans la case où l'on demande un point interne. La définition s'accomplit par un clic à l'intérieur du contour du voile.

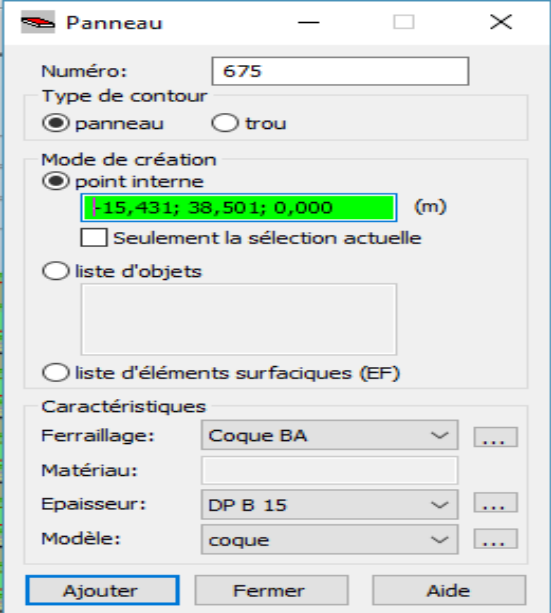

**Figure IV.10 : Définition des panneaux**

Pour afficher la structure ainsi créée, on clique sur la case du repère  $\mathbf{t}_{\mathbf{x}}$  et dans la boite de dialogue « **Vue** » qui apparait, on peut choisir de visualiser la structure en 2 ou 3 dimensions et se déplacer entre les différents niveaux et portiques.

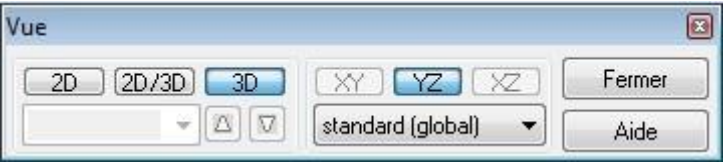

**Figure IV.11 : Choix de la présentation**

#### **Définitions des degrés de liberté des nœuds de la base**

Pour bloquer le mouvement des nœuds de la base de la structure on les sélectionne puis dans le menu « *Structure* », on choisit « *Appui* ». Dans la boite de dialogue « *Appuis* », on clique sur l'onglet « *Nodaux* » puis sur Encastrement.

Pour encastrer la base des voiles on la sélectionne et on clique sur l'onglet « *Linéaires* » puis sur Encastrement.

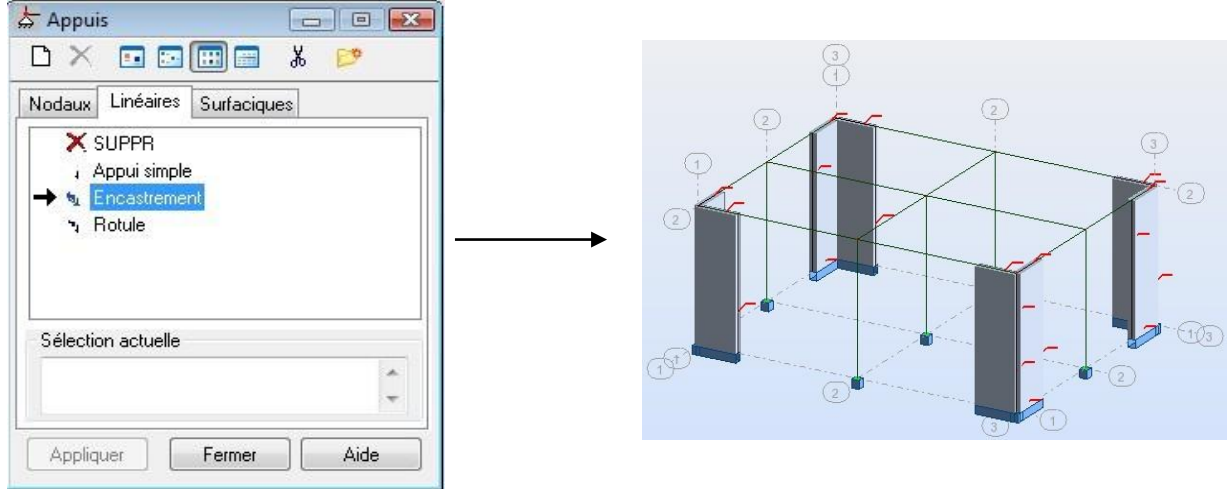

#### **Figure IV.12 : Définition des appuis**

#### **Le choix de nœud maitre et nœuds esclaves**

Pour satisfaire l'hypothèse du plancher infiniment rigide (diaphragmes) on doit définir le nœud Maitre et les nœuds esclaves. Dans le menu « *Structure* » puis « *caractéristiques additionnels* » puis « *liaisons rigides* » dans la boite de dialogue on crée une nouvelle liaison rigide en cliquant Sur l'icône  $\Box$ .

On clique dans la zone « *nœuds maitres* » et on sélectionne graphiquement le nœud maitre ou bien on écrit son numéro. On clique dans la zone « *sélectionner les nœuds esclaves* » et on sélectionne graphiquement les nœuds esclaves ou bien on écrit leurs numéros.

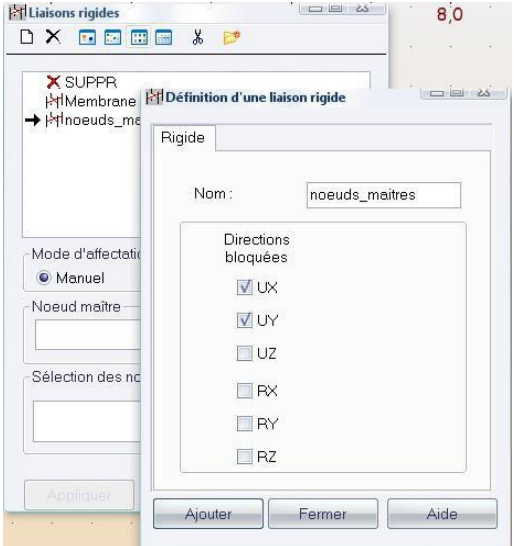

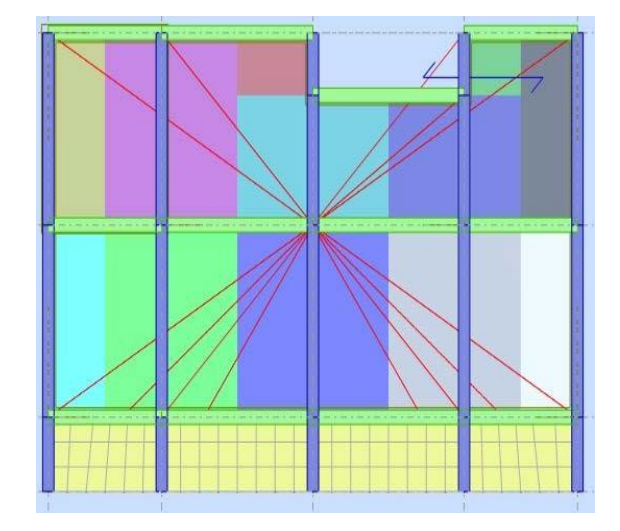

**Figure IV .13 : liaison rigide**

#### **Définitions des cas de charges**

Pour définir les charges statiques (*permanentes et d'exploitation*) de la structure, dans le menu« *Chargement* », « *Cas de charge* » on choisit la nature et le nom puis on clique sur« *Nouveau* ».

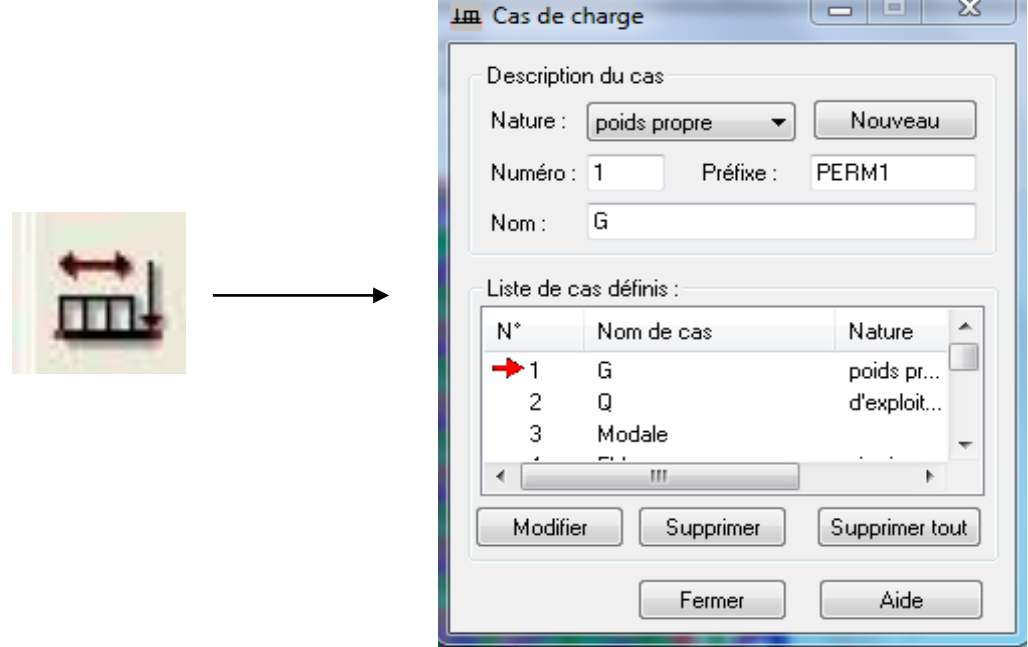

**Figure IV.14 :** *Définition des charges.*

#### **Chargement de la structure :**

Pour charger la structure on choisit le type de chargement G (permanente) ou Q (exploitation).Avant d'appliquer ces chargements sur la surface du plancher, on doit définir les bardages et pour se faire on sélectionne dans le menu « *structure* », « *bardage* » Dans la boite de dialogue ci-dessous on introduit le nom, la direction des charges (X pour nous) et la méthode de répartition des charges.

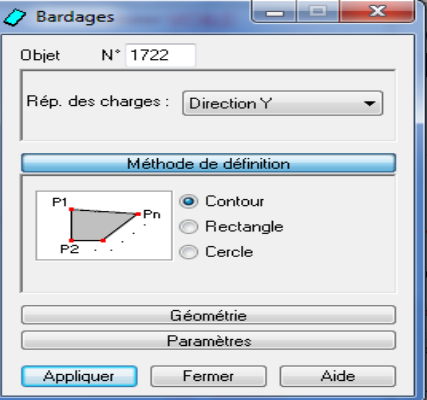

**Figure IV.15 :** *Choix des bardages.*

.

Dans le menu « **chargement** », « **définir charge** », on introduit les valeurs de **G** et **Q**

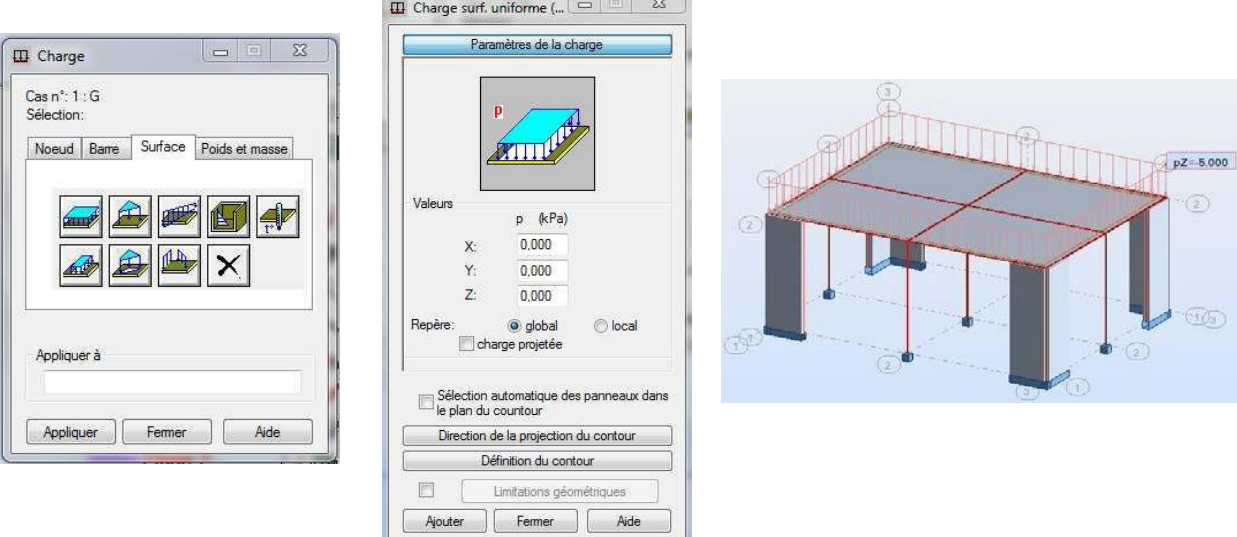

**Figure IV.16 :** *Application des charges surfaciques.*

**Définition des options de calculs :** (analyse statique, modale et dynamique)

Dans le menu « *analyse* », *« type d'analyse* » on choisit options de calculs à savoir le type d'analyse (modale et sismique) et la masse ou l'on introduit le nombre de modes de vibration pour l'analyse modale et les valeurs des paramètres du RPA (règlement parasismique algérien99 version 2003) pour l'analyse sismique

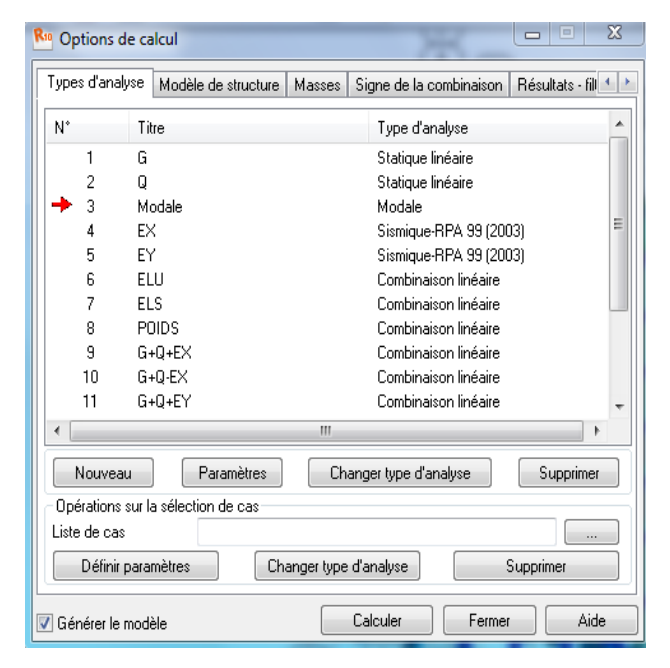

**Figure IV.17 : Définition des charges dynamiques**

On clique sur « **Nouveau** » et sélectionné le champ « **Modale**… ». Les paramètres de l'analyse modale sont introduits dans la boite de dialogue qui s'affiche à l'écran après validation de la précédente.

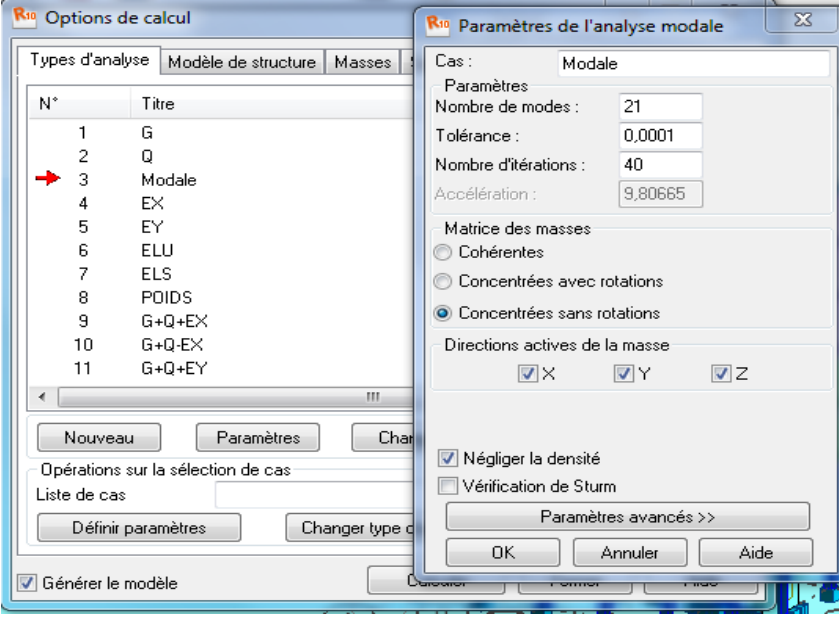

**Figure IV.18 : Paramètre de l'analyse modale.**

On clique une second fois sur « Nouveau », on coche la case sismique, on choisit RPA99 version2003 et OK. On introduit les paramètres concernant notre structure et on valide et met Z=0 dans « *Définition de la direction* ».

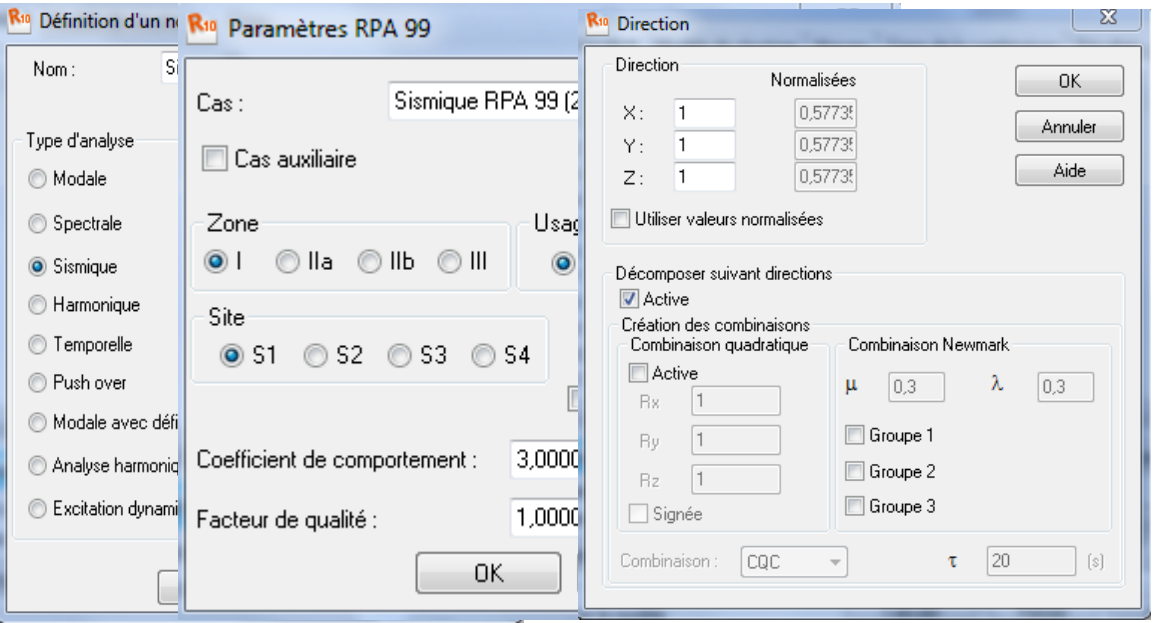

**Figure IV.19 :** *Définition des paramètres RPA.*

Le logiciel permet de calculer la masse de la structure à partir des éléments et des charges que l'on introduits.

Dans le menu « masse » de la boite de dialogue « option de calcul », on click sur convertir les cas puis dans la fenêtre qui apparait, on choisit le cas de charge (G ou Q) et on click sur  $\frac{1}{1}$ puis on fermer. On choisit la direction ainsi que le coefficient et on click sur ajouter. On refait la même opération pour l'autre charge et on fermer.

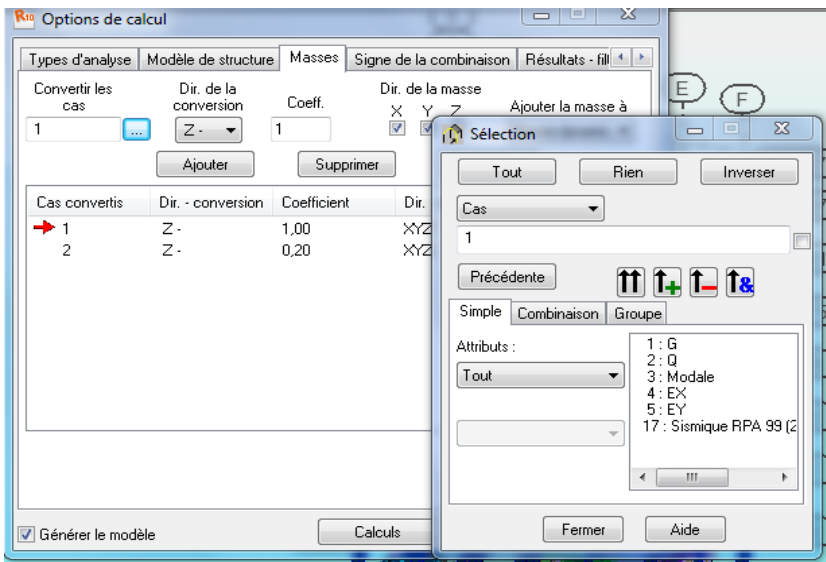

**Figure IV.20 : Considération de la masse totale et de 20**% **des charges d'exploitations.**

#### **Les combinaisons d'actions**

Dans le menu « **chargement** », « **combinaison manuel** », on choisit le type de la combinaison et sa nature. On valide avec la touche

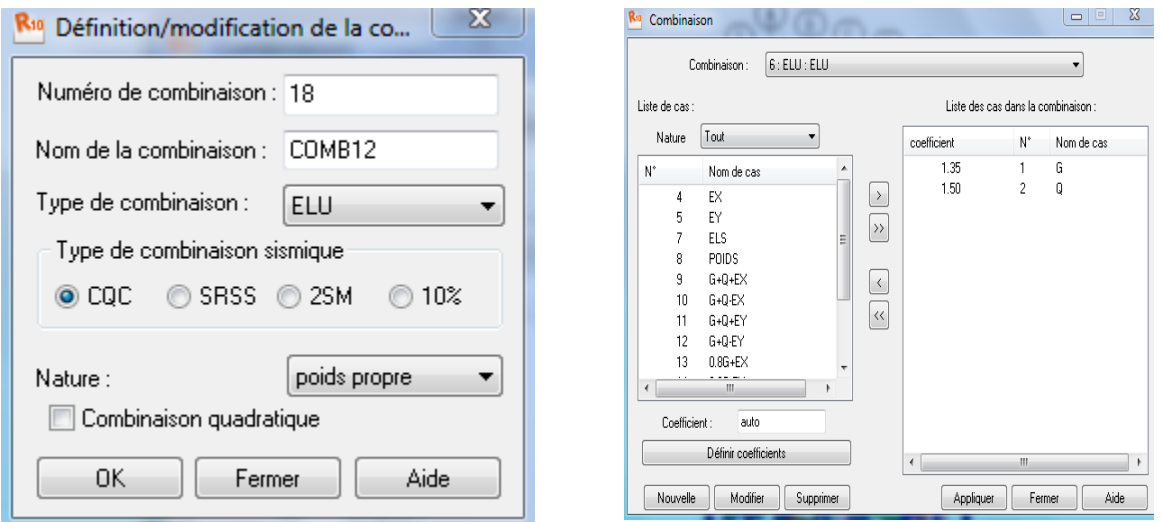

**Figure IV.21 :** *définir les combinaisons d'actions.*

Pour faire une autre combinaison on clique sur nouvelle, on refait la même opération pour toutes les combinaisons.

#### **Vérification de la structure**

Avant de passer à l'analyse de la structure, le logiciel permet de vérifier s'il y a des erreurs dans la modélisation. Dans le menu « **analyse** », on click sur « **vérifier la structure** » et ROBOT nous affiche le nombre et la nature des erreurs.

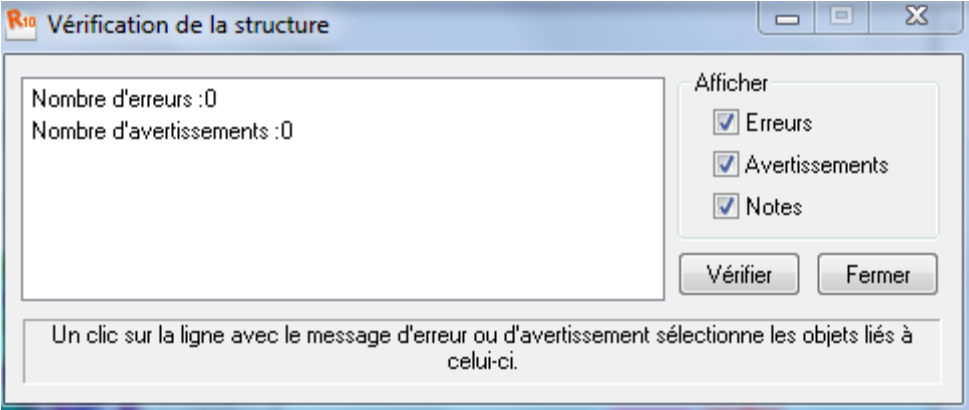

**Figure IV.22 : Vérification de la structure**

Dans le menu « **analyse** », « **calculer** », on lance l'analyse de la structure.

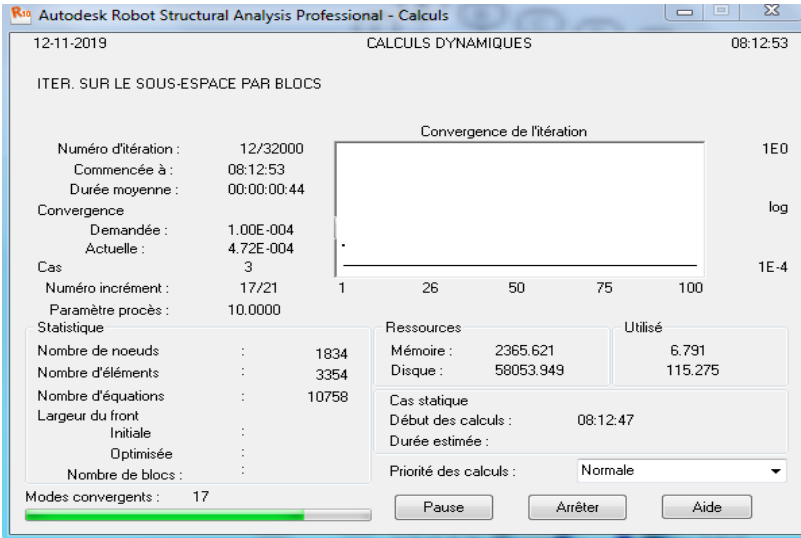

**Figure IV.23 : l'analyse de la structure.**

#### **Exploitation des résultats**

Dans le menu « **résultat** » on click sur le résultat que l'on veut afficher (réactions, diagrammes, flèche, efforts, contraintes, déplacements, ferraillage, …). On peut aussi click sur le bouton droit de la souris, on choisit « **tableau** », on coche la case du résultat que l'on veut extraire. ROBOT donne plusieurs résultats, des efforts internes aux plans de ferraillage en passant par des notes de calculs, nous allons donner quelques exemples des résultats que l'on exploite le plus dans le prochain chapitre.

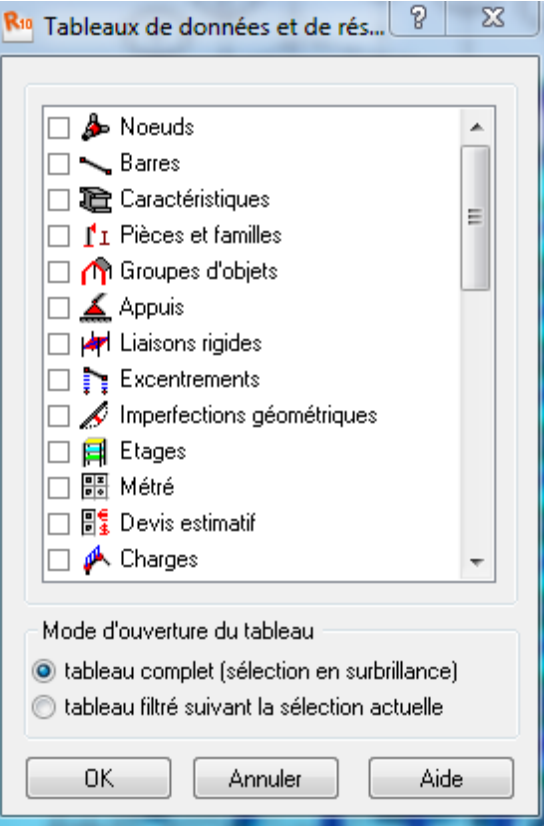

**Figure IV.23 : Tableaux de données**

# **Conclusion**

Nous avons présenté en générale les grandes lignes de la modélisation d'un bâtiment avec le logiciel ROBOT et l'exploitation des résultats sera faite dans les chapitres qui suivent.

# **V-1 Les différentes vérifications du RPA**

Le règlement parasismique algérien prévoit des mesures nécessaires à la conception et à la réalisation de la construction de manière à assurer un degré de protection acceptable. On doit vérifier les conditions nécessaires suivantes.

# **1.1. Pourcentage de la participation de la masse modale**

Le pourcentage de la masse modale participante au séisme doit être supérieur à 90% dans les deux sens (X-X et Y-Y). (Art 4.3.4 RPA99/version 2003).

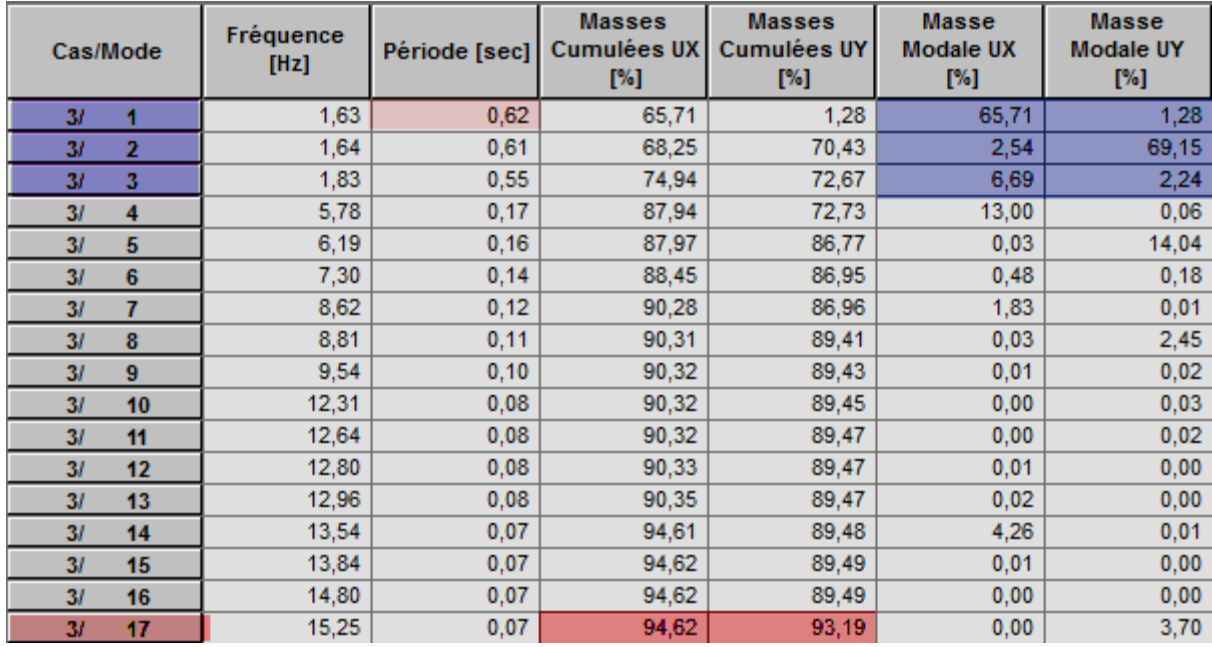

# **Figure V-1 : Pourcentage de participation de la masse modale**

La somme des masses modales dépasse 90% de la masse totale du bâtiment au dixseptième mode, d'où la condition du PRA est vérifiée.

# **1.2 Vérification de l'effort tranchant à la base**

Le calcul de l'effort tranchant à la base :

$$
V = \frac{A \times D \times Q}{R} \times W
$$

Avec :

- A : coefficient d'accélération de zone.
- R : coefficient de comportement de la structure.
- D : facteur d'amplification dynamique de la structure.
- Q : facteur de qualité.
- W : poids totale de la structure en  $(KN)$ .

# **A. Coefficient d'accélération de zone A**

Le coefficient (A) est donné par le tableau (4-1.RPA99/2003) Suivant la zone sismique et le groupe d'usage du bâtiment

Dans notre cas : zone II<sup>a</sup>

$$
Groupe 2 \rightarrow A=0,15
$$

# **B. Coefficient de comportement de la structure (R)**

Le coefficient (R) est donné par le tableau (4-3.RPA99/2003) en fonction du système de contreventement (mixte portique /voile avec interaction) dont **R=5.**

## **C. Facteur de Qualité**

Il est calculé sur la formule suivante : Q=1+ $\Sigma$  Pq Ou  $P_q$ : pénalité à retenir selon que le critère de qualité «  $P_q$  » est satisfait ou non.

## **Sens longitudinal X-X**

Le tableau donnant les valeurs des pénalités «  $P_q$  ».

**Tableau V-2 : valeur des pénalités « P<sup>q</sup> » sens X-X**

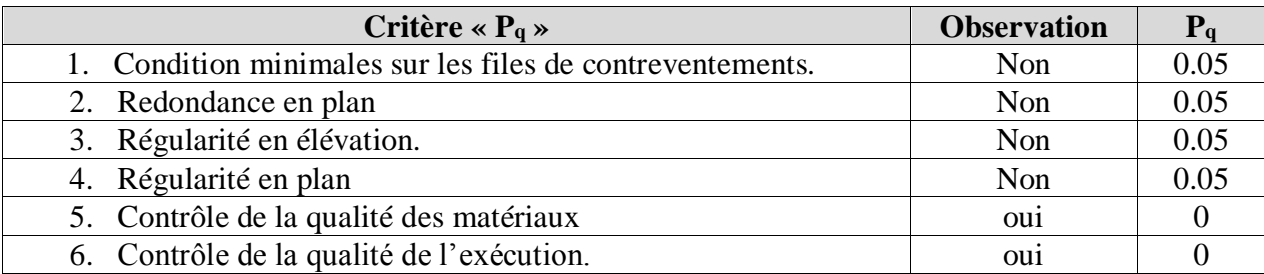

D'où Q=1+0.05+0.05+0.05+0.05=1.20

#### **Sens longitudinal Y-Y**

Le tableau donnant les valeurs des pénalités «  $P_q$  ».

**Tableau V-3 : valeur des pénalités « P<sup>q</sup> » sens Y-Y**

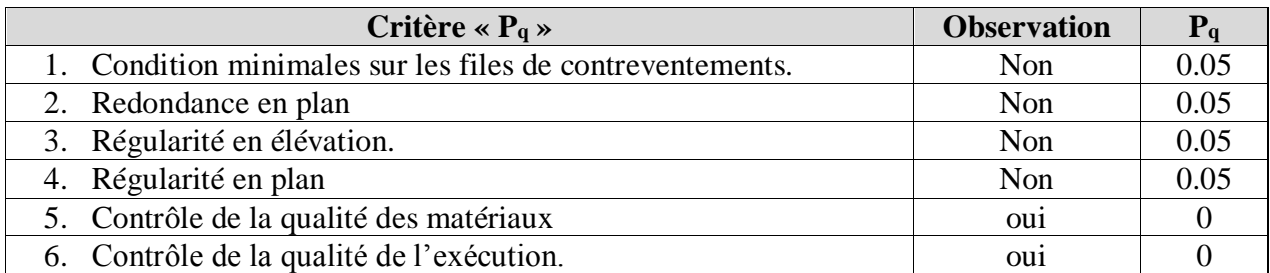

D'où : Q=1+0.05+0.05+0.05+0.05=1.20

# **D. Poids total de la structure**

 $Wt=W_G+0,2W_Q$   $\longrightarrow$   $Wt=15447,635+0,2\times 2974,650=16042,635$  KN

Wrobot=16042,635 KN

# **E. Calcul de facteur d'amplification dynamique moyen « D »**

Il est en fonction de la catégorie de site du facteur de correction d'amortissement (η) et de la période fondamentale de la structure (T).

$$
\begin{cases}\n2.5\eta & \text{Si0} \le T \le T2 \\
2.5\eta \left(\frac{T_1}{T_2}\right)^{2/3} & \text{Si } T_2 \le T \le 3.0s \\
2.5\eta \left(\frac{T_2}{T}\right)^{2/3} \left(\frac{3}{T}\right)^{5/3} & \text{Si } T \ge 3.0s\n\end{cases}
$$

Avec :

T2 : période caractéristique associée à la catégorie du site, qui est donnée par le tableau (4.7 RPA99 /Version 2003) T2=0,50s (sol meuble).

η : facteur de correction d'amortissement donné pas la forme  $η = \frac{7}{24}$  $\frac{1}{2+\xi} \geq 0.7$ 

Ou  $\xi$ (%) : est le pourcentage d'amortissement critique en fonction du matériau constitutif, du type de structure et l'importance des remplissages pour notre cas : (structure mixte avec interaction). On prend le cas le plus défavorable donnée pas le RPA pour les portiques et les voiles :( tableau 4-2).

 $\frac{7}{5}$ =7% Dou :  $\frac{7}{21}$  $\frac{7}{2+7}$ =0,88 $\geq$ 0.7→condition vérifier

On aura aussi :

 $T$ (mode1)<sub>Robot</sub>=0,62 s  $T(model2)_{Robot}=0,61$  s Sens X-X :  $T_2 = 0.50s \le T_{robot1} = 0.62s \le 3.0s \rightarrow D_x = 2.5\eta \left(\frac{T^2}{T_1}\right)$  $\frac{T2}{T1}\big)^{2/3}$ Sens Y-Y :  $T_2 = 0.50s \le T_{robot2} = 0.61 s \le 3.0s \rightarrow D_Y = 2.5\eta \left(\frac{T^2}{T_1}\right)$  $\frac{T2}{T1}$ )<sup>2/3</sup>  $D_X = 2.5 \times 0.88 \times \frac{0.5^{2/3}}{0.62} = 1.906$ 0.62  $D_X = 2.5 \times 0.88 \times \frac{0.5}{0.65}$ 0,61  $^{2/3}$  = 1,927

#### **Application numérique**

On aura aussi la force sismique à la base :

**Sens longitudinale**

$$
Vx = \frac{A \times Dx \times Q}{R} \times Wt = \frac{0.15 \times 1.906 \times 1.20}{5} \times 16042635 = 11007817 \text{KN}
$$

**Sens transversal :**

$$
Vy = \frac{A \times Dy \times Q}{R} \times Wt = \frac{0.15 \times 1.927 \times 1.20}{5} \times 16042,635 = 1112,909 \text{ KN}
$$

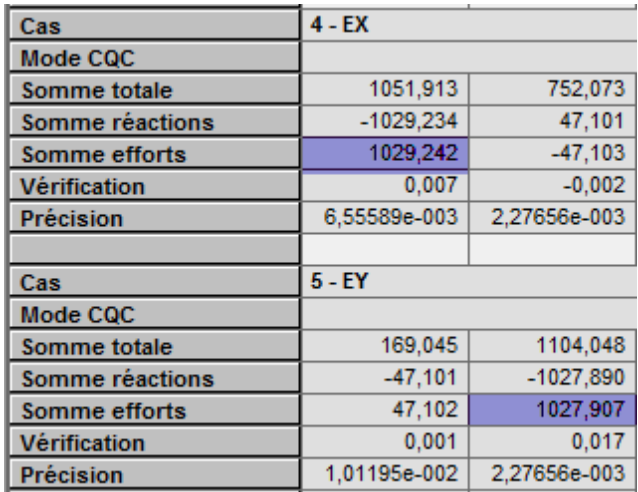

**Figure V-4 : Valeurs de l'effort tranchant à la base**

**VDynx=1029,242 KN> 80%Vx=880,625 KN……………………………Condition vérifié VDyny=1027,907KN> 80%Vy=890,327 KN………………………………Condition vérifié**

# **Conclusion :**

La résultante des forces sismiques à la base Vt obtenue par combinaison des valeurs modales n'est pas inférieure à 80%de la résultante des forces sismiques déterminée par la méthode statique équivalente V.

# **1-3 Vérification de la période**

Le logiciel robot nous a donné les périodes et les modes de vibration de la structure :

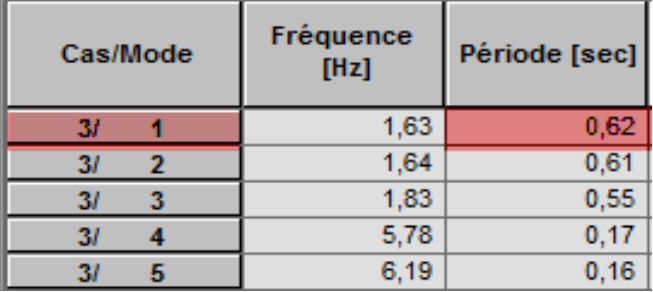

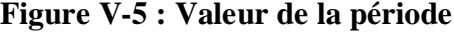

La période Max est de 0,62 s pour le 1<sup>ere</sup>mode de vibration.

**La période critique imposé par le RPA99 version 2003 Art4-2-4 : TRPA=CT×h<sup>N</sup> 3/4**

Avec : **h<sup>N</sup> :** hauteur totale du bâtiment (24,77 m)

**C<sup>T</sup> :** coefficient en fonction du système de contreventement et du type de remplissage est donnée par le tableau  $(4-6 \text{ RPA99}/2003)$ , C<sub>T</sub>=0.05

 $D'$ où : T<sub>RPA</sub>=0.05x24,77<sup>(3/4)</sup>=0,55 s

On doit vérifier :  $T_{structure} = T_{1MODE} = 0.62 \text{ s} < 1.30 \times 0.55 = 0.722 \text{ s}$   $\longrightarrow$  C.V

# **1.4 Vérification de la torsion d'axe verticale (l'excentricité)**

D'après le RPA99/version 2003 Art 4.3, dans le cas où il est procédé à une analyse tridimensionnelle, en plus de l'excentricité théorique calculée, une excentricité accidentelle égale à  $\mp 0.05 L$ . (L étant la dimension du plancher perpendiculaire à la direction de l'action sismique) doit être appliquée au niveau du plancher considéré et suivant chaque direction.

CMx-CRx ≤5%Lx CMy-CRy ≤5%Ly CM : centre de masse CR : centre de rigidité

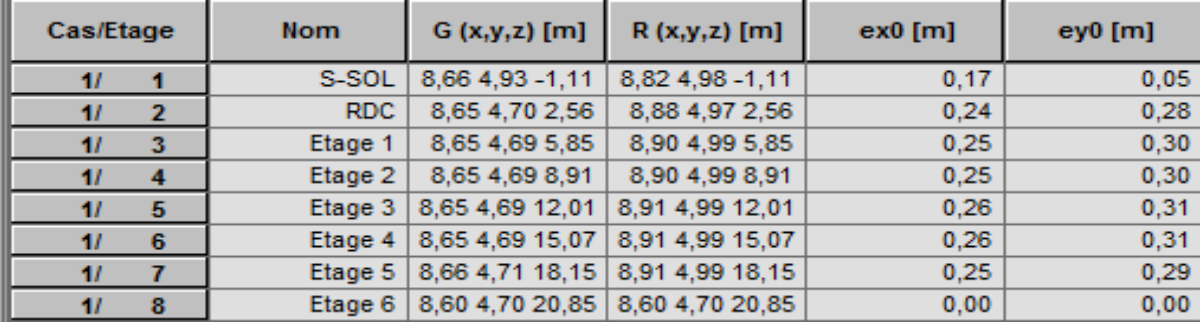

**Figure V-6 : Vérification de l'excentricité par logiciel**

 **Suivant le sens X-X : on doit vérifier que /CMX-CRX/≤ 5%LX Tableau V-7 : Vérification de l'excentricité suivant x-x** 

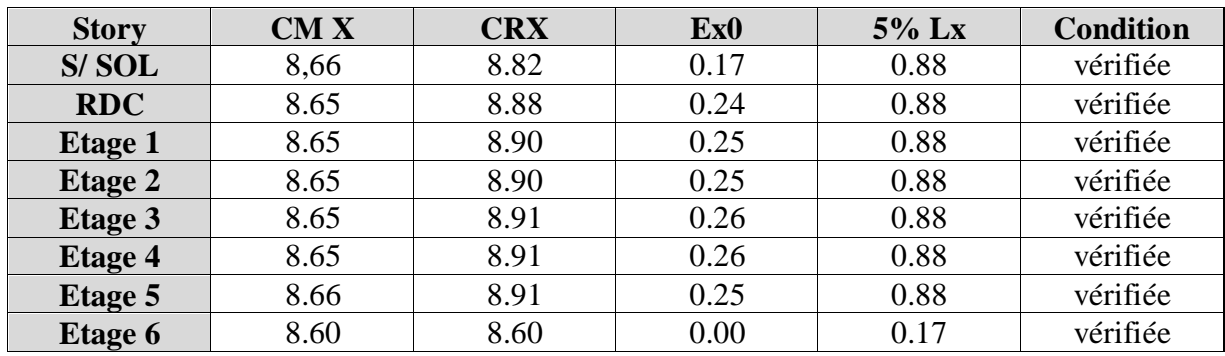

**Suivant le sens y-y : on doit vérifier que /CMY-CRY/≤5%LY**

**Tableau V-8 : Vérification de l'excentricité suivant Y-Y**

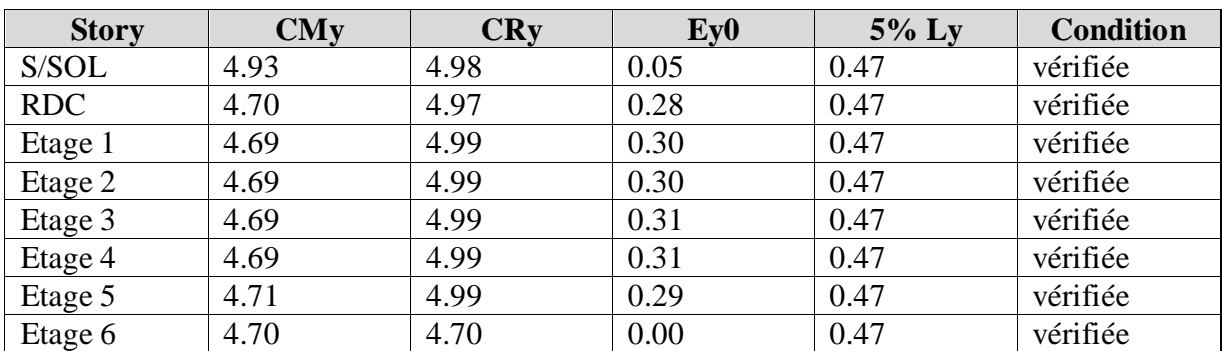

# **2. Justification du système de contreventement**

L'objectif dans cette étape est de déterminer les pourcentages relatifs des charges horizontales et verticales reprises par les voiles et les poteaux afin de justifier la valeur de R à considérer.

Les efforts horizontaux repris par le système de contreventement sont donnés par ROBOT en suivant les étapes ci-après :

**Résultats →étages →efforts réduits EX**

| Cas/Etage |   | <b>FX [kN]</b> | <b>FX sur les</b><br>poteaux [kN] | <b>FX sur les</b><br>voiles [kN] |  |
|-----------|---|----------------|-----------------------------------|----------------------------------|--|
|           |   | $-1,508$       | 0,176                             | $-1,684$                         |  |
|           | 2 | $-5,641$       | 0.925                             | $-6,566$                         |  |
|           |   | 2,857          | 0.977                             | 1,880                            |  |
|           |   | 2.221          | 2.159                             | 0.062                            |  |
|           | 5 | 4.983          | 4.063                             | 0.920                            |  |
|           | 6 | 4.981          | 3.487                             | 1.494                            |  |
|           |   | 7,237          | 0.424                             | 6,813                            |  |
|           | я | 0.000          | 0.000                             | 0,0                              |  |

**Figure V-9 : effort tranchant a chaque élément.**

# **Résultats →étages →efforts réduits EY**

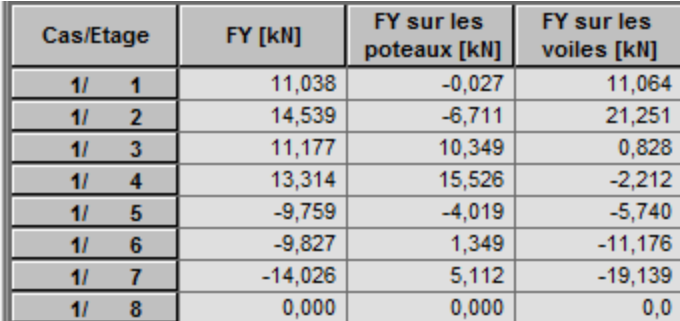

**Figure V-10 : effort tranchant à chaque élément.**

# **Récapitulatif des résultats**

**Tableau V-11 : récapitulatif du résultat.**

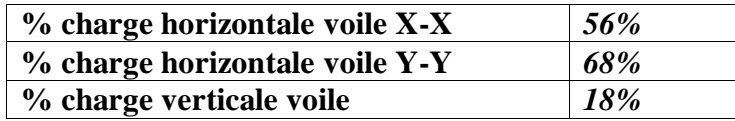

Selon les résultats présentés ci-dessus, on remarque que les charges horizontales sont reprises conjointement par les voiles et les portiques proportionnellement à leurs rigidités relatives ainsi que les sollicitations résultat de leurs interactions à tous les niveaux.

D'après l'article 3-4 du RPA 99 modifié 2003 qui classe les systèmes de contreventement, pour le cas de notre structure elle est de catégorie 4a : structure mixte portiques/voiles avec interactions dont le coefficient de comportement est de **R=5**.

# **3. Déplacements relatifs**

D'après le RPA 99 version 2003 (Art 5-10), les déplacements relatif latéraux d'un étage par rapport aux étages qui lui sont adjacents ne doivent pas dépasser 1% de la hauteur d'étage.

D'après le RPA99 version 2003 (Art 4-43) :

 $\delta_k = R \times \delta_{ek}$ 

**:** Déplacement du aux forces sismiques Fi (y compris l'effet de torsion).

**R :** coefficient de comportement.

Le déplacement relatif du niveau « k »par rapport au niveau « k-1 » est égal à :  $\Delta k = \delta_k$  –

 $\delta_{k-1}$ 

# **Suivant EX**

**Tableau V -12 : déplacements relatifs selon X**

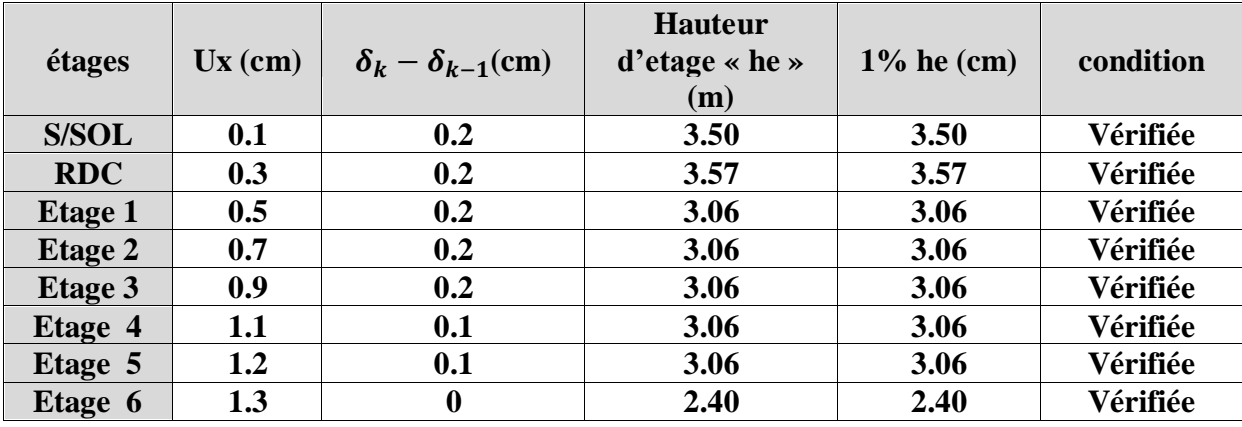

#### **Suivant EY**

**Tableau V -12 : déplacements relatifs selon Y.**

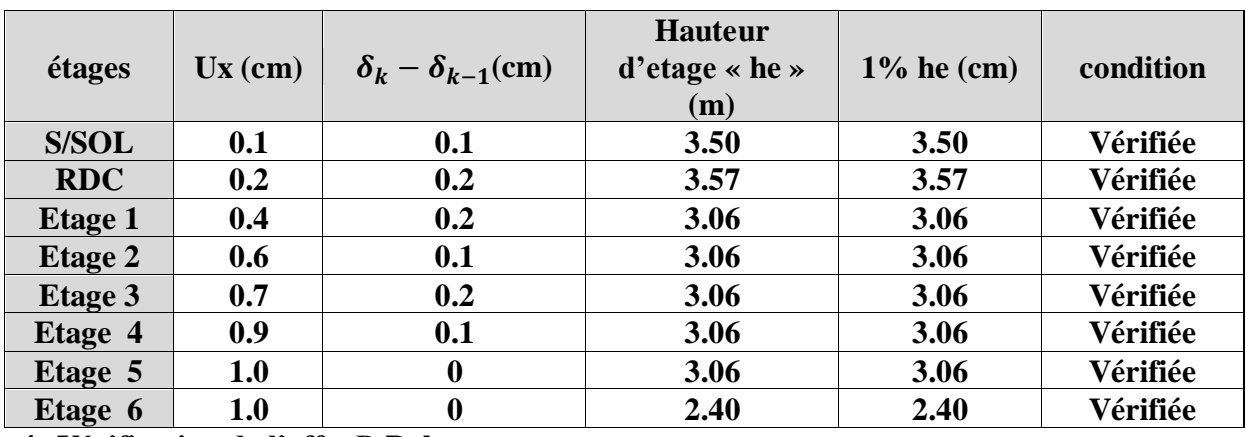

#### **4. Vérification de l'effet P-Delta**

L'effet P-Delta est un effet non linéaire (de second ordre) qui se produit dans chaque structure ou les éléments sont soumis à des charges axiales. Cet effet est étroitement lié à la valeur de la force axiale appliquée (P) et le déplacement (Delta).

La valeur de l'effet P-Delta dépend de :

- La valeur de la force axiale appliquée.
- La rigidité ou la souplesse de la structure globale.
- La souplesse des éléments de la structure.

En contrôlant la souplesse, la valeur de l'effet P-Delta est souvent gérée de telle façon à être considérée négligeable et donc ignoré dans le calcul.

Il y'a deux types d'effet P-Delta :

- **Le grand effet P-**∆ **:** correspondant à la structure prise globalement dans son ensemble.
- **Le petit effet**  $P-\delta$ **: au niveau des éléments se la structure.**

Le RPA 2003 ne préconise que l'effet du 2éme ordre ou l'effet P-Delta peuvent être négligé dans le bâtiment si la condition suivante est satisfaite à tous les niveaux.

Si  $\theta_k \leq 0.1$ : effet P-Delta peut être négligé.

Si  $0.1 \le \theta_k \le 0.2$ : il faut augmenter les effets de l'action sismique calculée par un facteur égale  $1/(1-\theta_k)$ .

 $\theta_k \leq 0.2$ : Structure est potentiellement instable et doit être redimensionnée.

$$
\theta_k = \frac{P_k \times \Delta_k}{V_k \times h_k} < 0.1
$$

**:** Poids de l'étage k.

 $V_k$ : Effort tranchant d'étage « k »

∆ **:** Déplacement relatif du niveau « k » par rapport au niveau « k-1 ».

 $h_k$ : Hauteur d'étage « k ».

# **Tableau V-14 : calcul de l'effet P-Delta**

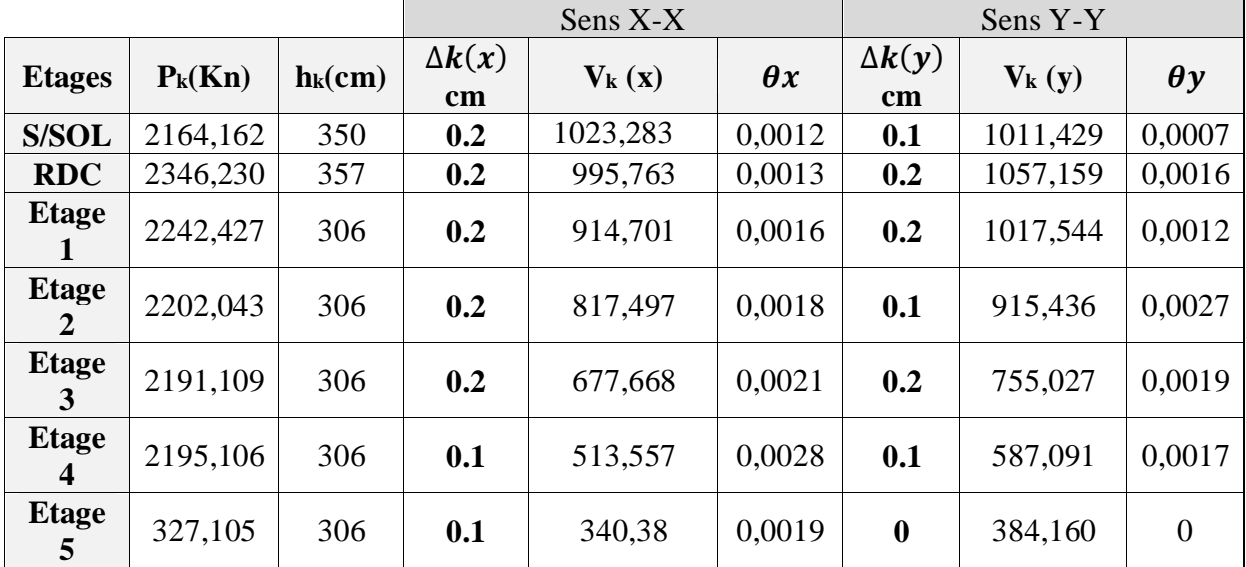

# **Remarque**

On remarque que les valeurs de  $\theta_x$  et  $\theta_y$  sont inférieure à 0.1 pour tous les niveaux.

# **Conclusion**

L'effet P-Delta peut être négligé.

# **5.** Vérification des efforts normaux aux niveaux des poteaux  $\bigotimes$ RPA 99/version 2003 **Art 7-4-3-1)**

Dans le but d'éviter ou limiter le risque de rupture fragile sous sollicitation d'ensemble dues au séisme, l'effort normal de compression de calcul est limité par la condition suivante :

$$
V=\frac{N_d}{B_c\times f_{c28}}\leq 0,3
$$

**:** Effort normal de calcul s'exerçant sur une section de béton.

**:** L'aire (section brute) de la section de béton

**:** La résistance caractéristique du béton

Poteau  $45x45$ :  $N_d = 1438,837$  KN

$$
V = \frac{1438,837}{45 \times 45 \times 2.5} = 0.28 \le 0.3
$$

• Poteau  $40x40$  :  $N_d=1106,705$  KN

$$
V = \frac{1106,705}{40 \times 40 \times 2.5} = 0.277 \le 0.3
$$

• Poteau  $35x35 : N_d = 655,760$  KN

$$
V = \frac{655,760}{35 \times 35 \times 2.5} = 0.21 \le 0.3
$$
................. condition verifyé

#### **Conclusion**

Après avoir effectués et vérifiés toutes les vérifications du RPA, on peut passer au ferraillage des éléments de la structure.

# **VI-1. Ferraillage des poteaux**

# **VI-1-1. Introduction**

Les poteaux sont calculés en flexion composée dans le sens le plus défavorable, les combinaisons considérées pour les calculs sont :

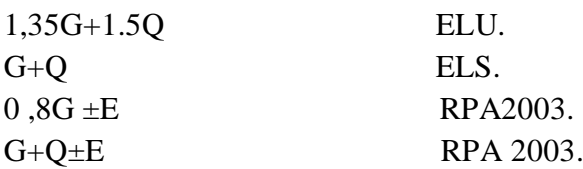

# **Les calculs se font en tenant compte de trois types de sollicitations**

- Effort normal maximal et le moment correspondant ;
- Effort normal minimal et le moment correspondant ;
- Moment fléchissant maximal et l'effort normal correspondant.

# **VI-1-2. Recommandation du RPA 2003**

# **a. Les armatures longitudinales**

- **Le pourcentage minimal sera de : 0.80% de la section du poteau (Zone IIa).**
	- Poteau (45x45)  $A_{min} = 0.008x45x45 = 16.2 \text{ cm}^2$
	- Poteau (40x40)  $A_{min} = 0.008x40x40 = 12.8$  cm<sup>2</sup>
	- Poteau (35x35)  $A_{min} = 0.008x35x35 = 9.80 \text{ cm}^2$
- **Le pourcentage maximal en zone courante sera de : 4%( Zone IIa)**
	- Poteau (45x45)  $A_{max} = 0.04x45x45 = 81 \text{ cm}^2$
	- Poteau (40x40)  $A_{max}=0.04x40x40=64 \text{ cm}^2$
	- Poteau (35x35)  $A_{max}=0.04x35x35=49 \text{ cm}^2$
- **Le pourcentage maximal en zone de recouvrement sera de : 6% (zone IIa)**
	- Poteau (45x45)  $A_{max} = 0.06x45x45 = 121.5$  cm<sup>2</sup>
	- Poteau (40x40)  $A_{\text{max}} = 0.06x40x40 = 96 \text{ cm}^2$
	- Poteau (35x35)  $A_{max} = 0.06x35x35 = 73.50 \text{ cm}^2$

Le diamètre minimal est de ∅12.

La longueur de recouvrement minimal est de  $L_R$ = 40 $\emptyset$  (zone IIa)

La distance entre les barres verticales dans une face du poteau ne doit pas dépasser :

 $L=25$  cm (zone IIa).

Les jonctions par recouvrements doivent être faite si possible, à l'extérieure des zones nodales (zone critique).

# **b. Les armatures transversales**

**1)** Les armatures transversales sont calculées à l'aide de la formule suivante

$$
\frac{A_t}{S} = \frac{\rho_a V_u}{h}.
$$

$$
s_t \quad h.f_e
$$

- $V_{\nu}$ : Effort tranchant de calcul
- **:** Contrainte limite élastique de l'acier d'armature transversale.
- $\rho_a$ : Coefficient correcteur qui tient compte du mode fragile de la rupture par effort tranchant
- **h :** hauteur totale de la section brute.

$$
\rho_a = \begin{cases} 2.5 \to \lambda_g \ge 5 \\ 3.75 \to \lambda_g < 5 \end{cases}
$$

 $\lambda_{q}$ : L'élancement géométrique du poteau.

 $\lambda_g = \frac{I_f}{a}$  $\boldsymbol{a}$ Ou  $\lambda_g = \frac{I_f}{h}$  $\boldsymbol{b}$ 

**:** La longueur de flambement des poteaux.

**St :** espacement des armatures transversales

$$
\begin{cases} S_t \le \min \left( 10 \varphi_l^{\min} ; 15 \, \text{cm} \right) \text{ en zone nodale} \\ S_t \ge \min 15 \varphi_l^{\min} \text{ en zone courante} \end{cases}
$$

∅ : est le diamètre des armatures longitudinales du poteau.

**2**) La quantité des armatures transversales minimales  $\frac{A_t}{b \times S_t}$  en % est donnée comme suit

$$
\lambda_g \geq 5 \rightarrow A_{min} = 0.3\%
$$

$$
\lambda_g \leq 3 \to A_{min} = 0.8\%
$$

- $3 \leq \lambda_q \leq 5$  Interpolation entre les valeurs limites du poteau
- **3)** Les cadres et les étriers doivent ménager des cheminées en nombre et diamètre suffisants ( $\phi_{cheminées} > 12$  *cm* pour permettre une vibration correcte du béton sur toute la hauteur des poteaux
- **4)** Les cadres et les étriers doivent être fermés par des crochets à 135° ayant une longueur droite de $10\phi_{min}$ .

# **VI-1-3. Calcul des armatures longitudinales à l'ELU**

#### **Exposé de la méthode de calcul**

En flexion composés, l'effort normal est un effort de compression ou de traction et le moment de flexion.

Pour la détermination des armatures longitudinales, trois cas peuvent être représentés.

- Section partiellement comprimée (SPC).
- Section entièrement comprimée (SEC).
- Section entièrement tendue (SET).

Calcul du centre de pression :  $e_u = \frac{M_u}{N_u}$  $N_u$ 

# **a. Section est partiellement comprimée (SPC)**

La section est partiellement comprimée si l'une des relations suivantes est vérifiée :

 Le centre de pression se trouve à l'extérieur de segment limité par les armatures. (Que ça soit un effort normal de traction ou de compression) :

$$
e_u = \frac{M_u}{N_u} > \left(\frac{h}{2} - c\right)
$$

■ Le centre de pression se trouve à l'intérieur du segment limité par les armatures et l'effort normal appliqué est de compression

$$
e_u = \frac{M_u}{N_u} < \left(\frac{h}{2} - c\right)
$$

Dans le cas il faut vérifier la condition suivante :

$$
N_u (d - c') - M_f \leq [0,337 \ h - 0,81 \ c'] \times b \times h^2 \times f_{bu}
$$

#### **Avec :**

 $N_u$ : Effort de compression  $M_f$ : Moment fictif h  $\mathbb{N}$  d h  $M_f = M_u + N_u(\frac{h}{2})$  $\frac{n}{2} - c$ ) Détermination des armatures : Ast  $\mu = \frac{M_f}{\hbar d^2 f}$  $bd^2f_{bc}$ Avec  $f_{bc} = \frac{0.85 f_{c28}}{\theta v_b}$  $\theta \gamma_b$  b **Le 1er cas**  $\mu \le \mu_1 = 0.392$  → Section est simplement armé (A'=0) Les armatures fictives :  $A_f = \frac{M_f}{B d_f}$  $\beta$ .d. $\sigma_{\rm s}$ Les armatures réelles :  $A = A_f \pm \frac{N}{\sigma}$  $\sigma_{\rm s}$  $\sigma_{s}=\frac{fe}{v_{h}}$  $\frac{1}{\gamma_b}$  **2 éme cas** Si  $\mu \ge \mu_1 = 0.392$  → Section est doublement armé (A'≠0) On calcul

$$
M_r = \mu_1 \times b \times d^2 \times f_{bc}
$$

$$
\Delta M = M_f - M_r
$$

 $M_r$ : Moment ultime pour une section simplement armée.

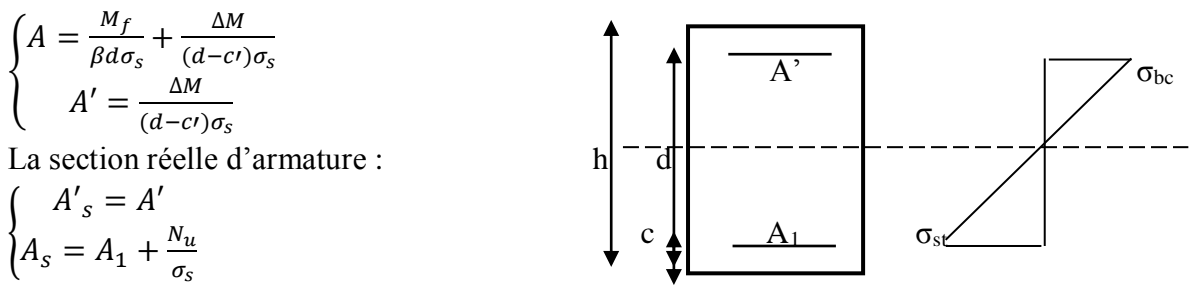

#### **b. Section entièrement comprimée (SEC)**

La section est entièrement comprimée si les conditions suivantes sont vérifiées :

$$
e_u = \frac{M_u}{N_u} < (\frac{h}{2} - c)
$$
\n
$$
N_u (d - c') - M_f \geq [0, 337 h - 0, 81 c'] \times b \times h^2 \times f_{bc}
$$

Le centre de pression se trouve dans la zone délimitée par les armatures.

#### **Deux cas peuvent se présenter**

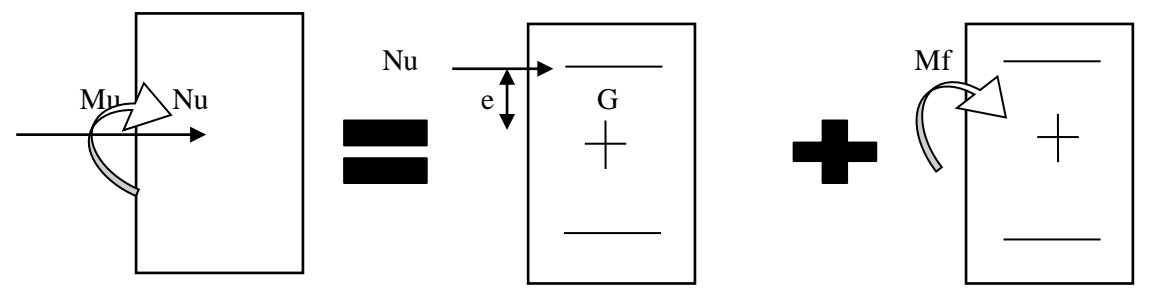

**1 er cas**

 $A<sub>2</sub>$  $N_u$  (d − c′) −  $M_f$  ≥ [0,5 h − c′] × b × h $^2$  ×  $f_{bc}$  → section doublement armée A<sub>1</sub>'>0 ET A<sub>2</sub>>0 c'<sup>+</sup> La section d'armature :  $A_1' = \frac{M_f(d-0.5h)bh f_{bc}}{(d-c)/\sigma}$  $(d-c<sub>1</sub>)\sigma<sub>s</sub>$  $A_2 = \frac{N_u - bhf_{bc}}{\sigma}$  $\frac{\partial u_j}{\partial s} - A_1$ ′ c **2 émecas**  $N_u$  (d − c′) − M<sub>f</sub> < [0,5 h − c′] × b × h<sup>2</sup> × f<sub>bc</sub> → section est simplement armée  $A_1' = 0$  ET  $A_2 > 0$ 

$$
A_2 = \frac{N_u - \psi b h f_{bc}}{\sigma_s} \qquad \qquad \text{Avec} \qquad \psi =
$$

$$
\psi = \frac{0.3571 + \frac{N(d-c') - M_f}{bh^2 f_{bc}}}{0.8571h - c'}
$$

**c. Section entièrement tendue(SET)**

$$
e_u = \frac{N_u}{M_u} \leq (\frac{h}{2} - c)
$$

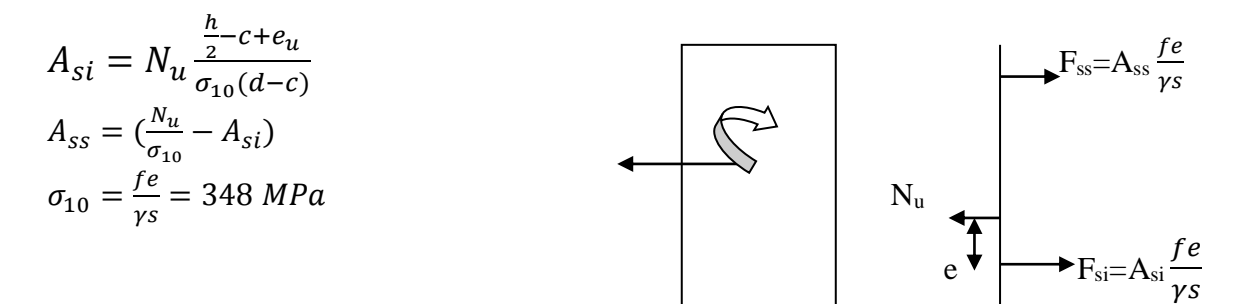

#### **Remarque**

Si  $e_u = \frac{N_u}{M_u}$  $\frac{n_u}{M_u}$ =0 (excentricité nulle, compression pure), le calcul se fera à l'état limite de stabilité de forme et la section d'armature sera :  $A = \frac{Nu - Bf_{bc}}{s}$  $\sigma_{\rm s}$ Avec **: B :** aire de la section du béton seul **:** Contrainte de l'acier

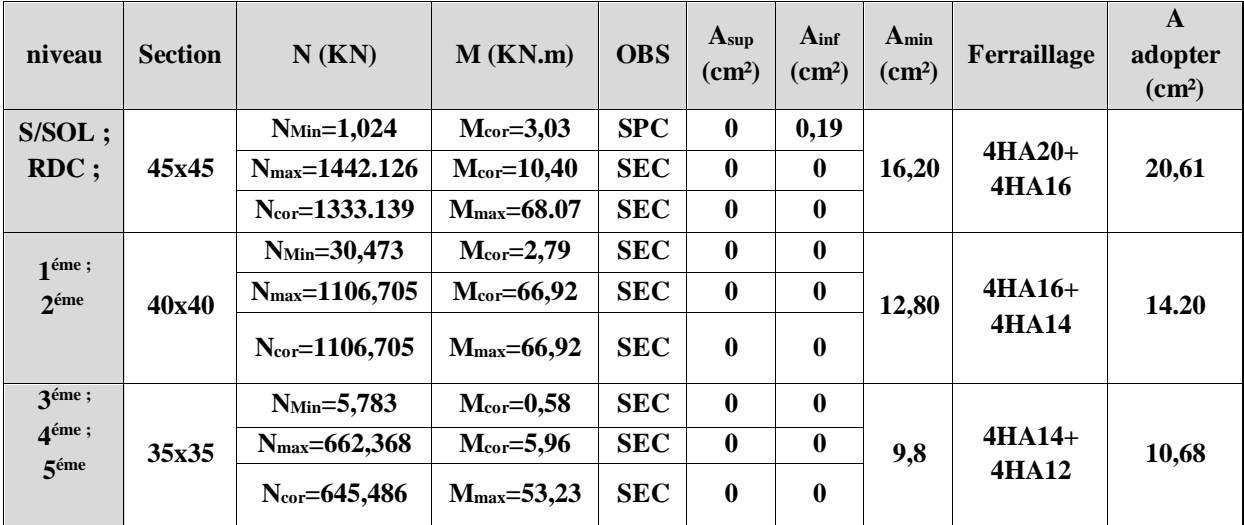

# **Calcul du ferraillage des poteaux Tableau VI-1 : ferraillage des poteaux**

### **VI-1-4. Les armatures transversales**

Les armatures transversales sont disposées de manière à empêcher tout mouvement des aciers longitudinaux vers les parois du poteau, leur but essentiel :

Reprendre les efforts tranchants sollicitant les poteaux aux cisaillements.

Empêcher le déplacement transversal du béton.

Les armatures transversales sont disposées dans les plans perpendiculaires à l'axe longitudinal.

## **Diamètre des armatures transversales : Art. A.8.1.3/BAEL 91 modifiée 99**

$$
\emptyset_t = \frac{\emptyset_l}{3} = \frac{20}{3} = 6.67 \text{mm} \rightarrow \emptyset_t = 8 \text{mm}
$$
  $\implies$  4HA8=2,01 cm<sup>2</sup>

∅ **:** Le diamètre maximal des armatures longitudinales.

Elles sont calculées à l'aide de la formule **:**   $s_t$  $=\frac{\rho_1\times T_u}{L_u}\$  $h_1 \times f_e$ 

 $T_u$ : Effort tranchant de calcul.

 $h_1$ : Hauteur totale de la section brute.

 $f_e$ : Contrainte limite élastique de l'acier d'armatures transversales.

 $\rho_1$ : Coefficient correcteur qui tient compte du mode fragile de la rupture par effort tranchant.

$$
\int \rho_1
$$
: 2.5 si *l'élancement géométrique*:  $\lambda_g \geq 5$ 

 $\begin{cases} \rho_1: 3,75 \text{ si } l' \text{ éla} n. \end{cases}$ 

l'élancementgéométrique $(\lambda_g)$ est donné par la relation:

Si  $\lambda_g \geq 5$   $\rightarrow$  $A_t^{min} = 0.3\%S_t b_1$ Si  $\lambda_a \leq 3 \rightarrow$  $A_t^{min} = 0.8\%S_t b_1$ Si  $3 < \lambda_q < 5 \rightarrow$  interpoler entre les deux valeurs précédentes. **Avec :**

- **b<sup>1</sup> :** dimension de la section droite du poteau dans la direction considéré.
- **:** Élancement géométrique du poteau.

 $\lambda_g = \frac{l_f}{a}$  $\boldsymbol{a}$ **avec** : l<sub>f</sub> : la longueur de flambement du poteau.  $l_f = 0.707I_0$ **avec** :  $I_0$  : la hauteur libre du poteau.

**Poteaux 45x45**

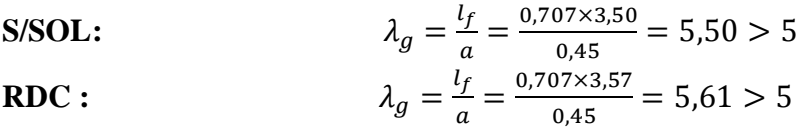

**Zone nodal :**  $A_t^{min} = 0.003 \times 45 \times 10 = 1,35$   $cm^2 \le 2,01$   $cm^2$  C.V **Zone courante** :  $A_t^{min} = 0.003 \times 45 \times 15 = 2{,}025 \, \text{cm}^2 > 2{,}01 \, \text{cm}^2$  C.N.V On diminue l'espacement de 15 à 12 **Zone courante** :  $A_t^{min} = 0.003 \times 45 \times 12 = 1.62 \text{ cm}^2 \le 2.01 \text{ cm}^2$  C.V

**Poteaux 40x40**

**1**<sup>*i*r</sup>et 2<sup>*i*me</sup>etages **:**  $\lambda_g =$  $l_f$  $\frac{d_f}{a} = \frac{0,707 \times 3,06}{0,40}$  $\frac{67 \times 3,00}{0,40}$  = 5,41 > 5 **Zone nodal :**  $A_t^{min} = 0.003 \times 40 \times 10 = 1{,}20 \text{ cm}^2 \le 2{,}01 \text{ cm}^2$  C.V **Zone courante** :  $A_t^{min} = 0.003 \times 40 \times 15 = 1,80 \text{ cm}^2 \le 2,01 \text{ cm}^2$  C.V

**Poteaux 35x35**

**3**<sup> $\epsilon$ me<sub></sub>, 4<sup>*έme*</sup>**et 5<sup>***έme***</sup> étages :**  $\lambda_g = \frac{l_f}{a}$ </sup>  $\frac{d_f}{a} = \frac{0,707 \times 3,06}{0,35}$  $\frac{67 \times 3,00}{0,35}$  = 6,18 > 5 **Zone nodal** :  $A_t^{min} = 0.003 \times 35 \times 10 = 1,05 \, \text{cm}^2 \leq 2,01 \, \text{cm}^2$  C.V **Zone courante** :  $A_t^{min} = 0.003 \times 35 \times 15 = 1{,}575 \, \text{cm}^2 \leq 2{,}01 \, \text{cm}^2$  C.V

**Espacement des armatures transversales :(Art 8.1.3 /BAEL 91modifiée 99)**  ${\cal S}_t \leq min\left\{15\text{\o}^{min}_l;40\text{ }cm; (a+10)cm\right\}$ 

Avec a : la petite dimension transversale des poteaux.  $S_t \leq min\{15 \times 1, 4; 40 \, \text{cm}; (35 + 10) \, \text{cm}\}$  $S_t \leq 21 \rightarrow S_t = 15$ cm

**Selon le RPA 99 version 2003**

- **En zone courante**  $: S_t \leq 15 \phi_l^{min} = 15 \times 1.4$  $S_t \le 21$  *cm* Soit :  $S_t = 15$  *cm*
- **En zone nodal :**  $S_t \leq min(10 \varnothing_l^{min}; 15 \text{ cm})$  $S_t \leq 14$  *cm* Soit :  $S_t = 10$  *cm*
- **Longueur de recouvrement**
	- Poteaux (45x45) :  $L_r = 40\varphi_1 = 40 \times 1,60 = 64$  cm
	- Poteaux (40x40) :  $L_r = 40\varphi_l = 40 \times 1,60 = 64$  cm
	- Poteaux (35x35) :  $L_r = 40\varphi_l = 40 \times 1, 40 = 56$  cm

# **Sections des armatures transversales :**

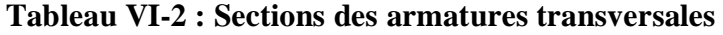

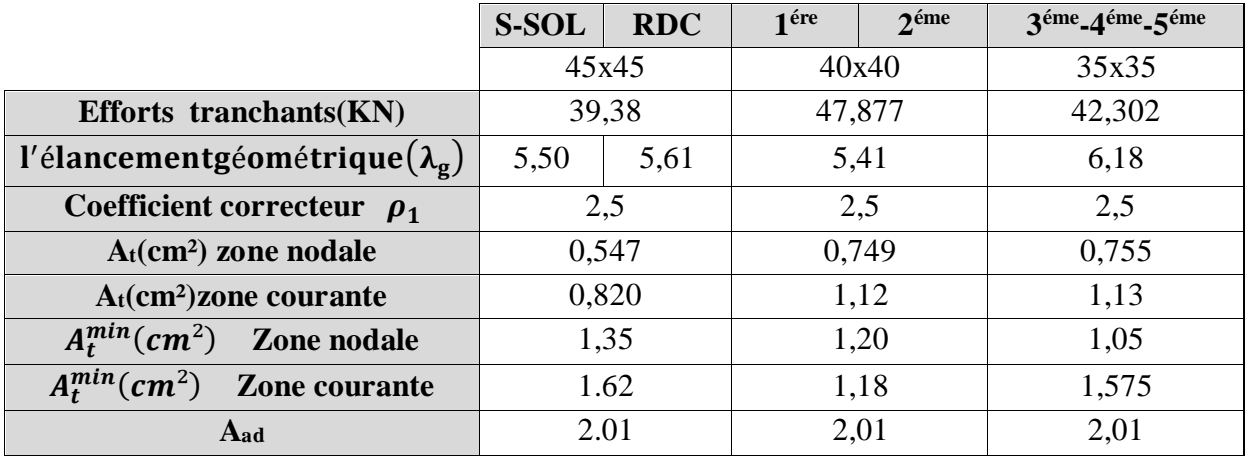

#### **Vérification des contraintes tangentielles (Art.7.4.3.2/RPA 99 version 2003)**

La contrainte de cisaillement conventionnelle de calcul dans le béton sous combinaison sismique doit être inférieure ou égale à la valeur limite suivante :

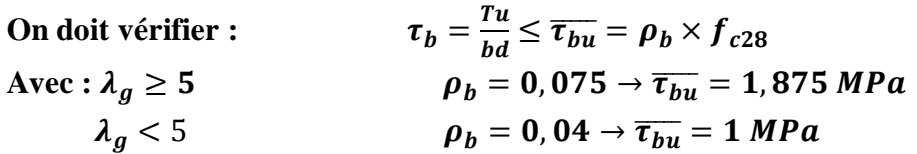

**Tableau VI-3 : vérifications des contraintes tangentielles**

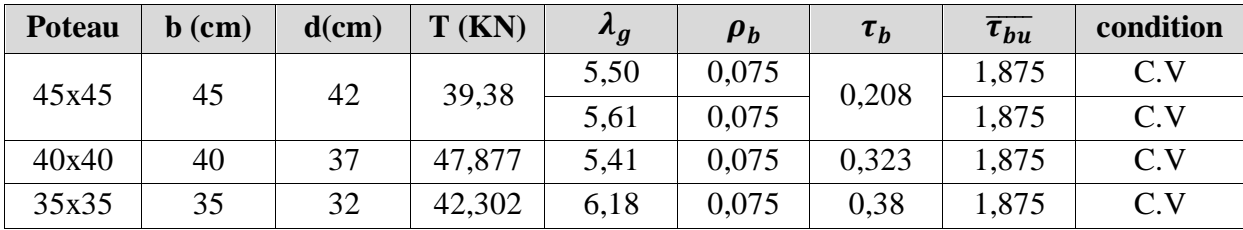

#### **Vérifications à L'ELS**

#### **a. Vérification des contraintes à l'ELS**

La vérification d'une section en béton armé à l'ELS consiste à démontrer que les contraintes maximales dans le béton $\sigma_{bc}$  et dans les aciers  $\sigma_{st}$ sont au plus égales aux contraintes admissibles $\overline{\sigma_{bc}}$  et $\overline{\sigma_{s}}$ 

$$
\sigma_{st} \leq \overline{\sigma_s} = 348 MPa
$$
  

$$
\sigma_{bc} \leq \overline{\sigma_{bc}} = 15 MPa
$$

Le calcul des contraintes du béton et l'aciers se fera dans les deux directions x-x et y-y . Deux cas peuvent se présenter :

Si  $e_s = \frac{M_s}{N}$  $\frac{M_S}{N_S} \leq \frac{h}{6}$  $\frac{\pi}{6}$   $\rightarrow$  section entièrement comprimée. Si  $e_s = \frac{M_s}{N}$  $\frac{M_s}{N_s} \geq \frac{h}{6}$  $\frac{n}{6}$   $\rightarrow$  section partiellement comprimée.

#### **Vérification d'une section entièrement comprimée**

- On calcul l'air de la section homogène totale :  $S = b \cdot h + 15(A_s + A_s)$
- On détermine la position du centre de gravité

$$
X_G = 15 \frac{A'_{s}(0, 5h - d') - A_{s}(d - 0, 5h)}{bh + 15(A_{s} + A_{s})}
$$

On calcul l'inertiel de la section homogène totale :

$$
I = \frac{bh^3}{12} + bhX_G^2 + [A'_{s}(0.5h - d' - X_G) - A_s(d - 0.5h + X_G)^2]
$$

Les contraintes dans le béton sont :

$$
\sigma_{sup} = \frac{N_S}{S} + \frac{N_S(e_S - X_G)(\frac{h}{2} - X_G)}{I}
$$

$$
\sigma_{inf} = \frac{N_S}{S} - \frac{N_S(e_S - X_G)(\frac{h}{2} - X_G)}{I}
$$

#### **Remarque**

Si les contraintes sont négatives on refait le calcul avec une section partiellement comprimée.

#### **Vérification d'une section partiellement comprimée**

Pour calculer la contrainte du béton on détermine la position de l'axe neutre :

$$
Y_1 = Y_2 + L_C
$$

Avec :

**:** La distance entre l'axe neutre à l'ELS et la fibre la plus comprimée.

 $Y_2$ : La distance entre l'axe neutre à l'ELS et le centre de pression Cp.

 $L_c$ : La distance entre le centre de pression Cp et la fibre la plus comprimée.

 $Y_2$ : Est à déterminer par équation suivante :  $Y_2^3 + PY_2 + q$ 

$$
\text{Avec}: L_c = \frac{h}{2} + C_S
$$
\n
$$
P = -3L_C^2 - \frac{90A_s'}{b}(L_c - C') + \frac{90A_s}{b}(d - L_c)
$$
\n
$$
q = -2L_C^3 - \frac{90A_s'}{b}(L_c - C')^2 + \frac{90A_s}{b}(d - L_c)
$$

La solution de l'équation est donnée par la méthode suivante **:** 

On calcul :  $4P^3$ 27 Si  $\Delta \ge 0$  alors il faut calculer

$$
t = 0.5(\sqrt{\Delta} - q)
$$
 ;  $u = t^{1/3}$  ;  $Y_2 = u \frac{P}{3u}$ 

**Si** ∆< 0l'équation admit trois racines :

$$
\begin{cases}\nY_2^1 = a \cos(\frac{\varphi}{3}) \\
Y_2^2 = a \cos(\frac{\varphi}{3} + 120) \\
Y_2^3 = a \cos(\frac{\varphi}{3} + 240)\n\end{cases}
$$
\n
$$
\text{Avec}:
$$
\n
$$
\cos \varphi = \frac{3q}{2q} \sqrt{\frac{3}{|P|}} \qquad et \qquad a = \sqrt{\frac{|P|}{3}}
$$
\nOn tion the power. You allow positive system, the same, the given tcl, we have:

On tiendra pour  $Y_2$  la valeur positive ayant un sens physique tel que

$$
\begin{aligned} \mathbf{0} &< Y_1 = Y_2 + L_C < h \\ I &= \frac{b}{S} Y_1^3 + 15 \big[ A'_{\,S} (Y_1 + c')^2 - A_S (d - Y_1)^2 \big] \end{aligned}
$$

Finalement :

$$
\sigma_{bc} = \frac{Y_2 N_s}{I} Y_1 \leq \overline{\sigma_{bc}}
$$

#### **Les contraintes obtenues sont**

**:** Contrainte max dans la fibre supérieur du béton.

 $\sigma_{ss}$ : Contrainte max dans les aciers supérieur.

 $\sigma_{bi}$ : Contrainte max dans la fibre inférieure du béton.

 $\sigma_{si}$ : Contrainte max dans les aciers inférieure.

#### **Le calcul des contraintes est résumé dans le tableau suivant**

| section | N                           | M                        | $\sigma_{bs}$ | $\sigma_{ss}$ | $\sigma_{bi}$ | $\sigma_{si}$ | $\overline{\sigma_{bc}}$ | $\overline{\sigma_s}$ | condition |
|---------|-----------------------------|--------------------------|---------------|---------------|---------------|---------------|--------------------------|-----------------------|-----------|
|         | (KN)                        | (KN.m)                   | (MPa)         | (MPa)         | (MPa)         | (MPa)         | (MPa)                    | (MPa)                 |           |
| 45x45   | $N_{Min}=192,616$           | $M_{cor}=0,14$           | 4.48          | 66,6          | 3,85          | 58,4          | 15                       | 348                   | C.V       |
|         | $N_{\text{max}} = 1046,109$ | $M_{cor}=7,40$           | 0,77          | 11,60         | 0,76          | 11,40         | 15                       | 348                   | C.V       |
|         | $N_{cor}=945,00$            | $M_{\text{max}} = 37,08$ | 5,35          | 77,1          | 2,18          | 35,9          | 15                       | 348                   | C.V       |
| 40x40   | $N_{Min}=95,823$            | $M_{cor} = -0.25$        | 0,47          | 7,05          | 0,50          | 7,44          | 15                       | 348                   | C.V       |
|         | $N_{\text{max}} = 785,239$  | $M_{cor}=4,88$           | 4,26          | 63,2          | 3,66          | 55,5          | 15                       | 348                   | C.V       |
|         | $N_{cor}=778,539$           | $M_{\rm max} = 23,04$    | 5,34          | 77            | 2,5           | 40,7          | 15                       | 348                   | C.V       |
| 35x35   | $N_{Min}=30,82$             | $M_{cor}=0,12$           | 0.21          | 3,18          | 0,19          | 2,90          | 15                       | 348                   | C.V       |
|         | $N_{\rm max} = 480,81$      | $M_{cor}=4,44$           | 3,58          | 52,60         | 2,75          | 42,30         | 15                       | 348                   | C.V       |
|         | $N_{cor}=153,49$            | $M_{\text{max}}=20,84$   | 3,16          | 41,30         | $\mathbf 0$   | 17,10         | 15                       | 348                   | C.V       |

**Tableau VI-4 : vérification à l'ELS**

#### **Conclusion**

Les contraintes admissibles ne sont pas atteintes ni dans l'acier ni dans le béton.

# **b. Condition de non fragilité**

$$
A_{min} = \frac{0.23 \times b \times d \times f_{t28}}{f_e} \left[ \frac{e_s - 0.445 \times d}{e_s - 0.185 \times d} \right]
$$

**Tableau VI-5 : Vérification condition non fragilité.**

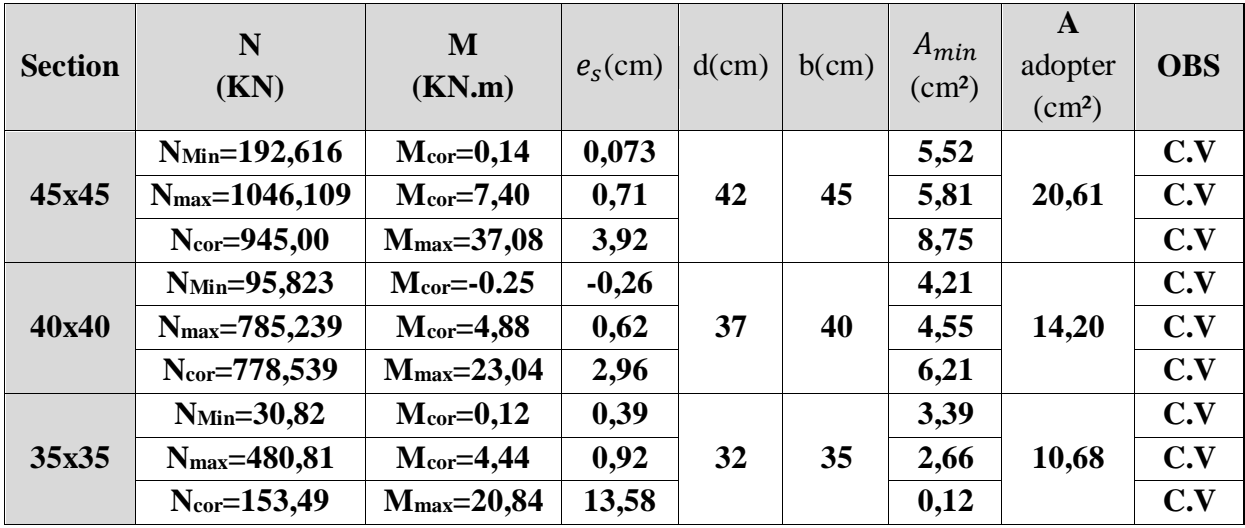

**Conclusion :** On a opté pour le ferraillage suivant :

- Poteaux  $(45 \times 45)$ : 4 HA20 + 4 HA 16
- Poteaux  $(40 \times 40)$ : 4 HA16 + 4 HA14
- Poteaux  $(35 \times 35)$ : 4 HA14 + 4 HA 12.

## **VI.2) Ferraillage des poutres**

# **VI.2.1) Introduction**

Les poutres sont calculées en flexion simple à l'ELU et vérifiées à l'ELS suivant les cas les plus défavorables, selon les combinaisons suivantes :

- **Combinaison fondamental**
	- 1.35G +1.5Q à L'ELU  $G + O$  à L'ELS BAEL 91/99
- **Combinaisons accidentelle**

 $G + Q \pm E$  $0.8G+E$ RPA 99/Version 2003

#### **VI.2.2) Recommandations du RPA99 version 2003**

#### **A) Armatures longitudinales : (Art7.5.2.1)**

Le pourcentage total minimum des aciers longitudinaux sur toute la longueur des poutres est de 0.5% en toute section.

 $\text{Amin} = 0.5\%$  ( $\text{b} \times \text{h}$ ) en toute section.

**Poutres principales** :  $A_{min} = 0.005 \times 30 \times 40 = 6.00 \text{cm}^2$ 

**Poutres secondaires** :  $A_{min} = 0.005 \times 30 \times 35 = 5.25 \text{cm}^2$ 

Le pourcentage total maximum des aciers longitudinaux est de :

**4 %** en zone courante.

**6 %** en zone de recouvrement.

- **En zone courante** 
	- **Poutres principales :**  $A_{max} = 0.04 \times 30 \times 40 = 48 \text{ cm}^2$ .
	- **Poutres secondaires :**  $A_{max} = 0.04 \times 30 \times 35 = 42$  cm<sup>2</sup>.
- **En zone de recouvrement** 
	- **Poutres principales :**  $A_{max} = 0.06 \times 30 \times 40 = 72 \text{ cm}^2$ .
	- **Poutres secondaires :**  $A_{max} = 0.06 \times 30 \times 35 = 63$  cm<sup>2</sup>.

Les poutres supportant de faibles charges verticales et sollicitées principalement par les forces latérales sismiques doivent avoir des armatures symétriques avec une section en travée au moins égale à la moitié de la section sur appui.

La longueur minimale de recouvrement est de 40 ∅ (Zone IIa).

L'ancrage des armatures longitudinal supérieur et inferieur dans les poteaux de rives et de l'angle doit être effectué avec des crochets à 90°.

# **B) Armatures transversales :(Art7.5.2.2)**

La quantité minimale des armatures transversales et donnée par :

 $S_t = 0.003 \times S_t \times b$ 

L'espacement maximal entre les armatures transversales est donné comme suit :

- En zone nodale et en travée si les armatures comprimées sont nécessaires :
	- $S_{t}^{\max} = \min \left( \frac{h}{4} \right)$  $\frac{1}{4}$ , 12Ø)
- En zone de recouvrement (en dehors de la zone nodale) : S<sub>t</sub> $\leq \frac{h}{2}$ 2

La valeur du diamètre ∅des armatures longitudinales à prendre est le plus petit diamètre utilisé, et dans le cas d'une section en travée avec armatures comprimées, c'est le diamètre le plus petit des aciers comprimés.

Les premières armatures transversales doivent être disposées à 5 cm au plus du nu de l'appui ou de l'encastrement.

# **C) Disposition constructive**

Conformément au CBA 93 annexe E<sub>3</sub>, concernant la détermination de la longueur des chapeaux et barres inférieures du second lit, il y'a lieu d'observer les recommandations suivantes qui stipulent que :

- $A^1$  $\frac{1}{5}$  de la plus grande portée des deux travées encadrant l'appui considéré s'il s'agit d'un appui n'appartenant pas à une travée de rive.
- $A^1$  $\frac{1}{4}$  de la plus grande portée des deux travées encadrant l'appui considéré s'il s'agit d'un appui intermédiaire voisin d'un appui de rive.

# **Remarque**

Au moins la moitié de la section des armatures inférieures nécessaires en travée est prolongée jusqu'aux appuis et les armatures du second lit sont arrêtées à une distance des appuis au plus égale à  $\frac{1}{10}$  de la portée.

# **VI.2.3) Ferraillage des poutres à l'ELU**

# **A) Armatures longitudinales**

Dans le cas d'une flexion simple, nous avons les étapes suivantes :

**As :** La section d'armatures tendues.

**As':** La section d'armatures comprimées.

# **Avec :**

- **h :** Hauteur de la section du béton.
- **b** : Largeur de la section du béton.
- **d** : Hauteur utile  $(d = h-c)$ .

**c :** Distance entre la fibre la plus tendue et le centre de gravité des armatures tendues.

**Calcul du moment réduit** 

$$
\mu=\frac{M_u}{b\times d^2\times f_{bc}}
$$

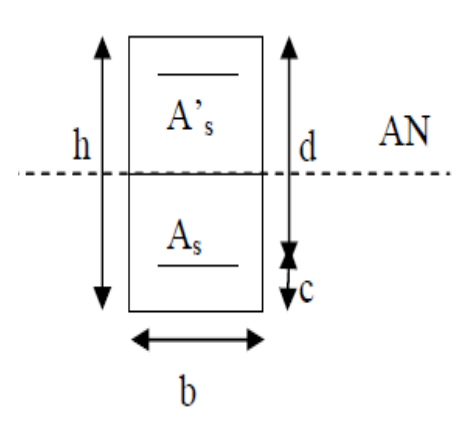

Avec :

$$
f_{bc} = \frac{0.85 \times f_{c28}}{\gamma_b \times \theta} = 14.20 \text{ MPa}
$$
;  $\gamma_b = 1.5 \text{ (situation durable)}$ 

Si :  $\mu \le \mu_l$   $\Rightarrow$  la section simplement armée (SSA) (A<sub>c</sub>=0); la section d'acier nécessaire sera donnée par la formule :

$$
A_{st} = \frac{M_u}{\beta \times d \times \sigma_{st}} \hspace*{0.2cm} ; \hspace*{0.2cm} \sigma_{st} = \frac{f_e}{\gamma_s}
$$

Si :  $\mu \ge \mu_l$   $\Rightarrow$  la section doublement armée (SDA) (A<sub>c</sub>=0); dans ce cas nous allons procéder comme suit :

Calcul de M<sub>l</sub>: $M_l = \mu_l \times b \times d^2 \times f_{bu}$  et  $f_{bu} = \frac{0.85 \times f_{c28}}{\theta v_h}$  $\frac{\partial S_{1c28}}{\partial \gamma_b}$ ; $\Delta M = M_u - M_e$ 

Avec :

**M<sup>u</sup> :** moment sollicitant.

**Ml:** moment limite pour qu'une section soit simplement armée.

La section d'acier nécessaire sera donnée par la formule :

 $A_{st} = \frac{M_e}{B_{sd} \sigma}$  $\frac{M_e}{\beta_e d\sigma_{st}} + \frac{\Delta M}{(d-c')}$  $\frac{\Delta M}{(d-c')\sigma_{st}}$  (en traction) ;  $A_{sc} = \frac{\Delta M}{(d-c')}$  $\frac{d\mathbf{r}}{d-c'\sigma_{\rm st}}$  (en compression)

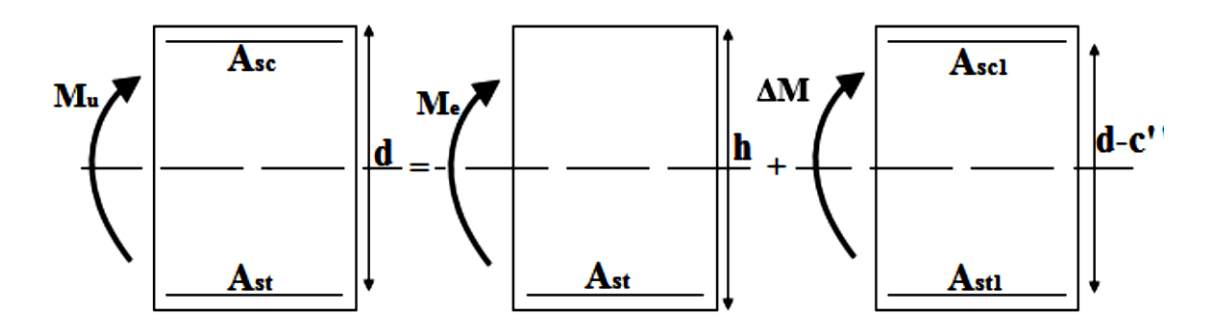

 **Figure V-2-1 :** Schéma de calcul en flexion simple.

On utilisera dans nos calculs les paramètres suivant :

**Tableau VI-2-1** : Tableau récapitulatif des paramètres de calculs

| <b>Situation</b>    | Fe (MPa) | $fc_{28}(MPa)$ | $\mathbf{v}_{\mathbf{b}}$ | v      | $f_{\rm bu}(\text{MPa})$ | $\sigma_{st}(MPa)$ |
|---------------------|----------|----------------|---------------------------|--------|--------------------------|--------------------|
| <b>Durable</b>      | 400      | າເ<br>ل ک      | ر…                        | 1. I J | 14.2                     | 348                |
| <b>Accidentelle</b> | 400      | າເ<br>ل ک      | 1. I J                    |        | 18.48                    | 400                |

# **Ferraillage des poutres**

Apres avoir extrait les moments, on prend les moments max soit aux appuis soit en travée. **Note :**

En raison des coefficients de sécurité qui différent, une distinction sera faite entre les moments à l'ELU et ceux des combinaisons accidentelles.

**MELU :** Moment max à l'ELU

**M ACC :** Moment max dû aux combinaisons accidentelles.

Les résultats de calcul sont résumés dans les tableaux suivants :

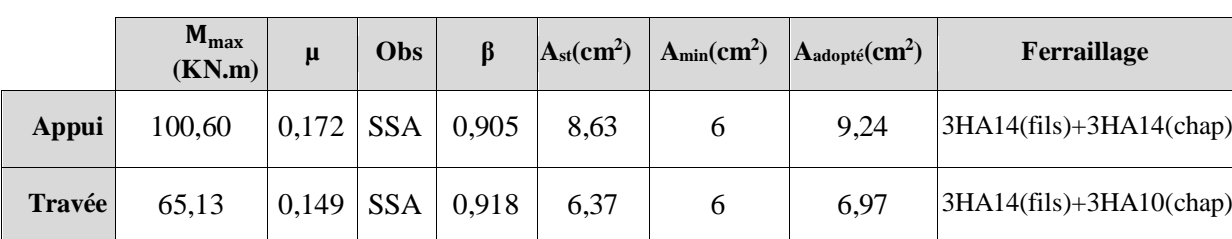

# **Ferraillage des poutres principales (30**×**40)**

**Tableau VI-2-2**: ferraillage des poutres principales.

# **Ferraillage des poutres Secondaires (30×35)**

**Tableau VI-2-3**: ferraillage des poutre**s** Secondaires

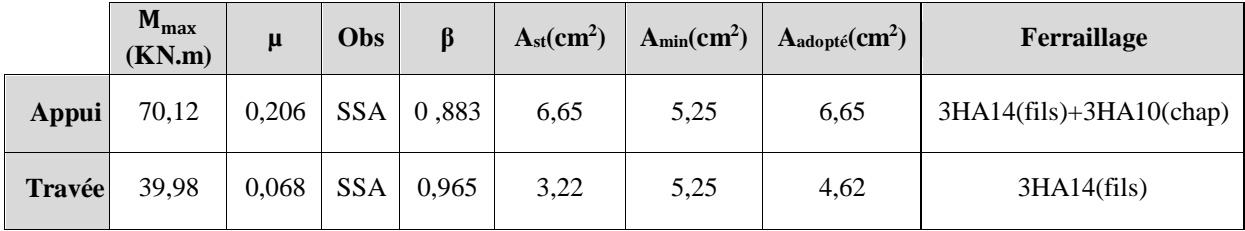

# **VI.2.4) Vérification à l'ELU**

**A) Condition de non fragilité (BAEL 91 Art 4.2.1)**   $A_{\text{min}} \geq \frac{0.23 \text{bdf}_{\text{t28}}}{f}$  $\frac{\text{SUT}_{128}}{\text{f}_\text{e}}$  Avec : f<sub>t28</sub> = 0.6 + 0.06 × f<sub>c28</sub> = 2.1MPa

**Poutres principales**

$$
A_{\min} \ge \frac{0.23 \times 30 \times 37 \times 2.1}{400} = 1.34
$$
 cm<sup>2</sup>

# **Aux appuis**

 $A_{adopté} = 9.24 \text{ cm}^2 > A_{min} = 1.34$   $\longrightarrow$  Condition Vérifiée **En travées**   $A_{adopté}= 6.97 \text{cm}^2 > A_{min} = 1.34$  **Condition Vérifiée** 

**Poutres Secondaire**

$$
A_{\min} \ge \frac{0.23 \times 30 \times 32 \times 2.1}{400} = 1.16
$$
 cm<sup>2</sup>

# **Aux appuis**

 $A_{\text{adopté}} = 6.97 \text{ cm}^2 > A_{\text{min}} = 1.16 \text{ cm}^2$  **Condition Vérifiée En travées**   $A_{\text{adopté}} = 4.62 \text{cm}^2 > A_{\text{min}} = 1.16 \text{ cm}^2$ **Condition Vérifiée**

## **B) Justification sous sollicitation d'effort tranchant : (BAEL 99 Art A.5.1.21)**

Les poutres soumises à des efforts tranchants sont justifiées vis-à-vis de l'état limite ultime, cette justification est conduite à partir de la contrainte tangente «  $\tau_{\rm u}$ », prise conventionnellement égale a :

 $\tau_{u} = \frac{T_{u}^{\text{max}}}{h \times d}$ b×d

Avec :  $T_u^{\text{max}}$ : effort tranchant max à L'ELU

**Poutres principales :**  $T_u^{\text{max}} = 102.594 \text{ KN}$  $\tau_{\rm u} =$  $102.594 \times 10^3$  $300 \times 370$  $= 0.924$  MPa **Poutres Secondaire :**  $T_u^{\text{max}} = 92.896 \text{ KN}$  $\tau$ <sub>u</sub> =  $92.896 \times 10^3$  $300 \times 320$  $= 0.968$  MPa La fissuration est préjudiciable, la contrainte doit vérifier  $:\bar{\tau}_u \leq \tau_u$  $\overline{\tau_{u}}$  = min ( $\frac{0.20f_{c28}}{\gamma_{b}}$  ; 5 MPa)  $\overline{\tau_{\mathrm{u}}} = \min(\frac{0.20 \times 25}{1.5})$  $\frac{1.0823}{1.5}$  = 3.33; 5MPa) = 3.33 MPa **Poutres principales :**  $\tau_u = 0.924 < \overline{\tau_u} = 3.33$  **Condition vérifiée. Poutres Secondaire :**  $\tau_u = 0.968$   $\leq \overline{\tau_u} = 3.33$   $\longrightarrow$  Condition vérifiée.

#### **C) Influence de l'effort tranchant au voisinage des appuis**

Lorsqu'au droit d'un appui :  $T_u - \frac{Mu}{0.9d} > 0$ ; on doit prolonger au-delà de l'appareil de l'appui une section d'armatures pour équilibrer un moment égal à : Tu- $\frac{Mu}{200}$ 0.9d D'où :  $A_s \ge \frac{1.15}{f_s}$  $\frac{.15}{f_c} (V_u - \frac{M_u}{0.9d})$ 

**Poutres principales**  $: (\text{T}_u^{\text{max}} - \frac{M_u}{0.9d}) = (102.92 - \frac{100.60}{0.9 \times 0.32}) = -241,38 < 0$ 

**Poutre secondaire**  $: (\text{T}^{\text{max}}_{u} - \frac{M_{u}}{0.9d}) = (92.896 - \frac{70.12}{0.9 \times 0.37}) = 102.689 < 0$ Les armatures supplémentaires ne sont pas nécessaires.

# **D) Influence de l'effort tranchant sur le béton au niveau des appuis (BAEL91 modifié 99 Art A.5.1.32)**

 Il faut vérifier que :  $\mathbf{r_u}^{\text{max}} \leq \mathbf{T_u} = 0.4 \times \frac{0.9 \times \text{b} \times \text{d} \times \text{f}_{c28}}{\gamma_{\text{b}}}$ **Poutres principales :**  $T_u = 0.4 \times \frac{0.9 \times 0.3 \times 0.37 \times 25 \times 10^3}{1.5}$  $\frac{1.57 \times 23 \times 10}{1.5} = 666$  KN > 102.92<br>KN  **Condition vérifiée Poutres Secondaire :**  $T_u = 0.4 \times \frac{0.9 \times 0.3 \times 0.32 \times 25 \times 10^3}{1.5}$  $\frac{1.52 \times 2.5 \times 10}{1.5} = 576$  KN > 92.896 KN

 **Condition vérifiée**

**E) Vérification de la contrainte d'adhérence : (BAEL91 modifié 99/Art 6.1.3)**

 $\tau_{se} = \frac{T_u}{0.9dS}$  $\frac{1}{0.9d\sum u_i} \leq \overline{\tau_{se}}$  $\overline{\tau_{se}}$  = Ψ. f<sub>t28</sub> = 1.5 × 2.1 = 3.15MPa Avec :  $\boldsymbol{\Sigma}\textbf{u}_\textbf{i}$ : somme des périmétre utiles des armature .

 $\Psi$ =1.5 Pour les aciers HA.

#### **Poutres principales**

 $\Sigma$ u<sub>i</sub> = nφπ = (3 × 14 + 3 × 14) × 3.14 = 263.76 mm  $\tau_{\text{se}} = \frac{102.594 \times 10^3}{0.9 \times 370 \times 263.7}$ 0.9×370×263.76 **EXECUTE 3.168** Condition vérifié

#### **Poutres Secondaire**

$$
\Sigma u_i = n\phi \pi = (3 \times 14 + 3 \times 10) \times 3.14 = 226.08 \text{ mm}
$$
  
\n
$$
\tau_{se} = \frac{92.896 \times 10^3}{0.9 \times 320 \times 226.08} = 1.26 \text{ MPa} \le 3.15 \text{ MPa}
$$

La contrainte d'adhérence est vérifiée ; donc il n'y a pas de risque d'entrainement des barres.

# **F) Ancrage des barres**

#### **Condition d'équilibre**

Sur une longueur d'ancrage, la contrainte d'adhérence est supposée constante et égale à sa valeur ultime fixée à :

 $\overline{\tau_s}$  = 0.6  $\Psi^2$  f<sub>t28</sub> = 0.6 x (1.5)<sup>2</sup>x 2.1 = 2.835 MPa

# **Calcul de la longueur de scellement des barres**

Elle correspond à la longueur d'acier adhérent au béton nécessaire pour que l'effort de traction ou de compression demandé à la barre puisse être mobilisé.

$$
l_{\rm S} = \frac{\phi \times f_{\rm e}}{4\tau_{\rm se}}
$$

- Pour les**HA14** :  $I_s = \frac{1.4 \times 400}{4 \times 2.835}$  $\frac{1.4 \times 400}{4 \times 2.835}$  = 48.38 cm
- Pour les **HA10** :  $I_s = \frac{1.0 \times 400}{4 \times 2.835}$  $\frac{1.0 \times 400}{4 \times 2.835}$  = 35.27 cm

Les règles de BAEL **(Art A.6.1,253/BAEL91 modifié 99)** admettent que l'ancrage d'une barre rectiligne terminée par un crochet normal est assuré lorsque la longueur de la portée mesurée hors crochet est au moins égal à  $0.4 \, \text{I}_s$  pour les aciers HA.

- Pour les **HA14:**  $l_a=0.4\times 48.38 = 19.35$  cm
- Pour les **HA10 :**  $l_a=0.4\times 35.27 = 14.108$  cm

# **G) Calcul des armatures transversales**

 $\phi_t \leq \min \left( \frac{h}{35}; \emptyset_{\min} ; \frac{b}{10} \right)$  $\frac{0}{10}$ ∅ **:** étant le plus petit diamètre des armatures longitudinales.

- **Poutre principales**   $\phi_t \leq min(1.14; 1.0; 3) = 1.0cm$ On prend $φ_t=8$  mm On choisira 1 cadre + 1 étrier
- **Poutre secondaires**   $\phi_t \leq \min(1; 1.0; 3) = 1$  cm On prend $φ_t=8$  mm On choisira 1 cadre + 1 étrier

#### **H) Calcul des espacements**

**Sens principale**

**Zone nodale**  $: S_t \leq \min\left[\frac{n}{4}, 12\Phi_t, 30cm\right]$  $\bigg)$  $\left(\frac{h}{4}, 12\Phi_L, 30cm\right)$  $\setminus$  $S_t \leq \min\left(\frac{h}{4}, 12\Phi_t, 30cm\right)$ 4 min  $S_t \le \min \left[ \frac{10}{4} ; 12 \times 1.4 ; 30 \right] = 10 cm$ 4  $\min\left(\frac{40}{4};12\times1.4;30\right) =$ J  $\left(\frac{40}{4};12\times1.4;30\right)$  $\setminus$  $\leq$  min $\left(\frac{40}{4}\right);12\times$ Soit à prendre  $S_t = 10$  cm

**None counter**: 
$$
S_t \le \frac{h}{2} = \frac{40}{2} = 20cm \rightarrow soit S_t = 15cm.
$$

**Sens secondaire** 

**zone nodale**: 
$$
S_t \le \min\left(\frac{h}{4}, 12\Phi_L, 30cm\right)
$$
  
 $S_t \le \min\left(\frac{35}{4}, 12 \times 1.4, 30cm\right) = 10cm$ .

Soit à prendre  $S_t = 10$  cm.

**Zone courante :**  $S_i \leq \frac{n}{2} = \frac{33}{2} = 17.5$ cm  $\rightarrow$  soit  $S_i = 15$ cm. 2 35 2  $S_i \leq \frac{h}{2} = \frac{35}{2} = 17.5$ cm  $\rightarrow$  soit  $S_i = 15$ cm

#### **I) Armatures transversales minimales**

Selon le **RPA 99/version2003** la section d'armatures transversale doit vérifier :

- **Poutre principales**
	- $A_t \ge A_t^{\text{min}} = 0.003 \times s_t \times b = 0.003 \times 15 \times 30 = 1.35 \text{cm}^2$  $A_t = 1.51 > 1.35$  cm<sup>2</sup> **Condition vérifiée**
- **Poutres secondaire**   $A_t \ge A_t^{\text{min}} = 0.003 \times s_t \times b = 0.003 \times 15 \times 30 = 1.35 \text{ cm}^2$  $A_t = 1.51 > 1.35$  cm<sup>2</sup>  $\longrightarrow$  Condition vérifiée

# **VI.2.5) Vérifications à l'ELS**

Les états limites de services sont définis compte tenue des exploitations et de la durabilité de la construction .Les vérifications qui leurs sont relatives :

#### **A) Etat limite d'ouverture des fissures**

La fissuration dans le cas des poutres étant considéré peu nuisible, alors cette vérification n'est pas nécessaire.

### **B) Vérification de la résistance du béton à la compression**

La contrainte de compression du béton ne doit pas dépasser la contrainte admissible

$$
\sigma_{bc} = \frac{\sigma_s}{\kappa} \le \sigma_{bc} = 0.6 f_{c28} = 15 MPa
$$

$$
Avec : \rho_1 = \frac{100A}{b_0d} \quad \text{et} \qquad \sigma_{st} = 348 \text{ MPa}
$$

Et à partir des tableaux, nous extrairons les valeurs de β1 et K= $\frac{\alpha_1}{15 \times (1-\alpha_1)}$ 

La contrainte dans l'acier est : $\sigma_s = \frac{M_s}{B_d}$  $\beta_1$ .d.A

Avec : **A :** Armatures adoptées à l'ELU.

 **Les résultats des vérifications à l'ELS sont donnés dans les tableaux suivants Tableau VI-2-4:** vérification du ferraillage des poutres

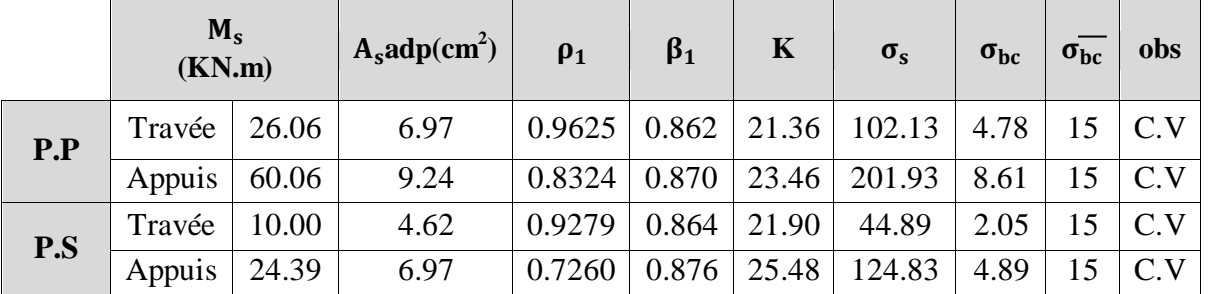

# **C)Etat limite de déformation**

La flèche développée au niveau de la poutre doit rester suffisamment petite par rapport à la flèche admissible pour ne pas nuire à l'aspect et l'utilisation de la construction. On prend le cas le plus défavorable pour le calcul dans les deux sens.

# **Vérification de la flèche**

Pour L  $\leq$  5 m :  $\bar{f} = \frac{L}{50}$ 500 **L :** La portée mesurée entre nus d'appuis. Poutre principales :  $\bar{f} = \frac{L}{\epsilon_0}$  $rac{L}{500} = \frac{470}{500}$  $\frac{470}{500}$  = 0.94cm Poutre secondaires :  $\bar{f} = \frac{L}{\epsilon_0}$  $rac{L}{500} = \frac{350}{500}$  $\frac{330}{500}$  = 0.70 cm La flèche tirée par le logiciel ROBOT est : **Poutre principales :**  $f = 0.1$  cm  $\lt \bar{f} = 0.94$ cm **Poutre secondaires**  $:f = 0.1$  **cm**  $\lt \bar{f} = 0.70$ **cm → Donc la flèche est vérifiée**
# **Conclusion**

**Tableau VI-2-5 :** Récapitulatif de Ferraillage des poutres principales et secondaire

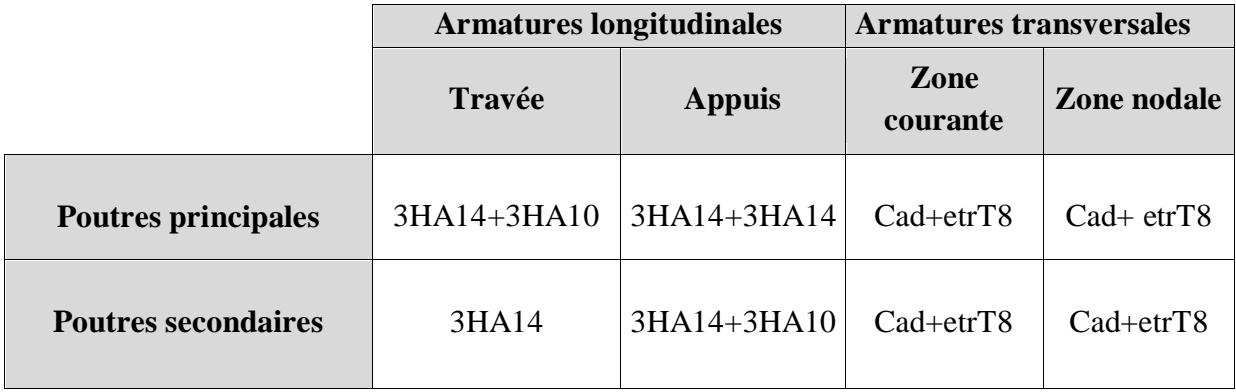

# **VI.3) Ferraillage des voiles**

# **VI.3.1) Introduction**

Le voile est un élément structural de contreventement soumis à des forces verticales et à des forces horizontales. Donc le ferraillage des voiles consiste à déterminer les armatures en flexion composée sous l'action des sollicitations verticales dues aux charges permanentes **(G)**  et aux surcharges d'exploitations **(Q),** ainsi sous l'action des sollicitations horizontales dues aux séismes **(E).**

Donc le voile est sollicité par :

- Moment fléchissant et effort tranchant provoqués par l'action du séisme ;
- Effort normal du à la combinaison des charges permanentes, et d'exploitations ainsi que la charge sismique.

Pour faire face à ces sollicitations, on prévoit trois types d'armatures :

- Armatures verticales ;
- Armatures horizontales ;
- Armatures transversales.

Après avoir fait le calcul du ferraillage pour tous les voiles, nous avons constaté qu'il est possible d'adopter le même ferraillage pour un certain nombre de niveaux ; pour cela nous allons ferrailler nos voiles par zones :

- **Zone I** : S-SOL, RDC
- **Zone II** : Du1er et  $2^{\text{6me}}$  étage.
- **Zone III** : Du 3ème au 5ème étage**.**

# **VI.3.2) Combinaisons d'action**

Selon le règlement parasismique Algérienne (RPA 99 modifié 2003**)** les combinaisons à considérer dans notre cas (voiles) est les suivants :

- **BAEL.91/modifié 99**
	- **ELU** :  $1.35G + 1.5Q$
	- **ELS** :  $G + Q$
- **RPA 99/modifié 2003 :**
	- +  $G + Q \mp E$
	- $\cdot$  0.8G  $\mp E$

### **VI.3.3) Ferraillage des voiles**

La méthode utilisée est la méthode des bandes qui se fait pour une bande de largeur (d).

### **A) Exposé de la méthode**

La méthode consiste à déterminer le diagramme des contraintes à partir des sollicitations les plus défavorables (N, M) en utilisant les formules suivantes :

 $\sigma_{\text{max}} = \frac{N}{R}$  $\frac{N}{B} + \frac{M.V}{I}$ I  $\sigma_{\min} = \frac{N}{R}$  $\frac{N}{B}$  -  $\frac{M.V'}{I}$ I

Avec :

**B :** section du béton

**I :** moment d'inertie du voile.

**V** et **V** : bras de levier (**V** =  $V = \frac{L_{\text{volie}}}{2}$  $\frac{\text{oile}}{2}$  ) Le découpage de diagramme des contraintes en bandes de largeur **(d)** donnée par :

$$
d \le \min\left(\frac{h_e}{2}; \frac{2L_c}{3}\right) \text{(Art -7-7-4. RPA 99 modifié 2003)}
$$

Avec : **he :** hauteur entre nus de planchers du voile considéré **Lc :** la longueur de la zone comprimée (Lc  $=\frac{\sigma_{\text{max}}}{\sigma_{\text{max}} + \sigma_{\text{min}}} L$ ) **L t** : longueur tendue =  $L - L_c$ 

Les efforts normaux dans les différentes sections sont donnés en fonction des diagrammes des contraintes obtenues :

#### **a) Section entièrement comprimée**

 $N_i = \frac{\sigma_{\text{max}} + \sigma_1}{2}$  $\frac{x+\sigma_1}{2} \times d \times e$  et  $N_{i+1} = \frac{\sigma_1+\sigma_2}{2}$  $\frac{16}{2}$  ×d× e Avec :

 **e :** épaisseur du voile.

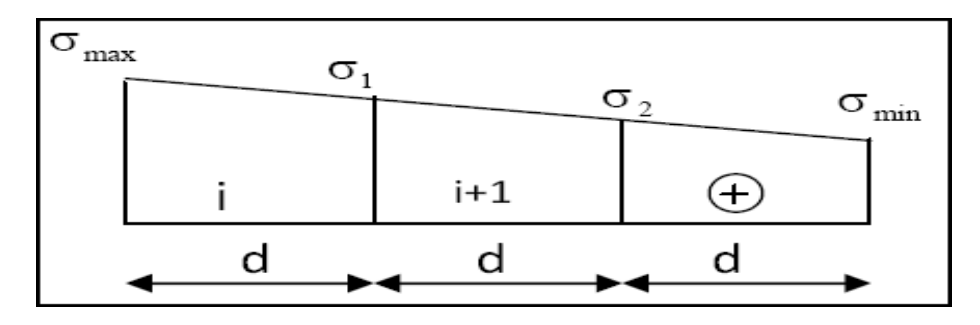

**Figure VI-3-1 :** Diagramme d'une section entièrement comprimée.

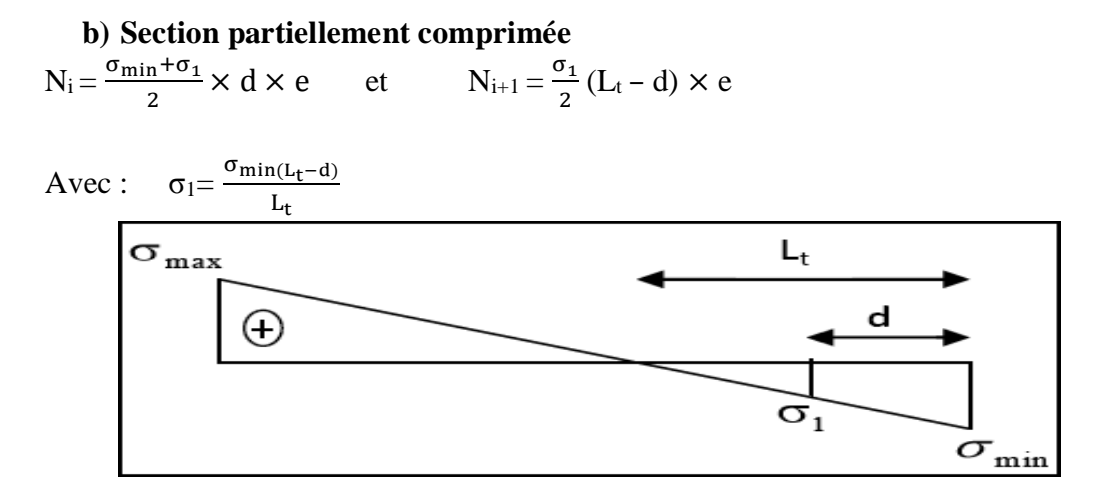

**Figure VI-3-2 :** Diagramme d'une section partiellement comprimée

### **c) Section entièrement tendue**

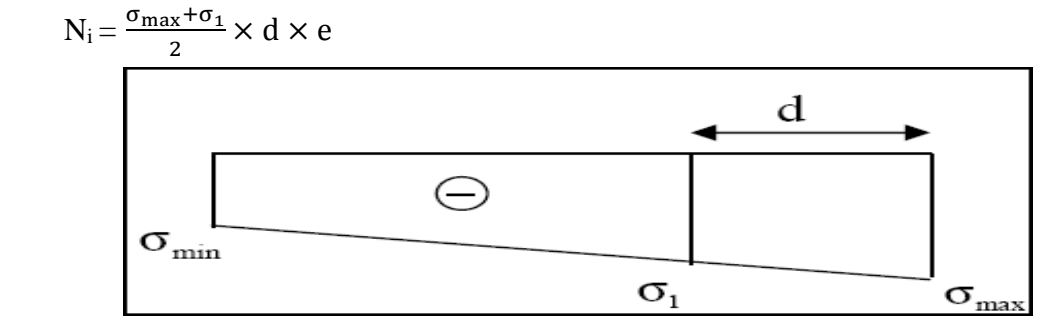

**Figure VI-3-3** : Diagramme d'une section entièrement tendus.

### **B) Calcul des armatures**

- **a) Armatures verticales**
- **Section entièrement comprimée pour une bande i**

$$
A_{vi} = \frac{N_i + B + f_{bc}}{\sigma_{s2}}
$$

Avec :

**B :** section du voile.

**σS2 :** Contrainte dans les aciers correspondant à un allongement de (2‰).

- **Situations courantes** :  $\sigma$  (2\%o) =  $\frac{f_e}{f}$  $\frac{f_e}{γ_s} = \frac{400}{1.15}$  $\frac{400}{1.15}$  = 348 MPa ;  $f_{bc}$  = 14,20 MPa
- **Situations accidentelles** :  $\sigma$  (2\%)=  $\frac{f_e}{v}$  $\frac{f_e}{\gamma_s} = \frac{400}{1}$  $\frac{66}{1}$  = 400 MPa ;  $f_{bc}$  = 18.48 MPa

### **Section partiellement comprimée pour une bande i**

 $A_{vi} = \frac{N_i}{I}$  $\sigma_{\texttt{S10}}$ 

**σs10 :** Contrainte dans les aciers correspondant à un allongement de (10‰).

- **Situations courantes :**  $\sigma(10\%_0) = \frac{f_e}{v}$  $\frac{f_e}{γ_s} = \frac{400}{1.15}$  $\frac{400}{1.15}$  = 348 MPa
- **Situations accidentelles** :  $\sigma (10\%_0) = \frac{f_e}{f}$  $\frac{f_e}{\gamma_s} = \frac{400}{1}$  $\frac{1}{1}$  = 400 MPa
- **Section entièrement tendue pour une bande i**

 $A_{vi}=\frac{N_i}{I}$  $\frac{N_1}{\sigma_{s2}}$  ;  $\sigma_{s2}$ : Contrainte dans les aciers correspondant à un allongement de (2‰).

**Situations courantes** :  $\sigma$  (2\%o) =  $\frac{f_e}{f}$  $\frac{f_e}{\gamma_s} = \frac{400}{1.15}$  $\frac{400}{1.15}$  = 348 MPa **Situations accidentelles** :  $\sigma$  (2\%)=  $\frac{f_e}{f}$  $\frac{f_e}{\gamma_s} = \frac{400}{1}$  $\frac{1}{1}$  = 400 MPa

#### **b) Armatures minimales**

**Section entièrement comprimée**

 $A_{\text{min}} \geq 4 \text{cm}^2/\text{ml}$  (Art A.8.1, 21BAEL91 modifiées 99)  $0.2\% \leq \frac{A_{\min}}{B}$  $\frac{\text{min}}{\text{B}} \leq 0.5\%$  (Art A.8.1, 21BAEL91modifiées 99) Avec : **B :** section du béton comprimée.

**Section partiellement comprimée :**

$$
A_{\min} \geq \frac{Bf_{.28}}{f_{\rm e}} \qquad \text{(Art. A.4.2, 1/ BAEL 91 modifies 99).}
$$

Avec : **B :** section du tronçon considéré

# **Section entièrement tendue**

$$
A_{\min} \geq \frac{Bf_{.28}}{f_{\text{e}}}
$$
 (Art. A.4.2, 1/ BAEL 91 modifiées 99).

# $A_{\text{min}} \ge 0.002 B$  (Art 7.7.4.1 RPA 99 version2003).

Le pourcentage minimum des armatures verticales de la zone tendue doit rester au moins égale à 0.2 % de la section horizontale du béton tendu.

### **c) Armatures horizontales**

Les armatures horizontales doivent être munies des crochets à 135° ayant une longueur de  $10\phi$  et disposée de manière à ce qu'elles servent de cadres aux armatures verticales. La section d'armature est donnée par les formules suivantes :

# **Exigence du BAEL91modifée99**

$$
A_{\rm H} \ge \frac{A_{\rm V}}{4}
$$

Avec : **A<sup>V</sup> :** section d'armatures verticales.

**B :** section du béton.

# **Exigence du RPA 99 version 2003**

Le pourcentage minimal d'armatures verticales et horizontales est donné comme suit :

- **Globalement dans la section du voile** :  $A_h \geq 0.15\%$  B.
- **Zone courante**  $: A_h \geq 0.10\%$  B.

Les barres horizontales doivent être disposées vers l'extérieur.

Le diamètre des barres verticales et horizontales des voiles ne devrait pas dépasser 1/10 de l'épaisseur du voile.

### **d) Armatures de montages (transversales)**

Les armatures transversales sont perpendiculaires aux faces des refends.

A<sub>min</sub> 2 0.002B (Art 7.7.4.1 RPA 99 version:2003).<br>
A<sub>min</sub> 2 0.002B (Art 7.7.4.1 RPA 99 version:2003).<br>
Section entirement tendue<br>  $A_{mn} \geq \frac{BI_{CS}}{I_{LS}}$  (Art. A.4.2, 1/ BAFI. 91 modifiées 99).<br>  $L_{m} \geq 0.002$ B (Art 7.7.4 Elles retiennent les deux nappes d'armatures verticales, ce sont généralement des épingles dont le rôle est d'empêcher le flambement des aciers verticaux sous l'action de la compression d'après **l'article 7.7.4.3 du RPA 2003**.

Les deux nappes d'armatures verticales doivent être reliées au moins par (04) épingles au mètre carré.

# **e) Armatures de coutures**

Le long des joints de reprise de coulage, l'effort tranchant doit être repris par les aciers de coutures dont la section est donnée par la formule :

$$
A_{vj} = 1.1 \frac{T}{f_e}
$$
  
Avec: T=1.4 × V<sub>u</sub>

 **V<sup>u</sup> :** Effort tranchant calculé au niveau considéré.

Cette quantité doit s'ajouter à la section d'acier tendue nécessaire pour équilibrer les efforts de traction dus au moment de renversement.

# **f) Armature pour les potelets**

Il faut prévoir à chaque extrémité du voile un potelet armé par des barres verticales, dont la section de celle-ci est ≥4HA10 avec des cadres horizontaux dont l'espacement ne doit pas être supérieur à l'épaisseur du voile.

# **g) Dispositions constructives**

# **Espacement**

L'espacement des barres horizontales et verticales doit être inférieur à la plus petite des deux valeurs suivantes :

$$
S_t \le 1.5 e S_t \le \min \{ 1.5 \times 20 ; 30 cm \} = 30 cm
$$

Avec :

**e:** épaisseur du voile

Aux extrémités des voiles l'espacement des barres doit être réduit de moitié sur 1/10 de la longueur du voile. Cet espacement d'extrémité doit être au plus égal à 15 cm.

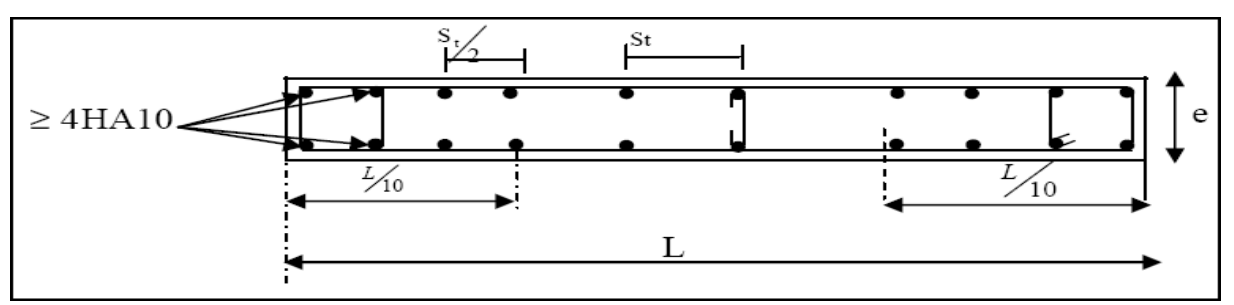

**Figure VI-3-4** : Disposition des armatures verticales dans les voiles.

# **Longueur de recouvrement**

Elles doivent être égales à :

40ɸ pour les barres situées dans les zones où le renversement du signe des efforts est possible. 20ɸ pour les barres situées dans les zones comprimées sous l'action de toutes les combinaisons possibles de charges.

# **Diamètre minimal**

1

Le diamètre des barres verticales et horizontales des voiles ne devrait pas dépasser  $\frac{1}{10}$  de l'épaisseur du voile.

$$
\phi_{\text{max}} = \frac{e}{10} = 20 \text{mm}
$$

**H) Vérification**

# **a) Vérification à L'ELS**

Pour cet état, il considère :  $N_{ser} = G + Q$ 

$$
\sigma_{bc} = \frac{N_s}{B + 15A} \le \overline{\sigma_{bc}}
$$

 $\overline{\sigma_{bc}}$  = 0.6 f<sub>c28</sub> = 15 MPa

Avec :

**Nser :** Effort normal appliqué.

**B :** Section du béton.

**A :** Section d'armatures adoptée.

- **b) Vérification de la contrainte de cisaillement**
- **D'après le RPA99 modifié 2003 (Art 7.7.2 /RPA) :**

$$
\tau_{\rm b} \leq \overline{\tau}_{\rm b} = 0.2 \times f_{c28}
$$

$$
\tau_{\rm b} = \frac{V}{b_{\rm 0} \times d} \quad ; \; V = 1.4 \times V_{\rm U,CALCUL}
$$

Avec : **b<sup>0</sup> :** Epaisseur du voile

- **d**: Hauteur utile  $(d = 0.9 h)$
- **h :** Hauteur totale de la section brute
- **D'après le BAEL (Art 5.1, 1 /BAEL91 modifiées 99)** Il faut vérifier que :

$$
\tau_u \leq \overline{\tau}_u
$$
;  $\tau_u = \frac{V_u}{b \times d}$  Et  $\overline{\tau_u} = \min (0.15 \frac{f_{cj}}{\gamma_b}, 4 \text{ MPA})$  Pour la fissuration préjudiciable.

Avec :  $\bar{\tau}_u$ : Contrainte de cisaillement (Art 5.1.2.11/BAEL91 modifiée99)

#### l. **C) Exemple de calcul**

 $\ddot{\phantom{0}}$ 

# **Soit à calculer le ferraillage d'un voile VL1=VL<sup>3</sup> de la zone I** L = 1.70 m. L'=1.475m  $e = 0.20$ m. B= 0.295 m<sup>2</sup>  $\sigma_{\text{max}} = +4360 \text{ KN/m}^2$  SPC  $\sigma_{min}$ = -6500 KN/m<sup>2</sup>

#### **Calcul de la longueur comprimée**

$$
L_c = \frac{\sigma_{\text{max}}}{\sigma_{\text{min}} + \sigma_{\text{max}}} \times L'
$$
  
\n $L_c = \frac{4360}{4360 + 6500} \times 1.475 = 0.59 \text{m}$ 

**L<sup>c</sup> :** longueur comprimée.

**L :** longueur du voile.

 $L_c = 0.59$  m  $\Rightarrow$  La section est partiellement comprimée **(SPC)**.  $L_t = L - L_c = 1.475 - 0.59 = 0.88m$ 

#### **Détermination de la longueur de la bande (d)**

Le découpage de diagramme est en bandes de longueur (d)

$$
\mathbf{d} \le \min\left(\frac{h_e}{2}, \frac{2}{3}L_c\right) \to d \le \min\left(\frac{3.57 - 0.35}{2}; \frac{2}{3}0.59\right)
$$
  
\n
$$
d \le 0.39 \to d_1 = 0.39m \quad \text{Et} \quad d_2 = L_t - d_1 = 0.88 - 0.39 = 0.49m
$$
  
\n
$$
\sigma_1 = \frac{\sigma_{\min(L_t - d)}}{L_t} = \frac{6500(0.49)}{0.88} = 3593.318 \text{KN/m}^2
$$

$$
N_1 = \frac{\sigma_{min} + \sigma_1}{2} \times d \times e = \frac{6500 + 3593.32}{2} \times 0,39 \times 0,2 = 393.639 \text{KN}
$$
  
\n
$$
N_2 = \frac{\sigma_1}{2} \times (L_t - d) \times e = \frac{3593.32}{2} \times (0.49) \times 0,2 = 176.073 \text{KN}
$$
  
\nCalculate a *amatures*  
\nArmatures verticales  
\n1<sup>ere</sup> bande:  $A_{V1} = \frac{N_1}{\sigma_s} = \frac{393.639}{400 \times 10^{-1}} = 9.841 \text{cm}^2$   
\n2<sup>eme</sup> bande:  $A_{V2} = \frac{N_2}{\sigma_s} = \frac{176.073}{400 \times 10^{-1}} = 4.402 \text{cm}^2$   
\nArmature de coutures  
\n
$$
A_{vj} = \frac{1.1 \times \overline{V}}{f_e} \qquad \text{Avec}: \overline{V} = 1,4 \times V_u
$$
  
\n
$$
A_{vj} = \frac{1.1 \times 1.4 \times V_u \times 10}{400} = \frac{1.1 \times 1.4 \times 450.945 \times 10}{400} = 17.36 \text{ cm}^2
$$
  
\na. Armatures minimales  
\n
$$
A_{min} \ge \max \left( \frac{d \times e \times f_{t28}}{f_e}; 0,2\% B \right)
$$

$$
f e
$$
  
= max  $\left(\frac{39 \times 20 \times 2,1}{400}; 0,002 \times 295\right)$   
**A**<sub>min</sub> = max (4.095; 0.59) = **4.095 cm<sup>2</sup>**

Calcul des sections totales :

• A<sub>1</sub>= A<sub>v1</sub>+
$$
\frac{A\text{ vj}}{4}
$$
 = (9.841) + ( $\frac{17.36}{4}$ ) = **14.181cm<sup>2</sup> / bande**  
\n• A<sub>2</sub>= A<sub>v2</sub> +  $\frac{A\text{ vj}}{4}$  = (4.402) + ( $\frac{17.36}{4}$ ) = **8.742cm<sup>2</sup> / bande**

**Ferraillage adopté** 

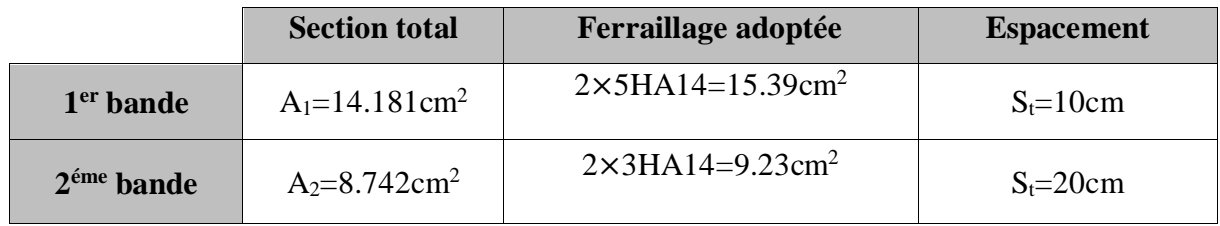

#### **Tableau VI.25 : Ferraillage adopté**

#### **Armatures horizontales**

D'après le **BAEL 91 modifié 99 :**  $A_H = \frac{A_{\text{Vadopte}}}{4}$  $\frac{\text{dopte}}{4}$  ;  $A_H = \frac{15.39}{4}$  $\frac{3.33}{4}$  = 3.847cm<sup>2</sup> D'après le RPA:  $A_H \ge 0.15\%B = 0.0015 \times 20 \times 14.75 = 0.442 \text{cm}^2$ On prend :  $A_H = 3.847 \text{cm}^2$ Soit :  $5H A 12 = 5.65$  cm<sup>2</sup> / par nappe; avec  $S_H = 20$  cm.

#### **Armatures transversales**

Les deux nappes d'armatures verticales doivent être reliées au minimum par (04) épingles au mètre carré soit HA8.

#### **Vérification des espacements**

L'espacement des barres horizontales et verticales doit satisfaire :

 $S_t \le \min\{1, 5 \text{ e }$ , 30 cm} = 30 cm

S<sup>t</sup> = 10cm et 15cm et 20 cm……… **Condition vérifiée.**

S<sup>h</sup> = 20cm……… **Condition vérifiée.**

#### **Vérification à l'ELS**

Pour cet état, il considère :

 $N_{ser} = G + Q$ 

$$
\sigma_{bc} = \frac{N_s}{B + 15A} \le \overline{\sigma_{bc}}
$$

$$
\sigma_{bc} = \frac{N_S}{B + 15 \times A_V} = \frac{37.721 \times 10^3}{0.34 \times 10^6 + 15 \times 22.15 \times 10^2} = 0.101 MPa
$$

 $\sigma_{bc}$  = 0,101 MPa  $< \overline{\sigma}_{bc}$  = 15 MPa ......... **Condition vérifiée.** 

### **Vérification de la contrainte de cisaillement**

**D'après le RPA99 modifié 2003 (Art 7.7.2 /RPA)**

<sup>b</sup> <sup>b</sup> c28 τ τ 0.2f = 1.4 = 1.4 <sup>0</sup> <sup>×</sup> 0.9ℎ <sup>=</sup> 1.4 × 450.945 × 10<sup>3</sup> 200 × 0.9 × 1700 = 2.063 = 2.063 < ̅ = 15 ……………..Condition vérifiée b d V τ 0 b 

Avec :

**b0 :** Epaisseur du voile **d** : Hauteur utile  $(d = 0.9 h)$ 

**h :** Hauteur totale de la section brute

### **D'après le BAEL (Art 5.1, 1 /BAEL91 modifiées 99).**

Il faut vérifier que :

 $\bm{\tau_b} < \bm{\bar{\tau}_u}$ 

$$
\tau_{u} = \frac{V_{u}}{bd} = \frac{450.945 \times 10^{3}}{200 \times 0.9 \times 1700} = 1.47 \text{ MPa}
$$
  
\n
$$
\bar{\tau}_{u} = \text{Min} \left( 0.15 \frac{f_{c28}}{\gamma_{b}} \; ; \; 4 \text{MPa} \right) = 3.26 \text{ MPa}
$$
  
\n
$$
\tau_{u} = 1.47 \text{ MPa} < \bar{\tau}_{u} = 3.26 \text{ MPa} \dots \text{. Condition verify.}
$$

Les résultats des autres voiles sont résume dans les tableaux suivant :

**Tableau VI-3-1:** Calcul des voiles (VL1 ; VL4)

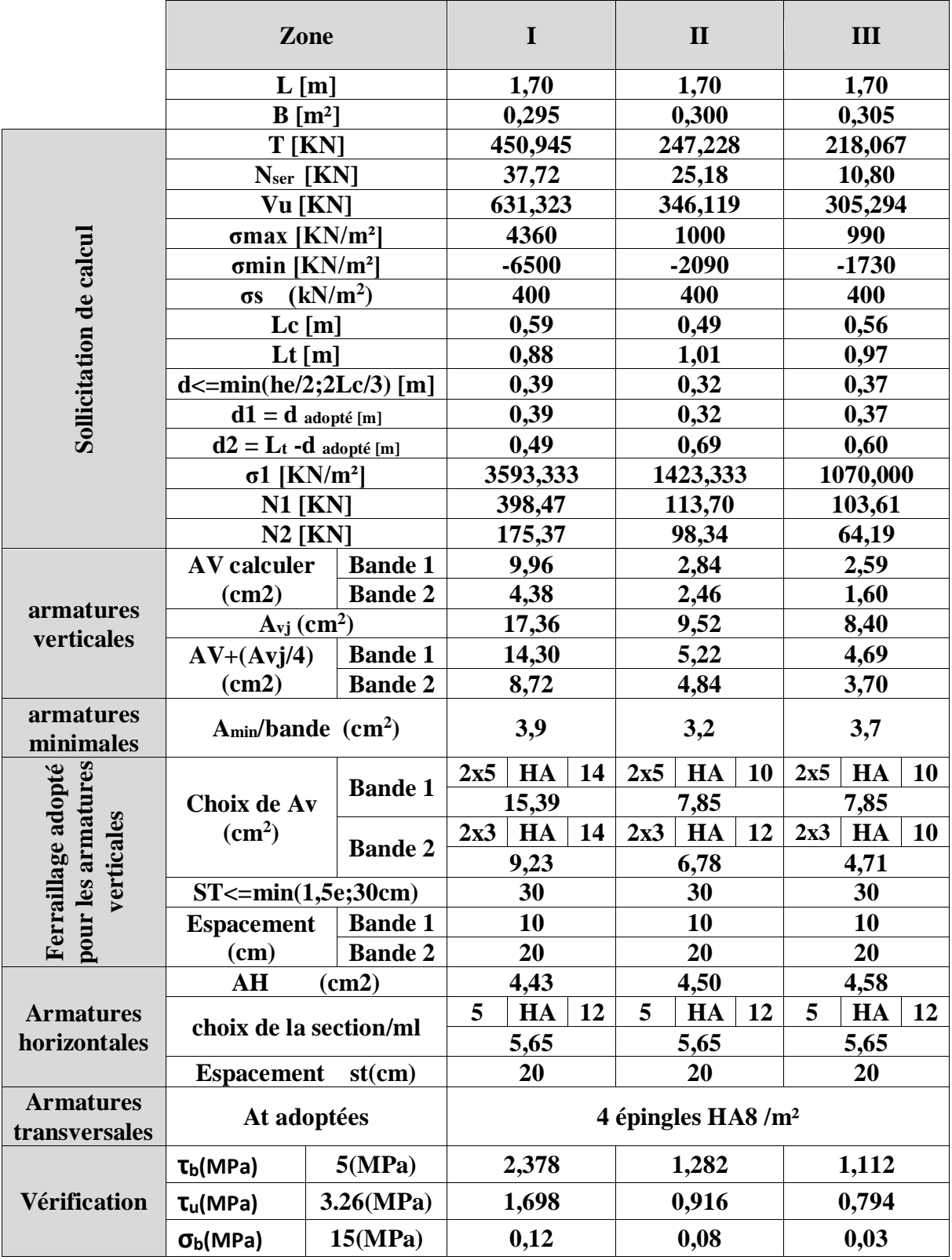

#### **Zone I II III L [m] 1,20 1,20 1,20 B [m²] 0,195 0,200 0,205 T [KN] 408,554 251,975 255,620 Nser [KN] 58,83 71,44 13,87 Vu [KN] 571,976 352,765 357,868** Sollicitation de calcul **σmax [KN/m²] 2420 1850 850 Sollicitation de calcul σmin [KN/m²] -4040 -3510 -1880 σs (kN/m<sup>2</sup> ) 400 400 400 Lc [m] 0,37 0,35 0,32 Lt [m] 0,61 0,65 0,71 d**  $\leq$  min(he/2;2Lc/3) [m] **0,24 0,23 0.21 d1** = **d** adopté [m] **0,24 0,23 0,21 d2** = **Lt -d** adopté [m] **0,37 0,42 0,49 σ1 [KN/m²] 2426,667 2276,667 1313,333 N1 [KN] 157,46 133,15 67,94 N2 [KN] 88,88 96,70 64,76 AV calculer Bande 1 3,94 3,33 1,70 Bande 2 2,22 2,42 1,62 (cm2) armatures Avj (cm<sup>2</sup> ) 15,73 9,70 9,84 verticales AV+(Avj/4) Bande 1 7,87 5,75 4,16 (cm2) Bande 2 6,15 4,84 4,08 Amin/bande (cm<sup>2</sup> armatures ) 2,4 2,3 2,1** minimales<br> **Ferraillage adopter**<br> **pour les armatures**<br> **pour le pour le pour le pour le pour le pour le pour le pour le pour le pour le pour le pour le pour le pour le pour le pour le pour le pouve le pouve le pouve le po pour les armatures Ferraillage adopté Choix de Av Bande 1 2x2 HA 16 2x2 HA 14 2x2 HA 12 8,04 6,15 4,52 (cm<sup>2</sup> ) verticales Bande 2 2x5 HA 12 2x5 HA 12 2x5 HA 10 6,78 6,78 4,71 ST<=min(1,5e;30cm) 30 30 30 Bande 1 10 10 10 Espacement Bande 2 20 20 20 20 20 (cm) AH (cm2) 4,93 3,00 3,08 Armatures choix de la section/ml 5 HA 12 5 HA 12 5 HA 10 5,65 5,65 3,93 horizontales Espacement st(cm) 20 20 20 At adoptées 4 épingles HA8 /m² Armatures transversales τb(MPa) 5(MPa) 3,259 1,960 1,940 τu(MPa) 3.26(MPa) 2,328 1,400 1,385 Vérification σb(MPa) 15(MPa) 0,28 0,34 0,07**

### **Tableau VI-3-2:** Calcul des voiles (VL2 ; VL3)

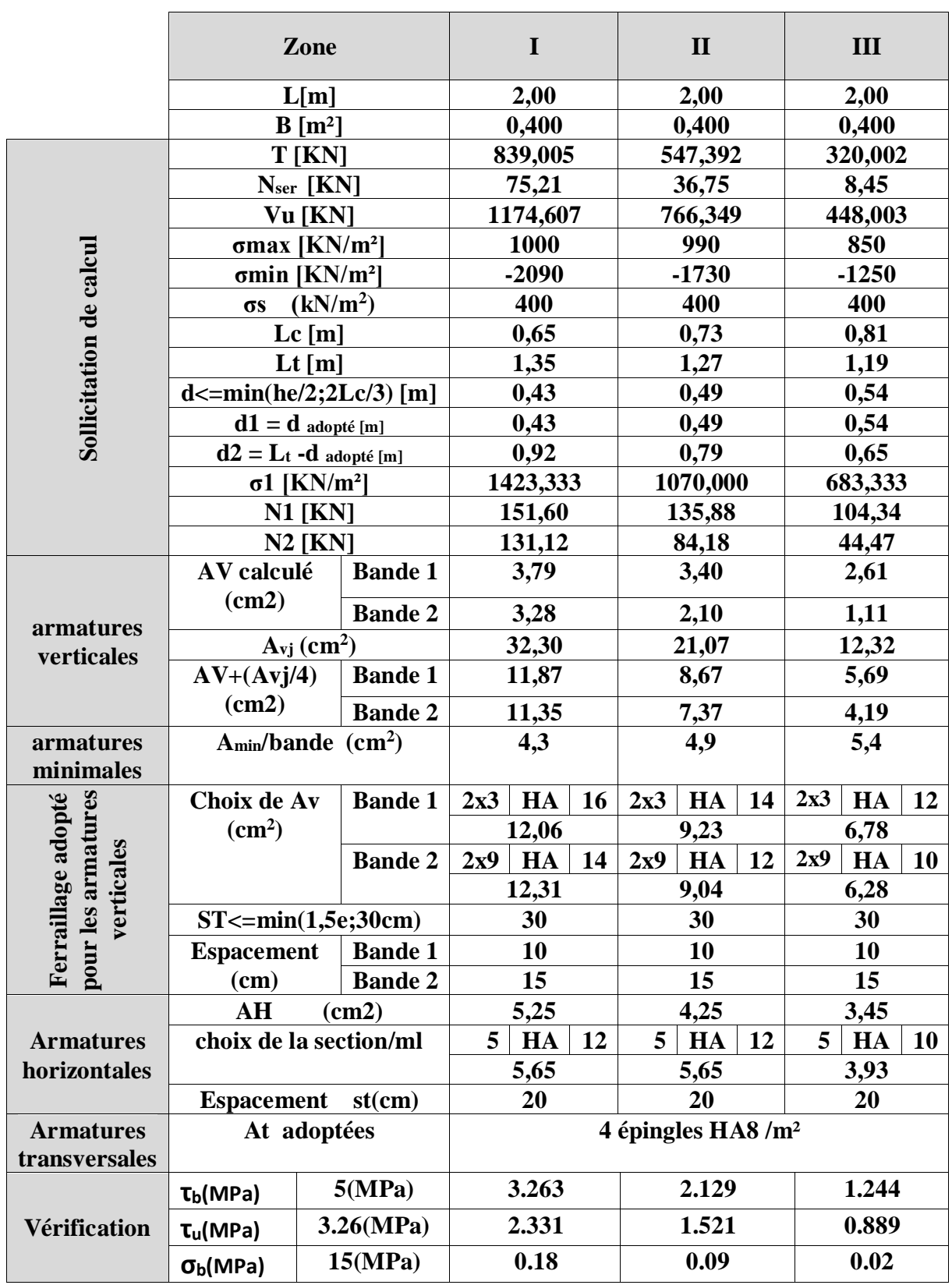

# **Tableau VI-3-3 :** Calcul des voiles (VLA)

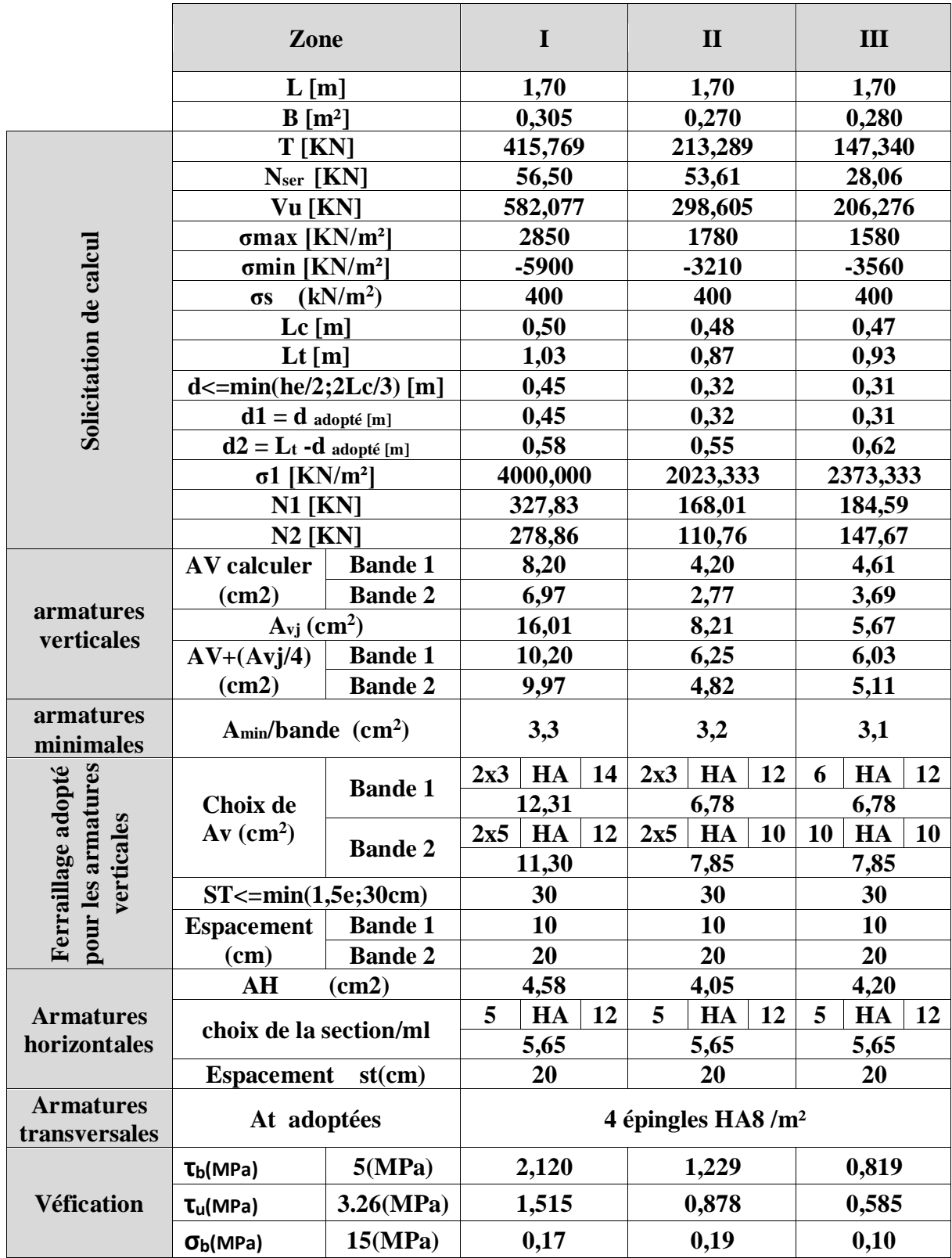

**Tableau VI-3-4 :** Calcul des voiles (VT1 ;VT2 ;VT3 ;VT4)

# **Tableau VI-3-5 :** Calcul des voiles (VTA2)

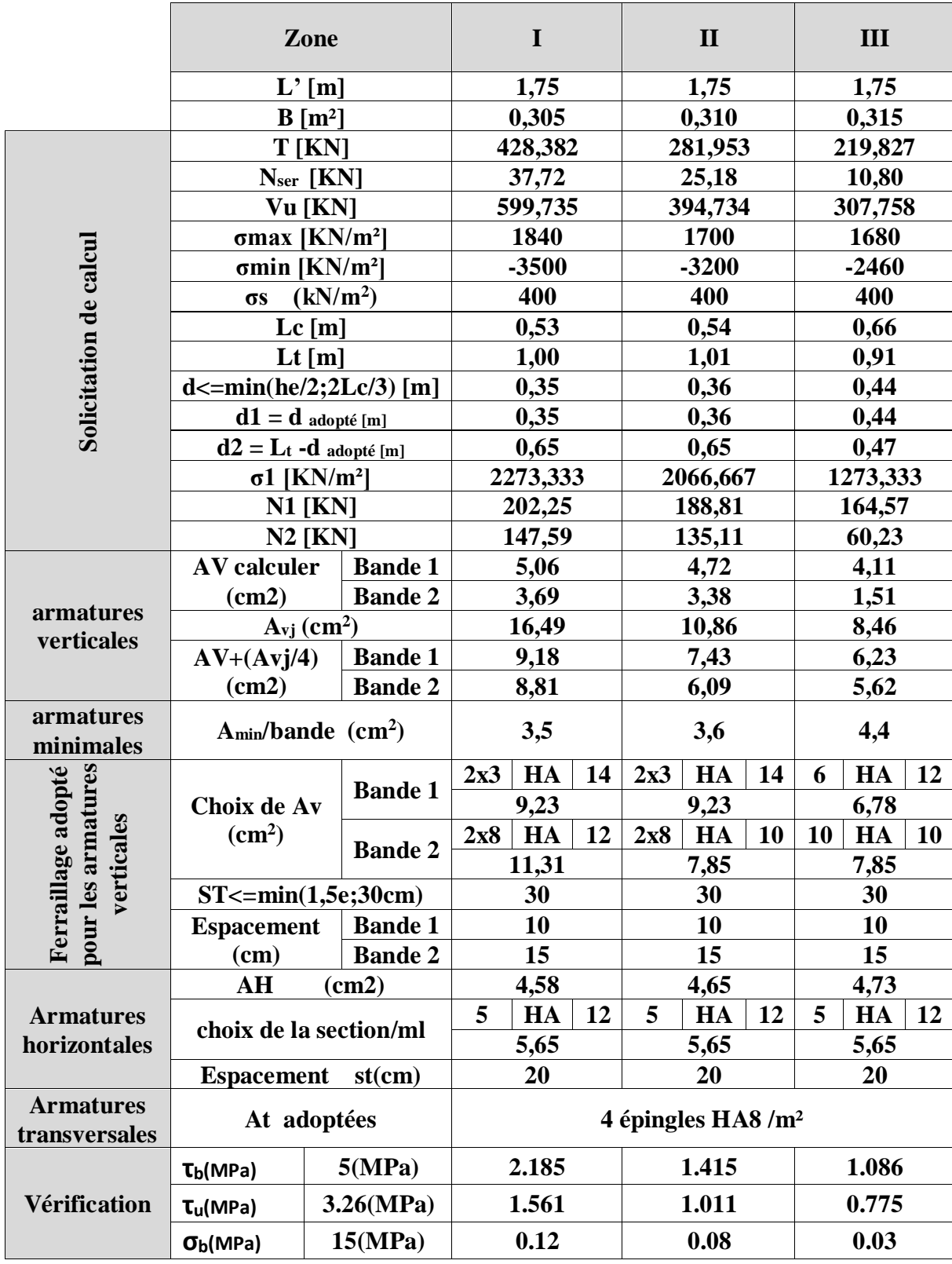

#### **Zone I II III L [m] 1,75 1,75 1,75 B [m²] 0,350 0,350 0,350 T [KN] 599,735 394,734 307,758 Nser [KN] 37,72 25,18 10,80 Vu [KN] 839,629 552,628 430,861 σmax [KN/m²] 1840 1700 1780** Sollicitation de calcul **Sollicitation de calcul σmin [KN/m²] -3500 -3200 -2460 σs (kN/m<sup>2</sup> ) 400 400 400 Lc [m] 0,60 0,61 0,73 Lt [m] 1,15 1,14 1,02 d**  $\leq$  min(he/2;2Lc/3) [m] **0,40 0,40 0.49 d1** = **d** adopté [m] **0,40 0,40 0,49 0,49**  $d2 = L_t$  **-d** adopté [m] **0,75 0,74 0.53 σ1 [KN/m²] 2273,333 2066,667 1273,333 N1 [KN] 232,09 213,17 182,85 N2 [KN] 169,36 152,54 66,92 AV calculer Bande 1 5,80 5,33 4,57 (cm2) Bande 2 4,23 3,81 1,67 armatures**   $A_{\text{vj}}$  (cm<sup>2</sup>) **) 23,09 15,20 11,85 verticales Bande 1 11,57 9,13 7,53 AV+(Avj/4) (cm2) Bande 2 10,01 7,61 5,64 Amin/bande (cm<sup>2</sup> armatures ) 4,0 4,0 4,9** minimales<br> **Example 3**<br> **Minimal Section 2018**<br> **Minimal Section 2019**<br> **Minimal Section 2019 pour les armatures Ferraillage adopté Choix de Av Bande 1 2x3 HA 16 2x3 HA 14 6 HA 14 (cm<sup>2</sup> ) 12,06 9,23 9,23 verticales Bande 2 2x8 HA 12 2x8 HA 10 10 HA 10 11 ,31 7,85 7,85 ST**<=min(1,5e;30cm) **30 30 30 30 Espacement Bande 1 10 10 10 Bande 2 15 15 15 15 15 (cm) AH (cm2) 5,25 5,25 5,25 choix de la section/ml 5 HA 12 5 HA 12 5 HA 12 Armatures horizontales 5,65 5,65 5,65 Espacement st(cm) 20 20 20 At adoptées 4 épingles HA8 /m² Armatures transversales τb(MPa) 5(MPa) 2,665 1,754 1,368 Vérifications τu(MPa) 3.26(MPa) 1,904 1,253 0,977 σb(MPa) 15(MPa) 0,10 0,07 0,03**

### **Tableau VI-3-6 :** Calcul des voiles (VTA1)

# **VII-1 Introduction**

Une fondation est destinée à transmettre au sol, dans les conditions les plus favorables, les charges provenant de la superstructure.

En cas de séisme, les fondations exécutent un même mouvement de translation que le sol qui les supporte.

Le calcul des fondations ne peut se faire que lorsque l'on connait :

- La charge totale qui doit être transmise aux fondations (donc au sol) ;
- Les caractéristiques du sol sur lequel doit reposer la structure.

Le choix du type de fondation dépend en générale de plusieurs paramètres dont on cite :

- Type d'ouvrage à construire ;
- Les caractéristiques du sol support ;
- La nature et l'homogénéité du béton sol ;
- La capacité portante du terrain de fondation ;
- La charge totale transmise au sol ;
- La raison économique ;
- La facilité de réalisation ;
- Le type de la structure.

# **VII-2 : Choix du type de fondation**

Le type de fondation est choisi essentiellement selon les paramètres suivants :

- La résistance du sol ;
- Le tassement du sol ;
- Le mode constructif de la structure.

Le choix de la fondation doit satisfaire les critères suivants :

- Stabilité de l'ouvrage (rigidité) ;
- Facilité d'exécution (coffrage) ;
- Economie.

Pour le cas de notre structure, nous avons le choix entre des semelles isolées, des semelles filantes, et un radier général. En fonction des résultats du dimensionnement on adoptera le type de semelle convenable.

L'étude géologique du site a donné une contrainte de 3 bars.

La structure qu'ont vérifiée se repose sur des semelles filantes.

# **VII-3 : Vérification du type de fondation**

# **1) Semelles filantes**

**Semelles filantes sous voiles**

 $N_{s}$  $\frac{N_S}{S} \leq \sigma_{sol} \longrightarrow \frac{G+Q}{BXL}$  $\frac{G+Q}{BXL} \leq \sigma_{sol}$   $\longrightarrow$   $B \geq \frac{G+Q}{\sigma_{sol}X}$  $\frac{d^2V}{\sigma_{sol}XL}$ .

Avec : B : Largeur de la semelle.

L : Longueur de la semelle.

G : Charge permanente revenant au voile considéré.

Q : Charge d'exploitation revenant au voile considéré.

 $\sigma_{sol}$ : Contrainte admissible du sol. ( $\sigma_{sol}$  =0.3MPa).

Les résultats du calcul sont résumés dans les tableaux suivants :

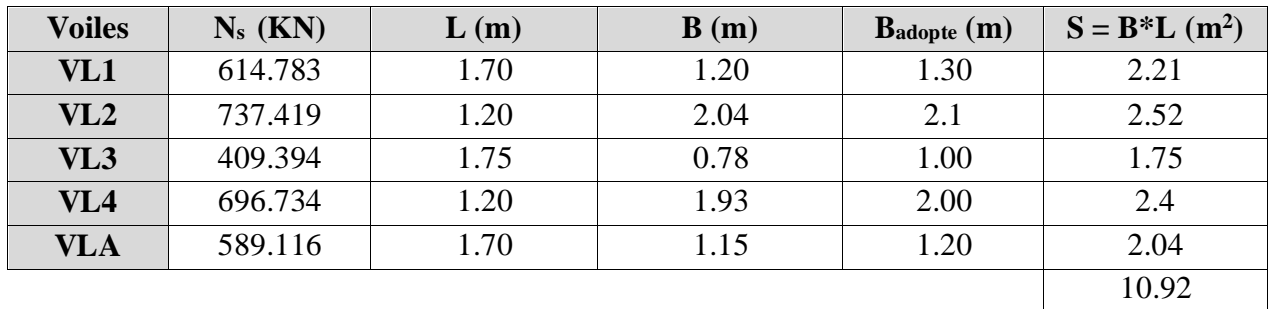

# **Sens longitudinal**

# **Tableau VII.1 : surface de la semelle filante sous voiles longitudinaux**

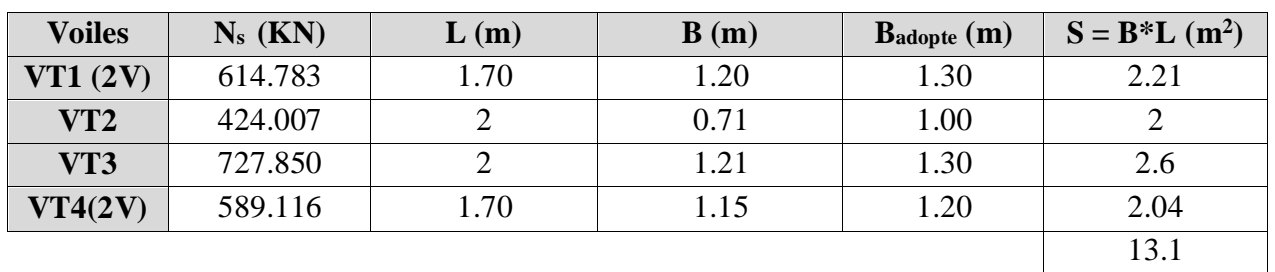

### **Sens transversal**

# **Tableau VII.2 : surface de la semelle filante sous voiles transversaux**

**=**∑ **=10.92+13.1= 24.02m².**

**Semelles filantes sous poteaux**

# **Hypothèse de calcul**

Une semelles est infiniment rigide et engendre une répartition linéaire de contraintes sur le sol. Les réactions du sol sont distribuées suivant une droite ou une surface plane telle que leur centre de gravité coïncide avec le point d'application de la résultante des charges agissantes sur la semelle.

# **Etapes de calcul**

- Détermination de la résultante des charges :  $R = \sum N_i$ .
- Détermination de coordonnée de la résultante R :  $e = \frac{\sum N_i e_i + \sum M_i}{n}$  $rac{N_t - \Delta M_l}{R}$ .
- Détermination de la distribution par ( ml) des sollicitations la semelle :

$$
\begin{cases}\n e \ge \frac{l}{6} & \longrightarrow \text{ Répartition triangulaire.} \\
 e \le \frac{l}{6} & \longrightarrow \text{ Répartition trapézoïdale.}\n\end{cases}
$$

$$
q_{max} = \frac{R}{L}(1 + \frac{6 \cdot e}{L}).
$$
  
\n
$$
q_{min} = \frac{R}{L}(1 - \frac{6 \cdot e}{L}).
$$
  
\n
$$
q(\frac{B}{4}) = \frac{R}{L}(1 + \frac{3 \cdot e}{L}).
$$

Détermination de la largeur de la semelle :

 $q\left(\frac{B}{4}\right)$  $\frac{2}{4}$  $rac{1}{\sigma_{sol}}$ .

- Calcul de l'effort tranchant le long de la semelle.
- Calcule du moment fléchissant le long de la semelle.
- Calcul de la semelle comme une poutre continue devant résister aux efforts tranchants et moments fléchissant.
- Calcul de la semelle dans le sens transversal.

#### **Exemple de calcul**

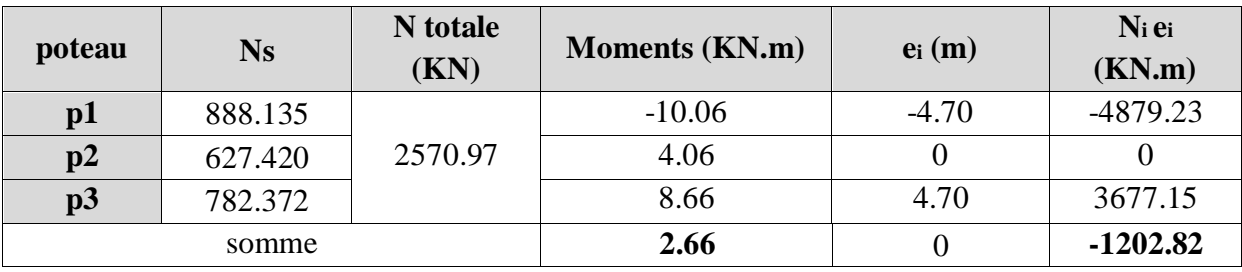

- **Détermination de la charge totale transmise par les poteaux :**  $\sum N_s = 2570.97 \text{KN}.$
- **Coordonnées de la résultante des forces par apport au CDG de la semelle :**

$$
e = \frac{\sum N_i e_i + \sum M_i}{R} = \left| \frac{-1202.02 + (2.66)}{2570.97} \right| = -0.46[m]
$$

Donc l'excentricité  $e = -0.46[m]$ 

**Distribution de la réaction par mètre linéaire**

e= 0.46 
$$
\leq \frac{L}{6} = \frac{10.85}{6} = 1.81 \text{ m}
$$
 Repartition trapézoïdale.  
\n $q_{max} = \frac{2570.97}{10.85} \text{X} \left(1 + \frac{6X0.46}{10.85}\right) = 297.23 \text{KN/ml.}$   
\n $q_{min} = \frac{2570.97}{10.85} \text{X} \left(1 - \frac{6X0.46}{10.85}\right) = 176.68 \text{KN/ml.}$   
\n $q_{\left(\frac{L}{4}\right)} = \frac{2570.97}{10.85} \text{X} \left(1 + \frac{3X0.46}{10.85}\right) = 267.09 \text{ KN/ml.}$ 

**Détermination de la longueur de la semelle**

$$
B \ge \frac{q(\frac{L}{4})}{\sigma_{sol}} = \frac{267.09}{300} = 0.89 \text{ m} \implies B = 1.1 \text{ m}.
$$
  
S = B x L = 1.1x10.85 = 11.95 m<sup>2</sup>.

Ainsi, on aura une surface totale de la semelle filante de :

$$
S_t = n \times S_s + S_v.
$$

Avec :

 n : Nombre de portiques dans le sens transversal.  $S_t$  = 3 x 11.95 +24.02 = 83.89m<sup>2</sup>.

#### **Remarque**

Le rapport de la surface des semelles par apport à la surface totale de la structure est de :  $S_b = 190.96$  m<sup>2</sup>

> *S<sub>semelles</sub>*  $\scriptstyle \mathcal{S}_{batimet}$  $=\frac{83.89}{100.09}$  $\frac{0.005}{190.96} = 0.43$

La surface totale des semelles représente 43% de la surface du bâtiment.

#### **Conclusion**

Les semelles ne présentent pas de grand largueur, pas de chevauchement entre elles, occupant ainsi une superficie inférieure à **50%** de la surface total du bâtiment, donc on optera pour des semelles filantes.

#### **VII-4:** Pré **dimensionnement des semelles filantes**

**Hauteur de la semelle**

$$
h_s \ge \frac{B-b}{4} + 5 \, \text{cm}.
$$

Avec :

 **B :** Largeur de la semelle.

**:** Hauteur de la semelle.

 **b :** Largeur du poteau dans le sens x.

$$
h_s \ge \frac{B-b}{4} + 5 = \frac{110-45}{4} + 5 = 21.25
$$
cm.

On prend une hauteur  $h_s = 40$ cm.

Les dimensions adoptées sont les suivantes :

L =10.85m  $B=1.1m$   $h_s = 0.40m$ .  $c=c'=0.05$ 

#### **VII-5 : Vérification de la contrainte réelle du sol**

$$
\sigma_{sr} = \frac{q_{(\frac{L}{4})}}{B} = \frac{267.09}{1100} = 0.24 Mpa
$$

 $\sigma_{sr} = 0.24 Mpa \le \sigma_{sol} = 0.3 Mpa$  condition vérifiée.

**VII-6 : Calcul de la poutre de rigidité**

**A)-Dimensionnement de poutre de rigidité**

**La hauteur de la poutre de rigidité**

Il faut que :

La hauteur : 
$$
\frac{L}{9} \le h_p \le \frac{L}{6}
$$
.  
La largeur :  $\frac{1}{3} h_p \le b_p \le \frac{2}{3} h_p$ 

Avec : L : c'est la plus grande portée dans le sens étudié.

$$
\text{L} = 4.7\,\text{m} \qquad \frac{470}{9} \le h_p \le \frac{470}{6} \quad \Rightarrow \qquad 52.22 \le h_p \le 78.33.
$$
\n
$$
\text{On prend une hauteur } h_p = 90\,\text{cm}.
$$
\n
$$
h_p = 90\,\text{cm} \qquad \frac{1}{3}90 \le h_p \le \frac{2}{3}90 \quad \Rightarrow \qquad 30 \le h_p \le 60
$$

On prend une larguer  $b_p = 50$ cm (pour des raisons pratique, par apport à la dimension du poteau).

 $D_p = h_p - c = 90 - 5 = 85$  cm.

#### **B)-Ferraillage de la poutre de rigidité**

Le schéma statique de la poutre de rigidité est équivalent à une poutre continue sur plusieurs appuis.

Le calcul des moments le long de la poutre se fera par les méthodes classiques de calcul en béton armé (*méthode forfaitaire, méthodes de Caquot ou méthodes des trois moments*).

#### **c)-Calcul de la charge uniforme**

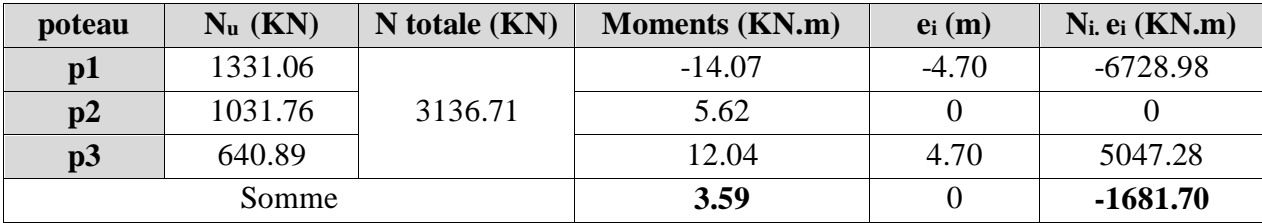

$$
e = \frac{\sum N_i e_i + \sum M_i}{R} = \left| \frac{-1681.70 + (3.59)}{3536.71} \right| = -0.47[m]
$$

$$
q_{(\frac{L}{4})} = \frac{336.71}{10.85}X(1 + \frac{3X0.47}{10.85}) = 303.81
$$
 KN/ml.

**Remarque :** Dans notre cas on applique la méthode forfaitaire.

#### **Application de la méthode forfaitaire**

**D)- Calcul du moment isostatique**

$$
M_0^1 = M_0^2 = \frac{q l^2}{8} = \frac{303.81 \times 4.70^2}{8} = 838.89 K N.m
$$

Aux appuis :

 $0.3M_0^1 = 165.66$  KN.m  $0.6M_0^2 = 395.77$  KN.m  $0.3M_0^1 = 165.66$ KN.m

Aux travées :

 $Mt_{AB} = Mt_{BC} = 0.85$  x838.89 = 536.01 KN.m

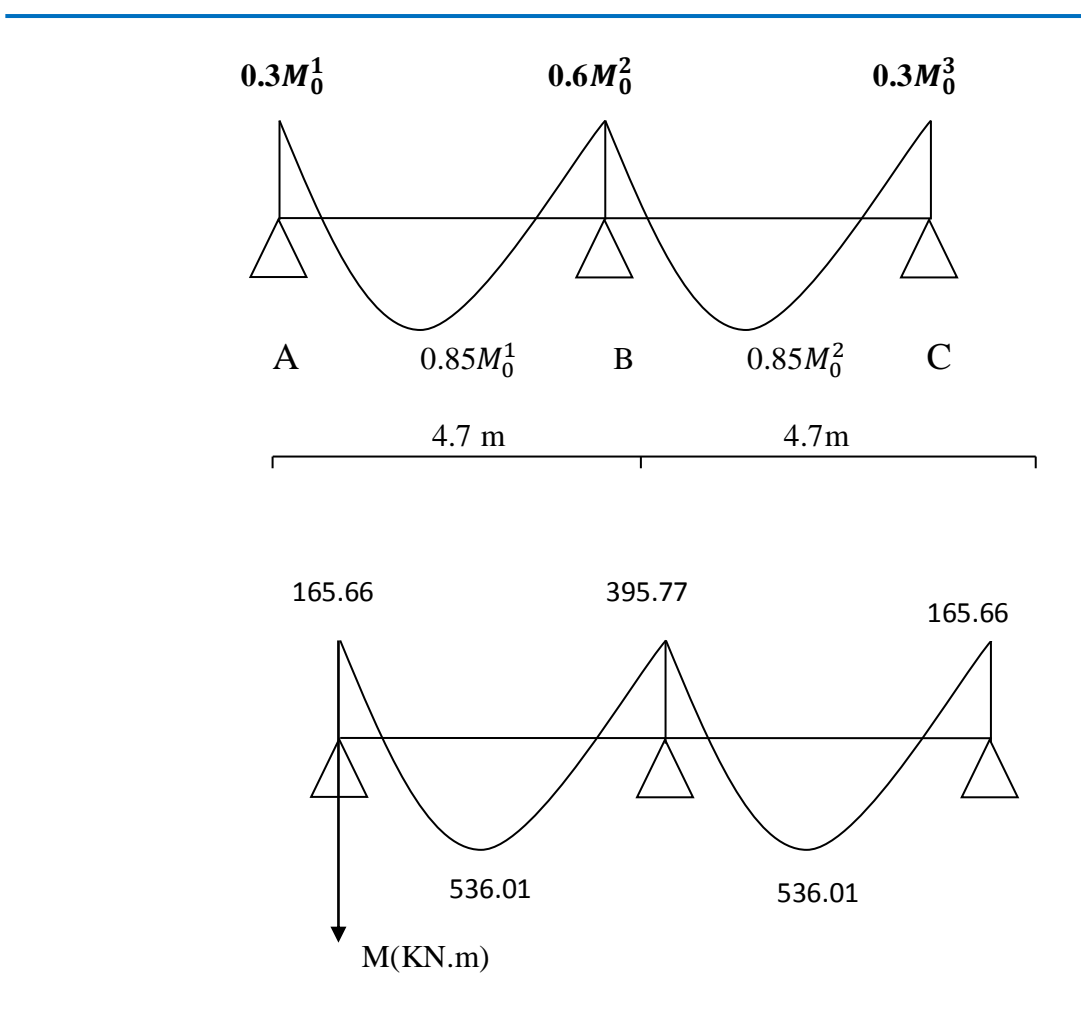

**Figure VII-1 : diagramme des moments à l'ELU**

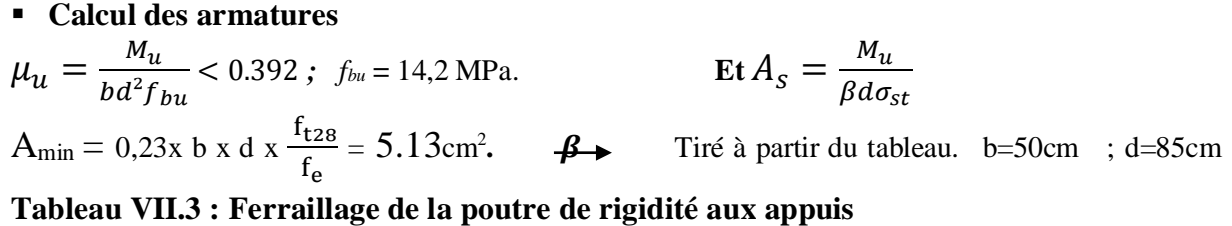

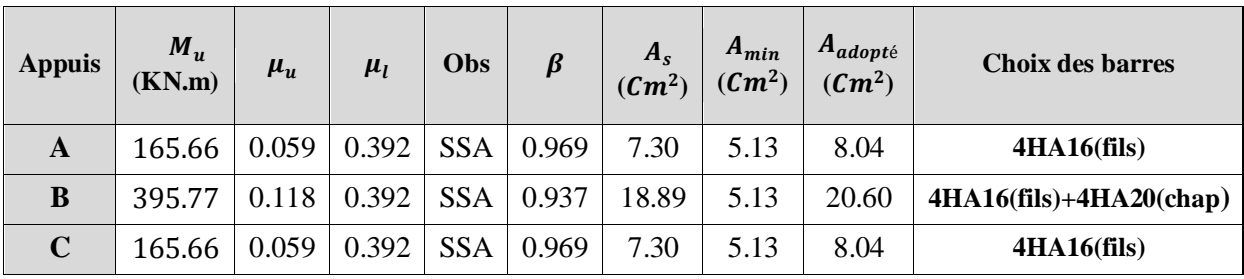

| Travée | $M_u$<br>(KN.m) | $\mu_u$ | $\mu_l$     | Obs        | $\beta$ | $A_{\rm s}$<br>$(\mathbf{Cm}^2)$ | $A_{min}$<br>$(\mathbf{Cm}^2)$ | $A_{adopt\acute{e}}$<br>$(\mathbf{Cm}^2)$ | Choix des barres          |
|--------|-----------------|---------|-------------|------------|---------|----------------------------------|--------------------------------|-------------------------------------------|---------------------------|
| $A-B$  | 536.01          | 0.168   | $0.392$ SSA |            | 0.907   | 24.75                            | 5.13                           | 25.12                                     | $4HA20(fils)+4HA20(chap)$ |
| $B-C$  | 536.01          | 0.168   | 0.392       | <b>SSA</b> | 0.907   | 32.21                            | 5.13                           | 25.12                                     | $4HA20(fils)+4HA20(chap)$ |

**Tableau VII.4 : Ferraillage de la poutre de rigidité aux travées**

On remarque que la condition de non fragilité est vérifiée :

 $A$ **a**  $≥$   $A$ **min**  $A$ **t**  $≥$   $A$ <sub>min</sub>

**Vérification au cisaillement**

$$
\tau_{u} = \frac{V_{u}}{bd} \le \min \{0.15 \frac{fc_{28}}{\gamma_{b}} \; ; \; 4MPa\} = \min \{2.5 \; ; \; 4MPa\} = 2.5MPa
$$
\n
$$
V_{u} = \frac{ql}{2} = \frac{303.81 \times 4.70}{2} = 713.95 \, KN
$$
\n
$$
\tau_{u} = \frac{713.95 \times 10^{3}}{500 \times 850} = 1.68 \, MPa \, 2.5 \, MPa \qquad \Rightarrow \text{condition} \, \text{vein} \, \text{fif} \, \text{ffe}
$$

- **Armatures transversales**  $\Phi = \min\{\frac{h_p}{35} ; \frac{b_p}{10}\}$  $\frac{\text{op}}{10}$ ;  $\Phi_{\text{lmin}}$ }=min{2,57; 5;1.2} Soit  $A_t = 2$  cadres T8.  $A_t = 2.01$  cm<sup>2</sup>
	- **En zone nodale** *On a* : *S* $\leq$ *min* $\left(\frac{h}{4}\right)$  $\frac{h}{4}$ ; **12** $\phi$ ) => S min $\left(\frac{90}{4}\right)$  $\frac{\pi}{4}$ ; 12  $\times$  1, 2) *S≤ min*(22.5; 16.4) *Soit: S<sup>t</sup> = 15cm*
	- **En zone courante**
		- $St \leq$  $\mathbf h$  => St ≤ 90  $\frac{\infty}{2}$  => St ≤ 45cm Soit :  $S_t = 15$ cm.

### **Longueur de recouvrement**

La longueur minimale de recouvrement est  $l_s = 40\phi$ 

L'ancrage des armatures longitudinales supérieures et inférieures dans les poteaux doit être effectué avec des crochets de 90degré.

| <b>poteau</b>  | $N_s$ (KN) | $N$ totale $(KN)$ | <b>Moments (KN.m)</b> | $e_i(m)$ | $N_i$ e <sub>i</sub> (KN.m) |
|----------------|------------|-------------------|-----------------------|----------|-----------------------------|
| $\mathbf{D}$   | 888.135    |                   | $-10.06$              | $-4.70$  | -4879.23                    |
| $\mathbf{D}^2$ | 627.420    | 2470.97           | 4.06                  |          |                             |
| p3             | 782.372    |                   | 8.66                  | 4.70     | 3677.15                     |
|                | Somme      |                   | 2.66                  |          | $-1202.82$                  |

**Vérification à l'ELS**

$$
e = \frac{\sum N_i e_i + \sum M_i}{R} = \left| \frac{-1202.02 + (2.66)}{2570.97} \right| = -0.46[m]
$$

 $q_{\left(\frac{L}{a}\right)}$  $\frac{L}{4}$  =  $\frac{2570.97}{10.85}$  $\frac{570.97}{10.85}X(1+\frac{3X0.46}{10.85})$  = 227.09 KN/ml.

**Calcul du moment isostatique**

$$
M_0^1 = M_0^2 = \frac{ql^2}{8} = \frac{227.09 \times 4.70^2}{8} = 627.50 \text{KN}.\text{m}
$$

**Aux appuis**

 $0.3M_0^1 = 120.12$  KN.m  $0.6M_0^2 = 268.50$  KN.m  $0.3M_0^1 = 120.12$ KN.m

**Aux travées**

 $Mt_{AB} = Mt_{BC} = 0.85 \times 737.50 = 395.23 \text{ KN.m}$ 

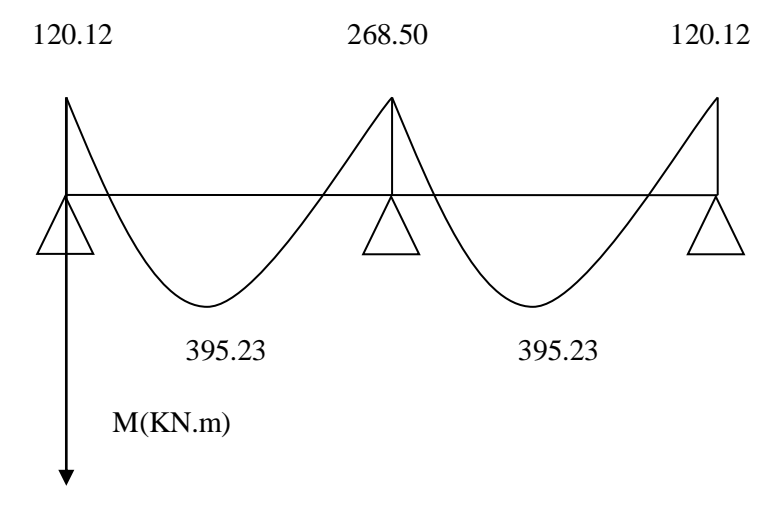

**Figure VII-2 : diagramme des moments à l'ELS**

#### **Elle s'effectue comme suit :**

$$
\sigma_{bc} = K \times \sigma_s \le 0.6 f_{c28} = \sigma_{bc} = 15 \, Mpa
$$

$$
\sigma_{st} = \frac{M_s}{\beta_1 \times d \times A_s} \le \overline{\sigma_{st}} = 348 Mpa
$$

**Avec :**

σst : contrainte de l′acier

 $\mathrm{A}_\mathrm{s}$  : armature adoptée à L'ELU

**On calcul** 

$$
\rho_1 = \frac{100 \times A_s}{bd} \quad \text{et} \quad \longrightarrow \quad K = \frac{1}{K1}
$$

**Tableau VII-5: Vérification des contraintes aux appuis à l'ELS**

| <b>Appuis</b> | $M_u$<br>(KN.m) | $\boldsymbol{\rho}_1$ | $\boldsymbol{K}$ | $A_{st}$           | β     | $\sigma_{st}$ | $\sigma_{bc}$ | $\overline{\sigma_{bc}}$ | <b>Observation</b> |
|---------------|-----------------|-----------------------|------------------|--------------------|-------|---------------|---------------|--------------------------|--------------------|
| A             | 120.12          | 0.251                 | 0.021            | $10.67 \mid 0.920$ |       | $265.16$ 5.57 |               | -15                      | C.V                |
| B             | 268.50          | 0.579                 | 0.034            | $24.62 \div 0.887$ |       | 238.38        | 8.10          |                          | C.V                |
| $\mathbf C$   | 120.12          | 0.251                 | 0.021            | 10.67              | 0.920 | 265.16        | 5.57          |                          | C.V                |

**Tableau VII-6: Vérification des contraintes aux travées à l'ELS**

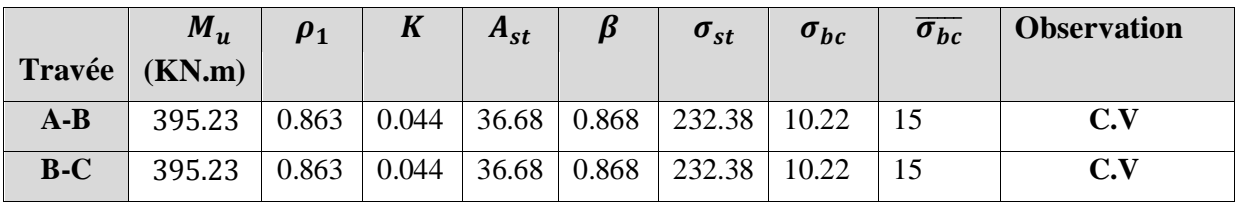

**Ferraillage de la semelle dans le sens B**

Dans le sens B le calcul des armatures se fait par la méthode des bielles :

$$
M_{E} = \left(\frac{Nu}{B.100}\right) \frac{(B-b)}{2} 100 \times \frac{(B-b)}{4}
$$
  
\n
$$
M_{E} = \frac{Nu(B-b)^{2}}{8 \times B} = \frac{3259.71(1.1-0.5)^{2}}{8 \times 1.1} = 133.35 KN. m
$$
  
\n
$$
A_{B} = \frac{133.35 \times 10^{6}}{0.9 \times 850 \times 348} = 500.90 mm^{2} = 5 cm^{2}
$$
  
\nOn prend: 4HA14 = 6.15 cm<sup>2</sup>.

**Armatures de répartitions**

 $A_r = \frac{Au}{4}$  $\frac{4u}{4} \times B = \frac{6.15}{4}$  $\frac{15}{4}$  × 1.1 = 1.69 cm<sup>2</sup> On prend : 4HA8=2.01 cm²

### **VII-7 longrine**

Les longrines sont des poutres renversées servent à chainer les semelles dans les deux sens ,à rigidifier et à empêcher leurs déplacement .

Elles seront calculées pour résister à la traction sous l'effet d'une force égale à :

$$
F = \frac{N}{\alpha} \ge 20KN
$$

**N :** valeur maximale des charges verticales de gravité apportées par les points d'appui solidarisés.

**α :** coefficient fonction de la zone sismique et de la catégorie de site considérée.

La catégorie du site est :  $S_3 \Rightarrow \alpha = 12$  (articler 10.1.b RPA 2003)

#### **A)-Dimensionnement des longrines**

Les dimensions minimales de la section transversale des longrines, toujours selon le RPA,  $(25\times30)$  cm<sup>2</sup> pour les sites S<sub>2</sub> et S<sub>3</sub>. Dans notre cas on prend : (30x40) cm²

#### **B)-Ferraillage des longrines**

 $F = \frac{1093.479}{12} = 91.123$ KN  $A_s = \frac{91.123 \times 10^3}{348 \times 10^9}$  $\frac{1.123 \times 10}{348 \times 100} = 2.61 \text{cm}^2$  $A_{min} = 0.6\%bh = 0.006 \times 35 \times 30 = 6.30$  cm<sup>2</sup> Soit 6HA12  $\Rightarrow$  A<sub>s</sub> = 6.78cm<sup>2</sup>.

#### **Armatures transversales**

 $\Phi = \min\{h/35 \; ; \; \Phi_1 \; ; \; b/10\}$ On prend  $\Phi = 8$ mm Soit un cadre T8  $\Rightarrow$  A<sub>t</sub> = 1.01 cm<sup>2</sup> L'espacement des cadres doit être : e  $\leq$  min {20cm ; 15x0.8} ; soit e = 10cm

#### **IX-8 : Vérification de la stabilité au renversement (article 10.1.5 /RPA99 version 2003)**

Quel que soit le type de fondations (superficielles ou profondes) on doit vérifier que l'excentrement de la résultante des forces verticales gravitaires et des forces sismiques reste à l'intérieur de la moitié centrale de la base des éléments de fondation résistant au renversement  $(e = M/N \leq B/4)$ .

 $e=\frac{M}{N}$  $\frac{M}{N} = \frac{582.32}{3963.7}$  $\frac{392.52}{3963.7}$  = 0.15 m
\bms 1.10/4 = 0.28m (Condition vérifiée).

# **VII) Introduction**

Les murs plaques ont pour but de maintenir le sol en place. Dans notre projet un mur plaque est prévu pour supporter la totalité des poussés des terres et la surcharge éventuelle des autres éléments de la structure.

# **VII.1) Pré dimensionnement du mur plaque**

D'après le RPA 99/version 2003, le mur doit avoir les caractéristiques minimales suivantes :

- L'épaisseur minimale est de 15 cm.
- Les armatures doivent être disposées en deux nappes.
- Le pourcentage minimum doit être de  $(0,1, 9)$  dans les deux sens c.-à-d. : Amin= $0,1\%$ .b.e<sub>p</sub>

# **Dimensionnement**

D'après le RPA 99/version 2003 l'épaisseur doit être supérieur ou égale à 15 cm. On a adopter:  $e_p = 20$  cm, h=3.40 cm.

h: la profondeur à laquelle on calcule la poussée.

# **VIII.2) Détermination des sollicitations**

Les contraintes qui s'exercent sur la face du mur sont :

- $\sigma_h$ : Contrainte horizontale.
- $\sigma_{v}$ : Contrainte verticale.

 $\sigma_h = K_0 \cdot \sigma_v \text{ avec } K_0 = \frac{1-\sin\varphi}{\cos\varphi}$  $\cos \varphi$ 

**K<sup>0</sup>** : coefficient de poussée des terres au repos.

**φ:** Angle de frottement interne.

### **A) Données de calcul :**

- Surcharge éventuelle :  $q=10KN/m^2$
- Poids volumique des terres :  $\gamma = 17$ KN/m<sup>3</sup>
- Angle de frottement :  $\varphi = 35^\circ$

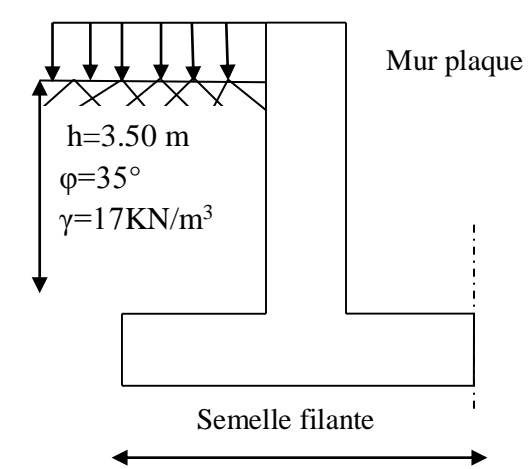

**Figure VIII-1 : coupe du mur plaque**

### **B) Calcul des sollicitations**

$$
K_0 = \frac{1 - \sin \varphi}{\cos \varphi} = 0,520
$$
  
\n
$$
\sigma_h = K_0 \cdot \sigma_v = K_0(q + \gamma \cdot h) \text{ Avec } 0 < h < H
$$
  
\n**L'ELU :**  
\n
$$
\sigma_h = K_0 \cdot \sigma_v = K_0(1.35\gamma h + 1.5q)
$$
  
\n
$$
\sigma_h = 11,934h + 7,80
$$
  
\nPour : h = 0  
\nPour : h = 3,50m  
\n
$$
\sigma_{h1} = 7,80 \text{KN/m}^2
$$
  
\n
$$
\sigma_{h2} = 49,569 \text{KN/m}^2
$$

 **A l'ELS :**  $\sigma_h = K_0 \cdot \sigma_v = K_0(\gamma h + q)$  $\sigma_h = 8.84h + 5.20$ Pour :  $h = 0$   $\longrightarrow$   $\sigma_{h1} = 5,20 \text{KN/m}^2$ Pour : h = 3,50m  $\sigma_{h2} = 36,14 \text{KN/m}^2$ **C) Diagramme des contraintes : ELU:** 49,569KN/m<sup>2</sup> 7,80KN/m<sup>2</sup> **ELS:** 5 ,20KN/m<sup>2</sup>  $36,14$ KN/ $m<sup>2</sup>$ 

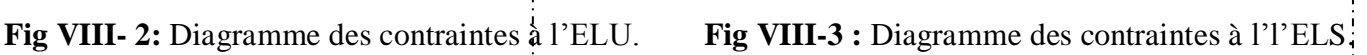

# **D) Charges moyennes à considérer dans le calcul pour une bande de 1 m**

**ELU:**  $q_u = \frac{(3\sigma_{\max} + \sigma_{\min}) \cdot 1m}{4}$  $\frac{10 \text{ min}}{4}$  = 39,127 KN/ml **ELS:**  $q_S = \frac{(3\sigma_{\text{max}} + \sigma_{\text{min}}) \cdot 1\text{m}}{4}$  $\frac{10 \text{ min}}{4}$  = 28,405 KN/ml

### **VIII.3) Ferraillage du mur plaque**

### **A) Méthode de calcul**

Le mur plaque sera considérer comme un ensemble de dalles continues encastrées de 4 cotés au niveau des nervures, des poteaux, ainsi qu'au niveau des longrines.

# **B) Détermination des moments**

La détermination des moments de flexion se fera à partir de la méthode des panneaux encastrés sur 4 appuis.

Le panneau considéré est un panneau intermédiaire encastré à ses deux extrémités dont l'appui peut assurer un encastrement partiel, et pour tenir compte de la continuité de la dalle, les moments seront affectés des coefficients suivants :

- Moment en travée 0.85.
- Moment d'encastrement sur les grandes cotés :
	- 0.3 (appuis de rive).
	- 0.5 (autres appuis).

#### **C)Identification des panneaux**

 $L_x = 3,50m$  $L_{y=} 3,50m$  **ELU**  $\rho = \frac{L_x}{I}$  $rac{\text{L}_\text{x}}{\text{L}_\text{y}} = \frac{3,50}{3,50}$ 3,50  $v=0$   $\mu_x=0.0368$  $\rho = 1,00 \qquad \mu_{y} = 1.00$ 

 $\implies$  le panneau travaille dans les deux sens.

# **On aura donc :**

 $M_{ox} = \mu_x \times q_u \times L_x^2 = 0.0368 \times 49.569 \times 3.50^2 = 22.34 \text{KN} \cdot \text{m}$  $M_{oy} = \mu_y \times M_{ox}$  =1×22.34=22.34KN.m  $M_{ox} = M_{oy}$ 

### **Correction des moments**

 **Sens X-X Aux appuis:** Ma = 0.5 x 22.34=11.17 KN.m **En travée:** Mt = 0.85 x 22.34= 18.989KN.m **ELS :**  $\begin{cases} v=0.2 & \mu_x=0.0442 \\ \rho=1,00 & \mu_y=1.00 \end{cases}$  $\mu_{\rm v} = 1.00$ 

# **On aura donc :**

 $M_{ox} = \mu_x \times q_s \times L_x^2 = 0.0442 \times 36.14 \times 3.50^2 = 19.57$ KN.m  $M_{oy} = \mu_y \times M_{ox}$  =1×19.57=19.57KN.m

# **Correction des moments**

### **Sens X-X**

**Aux appuis :** Ma = 0.5 x 19.57=9.785 KN.m **En travée :** Mt = 0.85 x 19.57= 16.63KN.m  $M_{ox} = M_{oy}$ 

### **D) Calcul des armatures**

h=20 cm ; d=17 cm ; b=100 cm Amin=0.1%.b.e<sub>p</sub>=0.1×100×20=2 cm<sup>2</sup>

### **Tableau VIII-1: Ferraillage du mur plaque**

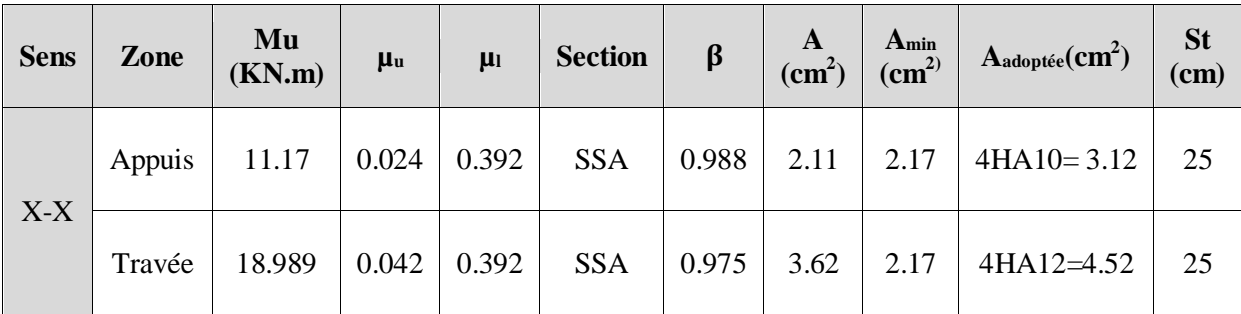

### **E) Recommandations du RPA 99 modifié 2003**

Le mur doit avoir les caractéristiques suivantes :

- Les armatures sont constituées de deux nappes.
- Le pourcentage minimum des armatures est de 0.10 %B dans les deux sens (horizontal et vertical).

A $\geq$ 0.001×b×h =0.001×100×20=2cm<sup>2</sup>

Les deux nappes sont reliées par **4 épingles/m<sup>2</sup>de HA8**.

# **F) Vérification à l'ELS**

### **a) Vérification des contraintes dans le béton :**

On doit vérifier :  $\sigma_{bc} = k \sigma_s \le \overline{\sigma}_b = 0.6 \times f_{c28} = 15 MPa$  $\rho_1 = \frac{100.A_s}{h d}$  $\frac{\partial 0.A_s}{\partial b.d}$ ; $\sigma_S = \frac{M_s}{\beta_1.d.}$  $\frac{m_S}{\beta_1.d.A_s}$ ; $\sigma_{bc} = k.\sigma_s$ 

**Tableau VIII-2 : Vérification des contraintes à l'ELS**

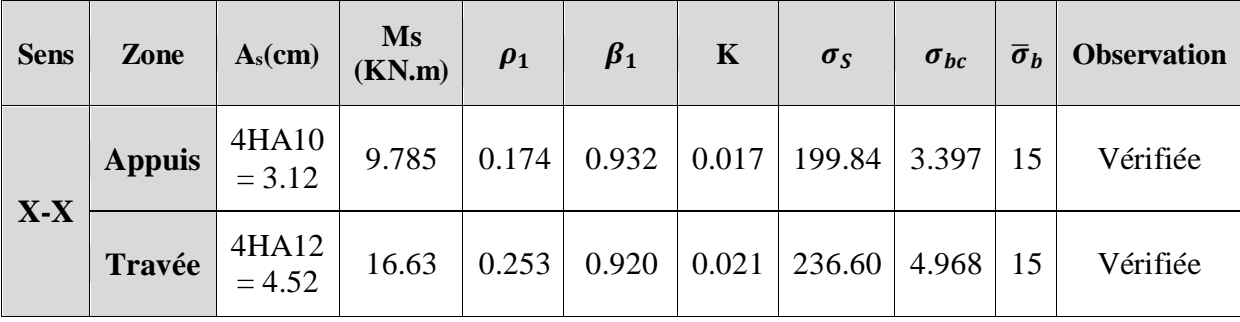

### **b) Vérification de la flèche**

Si les conditions suivantes sont vérifiées, la vérification de la flèche n'est pas nécessaire.

$$
\frac{h}{l_x} \ge \frac{M_s}{20M_u}; \quad \frac{A_t}{b.d} \le \frac{2}{f_e}
$$
\n
$$
\frac{h}{l_x} = \frac{20}{350} = 0.057 \ge \frac{M_s}{20M_u} = \frac{16.63}{20 \times 18.989} = 0.044 \longrightarrow \text{Condition verify:}
$$
\n
$$
\frac{A_t}{b.d} = \frac{4.52}{100 \times 18} = 0.0025 \le \frac{2}{f_e} = 0.005 \longrightarrow \text{Condition verify:}
$$

Les deux conditions sont vérifiées, donc il n'est pas nécessaire de procéder au calcul de la flèche

### **Conclusion**

Le ferraillage du mur plaque est comme suit :

- **Sens x-x :**
	- **En travée : 4HA12** avec un espacement de **25 cm.**
	- **Aux appuis: 4HA10** avec un espacement de **25 cm.**
- **Sens y-y :**
	- **En travée : 4HA12** avec un espacement de **25 cm.**
	- **Aux appuis: 4HA10** avec un espacement de **25 cm.**

Ce projet de fin d'études nous a permis de mettre en pratique les connaissances théoriques acquises durant notre cycle de formation de master pour analyser et étudier une structure de bâtiment réel. Nous avons saisi combien il est important de bien analyser une structure avant de la calculer.

 Pour la réalisation d'une construction en zone sismique, on établit d'abord la partie architecturale, en tenant compte de la fonction d'exploitation propre de cette construction.

 On recherche aussitôt après, la disposition convenable des éléments de contreventement et ici l'ingénieur peut trouver l'un des obstacles du génie civil qui existe.

 D'après l'étude qu'on a faite, il convient de souligner que pour la conception parasismique, il est très important que l'ingénieur civil et l'architecte travaillent en étroite collaboration dès le début du projet pour éviter toutes les conceptions insuffisantes et pour arriver à une sécurité parasismique réalisée sans surcoût important.

 L'analyse de la structure d'un ouvrage est une étape très importante qui permet de faire une bonne conception parasismique au moindre coût.

Notons qu'à la fin de ce projet qui constitue pour nous une première expérience, que l'utilisation de l'outil informatique pour l'analyse et le calcul des structures est très bénéfique en temps et en effort à condition de maîtriser les notions de bases des sciences de l'ingénieur, ainsi que le logiciel lui-même.

# **Annexe N°01 : PLAN DE MASSE**

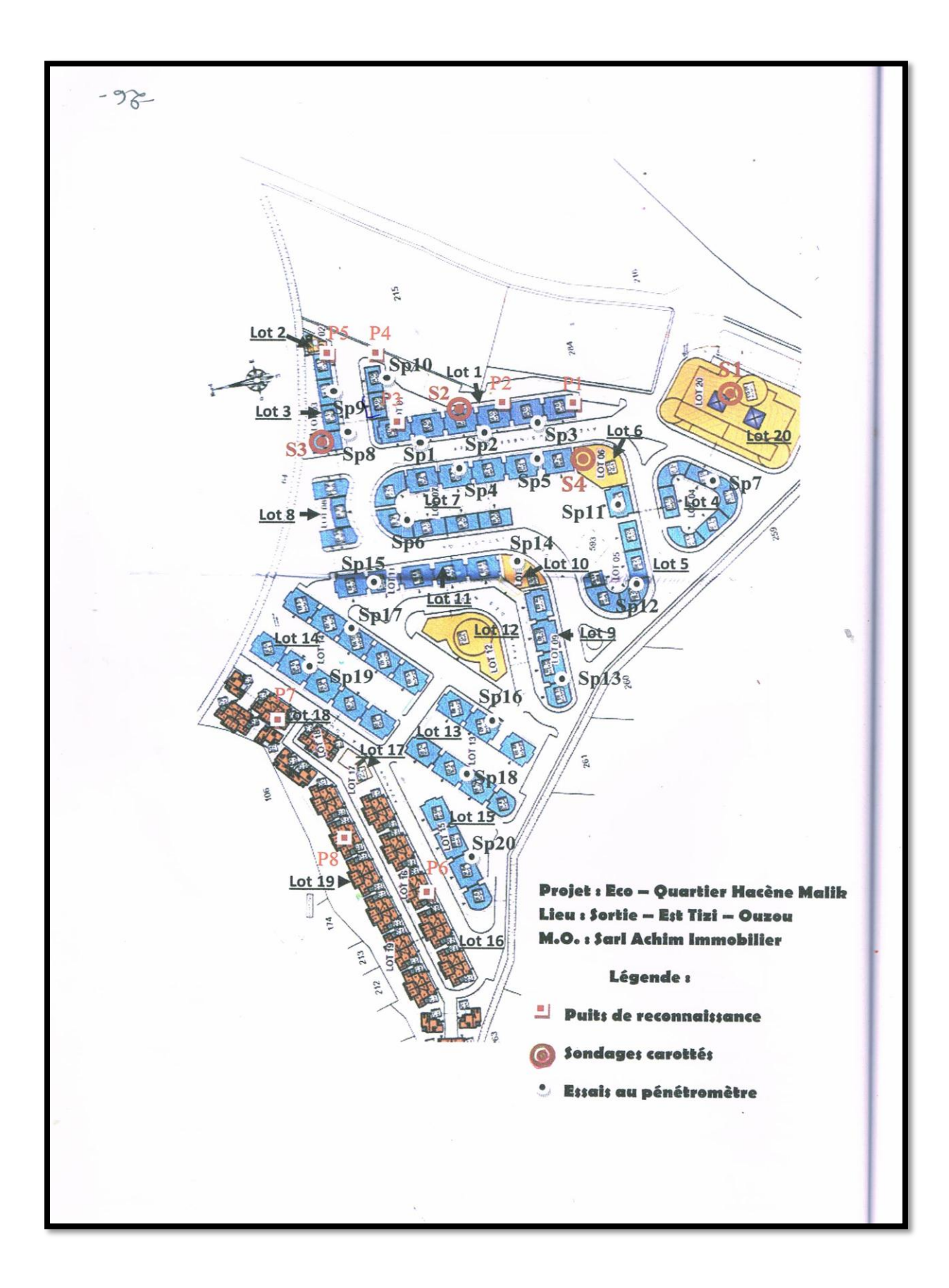

# $\mathbf{A}$ nnexe N°02 **: RAPPORT DE SOL**

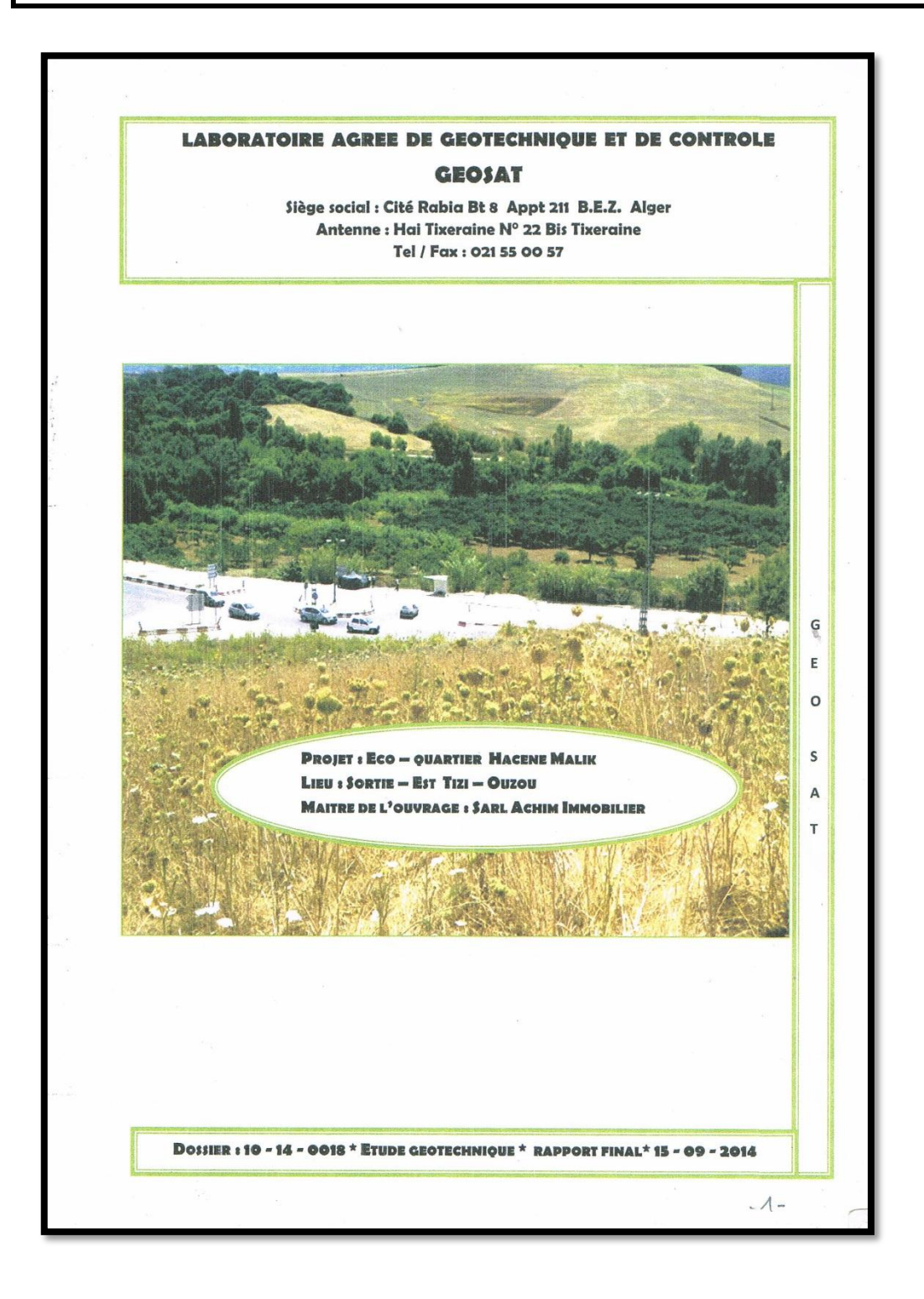

# **Annexe N°03 : TERRASSEMENT**

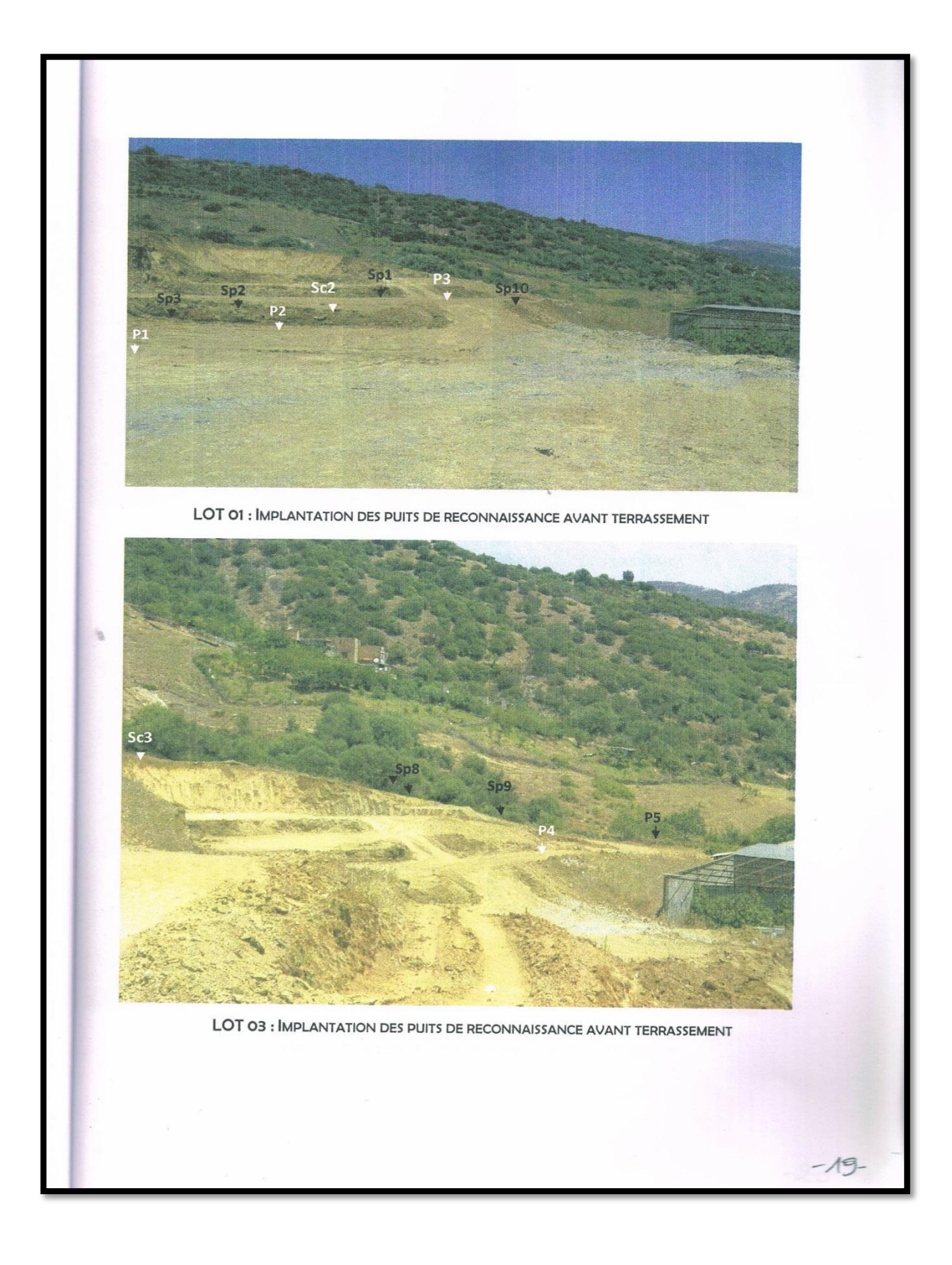

# **Annexe N°04 : FONDATION**

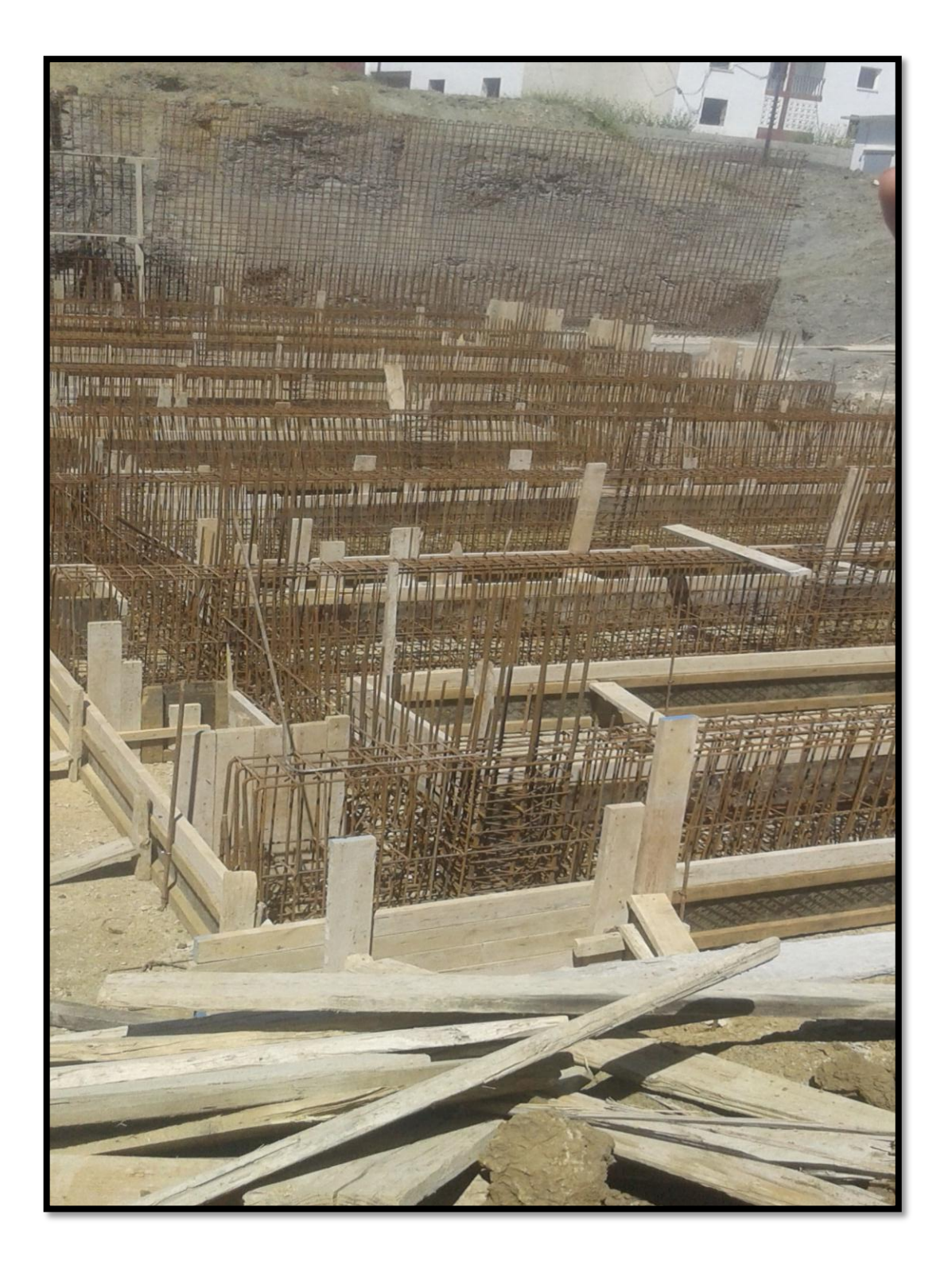

# **Annexe N°05 :RDC+5 E+S-SOL**

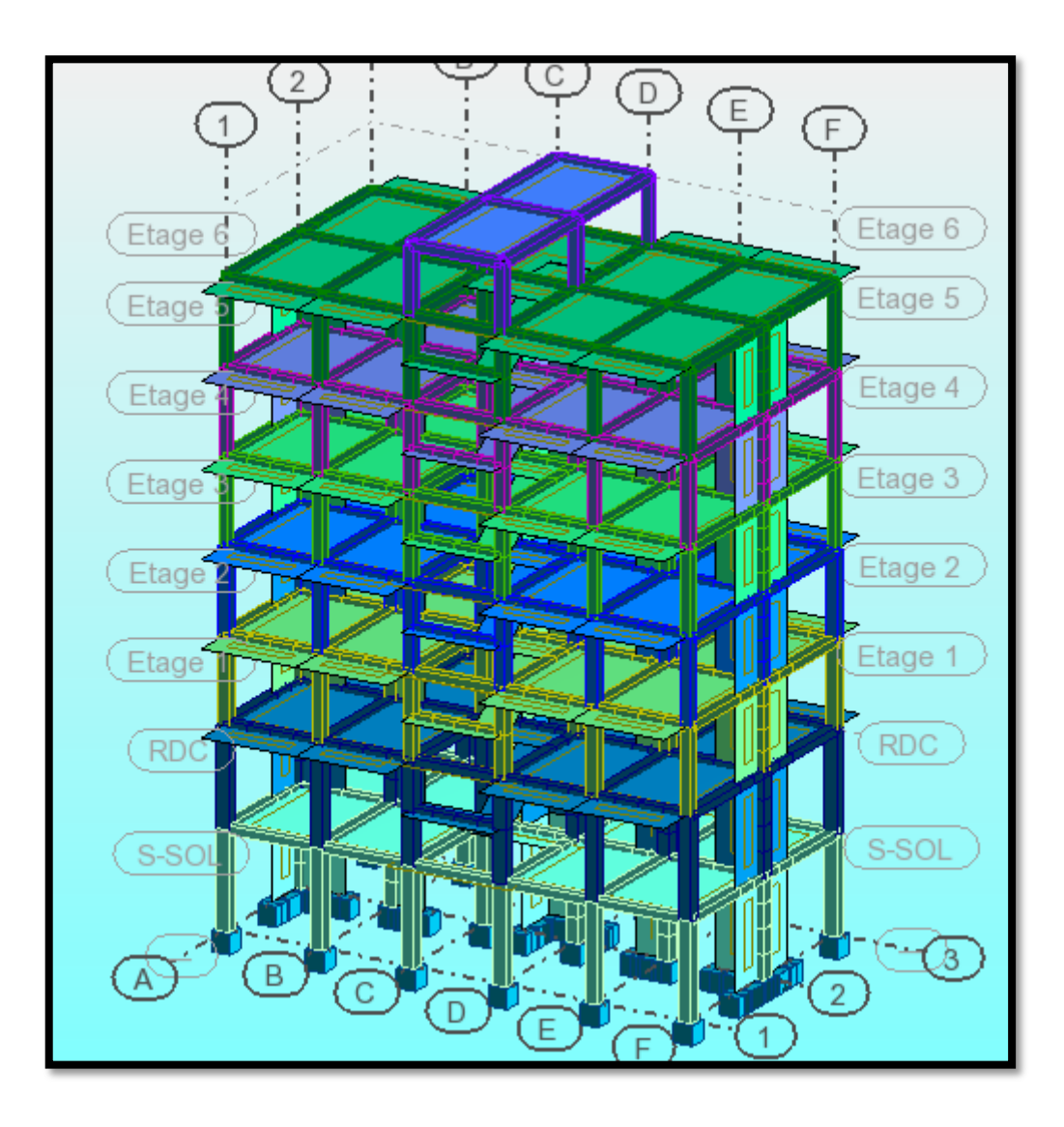

# **Bibliographie**

# **Règlements**

- Documents technique réglementaire (DTR B.C 2.2) : charges permanentes et charges d'exploitation
- Règles de calcul de béton armé aux états limites BAEL91modifier 99.
- Règles parasismiques Algériennes RPA99/version 2003.

# **Logiciels**

- AUTOCAD 2015.
- EXCEL 2013.
- Logiciel de ferraillage SOCOTEC.
- Logiciel ROBOT 2010.
- WORD2013.

# **Ouvrages**

- Béton armé BAEL91modifier 99, et DTU associer (JEAN-PIERRE MOUGIN).
- Cours et TD des années spécialité (RDM, BETON, DDS, MDS…).
- Documents technique réglementaire DTR B.C.2.2, charges permanentes et charges d'exploitation.
- Ouvrages en béton armé, technologie du bâtiment –œuvre (H RENAUD).
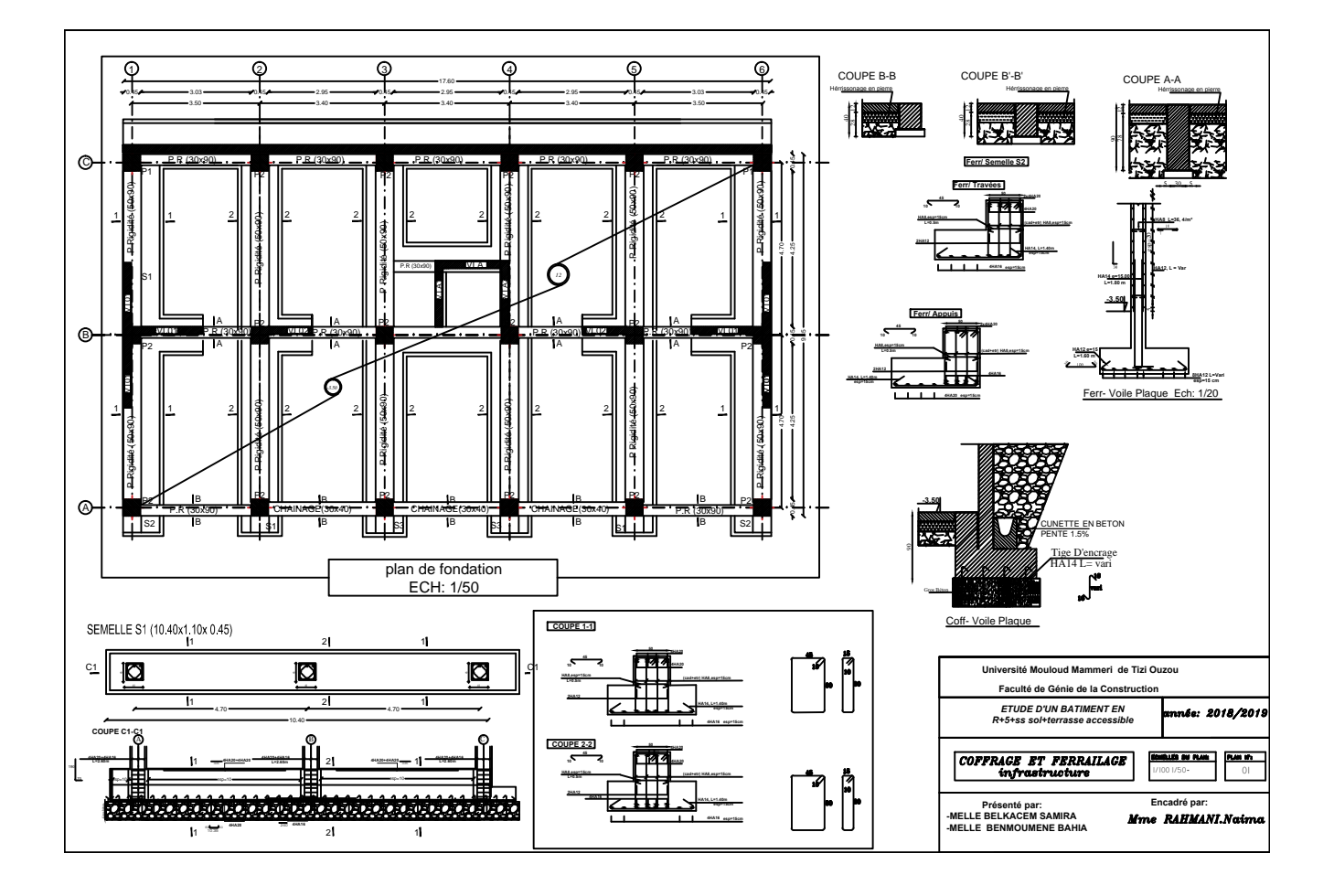

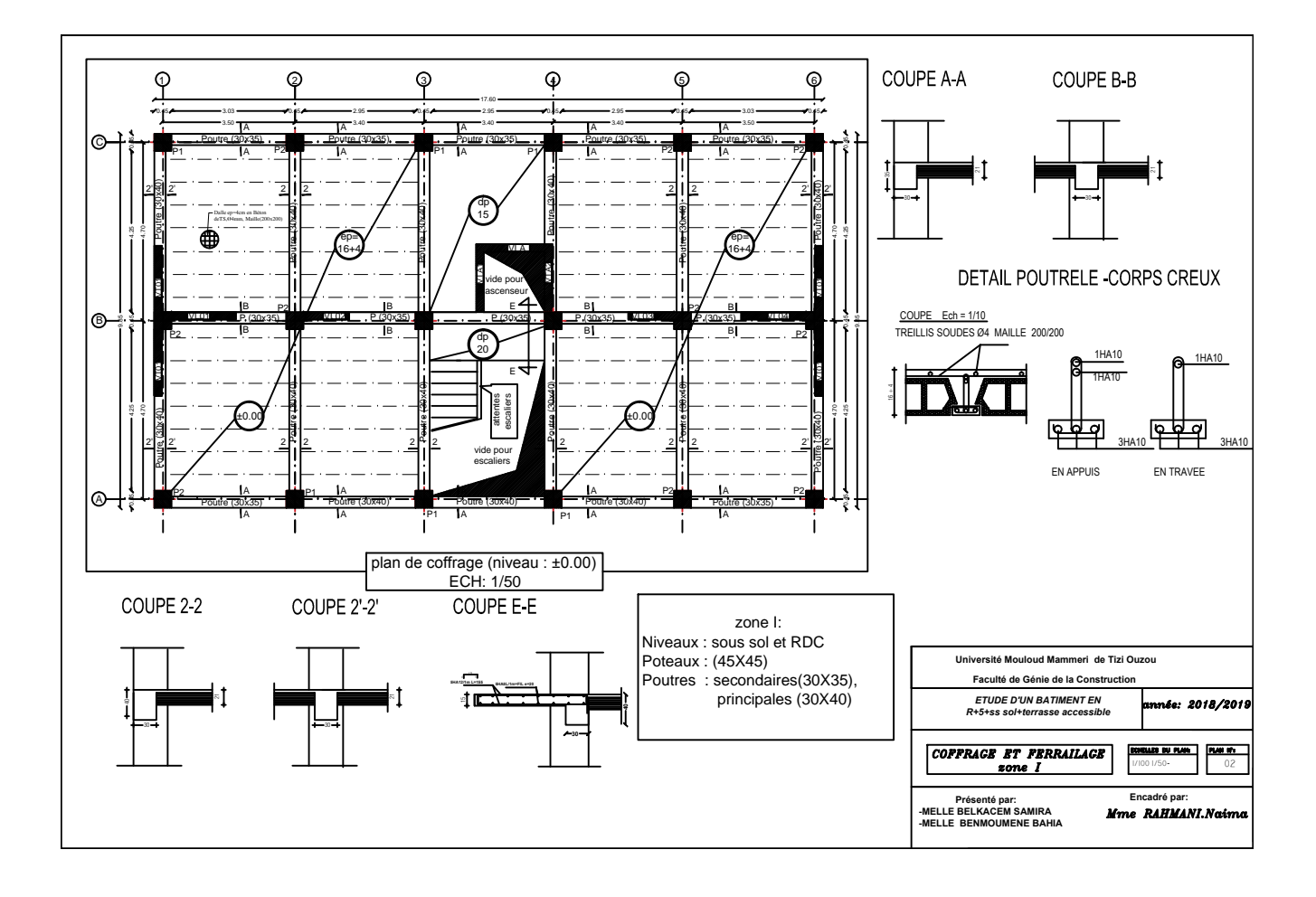

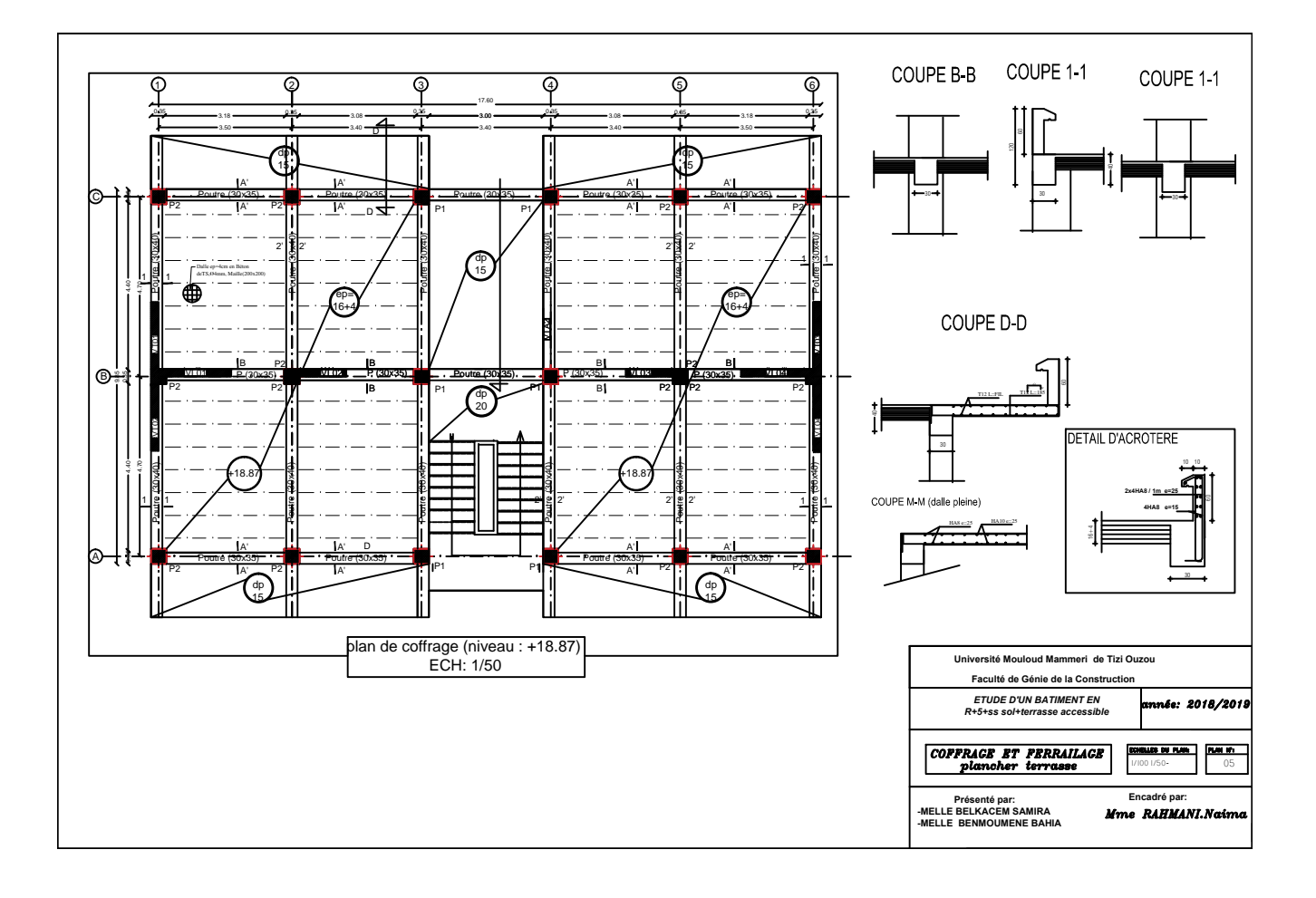

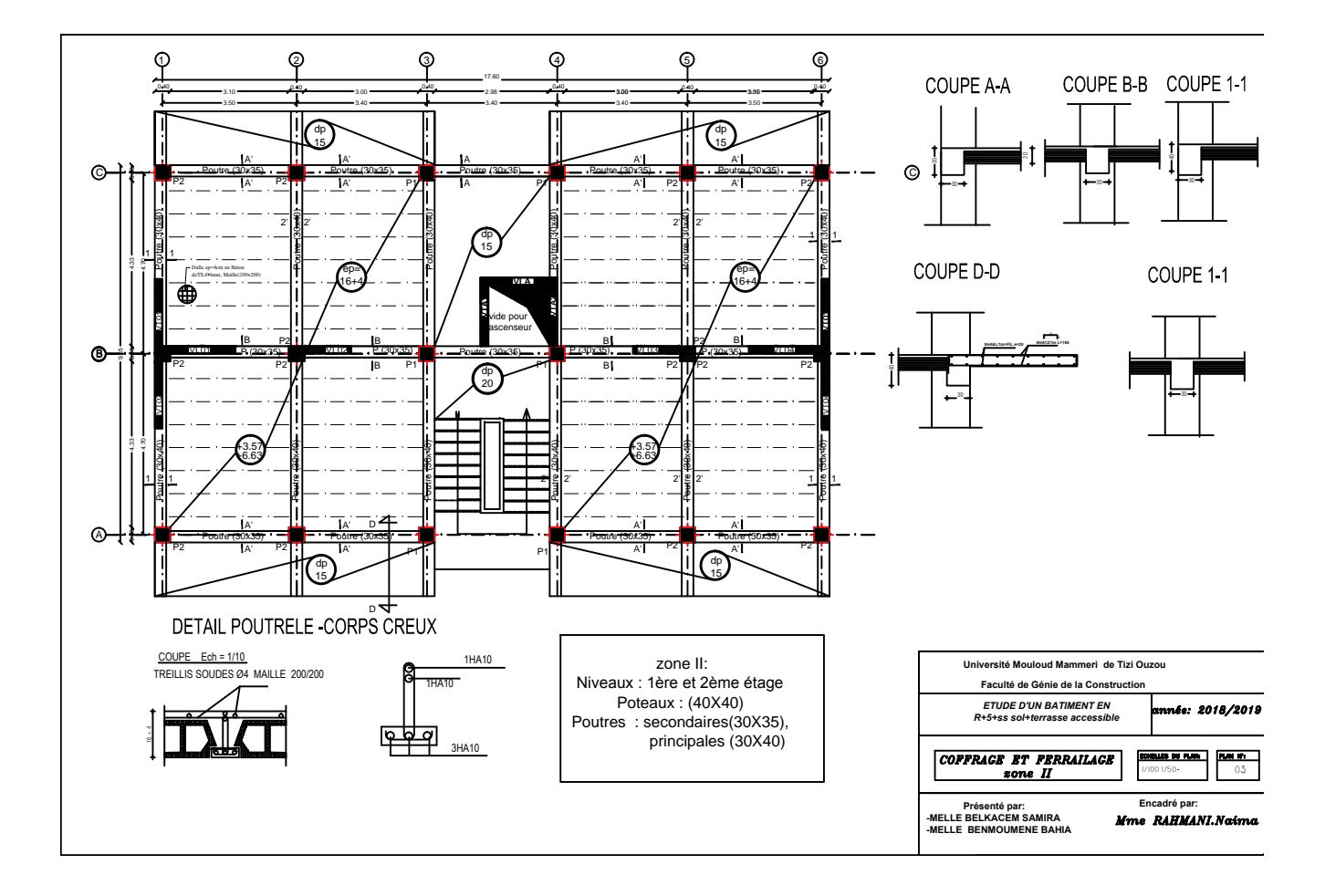

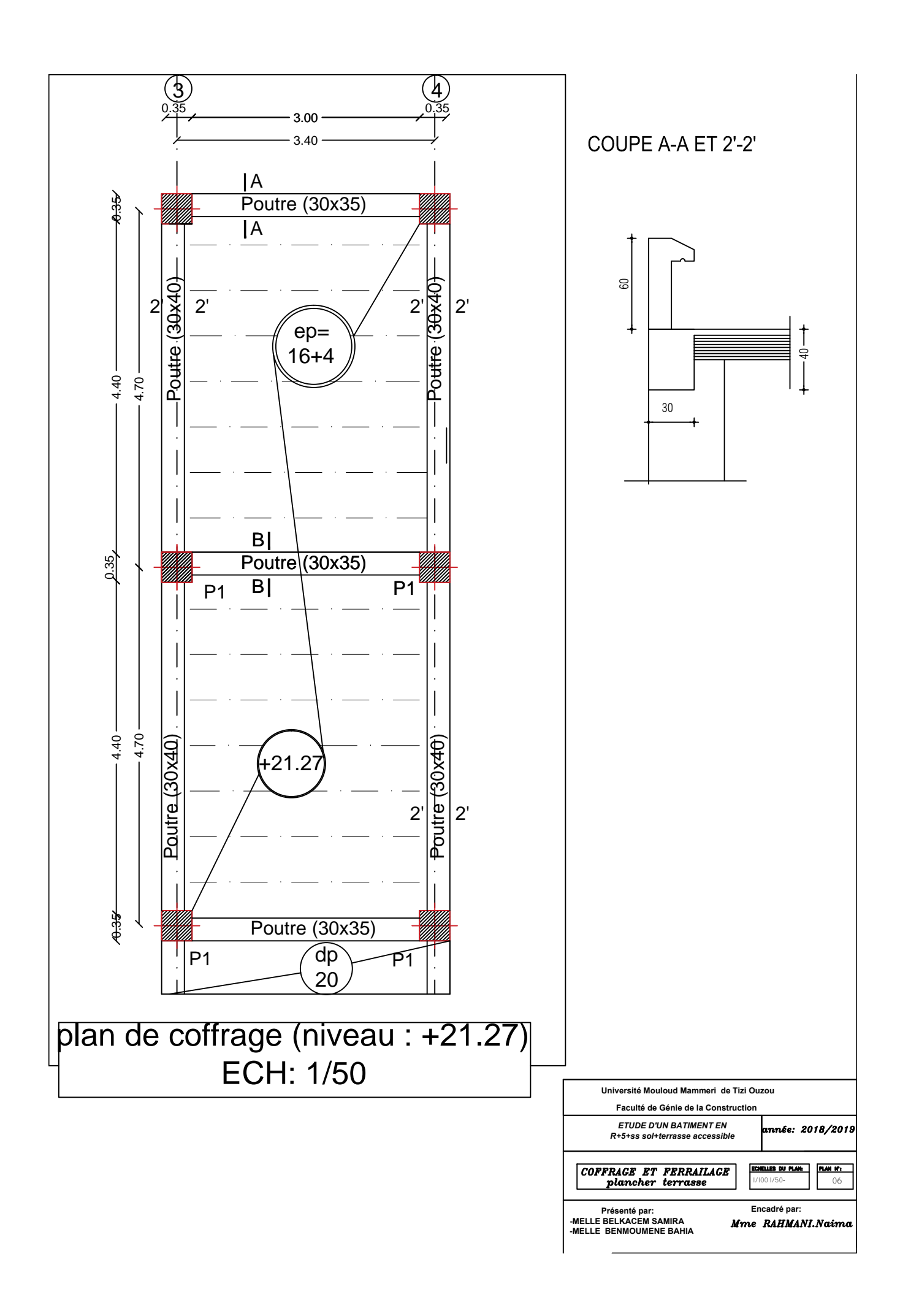

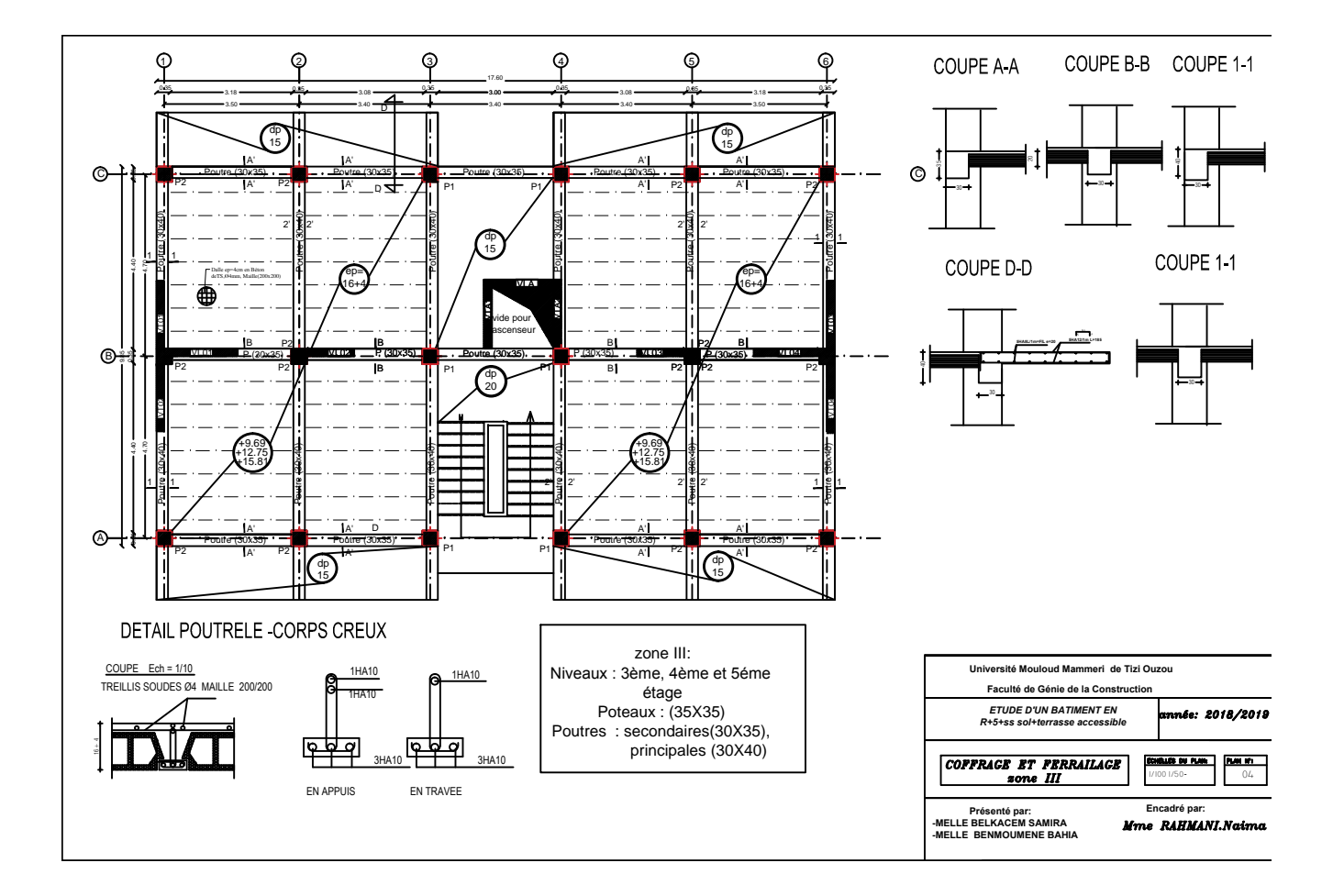

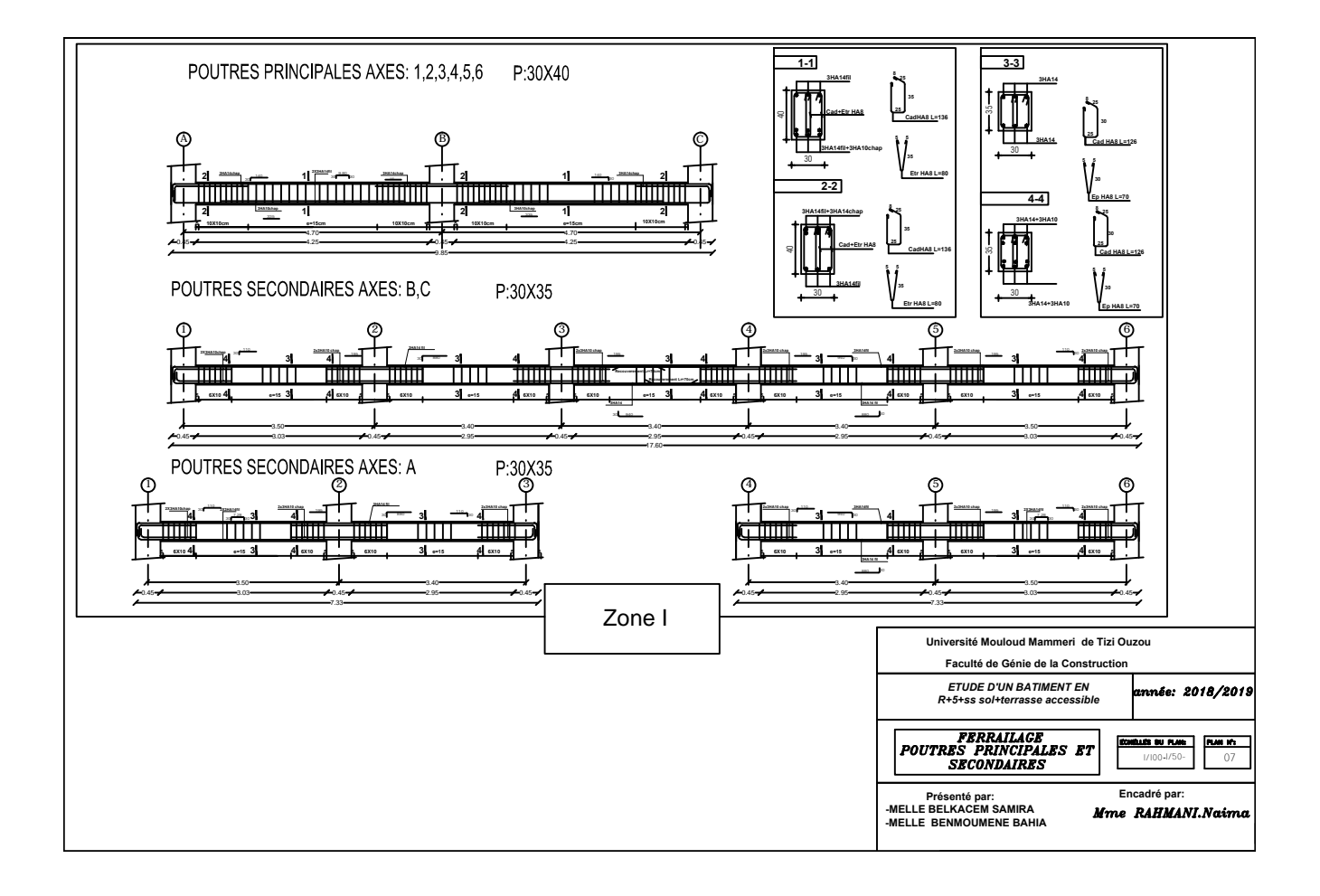

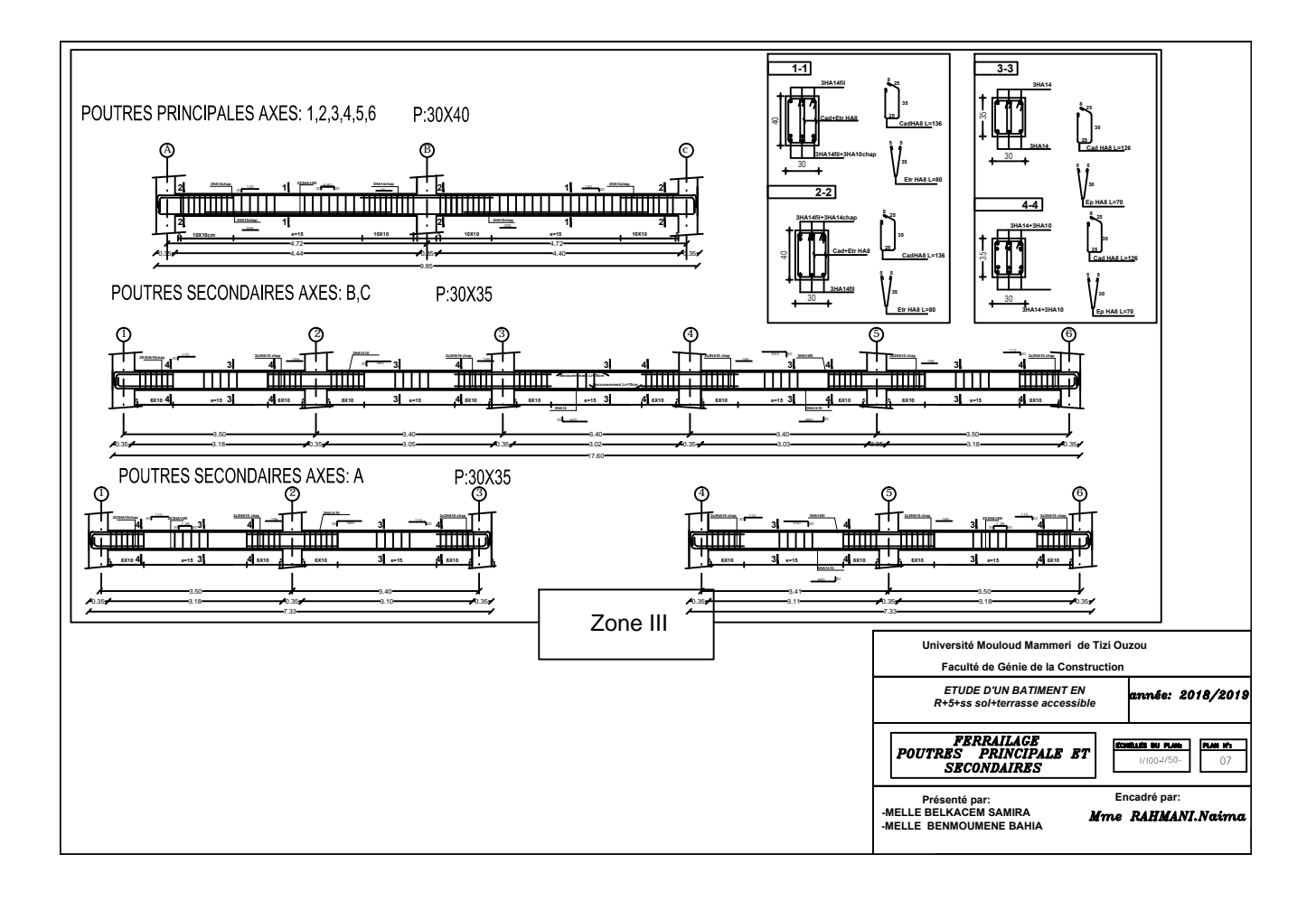

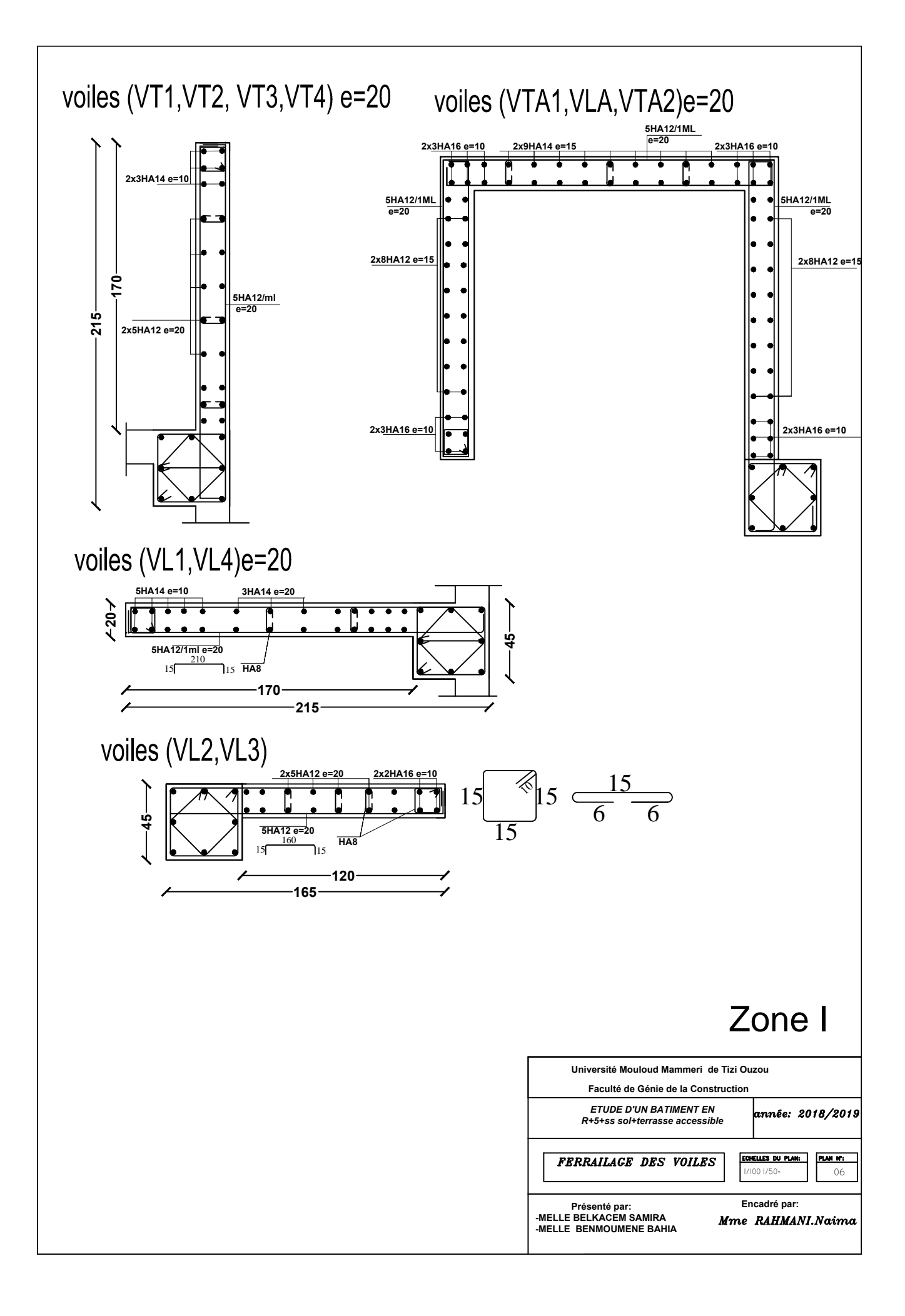

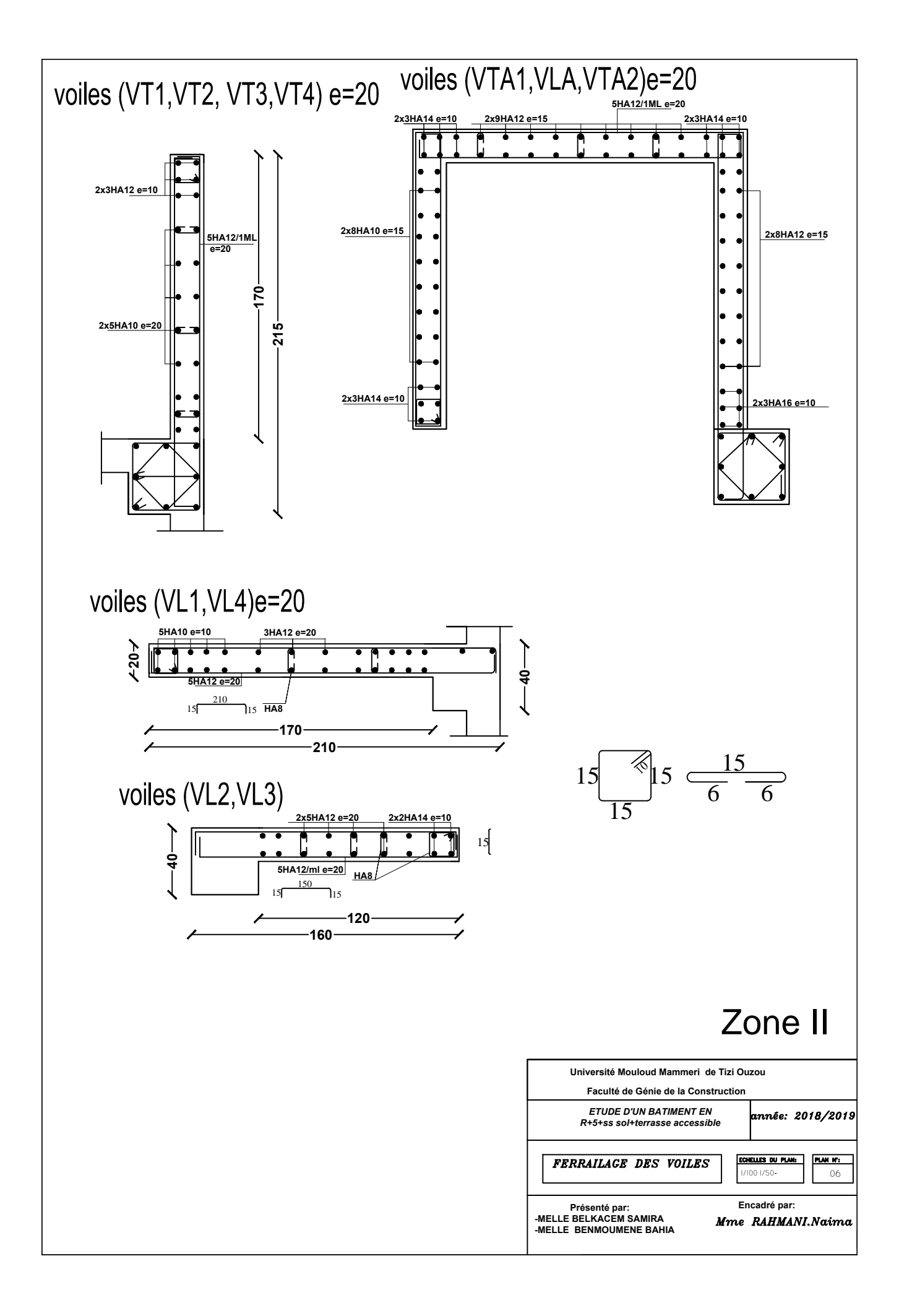

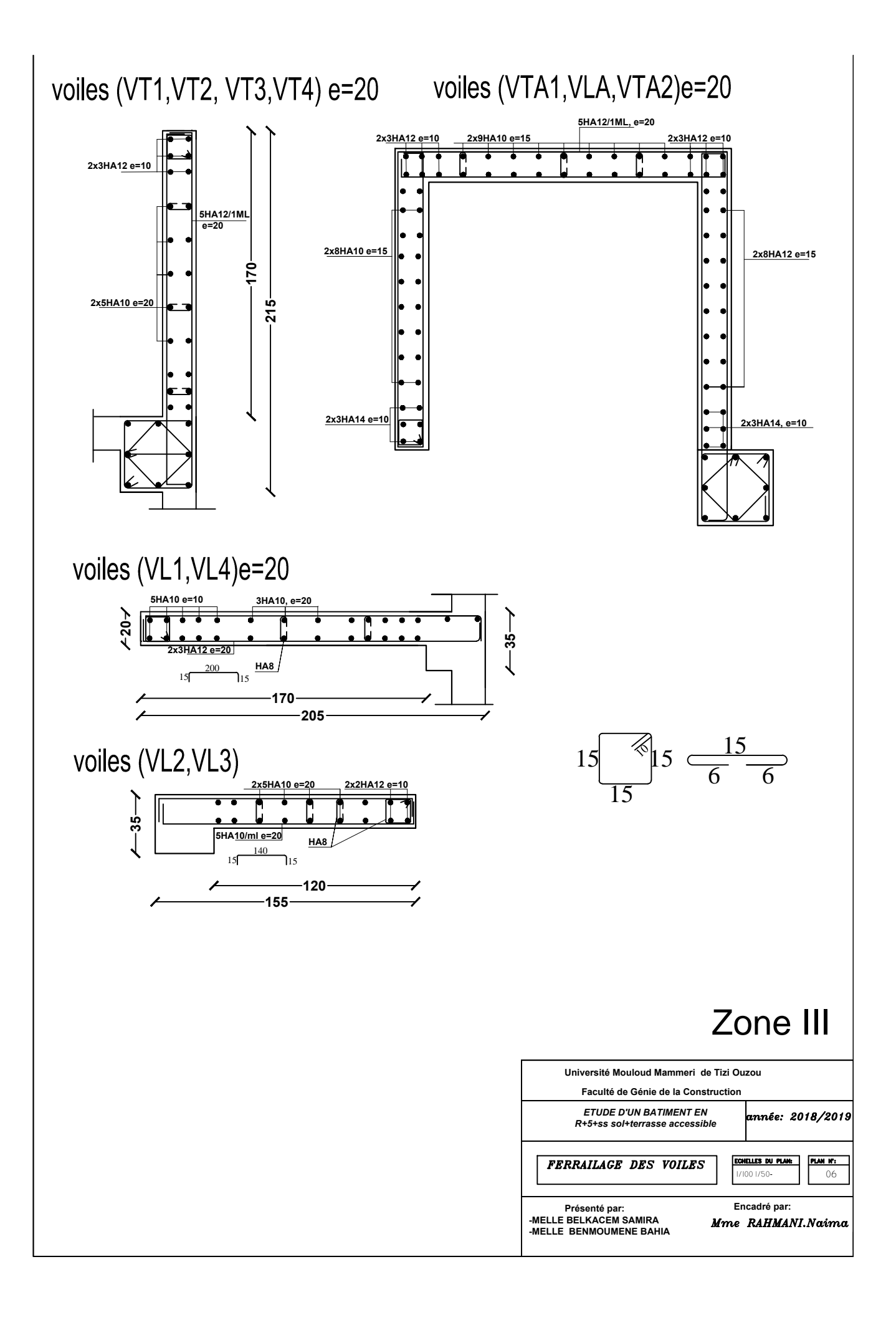

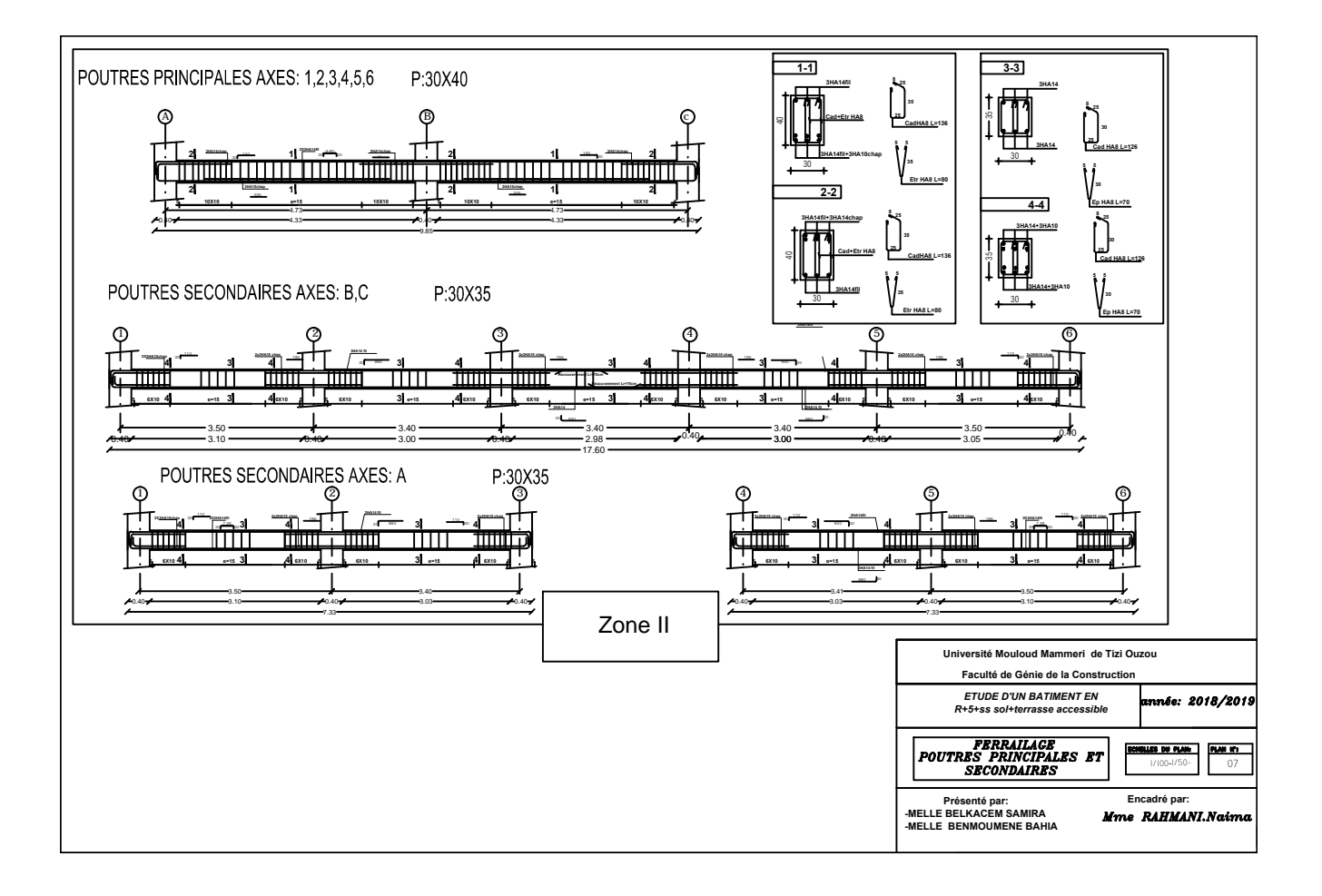

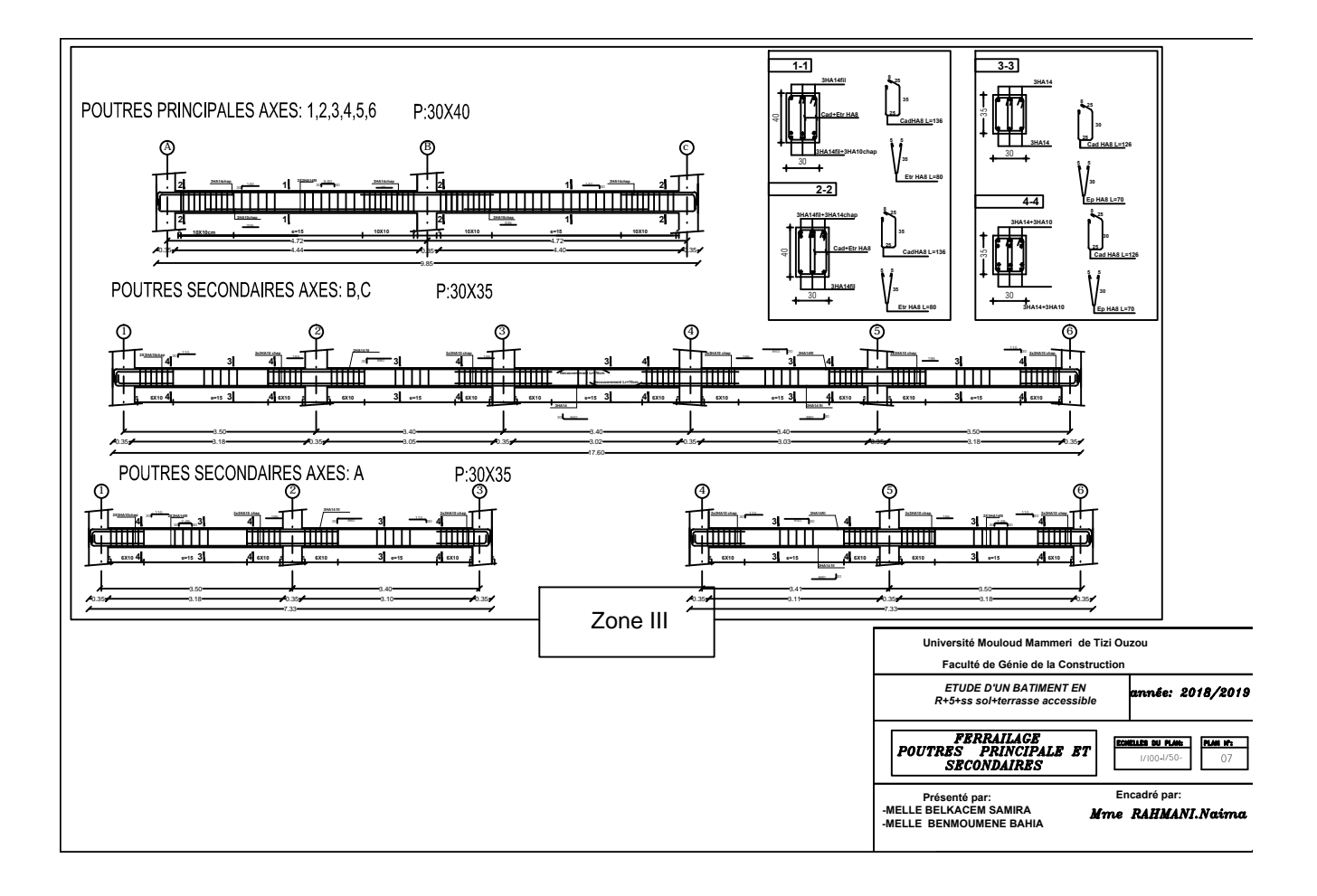

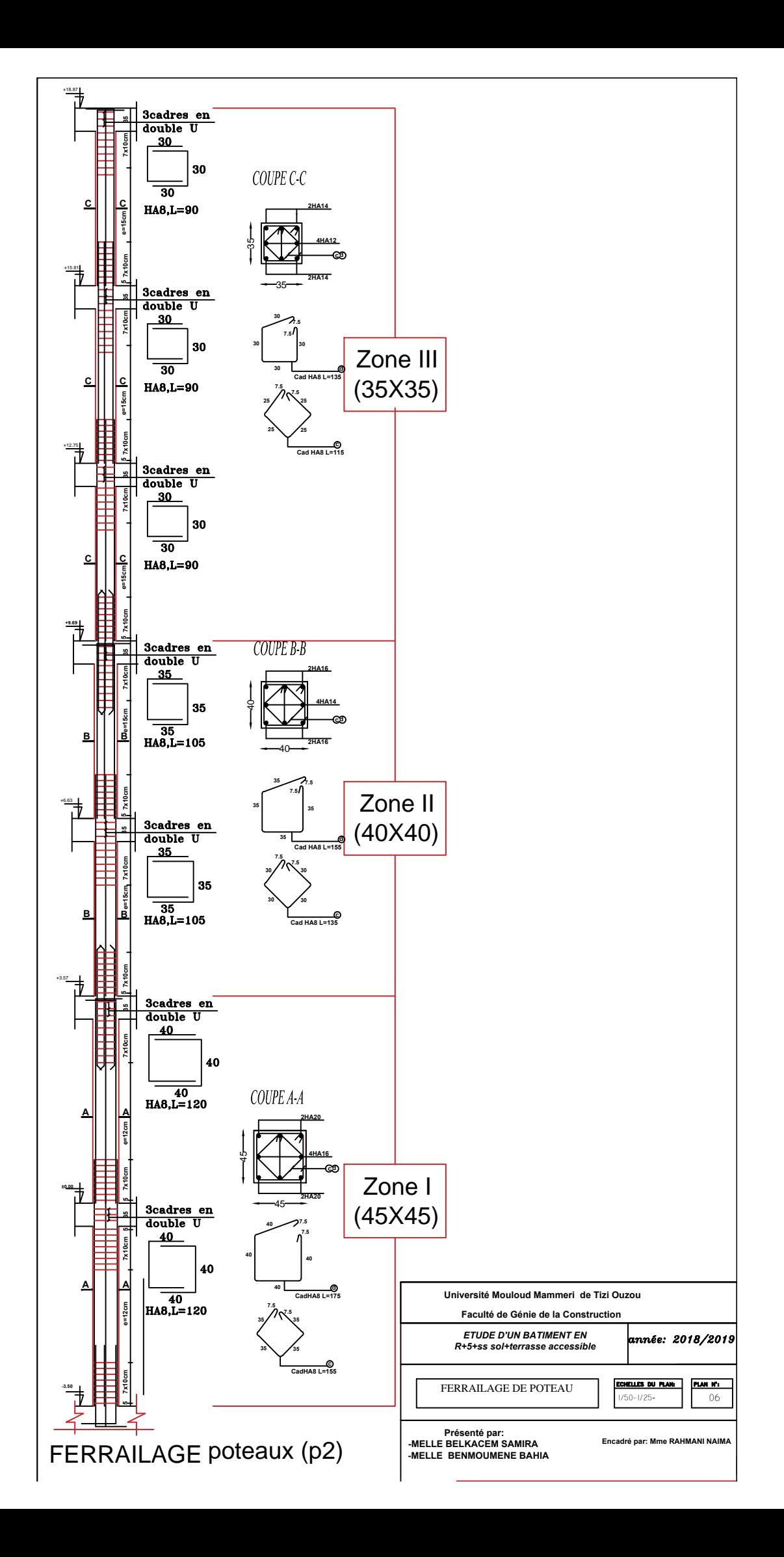

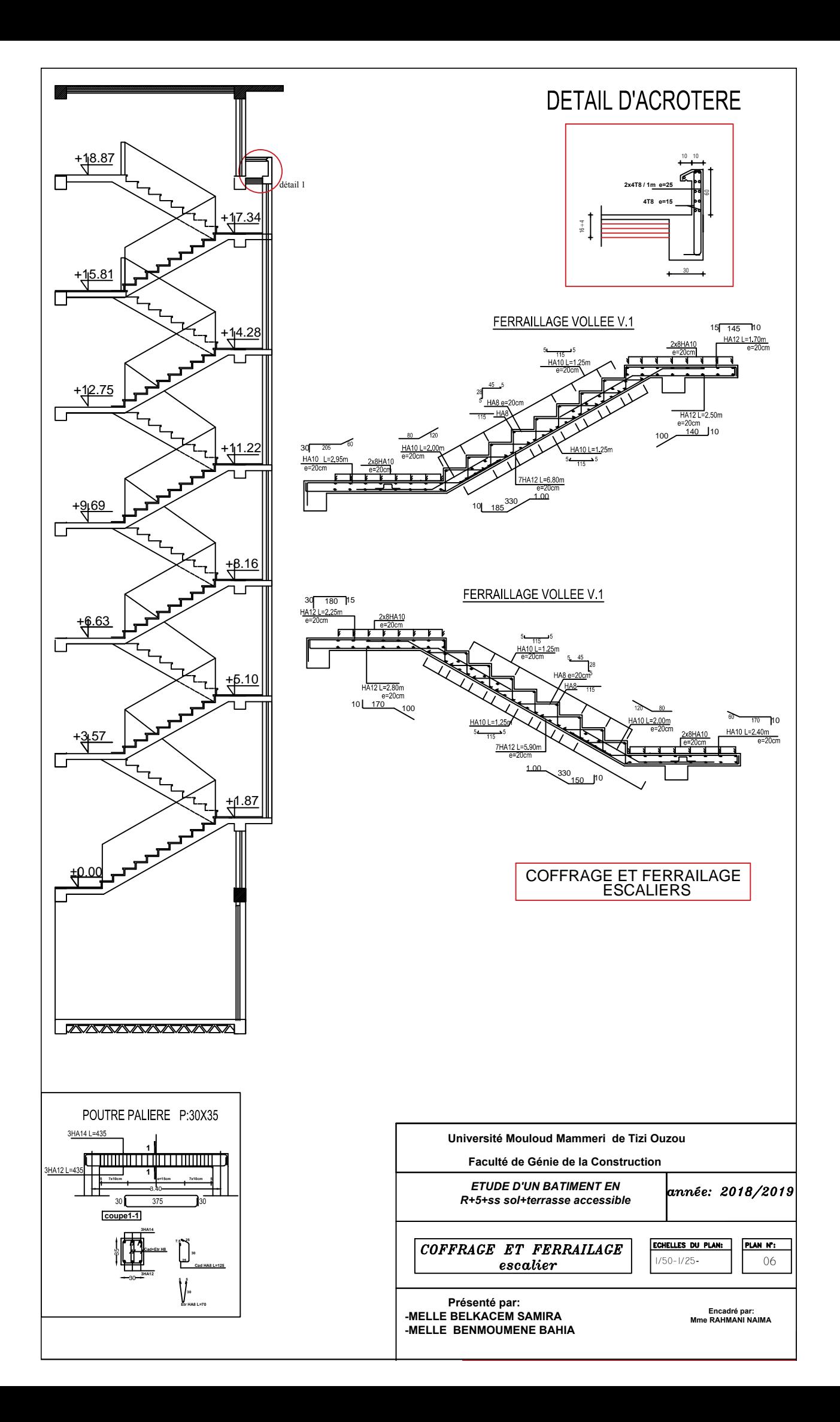